NASA Technical Memorandum 84351

 $(NA S A-TM-84351-Vo1-1)$  A MATEEMATICAL N85-10035 SIMULATION MODEL OF THE CH-47E HELICOPTER, VOLUME 1 (NASA) 137 P dC AC7/MF A01 CSCL 01C Unclas  $G3/05$ 24159

# **A Mathematical Simulation Model** of a CH-47B Helicopter

Jeanine M. Weber, Tung Y. Liu and William Chung

Volume I

August 1984

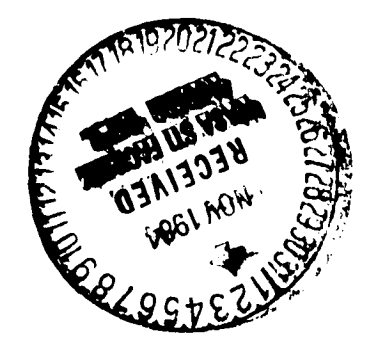

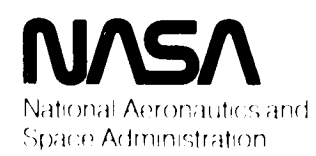

" Technical Memorandum **8**435**1** ,**{**.

i

医子宫 不可以

"**l**

# A Mathematical Simulation Model **of a CH**-**47B Helicopter**

'i

):

Jeanine M. Weber, Ames Research Center, Moffett Field, California Tung Y. Liu and William Chung, Computer Sciences Corporation, Mountain View, California

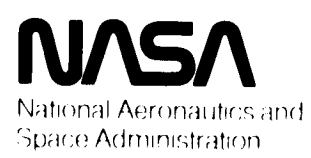

**Ames Research Center** Moffett Field, California 94035

# TABLE OF CONTENTS

 $\ddot{\phantom{a}}$ 

 $\mathbb{C}^n$  .  $\mathbb{C}^n$ 

 $\ddot{\phantom{a}}$ 

 $\Theta^*$ 

Ì,

:،

ą,

đ

 $\sqrt{2}$ 

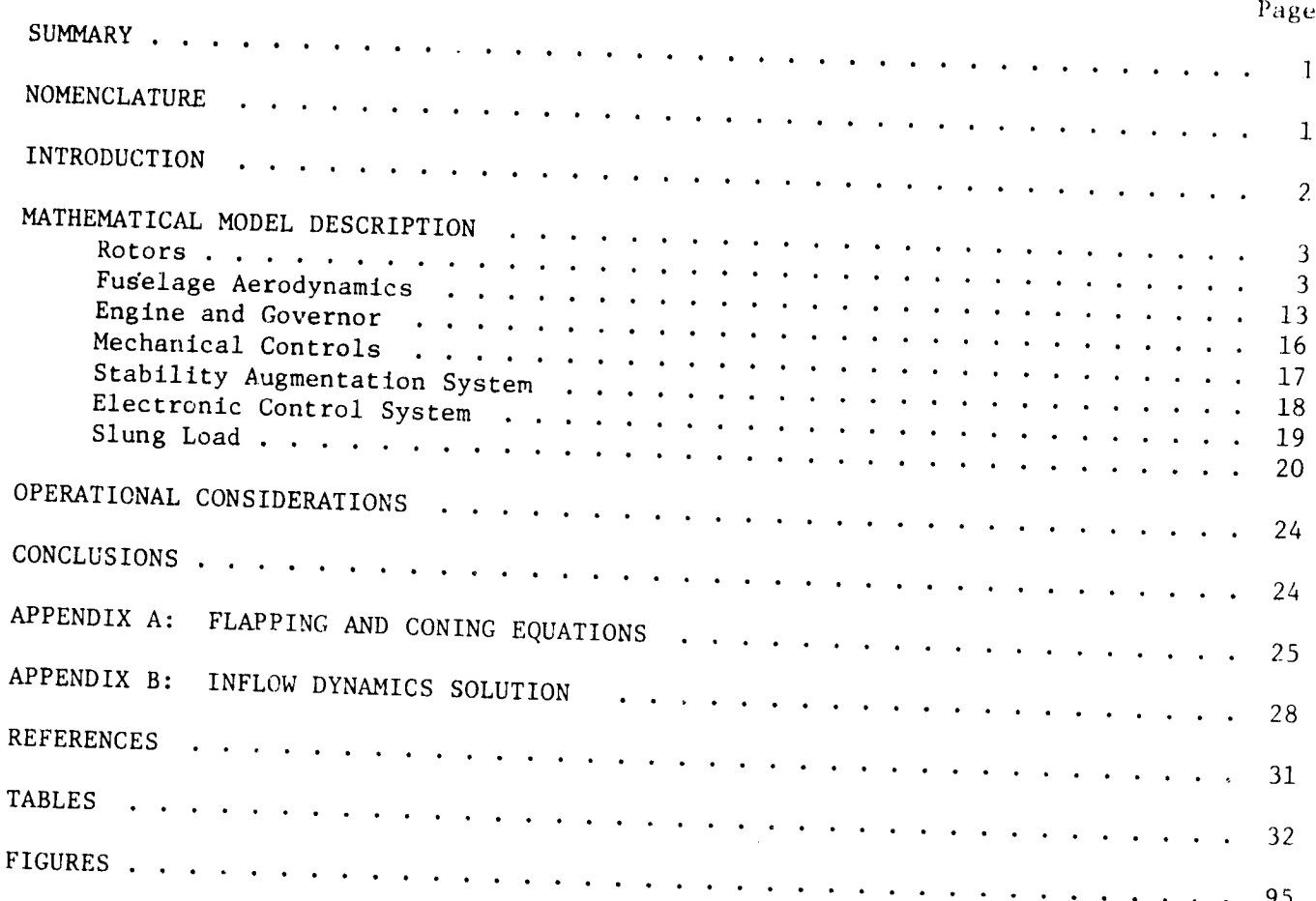

TERCEDING PAGE BLANK NOT FUNDE

#### **SUMMARY**

, and the contract of the contract of the contract of the contract of the contract of the contract of the contract of the contract of the contract of the contract of the contract of the contract of the contract of the con

A nonlinear simulation model of the CH-47B helicopter, developed by the Boeing Vertol Company (ref. I), has been adapted for use in the NASA Ames Research Center \_' (ARC) simulation facility. The model represents the specific configuration of the ARC variable stability CH-47B helicopter (fig. 1) and will be used in ground simulation research and to expedite and verify flight experiment design.

Modeling of the helicopter uses a total force approach in six rigid body degrees of freedom. Rotor dynamics are simulated using the Wheatley-Bailey equations, including steady-state flapping dynamics. Also included in the model is the option for simulation of external suspension, slung-load equations of motion.

Validation of the model (discussed in Volume II of this report) has been accomplished using static and dynamic data from the original Boeing Yertol mathematical model and flight test data from references 2 and 3, as reproduced in reference 4. The model is appropriate for use in real-time piloted simulation and is implemented on the ARC Sigma IX computer where it may be operated with a digital cycle time of 0.03 sec.

#### NOMENCLATURE

- AERO fuselage aerodynamics subroutine
- ARC Ames Research Center
- BV Boeing Vertol Company
- c.g. center of gravity
- CONTROL mechanical control system subroutine
- DCPT differential collective pitch trim
- ECS electronic control system
- ENGINE engine and governor subroutine
- $N_{\beta}$  change in helicopter yawing moment per sideslip angle
- rpm revolutions per minute
- ROTOR rotor dynamics subroutine
- SAS stability augmentation system
- SLING sling load dynamics subroutine

 $SNP$  shaft-normal-plane  $\frac{1}{2}$ 

 $\mathbf{I}$ |<br>! ,

i' SNPW shaft-nornm]-plane-wind

equivalent velocity  $v_{eq}$ 

### INTRODUCTION  $\frac{1}{2}$

0

i

 $\mathbf{q}$ 

1

At Ames Research Center (ARC), the CH-47B provides a unique capability for generic flight research in flight controls and displays for rotorcraft and VTOL aircraft. In addition to the existing potential for variable-stability flight, a programmable dis-I play system and a variable force-feel system are being developed. The purpose of this mathematical model development is to provide the capability for  $\verb|real-time| \verb|summation|$ and for the preliminary check-out of in-flight research experiments for the variablestability CH-47B helicopter.

Subroutines that comprise the mathematical model describe the rotor systems, fuselage aerodynamics, engine and governor, mechanical control system, the option for either an electronic control system or the basic stability augmentation system (SAS), and the option for externally suspended, slung-load dynamics. Forward and rear rotor dynamics are simulated in a shaft-normal-plane-wind (SNPW) reference frame with the Wheatley-Bailey (modified tip path plane) equations of references 5, 6, and 7. Steady state flapping dynamics are represented with these equations; however, in-plane motions are neglected. Forces and moments at the rotor hubs are then calculated as a function of rotor aerodynamic conditions and dynamics, after which they are resolved to the helicopter center of gravity. Six rigid-body forces and moments resulting from fuselage aerodynamics are found from tabular data interpolated as a function of fuselage angle of attack and sideslip angle.

Each engine is represented with nonlinear, second-order dynamics; left and right engine models are identical, yet are modeled separately. The fuel control system and gas generator are each modeled as a first-order system, the latter including a variable time constant dependent upon power and power error. The engine governor, whose purpose is to regulate rotor rpm, is modeled as a linear, third-order system.

Modeling of the hardware from the cockpit controls to the swashplate comprises the mechanical controls subroutine. Included are upstream limiters on each control input, first- and second-stage mixing, swashplate limits, and swiveling and pivoting actuation dynamics (first order).

Stability augmentation in the form of longitudinal, lateral, and directional rate damping is modeled. Additional features of the directional SAS include turn coordination and feedback of sideslip angle to obtain a stable yawing moment change with sideslip  $(N_{\beta})$ .

The provision for an electronic control system (ECS) model has been included in this program. Although no specific ECS configuration has been documented in this report, the information necessary to integrate such a subroutine into the simulation model is discussed in the section concerning the ECS.

 $\sum$  position ot the load and suspension cables relative to the helicopter, are represent A mode] of an externally suspended, slung load has been developed and is available for use with the helicopter simulation mode]. Three state variables, defining the

 $\overline{2}$ 

\_\_\_\_ *"* "-*'\**" 2-\_" \_*'*a\_k\_*\*e*".. \_ °";*\*"* \_ " *\_* \_ \_*e***.**.\_

with nonlinear, second-order equations of motion. Thus, the combined system (help-  $\mathcal{J}$ ) copter and slung load), is represented with nine thus, the combined system  $\binom{h}{k}$ copter and slung load), is represented with nine coupled, differential equations modeling the two rigid bodies.

i'' **6**,

The specifications of the real-time simulation model are presented in this  $\mathcal{L}$  report, organized by subrouting in the real-time simulation model are presented in this characterized I. by an engineering explanation, input/output variable lists of the definition of  $\alpha$  and  $\alpha$  is the definition of  $\alpha$ by an engineering explanation, input/output variable lists, and the definition of<br>computer memonics in terms of engineering variables. The subroutines are discussed<br>in the following order, rotar dynamics (DOTOD) In the following order: rotor dynamics (ROTOR), functional and discussed nd governor (ENGINE), mechanical control, system (CONTROL), stability and the system of the system of the system of the system of the system of the system of the system of the system of the system of the system of the syst and governor (ENGINE), mechanical control system (CONTROL), stability augmentation system (SAS), electronic control system (ECS) and slung-load dynamics (SLING).

Operational considerations are discussed, including the specification of input onstants and other informations are discussed, including the specification of  $\epsilon$ . cab and a visual display.

d.

Finally, in Volume II of this report, results of the ARC static and dynamic model validation are discussed. Arc static trim and static and dynamics data are table also, ARC dynamic data are compared with a Boeing Verton and Company (BV) model and CH-477 model and CH-477 model and CH-477 model and CH-477 model and CH-477 model and CH-477 model and CH-477 model and CH-477 model and C also, ARC dynamic data are compared with a Boeing Vertol Company (BV) model and CH-47<br>flight-test data from references 2 and 3 (reproduced in ref. 4).

# MATHEMATICAL MODEL DESCRIPTION

#### Rotors

Wheatley-Bailey (modified tip-path plane) equations (refs. 5, 6, and 7) form the basis for the simulation of the rotors in this mathematical model. In subroutine FOR, total for each vector in this mathematical model  $\overline{r}$  results in the  $t$  SNPW reference from  $t$  from the state frame. The body reference from  $t$  reference from  $t$  reference from  $t$  reference from  $t$  reference from  $t$  reference from  $t$  reference from  $t$  reference from  $t$  reference the SNPW reference frame. These are then transformed to the body reference frame at the helicopter center of gravity (c.g.) for incorporation into the six degree-offreedom rigid-body equations (which are part of the established Ames simulation facility and are known as subroutine SMART (refs. 8 and 9)).

Figure 2 shows a signal flow diagram of the rotor subroutine (in terms of comer mnemonics), including variable inputs and other model in the model subtines. The equations waitable inputs and outputs to and from other model routines. The equations are executed sequentially as indicated by the numbered modules in the figure. Since the calculation of rotor hub forces and moments is uired for this model, it is necessary to perform the heli-performance of  $\frac{1}{2}$ contribution  $\mathcal{L}$  is decessary to perform transformations between  $\mathcal{L}$ or c.g. relative to the actual helicopter c.g. (fig. 3) is computed using  $\alpha$  is computed using  $\alpha$ copter body and the SNPW reference frames. To do this, the position of the actual rotor c.g. relative to the actual helicopter c.g. (fig. 3) is computed using equa-

SLFR, SIRR  
\nSDFR, SDRR  
\nSHFR, SHRR  
\n
$$
\begin{bmatrix}\n\hat{i}_{F,R} \\
d_{F,R} \\
h_{F,R}\n\end{bmatrix} = \begin{bmatrix}\n\hat{i}_{F,R} \\
d_{F,R} \\
h_{F,R}\n\end{bmatrix} - \begin{bmatrix}\n\Delta X_c_{g}/12 \\
\Delta Y_c_{g}/12 \\
\Delta Z_c_{g}/12\n\end{bmatrix}
$$
\n(1)

 $e$  the positions of the baseline relationships  $f(x)$  $\alpha$  are  $\alpha$ <sup>i</sup>ven by:

in the second contract of the second contract of the second contract of the second contract of the second contract of the second contract of the second contract of the second contract of the second contract of the second c

The vector  
\n
$$
\begin{pmatrix}\nR_F \\
d_F \\
h_F \\
h_F\n\end{pmatrix} =\n\begin{pmatrix}\n20.43 \text{ ft} \\
0.0 \text{ ft} \\
7.49 \text{ ft}\n\end{pmatrix},\n\begin{pmatrix}\nR_R \\
d_R \\
h_R \\
h_R\n\end{pmatrix} =\n\begin{pmatrix}\n18.46 \text{ ft} \\
0.0 \text{ ft} \\
12.16 \text{ ft}\n\end{pmatrix}
$$
\nThe vector  
\n
$$
\begin{pmatrix}\nDXCG \\
DY_C, g \\
DZCG\n\end{pmatrix}\n\begin{pmatrix}\nX_C, g \\
X_C, g\n\end{pmatrix}
$$

 $\ddot{\ddot{\xi}}$ 

is the position in inches of the c.g. of the 3ctual helicopter relative to the baseline specifications. Baseline helicopter c.g. positions are

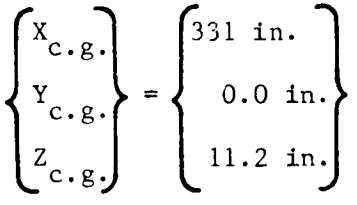

and the sign conventions are as given in figure 4.

To compute forces and moments at the rotor hub, helicopter body-axis velocities (from subroutine SMART, rigid-body dynamics model) are transformed from the body reference frame to the rotor SNPW reference frame. Representation of the body axis velocities at the rotor hubs is given in equation (2).

$$
\text{UFR1, VRR1} \begin{bmatrix} \mathbf{u}_{F_1}, \mathbf{u}_{R_1} \\ \mathbf{v}_{F_1}, \mathbf{v}_{R_1} \\ \mathbf{v}_{F_1}, \mathbf{v}_{R_1} \end{bmatrix} = \begin{bmatrix} \mathbf{u}_{B} \\ \mathbf{v}_{B} \\ \mathbf{v}_{B} \end{bmatrix} + \begin{bmatrix} 0 & -\mathbf{h}_{F,R} & -\mathbf{d}_{F,R} \\ \mathbf{h}_{F,R} & 0 & \ell_{F,R} \\ \mathbf{h}_{F,R} & -\ell_{F,R} & 0 \end{bmatrix} \begin{bmatrix} \mathbf{p}_{B} \\ \mathbf{q}_{B} \\ \mathbf{r}_{B} \end{bmatrix}
$$
(2)

Body-axis velocities (at the rotor hub) are transformed (eq. (3)) from the body to the SNP reference frame through shaft incidence angles  $i_F, i_R$  (fig. 5).

$$
UFR2, URR2 \begin{bmatrix} u_{F_2}, u_{R_2} \\ v_{F_2}, v_{R_2} \\ w_{F_2}, w_{R_2} \\ w_{F_2}, w_{R_2} \end{bmatrix} = \begin{bmatrix} \cos i_{F,R} & 0 & \sin i_{F,R} \\ 0 & 1 & 0 \\ -\sin i_{F,R} & 0 & \cos i_{F,R} \\ -\sin i_{F,R} & 0 & \cos i_{F,R} \end{bmatrix} \begin{bmatrix} u_{F_1}, u_{R_1} \\ v_{F_1}, u_{R_1} \\ v_{F_1}, v_{R_1} \\ w_{F_1}, w_{R_1} \end{bmatrix}
$$
(3)

The rotor SNP may be considered an intermediate reference frame between the helicopter body and SNPW reference frames.

#### OR**IGI**N/,**,**L i:':.',' **:**,:, 11 /.ip,**.** O**F P**O**ORQ**UJ,**,,.**,,,' t

Rotor sideslip angle is defined by equation (4), **'**i

$$
BETARR \qquad \beta_{F,R}^{\dagger} = \arctan \frac{v_{F,R_2}}{u_{F,R_2}}
$$
 (4)

.s the contract of the contract of the contract of the contract of the contract of the contract of the contract of

"t

ď

I

and  $\omega$  translational velocities are effectively resolved (eqs. (5) and (6)) through intervals of  $\omega$  $\mathbf{F}_{\mathbf{F},\mathbf{R}}$  into the SNPW reference frame, as shown in figure 6. Rotor-hub forces and I moments are eventually computed in this frame, as indicated in the figure.  $\qquad \qquad \qquad \qquad \qquad \qquad \qquad$ 

$$
U_{F,R} = \sqrt{u_{F,R_2}^2 + v_{F,R_2}^2}
$$
 (5)

$$
WFR
$$
  
 
$$
W_{F,R} = W_{F,R_2}
$$
 (6)

Next, helicopter-body angular velocities (from SMART) are transformed (eqs. (7) and  $(8)$ ) to the SNPW reference frame as shown in figure 6.

$$
PFR \begin{bmatrix} p_F \\ q_F \\ r_F \end{bmatrix} = \begin{bmatrix} \cos \beta_F^t \cos i_F & \sin \beta_F^t & \cos \beta_F^t \sin i_F \\ -\sin \beta_F^t \cos i_F & \cos \beta_F^t & \sin \beta_F^t \sin i_F \\ -\sin i_F & 0 & \cos i_F \end{bmatrix} \begin{bmatrix} p_B \\ q_B \\ r_B \end{bmatrix}
$$
(7)  
\n
$$
RFR \begin{bmatrix} p_R \\ q_R \\ q_R \end{bmatrix} = \begin{bmatrix} -\cos \beta_R^t \cos i_R & -\sin \beta_R^t & -\cos \beta_R^t \sin i_R \\ -\sin \beta_R^t \cos i_R & \cos \beta_R^t & -\sin \beta_R^t \sin i_R \\ -\sin \beta_R^t \cos i_R & \cos \beta_R^t & -\sin \beta_R^t \sin i_R \\ \sin i_R & 0 & -\cos i_R \end{bmatrix} \begin{bmatrix} p_B \\ p_B \\ q_B \\ r_B \end{bmatrix}
$$
(8)

Rotor angular velocity is corrected for helicopter yaw rate in equation (9):

$$
\frac{\text{OMEGFR}}{\text{OMEGRR}} \quad \Omega_{\text{F},\text{R}} = \Omega_{\text{F},\text{R}}^{\dagger} - \mathbf{r}_{\text{F},\text{R}} \tag{9}
$$

and rotor tip speed is calculated based on this rpm in equation  $(10)$ :

i

VTIPFR  $V_{\text{TIPRR}}$   $V_{\text{Tip}} = R_{B_{\text{F,R}}^{\Omega}}$ <sub>F,R</sub>  $(10)$ 

Advance ratio and the free stream component of inflow ratio are calculated in equations (11) and (**1**2):

#### O**RIGI**N**A**L **P**\_**,**\_.**.** ',**, OF POOR QUALITY**

$$
\text{AMURR} \qquad \mu_{\text{F,R}} = \frac{\mu_{\text{F,R}}}{R_{\text{B}_{\text{F,R}}}( \Omega_{\text{F,R}}^{\dagger} - r_{\text{F,R}})}
$$
\n
$$
\tag{11}
$$

$$
\text{AMURR} \quad \overset{\mu}{\text{F}}_{\text{F}} \text{R} = \overline{\text{R}_{\text{B}_{\text{F}}_{\text{R}}}} \left( \Omega_{\text{F}}^{\dagger}, \text{R} - \Gamma_{\text{F}}^{\dagger}, \text{R} \right) \tag{11}
$$

ALMPFR  
ALMPRR 
$$
\lambda_{F,R}^{t} = \frac{\mathbf{w}_{F,R}}{R_{F,R}(\Omega_{F,R}^{t} - \mathbf{r}_{F,R})}
$$
(12)

forces and moments), the pilot's control inputs are transformed to the SNPW reference frame and corrected for control phasing angle ( $\phi$ p) and pitch-flap coupling ( $\delta_3$ ). Thus,  $\dot{\phi}$   $\dot{\phi}$   $\dot{\phi}$   $\dot{\phi}$   $\dot{\phi}$   $\dot{\phi}$   $\dot{\phi}$   $\dot{\phi}$   $\dot{\phi}$   $\dot{\phi}$   $\dot{\phi}$   $\dot{\phi}$   $\dot{\phi}$   $\dot{\phi}$   $\dot{\phi}$   $\dot{\phi}$ it is unnecessary to make these corrections during the actual computation of these quantities (as noted in the flapping assumptions which follow). Longitudinal and lateral cyclic pitch in the SNP reference frame (from subroutine CONTROL) are transformed to the SNPW reference frame in equations (13) and (14).

$$
AICFR1 \begin{bmatrix} A_{1}^{t} C_{F1} \\ B_{1}^{t} C_{F2} \end{bmatrix} = \begin{bmatrix} \cos \beta_{F}^{t} & -\sin \beta_{F}^{t} \\ \sin \beta_{F}^{t} & \cos \beta_{F}^{t} \end{bmatrix} \begin{bmatrix} A_{1}^{t} C_{F} \\ B_{1}^{t} C_{F} \end{bmatrix}
$$
(13)  
\n
$$
AICRR1 \begin{bmatrix} A_{1}^{t} C_{R1} \\ B_{1}^{t} C_{R1} \end{bmatrix} = \begin{bmatrix} \cos \beta_{R}^{t} & \sin \beta_{R}^{t} \\ -\sin \beta_{R}^{t} & \cos \beta_{R}^{t} \end{bmatrix} \begin{bmatrix} \mathbf{1}_{1}^{t} C_{R} \\ \mathbf{1}_{1}^{t} C_{R} \end{bmatrix}
$$
(14)

Although the pitch-flap coupling and control phasing angles are zero in the current configuration of the ARC CH-47B, the capability for these variations has been included in the simulation model. The purpose of the control phasing angle,  $\phi_p$ , is to offset the lead of the blade relative to the pitch hinge, which was introduced by pitch-flap  $(\delta_3)$  coupling (fig. 7, taken from ref. 10). In equations (15) and (16), rotor cyclic pitch positions are transformed through control phasing angle,  $\phi_p$  (fig. 8).

$$
AICFR2 \begin{bmatrix} A_{1}^{*}C_{F_{2}} \\ B_{1}^{*}C_{F_{2}} \end{bmatrix} = \begin{bmatrix} \cos \phi_{P_{F}} & -\sin \phi_{P_{F}} \\ \sin \phi_{P_{F}} & \cos \phi_{P_{F}} \end{bmatrix} \begin{bmatrix} A_{1}^{*}C_{F_{1}} \\ B_{1}^{*}C_{F_{1}} \end{bmatrix}
$$
(15)  
\n
$$
AICRR2 \begin{bmatrix} A_{1}^{*}C_{F_{2}} \\ B_{1}^{*}C_{F_{2}} \end{bmatrix} = \begin{bmatrix} \cos \phi_{P_{R}} & -\sin \phi_{P_{R}} \\ \sin \phi_{P_{R}} & \cos \phi_{P_{R}} \end{bmatrix} \begin{bmatrix} A_{1}^{*}C_{R_{1}} \\ B_{1}^{*}C_{R_{1}} \end{bmatrix}
$$
(16)

In equation (17), rotor cyclic and collective positions are corrected for  $\delta_3$  $(\text{ref. } 11).$ 

II

,i

]

1

,i

**!**

#### **@**RIGId*'*' *;'*.... . ,] OF POOR QUITERS

 $\overline{\mathbf{2}}$ 

 $\mathbf{\dot{J}}$ 

 $\overline{\phantom{a}}$  ) :

$$
AICFR, AICRR\n\nBICFR, BICRR\n\nB1CF,R\n\nTHORR, THORR\n\n
$$
\begin{bmatrix}\nA'_{1C} \\
B'_{1C} \\
B'_{1C} \\
B'_{0F,R}\n\end{bmatrix}\n=\n\begin{bmatrix}\nA'_{1C} \\
B'_{1C} \\
B'_{1C} \\
B'_{0F,R}\n\end{bmatrix}\n+ K_{\beta} \n\n+ K_{\beta} \n\nB1F,R\n\nB1F,R\n\nB0F,R\n
$$
\n(17)
$$

where  $K_{\beta_F, R} = -\tan(\delta_{3F, R})$ .

Rotor degrees of freedom are limited to feathering and the computation of steady state flapping and coning coefficients. No in-plane (lead-lag) degree of freedom has been considered. Flapping and coning coefficients are computed by solving a  $3\times3$  linear  $\frac{1}{4}$ system of algebraic equations, and are developed based upon the following simplifying assumptions (ref. I):

1. Only the first harmonic terms are used.

2. There is a uniform inflow.

3. No reverse flow is considered.

4. Identical forms for the front and rear rotors are used.

5. There are no pitch-flap coupling effects (the control inputs are corrected in this regard).

6. There is a zero tip-loss factor.

7. There is a negligible hinge offset.

8. Rigid blades are used.

9. There are no compressibility effects.

I0. There is a constant rotor airfoil-section lift-curve slope.

Ii. The rotor airfoil-section drag varies only with rotor angle of attack.

Steady-state flapping and coning angles are found by solving equation (18) with Cramer's Rule. (The derivation of these equations is given in appendix A.)

$$
\begin{bmatrix}\nA_{F,R} & B_{F,R} & C_{F,R} \\
D_{F,R} & E_{F,R} & F_{F,R} \\
G_{F,R} & H_{F,R} & I_{F,R}\n\end{bmatrix}\n\begin{bmatrix}\na_{0F,R} \\
a_{1F,R} \\
b_{1F,R}\n\end{bmatrix} =\n\begin{bmatrix}\nJ_{F,R} \\
K_{F,R} \\
L_{F,R}\n\end{bmatrix}
$$
\n(18)

where:

$$
A_{F,R} = \frac{12I_{F,R}}{\rho a_{F,R}c_{F,R}R_{B_{F,R}}^4} - \frac{3}{2}K_{\beta_{F,R}}(1 + \mu_{F,R}^2)
$$

 $\overline{7}$ 

$$
{}^{B}F, R = 0
$$
\n
$$
{}^{C}F, R = {}^{2}\mu_{F,R}K_{\beta_{F,R}}
$$
\n
$$
{}^{D}F, R = -\frac{2}{3} K_{\beta_{F,R}} \mu_{F,R}
$$
\n
$$
{}^{D}F \text{POOR QUAL1111}
$$
\n
$$
{}^{F}F, R = \frac{1}{4} - \frac{\mu_{F,R}^{2}}{6}
$$
\n
$$
{}^{F}F, R = K_{\beta_{F,R}} \left(\frac{1}{4} + \frac{3}{8} \mu_{F,R}^{2}\right)
$$
\n
$$
{}^{G}F, R = -\frac{4}{3} \frac{\mu_{F,R}^{2}}{\left(1 + \frac{\mu_{F,R}^{2}}{2}\right)}
$$
\n
$$
{}^{H}F, R = -K_{\beta_{F,R}}
$$
\n
$$
{}^{T}F, R = 1.0
$$
\n
$$
{}^{J}F, R = \frac{3}{2} \Theta_{F,R}^{1}(1 + \mu_{F,R}^{2}) + 2\lambda_{F,R} - 2\mu_{F,R}^{3} \Omega_{C_{F,R}} - \Phi_{C_{F,R}}(1.2 + \mu_{F,R}^{2})
$$
\n
$$
{}^{K}F, R = \frac{2}{3} \mu_{F,R} \Theta_{F,R}^{1} + \frac{1}{2} \lambda_{F,R} \mu_{F,R} + \frac{1}{2} \Theta_{C_{F,R}} \mu_{F,R} - B_{C_{F,R}} \left(1.2 + \mu_{F,R}^{2}\right)
$$
\n
$$
- \frac{4I_{F,R}^{2} \Omega_{F,R}}{\rho_{G_{F,R}} \Omega_{F,R}^{2} \Omega_{F,R}} \left(1 - \frac{\mu_{F,R}^{4}}{4}\right)
$$
\n
$$
{}^{L}F, R = A_{C_{F,R}} - \frac{16I_{F,R}^{2} \rho_{F,R}}{\rho_{F,R} \Omega_{F,R}^{2} \Omega_{F,R}} \left(1 - \frac{\mu_{F,R}^{2}}{2}\right)
$$

g

**THE REAL PROPERTY** 

 $\mathbf{D}$  Wheatley-Bailey theory (refs. 5-7), through at  $\mathbf{D}$ rotor hubs are computed. Expressions for the torque, side force, and drag at the rotor hubs are computed. Expressions for thrust and torque follow the theory as developed for a tandem rotor helicopter using the SNPW reference frame. Expressions for rotor side force and drag were greatly simplified by BV during their development<br>because the simplified forms provided a better match with flight test data than did<br>the full theoretical expressions. because the simplified forms provided a better match with flight test data than did

 $\bf{8}$ 

original teacher OF POOR QUALITY ] l<br>I

> i i

Mean rotor thrust is computed with equation (19).

$$
\text{CTRR1} \quad \frac{2C_{\text{T}_{F,R}}}{a_{\text{F,R}}\sigma_{\text{F,R}}} = \frac{1}{2} \left\{ \lambda_{\text{F,R}} + \frac{2}{3} \theta_{0\text{F,R}} + \frac{1}{2} \theta_{\text{tw}}_{\text{F,R}} + \frac{1}{2} \theta_{\text{tw}}_{\text{F,R}} + \frac{1}{2} \theta_{\text{tw}}_{\text{F,R}} \right\} - B_{1_{\text{C}_{\text{F,R}}}} \right\} \tag{19}
$$

In coefficient form, thrust is modified owing to limits on its maximum allowable value, for rotor stall, and due to ground effect. Since the maximum allowable normalized thrust coefficient,  $2C_T/a\sigma$ , is 1.0, a limit is imposed if the computed value is greater than 1.0. As a function of advanced ratio, normalized thrust coefficient is modified as shown in figure 9 for the effects of rotor stall. This is an empirica] correction which was derived by BV to provide a better match of the model's dynamic response with wind-tunnel test data and is selected (along with a correction to rotor torque) with flag NSTALL in the simulation model. Thrust coefficient is computed as shown in equation (20)

$$
C_{\text{TFR}}^{C} \quad C_{\text{T}_{\text{F,R}}} = \left(\frac{2C_{\text{T}_{\text{F,R}}}}{a_{\text{F,R}} \sigma_{\text{F,R}}}\right)^{a_{\text{F,R}} \sigma_{\text{F,R}}} \tag{20}
$$

and if longitudinal velocity is less than 40 knots (and if the ground-effect correction is selected with flag NGREFF), thrust is modified for ground effect as a function of altitude and airspeed. Thrust is calculated in equation (21)

$$
T_{F,R} = C_{T_{F,R}} \rho \pi R_{B_{F,R}}^4 \Omega_{F,R}^2 \left(1 + K_{g.e.}_{F,R} T_{i.g.e.}_{F,R}\right)
$$
 (21)

where

$$
K_{geF,R} = 1 - \frac{U_{F,R}}{U_{ge}}
$$
 (U<sub>g.e.</sub> = 40 knots)

and  $T_{i.g.e.}$  is determined from figure 10 as a function of the rotor height to diameter ratio  $(h/D)$ <sub>rotor</sub>.

ORIGINAL T

Mean aerodynamic torque required is found from equation (22)

CQFR1 
$$
\frac{{}^{2C}Q_{F,R}}{{}^{a}F_{R}R^{o}F_{R}R} = \mu_{F,R} \left\{ 0.25 \mu_{F,R} \left[ 4.65 \frac{\delta_{F,R}}{a_{F,R}} - a_{0F,R}^{2} + 0.25 \left( B_{1C_{F,R}} a_{1F,R} - 3a_{1F,R}^{2} \right) \right] + A_{1C_{F,R}} b_{1F,R} - b_{1F,R}^{2} \right\} + A_{1C_{F,R}} b_{1F,R} - b_{1F,R}^{2} \left\{ \frac{1}{2} \left( \frac{B_{1C_{F,R}}}{2} - a_{1F,R} \right) + \frac{1}{2} \left( \frac{B_{1C_{F,R}}}{2} - a_{1F,R} \right) + \frac{1}{3} \left( b_{1F,R} - \frac{A_{1C_{F,R}}}{2} \right) + \frac{1}{2} \left( \frac{\delta_{F,R}}{2a_{F,R}} - \lambda_{F,R}^{2} \right) - \lambda_{F,R} \left( \frac{\theta_{0F,R}}{3} + \frac{\theta_{1F,R}}{4} \right) + \frac{1}{8} \left( A_{1C_{F,R}} b_{1F,R} - B_{1C_{F,R}} a_{1F,R} - a_{1F,R}^{2} - b_{1F,R}^{2} \right) \tag{22}
$$

As a function of rotor thrust and advance ratio, the torque coefficient is modified for rotor suall (flag NSTALL) as shown in figure 11. Also, an empirical correction is made to the torque coefficient to attain a better match with flight-test data. This correction, the effects of which are shown in figure 12, is calculated as a function of advance ratio and thrust coefficient (flag NTRQCK). Including the two corrections, the aerodynamic torque coefficient is:

CQFR  
\n
$$
C_{Q_{F,R}} = \left(\frac{2C_{C_{F,R}}}{a_{F,R} \sigma_{F,R}}\right) \frac{a_{F,R} \sigma_{F,R}}{2} + \Delta C_{Q_{F,R_{R,S}}}
$$
\n
$$
+ \Delta C_{Q_{F,R}} \tag{23}
$$

and the rotor torque required is

**Executive** 

$$
Q_{AERRR}^{QAERRR} = C_{Q_{F,R}} \circ \pi R_{B_{F,R}}^{5} \quad \Omega^{2}
$$
 (24)

Rotor sideforce is calculated with equations (25) - (27).

$$
\frac{\text{CYFR1}}{\text{CYRR1}} \frac{2 \text{C}_{\text{Y}_{F,R}}}{a_{F,R} \sigma_{F,R}} = \frac{2 \text{C}_{\text{T}_{F,R}}}{a_{F,R} \sigma_{F,R}} b_{1_{F,R}} + \mu_{F,R} \left\{ a_{1_{F,R}} \left[ \frac{1}{4} \left( b_{1_{F,R}} - A_{1_{C_{F,R}}} \right) - \mu_{F,R} a_{0_{F,R}} \right] + \frac{1}{2} a_{0_{F,R}} \left( \mu_{F,R} \sigma_{F,R} \right) + \mu_{F,R} \left\{ a_{1_{F,R}} - a_{1_{F,R}} \right\} + \frac{1}{4} \lambda_{F,R} \left( b_{1_{F,R}} - A_{1_{C_{F,R}}} \right) + \frac{1}{6} a_{0_{F,R}} \left( b_{1_{C_{F,R}}} + a_{1_{F,R}} \right) \tag{25}
$$

 $\left(\frac{2C_{Y_{F,R}}}{a_{F,R}\sigma_{F,R}}\right)\frac{a_{F,R}\sigma_{F,R}}{2}$  $c_{Y_{F,R}}$ **CYFR**  $(26)$ **CYRR** 

OF POOR QUINCILY

YFR

e

Q

$$
Y_{\mathbf{F},\mathbf{R}} \stackrel{\mathbf{F}}{=} C_{Y_{\mathbf{F},\mathbf{R}}} \rho^{\pi} R_{\mathbf{B}_{\mathbf{F},\mathbf{R}}}^{4} \Omega_{\mathbf{F},\mathbf{R}}^{2}
$$
 (27)

A quadratic form is assumed for blade-profile drag (eq. (28)) and the normalizeddrag (H-force) coefficient is calculated as  $\overline{1}n$  equation (29).

$$
\delta_{\text{F,R}} = \delta_{0_{\text{F,R}}} + 9\delta_{1_{\text{F,R}}}C_{\text{T}_{\text{F,R}}}^2
$$
 (28)

CHFR1 
$$
\frac{2C_{H_{F,R}}}{a_{F,R}^{\prime}F,R} = C_{T_{F,R}} a_{^1F,R} + \frac{\delta_{F,R}^{\prime\prime}F,R}{2a_{F,R}}
$$
 (29)

 $Equations (30)$  and  $(31)$  show the calculations for rotor drag coefficient and  $Equation$ respectivel**y**.

$$
C_{\text{HFR}} \quad C_{\text{H}_{\text{F},\text{R}}} = \left(\frac{2C_{\text{H}_{\text{F},\text{R}}}}{a_{\text{F},\text{R}}\sigma_{\text{F},\text{R}}}\right) \frac{a_{\text{F},\text{R}}\sigma_{\text{F},\text{R}}}{2} \tag{30}
$$

$$
H_{FR} = C_{H_{F,R}} \rho \pi R_{B_{F,R}}^4 \Omega_F^2 R
$$
 (31)

Rolling and pitching moments at the rotor hub resulting from aerodynamic forces are found as a function of steady-state flapping angles (eqs. (32) and (33)).

#### AMHBFR

**Here** 

$$
M_{\text{HBRR}} \qquad M_{\text{hub}} = \frac{1}{2} e_{F, R} b_{F, R} M_{W_{F, R}} \Omega_{F, R}^2 a_{F, R} \tag{32}
$$

ALHBFR

$$
L_{\text{hlBRR}} \quad L_{\text{hub}} = \frac{1}{2} e_{F, R} b_{F, R} M_{W_{F, R}} \Omega_{F, R}^{2} b_{1F, R}
$$
 (33)

Inflow ratio dynamics, which are modeled using the ARC local linearization proam LOLIN (ref. 12), are first order and depend upon the ratio function  $pro \mathbf{p}$ irically derived rotor-on-rotor interference algorithm.

$$
\dot{\lambda}_{F} = -\frac{1}{\tau_{\lambda_{F}}} \left\{ \lambda_{F} - \frac{w_{F}}{\Omega_{F} R_{B_{F}}} + \frac{C_{T_{F}}}{2 \sqrt{\mu_{F}^{2} + \lambda_{F}^{2}}} + \frac{D_{F_{RF}} C_{T_{R}}}{2 \sqrt{\mu_{R}^{2} + \lambda_{F}^{2}}} \right\}
$$
(34)

$$
\dot{\lambda}_{R} = -\frac{1}{\tau_{\lambda_{R}}} \left\{ \lambda_{R} - \frac{w_{R}}{\Omega_{R} R_{B_{R}}} + \frac{c_{T_{R}}}{2 \sqrt{\mu_{R}^{2} + \lambda_{R}^{2}}} + \frac{D_{F_{FR}} c_{T_{F}}}{2 \sqrt{\mu_{F}^{2} + \lambda_{F}^{2}}} \right\}
$$
(35)

## **URIGINAL FACES** OF POOR **Q**O\_,d**..**i**i**"i" t**,**

i Referring to equations (34) and (35), rotor-on-rotor interference parameters DFR F  $\mathbf{F}$  (for and  $\mathbf{F}$  rear on rear) are calculated as shown in equation (36) DFFR

$$
D_{\text{F}} = d_{\text{F}} \left(1 - |\sin \beta_{\text{FUS}}|\right) + C_{\text{F}_2} |\sin \beta_{\text{FUS}}| \tag{36}
$$

where  $d_{\text{FR}}^{\dagger}$  and  $d_{\text{FR}}^{\dagger}$  are found, depending upon whether the helicopter is in forward or rearward flight, in figures 13 and 14 and  $C_{\text{F}_2}$  is found in iigure 15. A more detailed description of the LOLIN approach to solving equations (34) and (35) and an detailed description of the LOLIN approach to solving, equations (36) and (35) and  $\frac{1}{2}$  and  $\frac{1}{2}$  and  $\frac{1}{2}$  $\epsilon$  approach of the differences between the  $\frac{1}{\epsilon}$ BV, is given in appendix B.

Finally, rotor forces and moments at each rotor hub are transformed to the heli-<br>copter c.g. These forces and moments form a portion of the total forces and moments copter  $c.g.$  These forces and moments form a portion of the  $SMBT$  to give the trans acting on the rigid body (helicopter) and are integrated in SMART to give the translational and rotational states.

In equations (37) and (38), forces at each rotor hub are transformed from the SNPW to the helicopter body reference frame.

$$
\begin{aligned}\n\text{XAERFR} \begin{bmatrix} X_{AER} \\ Y_{AER} \\ Z_{AER} \end{bmatrix} &= \begin{bmatrix} -\cos \beta_{F}^{*} \cos i_{F} & -\sin \beta_{F}^{*} \cos i_{F} & \sin i_{F} \\ -\sin \beta_{F}^{*} & \cos \beta_{F}^{*} & 0 \\ -\cos \beta_{F}^{*} \sin i_{F} & -\sin \beta_{F}^{*} \sin i_{F} & -\cos i_{F} \end{bmatrix} \begin{bmatrix} H_{F} \\ Y_{F} \\ T_{F} \end{bmatrix} \\
\text{XAERRR} \begin{bmatrix} X_{AER} \\ X_{AER} \\ Y_{AER} \\ Y_{AER} \\ Y_{AER} \\ Z_{AER} \end{bmatrix} &= \begin{bmatrix} -\cos \beta_{R}^{*} \cos i_{R} & \sin \beta_{R}^{*} \cos i_{R} & \sin i_{R} \\ -\sin \beta_{R}^{*} & -\cos \beta_{R}^{*} & 0 \\ -\sin \beta_{R}^{*} & -\cos \beta_{R}^{*} & 0 \\ -\cos \beta_{R}^{*} \sin i_{R} & \sin \beta_{R}^{*} \sin i_{R} & -\cos i_{R} \end{bmatrix} \begin{bmatrix} H_{R} \\ Y_{R} \\ Y_{R} \\ Y_{R} \\ Y_{R} \\ Y_{R} \\ Y_{R} \end{bmatrix} \end{aligned} \tag{38}
$$

Total moments at the helicopter c.g. due to the rotors have contributions from<br>two sources: (1) moments at the helicopter c.g. resulting from forces at the rotor hub and (2) moments at the hub transformed to the c.g. Equation (39) shows the computation of the first contribution, equations (40) and (41) show the computation of putation of the first contribution, equations (40) and (41) show the computation of the Jecond contribution, and equation (42) gives the summation of moments from each of the two sources.

ALFR1,ALRR1 
$$
\begin{bmatrix} L_{AER_{F,R}} \\ M_{AER_{F,R}} \end{bmatrix}
$$
 =  $\begin{bmatrix} 0 & h_{F,R} & d_{F,R} \\ -h_{F,R} & 0 & -\ell_{F,R} \\ -h_{F,R} & 0 & -\ell_{F,R} \\ -d_{F,R} & \ell_{F,R} & 0 \end{bmatrix}$  $\begin{bmatrix} X_{AER_{F,R}} \\ Y_{AER_{F,R}} \\ Z_{AER_{F,R}} \end{bmatrix}$  (39)

ORKSNEL STEP THE OF POOR QUALITY

ALFR2
$$
\begin{bmatrix}\nL_{AER}^n \\
M_{AER}^n \\
M_{AER}^n\n\end{bmatrix} = \begin{bmatrix}\n\cos \beta_F^i \cos 1_F & -\sin \beta_F^i \cos 1_F & -\sin 1_F \\
\sin \beta_F^i & \cos \beta_F^i & 0 \\
\cos \beta_F^i \sin 1_F & -\sin \beta_F^i \sin 1_F & \cos 1_F\n\end{bmatrix} \begin{bmatrix}\nM_{hub}^n \\
M_{hub}^n \\
M_{GOV}^n\n\end{bmatrix}
$$
\n(40)  
\nANRR2
$$
\begin{bmatrix}\nM_{AER}^n \\
M_{AER}^n\n\end{bmatrix} = \begin{bmatrix}\n-\cos \beta_R^i \cos 1_R & -\sin \beta_R^i \cos 1_R & \sin 1_R \\
-\sin \beta_R^i & \cos \beta_R^i & 0 \\
-\cos \beta_R^i \sin 1_R & -\sin \beta_R^i \sin 1_R & -\cos 1_R\n\end{bmatrix} \begin{bmatrix}\nL_{hub}^n \\
M_{hub}^n\n\end{bmatrix}
$$
\n(41)  
\nANRR2
$$
\begin{bmatrix}\nM_{AER}^n \\
M_{AER}^n\n\end{bmatrix} = \begin{bmatrix}\nL_{AER}^n \\
M_{AER}^n \\
M_{AER}^n \\
M_{AER}^n \\
M_{AER}^n \\
M_{AER}^n \\
M_{AER}^n \\
M_{AER}^n \\
M_{AER}^n \\
M_{AER}^n \\
M_{AER}^n \\
M_{AER}^n \\
M_{AER}^n \\
M_{AER}^n \\
M_{AER}^n \\
M_{AER}^n \\
M_{AER}^n \\
M_{AER}^n \\
M_{AER}^n \\
M_{AER}^n \\
M_{AER}^n \\
M_{AER}^n \\
M_{AER}^n \\
M_{AER}^n \\
M_{AER}^n \\
M_{AER}^n \\
M_{AER}^n \\
M_{AER}^n \\
M_{AER}^n \\
M_{AER}^n \\
M_{AER}^n \\
M_{AER}^n \\
M_{AER}^n \\
M_{AER}^n \\
M_{AER}^n \\
M_{AER}^n \\
M_{AER}^n \\
M_{AER}^n \\
M_{AER}^n \\
M_{AER}^n \\
M_{AER}^n \\
M_{AER}^n \\
M_{AER}^n \\
M_{AER}^n
$$

Total rotor forces and moments.

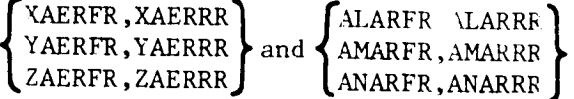

are passed to the AERO subroutine for summation with the fuselage quantities calculated therein; aerodynamic forces and moments (rotor + fuselage) are transferred to SMART as inputs

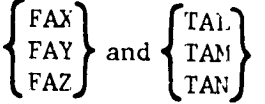

Table 1 is a list of the ROTOR subroutine variables together with constants and conversion factors. Included is each variable, its FORTRAN mnemonic, units, common location, if applicable, and physical description. Table 2 is a list of the variables transferred between ROTOR and other subroutines.

#### Fuselage Aerodynamics

Tabular data from rotor-off wind-tunnel tests provides the basis for fuselage aerodynamic forces and moments. These are represented in the helicopter body reference frame and are normalized by fuselage dynamic pressure. The data are obtained from the function tables by linear interpolation on fuselage angle of attack and sideslip angle (figs. 16-21).

#### $ORIGU \times 1$ OF POUR CO.

 $\mathbf{r}$   $\mathbf{r}$   $\mathbf{$ computed with an \_mpirica**l** expression, and is used to modify vertica**l** velocity  $(eq. (43))$ 

I'

L

Printed Marie 1

$$
WBPR \t w_B^* = w_B - \frac{(\lambda_F^* - \lambda_F)\Omega_F R_B}{1 + D_{F}} \t\t(43)
$$

Using the vertical velocity at the fuselage, w<sub>B</sub>, fuselage angle of attack is calculated from equation  $(44)$ .

ALPHFS 
$$
\alpha_{FUS} = \arctan\left(\frac{w_B^2}{u_B}\right)
$$
 (44)

\_j

ţ.

Fuselage sideslip angle is computed in equation (45), which is somewhat simplified from the helicopter sideslip angle computed in SMART.

$$
BETAFS \quad \beta_{FUS} = \arctan\left(\frac{v_B}{u_B}\right) \tag{45}
$$

Fuselage dynamic pressure, used to normalize force and moment entries in the function tables, is found using equation (46).

SQFS 
$$
q_{FUS} = \frac{1}{2} \rho (u_B^2 + v_B^2 + w_B^{12})
$$
 (46)

 $\frac{f(t)}{g(t)}$  the function tables, the resulting forces and moments are:  $(D/q)$  FUS  $(1.77 \times 10^5)$   $(9.9 \times 10^6)$   $(9.9 \times 10^6)$   $(9.9 \times 10^6)$   $(9.9 \times 10^6)$   $(9.9 \times 10^6)$   $(9.9 \times 10^6)$   $(9.9 \times 10^6)$   $(9.9 \times 10^6)$   $(9.9 \times 10^6)$   $(9.9 \times 10^6)$   $(9.9 \times 10^6)$   $(9.9 \times 10^6)$   $(9.9 \times 10^6)$   $(9.9 \times 10$ for differences in the equivalent "flat-plate area" between the actual helicopter and the model used in the wind-tunnel tests from which the data were obtained. This correction accounts for additional sources of drag (i.e., rotor hubs, rotor blades, landing gear) that were not included in the wind-tunnel model.

Correction terms to be applied to the fuselage forces are calculated as shown in equations  $(47)-(49)$ , where Afe is the difference in flat-plate area; fuselage forces are calculated in equations (50)-(52).

$$
\Delta \left(\frac{p}{q}\right)_{\text{FUS}} = \frac{\Delta f e}{\left[1 + \left(\tan \alpha_{\text{FUS}}\right)^2 (\tan \beta_{\text{FUS}})^2\right]^{1/2}}
$$
(47)

$$
\Delta \begin{pmatrix} \frac{y}{q} \\ \frac{z}{q} \end{pmatrix}_{\text{FUS}} = \frac{\Delta \text{f} \cdot \text{t an } \beta_{\text{FUS}}}{\left[ 1 + (\tan \alpha_{\text{FUS}})^2 (\tan \beta_{\text{FUS}})^2 \right]^{1/2}} \tag{48}
$$

$$
\Delta \left(\frac{L}{q}\right)_{\text{FUS}} = \frac{\Delta \text{fe tan } \alpha_{\text{FUS}}}{\left[1 + \left(\tan \alpha_{\text{FUS}}\right)^2 \left(\tan \beta_{\text{FUS}}\right)^2\right]^{1/2}}
$$
(49)

XAFRFS 
$$
X_{FUS} = -q_{FUS} \left[ \left( \frac{D}{q} \right)_{FUS} + \Delta \left( \frac{D}{q} \right)_{FUS} \right]
$$
 (50)

ORICUM LU OF POOR S

YAERFS 
$$
Y_{FUS} = q_{FUS} \left[ \left( \frac{Y}{q} \right)_{FUS} - \Delta \left( \frac{Y}{q} \right)_{FUS} \right]
$$
 (51)

$$
ZAERFS \t Z_{FUS} = -q_{FUS} \left[ \left( \frac{L}{q} \right)_{FUS} + \Delta \left( \frac{L}{q} \right)_{FUS} \right]
$$
 (52)

¢ ď

 $\chi^{\rm I}_{\rm I}$ 

To make the corrections necessary for differences in c.g. position between the actual helicopter and the wind-tunnel model, this moment arm is computed as in equation (53).

SLCFS  
\nSDCFS  
\nSHCFS  
\nSHCFS  
\n
$$
B_{C_{FUS}} = \begin{bmatrix} k_{C_{x}} \\ d_{C_{x}} \\ h_{C_{x}} \\ h_{C_{x}} \end{bmatrix} - \begin{bmatrix} k_{C_{x}} & 12 \\ k_{C_{x}} & 12 \\ k_{C_{x}} & 12 \end{bmatrix}
$$
\n(S3)

$$
\begin{bmatrix} \ell_{c} \\ d_{c} \\ h_{c} \\ h_{c} \end{bmatrix}
$$
 is the baseline model c.g. offset (fig. 22), which has the constant numerical value of  

$$
\begin{bmatrix} -1.47 \text{ ft} \\ 0 \text{ ft} \\ 1.31 \text{ ft} \end{bmatrix} \cdot \begin{bmatrix} \ell_{c} \\ \ell_{c} \\ \ell_{c} \\ \ell_{c} \end{bmatrix}
$$
 is

the position (in inches) of the c.g. of the actual helicopter relative to its baseline  $(fig. 4).$ 

Using equation  $(54)$ , fuselage moments are adjusted for this difference in c.g. position,

ALARFS<sup>1</sup><sub>FUS</sub>  
\nAMARFS<sup>N</sup><sub>FUS</sub>  
\nANARFS<sup>N</sup><sub>FUS</sub>  
\n
$$
N_{FUS}
$$
  
\n $\begin{bmatrix}\n(\mathscr{S}/q)_{FUS} \\
(i!/q)_{FUS} \\
(N/q)_{FUS}\n\end{bmatrix}$ <sup>q</sup><sub>FUS</sub><sup>q</sup><sub>FUS</sub><sup>h</sup><sub>C</sub><sub>FUS</sub><sup>h</sup><sub>C</sub><sub>FUS</sub><sup>h</sup><sub>C</sub><sub>FUS</sub><sup>q</sup><sub>C</sub><sub>FUS</sub><sup>q</sup><sub>C</sub><sub>FUS</sub><sup>q</sup><sub>C</sub><sub>FUS</sub>

If the helicopter is in rearward flight, the signs on XFUS, MFUS, and NFUS are reversed to account for the aerodynamic differences at this flight condition.

Total aerodynamic forces and moments include rotor and fuselage contributions, which are summed at the end of the subroutine (eqs. (55) and (56)) and passed to SMART.

$$
\begin{bmatrix}\n\text{FAX} & \text{X}_{AERO} \\
\text{FAX} & \text{AERO} \\
\text{FAZ} & \text{AERO}\n\end{bmatrix} = \begin{bmatrix}\n\text{X}_{FUS} \\
\text{Y}_{FUS} \\
\text{Z}_{FUS}\n\end{bmatrix} + \begin{bmatrix}\n\text{X}_{AER} \\
\text{X}_{AER} \\
\text{AER}\n\end{bmatrix} + \begin{bmatrix}\n\text{X}_{AER} \\
\text{Y}_{AER} \\
\text{Z}_{AER} \\
\text{Z}_{AER}\n\end{bmatrix}
$$
\n(55)

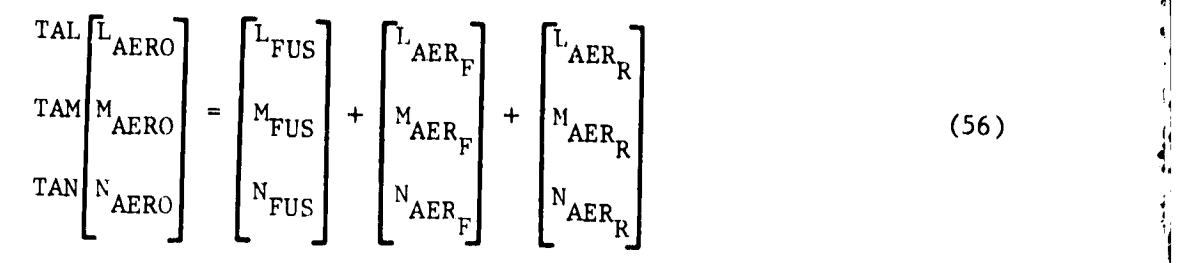

**4**\_

)<br>)<br>)

Table 3 gives the definition of the variables, constants, and conversion factors of the AERO subroutine. Table 4 lists input/output variables to and from other subroutines, together with required input data.

#### Engine and Governor

Power is supplied to the rotor system by two Lycoming T-55-L7C turbine engines mounted on the aft pylon. Although the representations are identical mathematically, each engine is modeled separately. The block diagram in figure 23 illustrates  $\ldots$ e modeling method for the left engine, including the governor and forward rotor-shaft dynamics. Nonlinear functions are shown in more detail in figures 24-30.

As shown in figure 23, trimming of the engine by zeroing  $\dot{\Omega}$ , is done while in initial condition (I.C.) mode by setting flag ISTEADY after the rigid-body states have been trimmed. Pilot inputs, shown on the left side of the diagram, include: positions of the collective stick ( $\delta_c$  is fed forward into the engine to compensate for rpm  $\text{drop}$ ); N<sub>1</sub> lever (compressor speed); and been trim switches (torque may be adjusted for rpm on the left engine individually, or engine torque and rotor rpm may be adjusted on  $\begin{bmatrix} 1 & 1 & 1 \\ 0 & 0 & 1 \end{bmatrix}$  the left angles individually  $\begin{bmatrix} 0 & 0 \\ 0 & 0 \end{bmatrix}$  and  $\begin{bmatrix} 0 & 0 \\ 0 & 1 \end{bmatrix}$  and  $\begin{bmatrix} 0 & 0 \\ 0 & 1 \end{bmatrix}$  and  $\begin{bmatrix} 0 & 0 \\ 0 & 1 \end{bmatrix}$  and  $\begin{bmatrix} 0 & 0 \\ 0 & 1 \end{bmatrix}$  and  $\begin{bmatrix} 0 &$ both engines simultaneously). Changes in beep trimmer and collective positions modify the fuel control actuator  $(N_2)$  command. The fuel control mechanism is modeled as a first-order system, with friction in the response represented by a deadband and by hysteresis. Unlimited commanded power is calculated, as shown in figure 31, as the difference between equivalent rotor rpm  $(N_R)$  and the fuel control actuator position  $(R_A)$ . The term  $NR_A$  provides the intercept of the unlimited commanded power curve  $a^T$  the slope of the curve  $(M)$  is an empirically derived constant between engine functions. flow and engine power. Feedback of  $N_R(\Omega)$  in the unlimited, commanded power calculation represents the governing loop of the engine, where engine power is modified to regulate variations in rotor rpm.

As shown in figures 23 and 31, the topping power level of the engine is a function of NR( $\Omega$ ) and the compressor speed (N<sub>1</sub>). Three positions, STOP, GROUND, and FLY are available on the N<sub>1</sub> lever; actuator motion between the positions is at a constant rate of 0.8 in./sec. Unlimited commanded power is then topped as a function of rotor rpm and compressor speed.

Gas generator dynamics are modeled as a Sirst-order lagwith a tim, internal limiter, both of which are variable. The gas generator dynamics time constant is a function of power output, modified as a function of power error. The variable internal limiter adjusts for the engine, which powers down six times faster than it powers up, and is a function of power output.

The engine governor and rotor shaft dynamics, modeled as a third-order system (fig. 23), regulate rotor rpm. Inputs to the governor and shaft dynamics model are power available from each engine and power required for the accessories (hydraulic systems, transmission losses, etc.). As shown in the figure, this system is driven by the difference between resistive torque (damping plus spring torque) and rotor torque

**MARK AND ASSESSED** 

required. Rotor acceleration is the difference between shaft resistive torque and engine torque available. Engine eulputs: rolor rom (OMEGA), spring torque

li

 $\frac{1}{2}$ 

i 'I

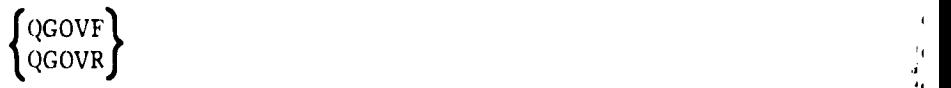

 $\left\{\begin{array}{c}\n\text{OMEGPF} \\
\text{OMEGPR}\n\end{array}\right\}$ 

and rotor rpm uncorrected for helicopter yaw rate

are passed to the ROTOR subroutine.

Table 5 is a list of variables computed in the ENGINE subroutine, together with constants and conversion factors, and table 6 has ENGINE subroutine input/output variables, and logical flags.

#### Mechanical Controls

The purpose of the CONTROL subroutine is to represent the mechanical hardware between the cockpit controls and the rotor swashplate. A block diagram of the subroutine logic is shown in figure 32. Mechanical control system inputs are lateral cyclic  $(\delta_{\mathrm{Ap}})$ , collective  $(\delta_{\mathrm{Cp}})$ , longitudinal stick  $(\delta_{\mathrm{Bp}})$ , and directional  $(\delta_{\mathrm{Rp}})$  cock-

pit control positions. The SAS and ECS actuator inputs from the respective subroutines, and selected with the flags shown in the figure, augment the appropriate cockpit control positions. Longitudinal cyclic position is also augmented by the differential-collective-pitch-trim (DCPT) actuator which (although this capability has been disconnected in the ARC helicopter) may be selected in the simulation model by setting flag IDCPT. The purpose of the DCPT actuator is to artificially provide a stable longitudinal stick position gradient with airspeed (fig. 33). To accomplish this, as a function of airspeed, the DCPT actuator automatically introduces a positive pitching moment (fig. 34), requiring the pilot to move the longitudinal stick forward to maintain trim (ref. 13).

After control-stop limiting (downstream of cockpit control-position limiting, which is not included in the diagram), control positions are converted from inches to degrees of equivalent swashplate, resulting in  $\Theta_{A_{F,R}}$ ,  $\Theta_{C_{F,R}}$ ,  $\Theta_{B_{F,R}}$ , and  $\Theta_{R_{F,R}}$ . First-stage control mixing (longitudinal and vertical, lateral and directional) is followed by cumulative lateral stop limiting (of the authority of differential lateral and combined lateral inputs). Results of (vertical and lateral) second-stage mixing,  $\mathcal{O}_{\textbf{FSP}}$ ,  $\mathcal{O}_{\textbf{RSP}}$ ,  $\mathcal{O}_{\textbf{RSP}}$  are limited at the swashplate prior to driving the swiveling and pivoting upper-boost actuators. (In order that the swashplates move smoothly and not bind up, each is driven by a combination of swiveling and pivoting motions. Swashplate displacement is the sum of the two inputs.) The actuation dynamics are modeled as first-order lags, the outputs of which,  $\Theta_{F,R}^{\dagger}$  and  $A_{1CF,R}^{\dagger}$ , may be interpreted to be collective and lateral cyclic pitch angles represented in helicopter body axes, respectively.

As described in reference 4, longitudinal cyclic pitch angle is scheduled with equivalent airspeed (fig. 34); actuation dynamics are modeled as a first-order lag.

 $\mathcal{L} \rightarrow \mathcal{L}$ 

Mechanical control-system outputs are rotor hub collective and cyclic positions

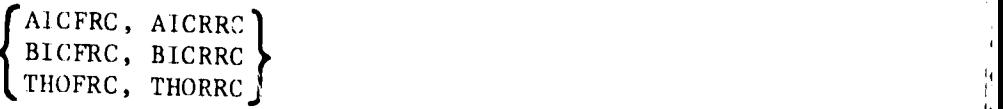

which are passed to the ROTOR subroutine. Table 7 is a summary of the variables used in the CONTROL subroutine; table 8 gives subrouting  $\frac{1}{\sqrt{2}}$  is the variables use cal flags. !

### Stability Augmentation System

The basic augmentation of the CH-47B helicopter is modeled in the SAS subroutine. Rate damping only is implemented in longitudinal and lateral axes (figs. 35 and 36); the directional axis has turn coordination and  $N_{\rm s}$  stabilization in addition to rate. amping (fig. 37). Figures 38 and 39 show the directional SAS non-linearities in addition to damping (fig. 37). Figures 38 and 39 show the directional SAS nonlinearities in

The longitudinal SAS consists of pitch-rate feedback through cascaded first-order lag, lead-lag, and washout filters. The lateral SAS is comprised of a single firstrder lag applied to roll rate. In the N<sub>2</sub> stabilization of the dingle lifst- $\Delta S$ , sideslip angle is calculated using the pressure difference of the difection SAS, sideslip angle is calculated using the pressure difference between the static ports located on the nose of the aircraft. In an appendix to reference 4 it was determined that this pressure difference may be represented as in equation (57)

$$
\Delta p \Big|_{\text{static}} = (1.1) \Big( \frac{9}{4} \Big) \sin(2\gamma) \sin(2\beta) q \tag{57}
$$

**i**

 $\texttt{here}$   $\gamma$  = the angle between longitudiaal axis and  $\gamma$ = the dynamic pressure  $(=(1/2)\rho V_{eq}^2)$ . The portion of the yaw SAS rudder input calculated to  $\sigma$  is a velocity-<br>is a velocitydependent gain whose purpose is to wash out this rudder input at high speeds (fig. 38).

$$
DRBYAW \delta_{R_{\beta}}\Big|_{\substack{\text{equivalent} \\ \text{peda1}}} = (\Delta p \text{ in. } H_2O) \left(K_{\Delta p_{\delta_R}} \frac{\text{in. pedal}}{\text{in. } H_2O}\right)
$$
(58)

Directional SAS yaw damping uses simple filtering with, at  $V_{eq} = 40$  knots, a change from a first-order lag in cascade with a lead-lag to a first-order lag in cascade with a washout filter applied to yaw rate. Turn coordination is implemented with a firstorder lag on helicopter roll rate. Computation of the SAS filtering outputs uses subroutine FACT/UPDATE, designed to solve ordinary differential equations (ref. 14).

Augmentation in any or all of the three axes may be selected with switches located in the CONTROL subroutine. Flags RSASQ, RSASP, and RSASR select the longitudinal, lateral, and directional SAS inputs, respectively.

SAS effectiveness may be demonstrated using dynamic response and stabilityderivative data. Figures 40-42 show SAS off and on responses **f**or each of the longitudinal, lateral, and directional axes in hover. Figures 43-45 and 46-48 give similar results for  $V_{eq}$  = 75 and 130 knots, respectively. More complete static and dynamic

 $\frac{18}{18}$ 

I<br>I

mode**l** data may be found in volume 11 of this report, which gives the validation results. Included therein are static trim and stability derivative data as well as a summary of dynamic check results.

Table 9 is a list of the SAS subroutine variables together with constants and conversion factors. Included is each variable, its FORTRAN mnemonic, its units, its common location if applicable, and its physical description. Table 10 is a list of the variables transferred between SAS and other subroutines.

#### Electronic Control System

Using the ECS of the CH-47B, a researcher may either implement an experimental control system or, by designing explicit model-following laws, exercise the helicopter's variable-stability capability. The ECS subroutine is a model of this system; subroutine inputs are the research pilot's cockpit control positions and the outputs are ECS signals sent to the mechanical controls subroutine, CONTROL. No specific ECS is documented in this report. It is anticipated that a particular ECS design will be developed along with an individual experiment, and will be documented at that time. However, during model validation, some simple procedures were developed which aid in properly linking the ECS to the rest of the model. A discussion of these follows.

Prior to engaging the ECS (with flag IECSCON in subroutine CONTROL), the helicopter is trimmed using the basic airframe and mechanical control system. In this case, the SAS must be turned off before trimming, since SAS inputs alter the cockpit control positions for trim.

When the ECS is engaged the helicopter is flown by the research pilot; therefore, in the simulation the safety pilot's inputs to the mechanical control system are disconnected as the ECS is turned on (see the CONTROL schematic, fig. 32). To avoid destroying the trimmed condition of the helicopter when the safety pilot's controls are disconnected, each trim cockpit control position is used as a bias which is added to the appropriate ECS input (which is zero at trim, by definition); this is shown in equations  $(59)-(62)$ .

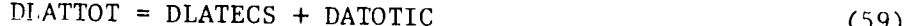

4'

Å.

 $\mathbf{r}_{\text{e}}$ 

DLONTOT = DLONECS + DBTOTIC (60)

 $DYAWTOT = DYAWECS + DRTOTIC$  (61)

$$
DCOLTOT = DCOLECS + DCTC T1C
$$
 (62)

where

mP

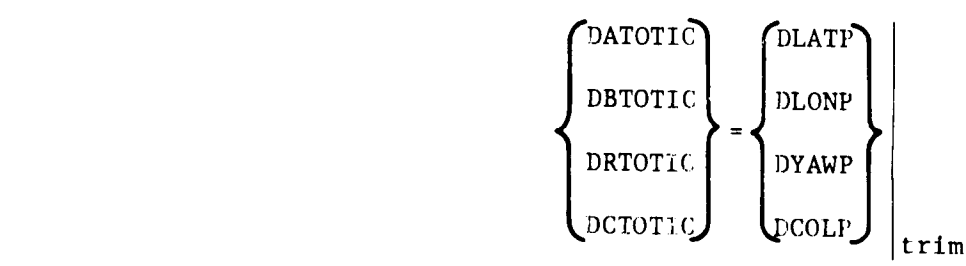

Table 11 gives the ECS subroutine input/output variable definition

#### Slung Load

I

W

Subroutine SLING models a baseline, externally suspended load in three degrees of freedom. This is accomplished by introducing three new state variables, each defined as a relative displacement of the load and helicopter body reference frames. Additionally, terms which represent the effect of the slung load motion on the helicopter response are computed and passed to subroutine SMART. Simulation of the slung-load dynamics is optional and may be selected with flag ISLING.

Figure 49 (taken from ref. 1) illustrates the geometry of the slung load, its attachment, and position relative to the helicopter. The baseline load data, which are included in the simulation model, is a "MIL-VAN" weighing 7500 lb. It is suspended ol**.** cables from tandem attachment points on the fuselage equally spaced about the helicopter  $c.g.$  It has been assumed that these attachment points may transmit no moments between the load and the helicopter. Referring to the figure:  $\mu_L$ ,  $\lambda_L$ , and  $\nu_L$  are defined to be the longitudinal and lateral cable sway angles and the lateral are defined to be the longitudinal and lateral cable sway angles and the lateral differential cable angle, respectively.

To compute slung-load aerodynamic quantities, velocities in the helicopter body reference frame at the slung-load c.g. are computed via equations  $(63)-(65)$ .

USL 
$$
u_{SL} = u_B + (L_L + R_L)q_B + L_L \dot{u}_L
$$
 (63)

4"

VSL 
$$
v_{SL} = v_B - (L_L + R_L) p_B - L_L \dot{\lambda}_L
$$
 (64)

$$
WSL \t w_{SL} = w_B \t\t(65)
$$

Slung-load dynamic pressure, sideslip angle, and angle of attack, respectively. are computed in equations (66)-(68).

SQSL 
$$
q_{SL} = \frac{1}{2} \rho (u_{SL}^2 + v_{SL}^2 + w_{SL}^2)^{1/2}
$$
 (66)

$$
BETSL \quad \hat{B}_{SL} = \arctan\left(\frac{v_{SL}}{v_{SL}}\right) - v_L \tag{67}
$$

$$
ALFSL \quad \alpha_{SL} = \arctan\left(\frac{w_{SL}}{u_{SL}}\right) + \Theta_{SL} \tag{68}
$$

Slung-load drag, sideforce, and yawing moment, respectively, are found from figures 50-52 as a functicn of load angle of attack and sideslip angle. These data, normalized in the simulation model by load dynamic pressure, are taken from windtunnel tests. Prior to their use in the cable angle calculations, the load aerodynamic quantities are resolved into the helicopter body reference frame, as in equations  $(69)-(71)$ .

XAERSL 
$$
X_{AER_L} = -q_{SL} \left[ \left( \frac{D}{q} \right)_{SL} \cos \nu_L + \left( \frac{Y}{q} \right)_{SL} \sin \nu_L \right]
$$
 (69)

ORIGINAL PASSES OF POOR QUALITY

YAERSL 
$$
Y_{AER_L} = q_{SL} \left[ \left( \frac{Y}{q} \right)_{SL} \cos \nu_L - \left( \frac{D}{q} \right)_{SL} \sin \nu_L \right]
$$
 (70)

$$
ANARSL \t N_{AER} = q_{SL} \left(\frac{N}{q}\right)_{SL} \t(7)
$$

 $\mathcal{E}$ 

Using X<sub>AERL</sub>, Y<sub>AERL</sub>, and N<sub>AERL</sub> as inputs, suspension-cable angular accelerations are computed with the nonlinear second-order differential equations  $(72)-(74)$ , from reference 1.

AMULDD 
$$
\ddot{u}_{L} = \frac{\ddot{x}_{AER_{L}}}{m_{L}L_{L}} - \frac{\dot{u}_{B}}{L_{L}} - \left(\frac{L_{L} + R_{L}}{L_{L}}\right)\dot{q}_{B} + \left(\frac{J_{L}}{m_{L}L_{L}^{2}} - \frac{L_{L} + R_{L}}{L_{L}}\right)rp
$$
  
\n $- r_{B}\dot{\lambda}_{L} + \frac{r_{B}v_{B}}{L_{L}} - \bar{K}_{L}\frac{q}{L_{L}} \left(\sin \theta + \sin \mu_{L}\right) - K_{\mu}\dot{\mu}$  (72)

where

**THE STATE OF STRAIGHT** 

$$
\vec{K}_{L} = \frac{\left[ (\mathfrak{m}_{L}g)^{2} + X_{AER}_{L}^{2} \right]^{1/2}}{\mathfrak{m}_{L}g}
$$

ALMLDD 
$$
\ddot{\lambda}_{L} = \frac{-Y_{AER}_{L}}{m_{L}L_{L}} + \frac{\dot{v}_{B}}{L_{L}} - \left(\frac{L_{L} + R_{L}}{L_{L}}\right)\dot{p}_{B} - \left(\frac{J_{L}}{m_{L}L_{L}^{2}} - \frac{L_{L} + R_{L}}{L_{L}}\right)r_{B}q_{B} - \frac{J_{L}}{m_{L}L_{L}}q_{B}\dot{v}_{L}
$$
  
+  $r_{B}\dot{u}_{L} + \frac{r_{B}u_{B}}{L_{L}} - \frac{q}{L_{L}}\left(\sin \phi + \sin \lambda_{L}\right) - K_{\dot{\lambda}}\dot{\lambda}_{L}$  (73)

$$
\text{ANULDD} \quad \ddot{\mathbf{v}}_{\mathbf{L}} = \frac{\mathbf{v}_{\mathbf{AER}_{\mathbf{L}}}}{\mathbf{J}_{\mathbf{L}}} - \dot{\mathbf{r}}_{\mathbf{B}} - \frac{\mathbf{m}_{\mathbf{L}} g a_{\mathbf{L}}^2}{4 \mathbf{J}_{\mathbf{L}} \mathbf{L}_{\mathbf{L}}} \cos \theta \cos \phi \mathbf{v}_{\mathbf{L}} - \mathbf{K}_{\dot{\mathbf{v}}} \dot{\mathbf{v}}_{\mathbf{L}} \tag{74}
$$

(During model validation, the value of  $K_{\nu}$  was changed from the original value of +1.8 to -0.03 to match BV dynamic-response data.)

Integration results in cable angular velocities as in equations  $(75)-(77)$ :

$$
AMULD \quad \dot{u}_L = \int \ddot{u}_L \ dt \tag{75}
$$

ALMLD 
$$
\dot{\lambda}_{\text{L}} = \int \ddot{\lambda}_{\text{L}} dt
$$
 (76)

$$
ANULD \quad \dot{\nu}_L = \int \ddot{\nu}_L \, dt \tag{77}
$$

$$
2\,1
$$

#### ORIGINAL POLICE O**F** PGOF( QUAL**I**Y'\_**'**

and cable positions as in **eq**uations (78)-(80):

$$
AMUL \quad \mu_L = \int \dot{\mu}_L \, dt \tag{78}
$$

ALML 
$$
\lambda_L = \int \dot{\lambda}_L dt
$$
 (79)

$$
\text{ANUL} \quad \nu_{\text{L}} = \int \dot{\nu}_{\text{L}} \, \text{d} \, t \tag{80}
$$

At a straight and level flight condition, values of  $\mu_L$ ,  $\lambda_L$ , and  $\nu_L$  may be found by solving equations (72), (73), and (74) at steady state. Resulting trim values are given in equations (81)-(83).

AMULIC 
$$
\mu_{L_{I.C.}} = \sin^{-1} \left[ -\sin \theta + \frac{X_{AER_{I}}}{\overline{K}_{L}gm_{L}} \right]
$$
 (81)

ALMLIC 
$$
\lambda_{\text{L}_{\text{I.C.}}} = -\phi
$$
 (82)

$$
ANULIC \t vL.C. = 0 \t (83)
$$

where I.C. represents the initial flight condition. By selecting flag ISLTRM, initial values of the slung-load states are computed at the same time that the helicopter is being trimmed.

In the original BV simulation model, the helicopter and slung load were modeled together as a coupled nine degree-of-freedom system. However, since subroutine SMART<br>was designed to handle only six degrees of freedom, the ARC model is somewhat modified from the original. Equations  $(84)-(89)$  are the nine degree-of-freedom helicopter equations of motion in the helicopter body reference frame (ref. 1), where the underlined terms are those which arise specifically from the slung load.

$$
\dot{u}_{B} = \frac{X_{AERO}}{M_{H}} - q_{B}w_{B} - g \sin \theta + r_{B}v_{B} - \frac{m_{L}}{M_{H}} (q_{B}w_{B} - \bar{K}_{L}g \sin \mu_{L}) - \frac{J_{L}}{L_{L}M_{H}} r_{B}P_{B}
$$
(84)

$$
\dot{v}_{B} = \frac{v_{AERO}}{M_{H}} + g \sin \phi \cos \theta + p_{B}w_{B} - r_{B}u_{B} + \frac{m_{L}}{M_{H}} p_{B}w_{B} - \frac{J_{L}}{L_{L}M_{H}} (r_{B}q_{B} + q_{B}v_{L}) - \frac{m_{L}}{M_{H}} g \sin \lambda_{L}
$$
\n(85)

$$
\dot{w}_{B} = \frac{Z_{AERO}}{(\mathfrak{m}_{L} + \mathfrak{M}_{H})} + g \cos \phi \cos \theta + q_{B} u_{B} - p_{B} v_{B} + \frac{\mathfrak{m}_{L}(L_{L} + R_{L})}{(\mathfrak{m}_{L} + \mathfrak{M}_{H})} (q_{B}^{2} + p_{B}^{2}) + \frac{\mathfrak{M}_{L} L_{L}}{(\mathfrak{m}_{L} + \mathfrak{M}_{H})} (p_{B} \dot{\lambda}_{L} + q_{B} \dot{\mu}_{L})
$$
\n(86)

**i,** I II - ....... **"-- - . .**O**h \_** ,**liJ**\_**i**\_**i**\_!

 $\big)$  ,

$$
\dot{q}_{B} = \frac{M_{AERO}}{I_{yy}} + \frac{I_{xz}}{I_{yy}} (r_{B}^{2} - p_{B}^{2}) + \left(\frac{I_{zz} - I_{xx}}{I_{yy}}\right) r_{B} p_{B} - \frac{R_{L} I_{L}}{I_{L} I_{yy}} r_{B} p_{B} - \frac{m_{L} g R_{L}}{I_{yy}} i \zeta_{L} \mu_{L}
$$
\n
$$
\dot{p}_{B} = \left\{ I_{AERO} I_{zz} + N_{AERO} I_{xz} + p_{B} q_{B} I_{xz} (I_{xx} - I_{yy} + I_{zz}) + r_{B} q_{B} (I_{zz} (I_{yy} - I_{zz}) - I_{xz}^{2}) \right\}
$$
\n
$$
+ \left(\frac{R_{L} I_{L} I_{zz}}{I_{zz}}\right) (57)
$$

$$
\dot{r}_{B} = \left\{ N_{AERO}I_{xx} + L_{AERO}I_{xz} + p_{B}q_{B}(I_{xx}^{2} - I_{xx}^{1}y_{y} + I_{xz}^{2}) + r_{B}q_{B}(I_{xz}^{2}(I_{yy} - I_{xx} - I_{zz})) \right\}
$$
\n(88)

$$
+\frac{L}{4L_{\underline{L}}}I_{xx} \cos \theta \cos \phi v_{\underline{L}} + \frac{L^2 - L^2 x z}{L_{\underline{L}}} (r_B q_B + q_B v_{\underline{L}}) + m_{\underline{L}} q R_L I_{xz} \lambda_{\underline{L}} \bigg/ (I_{xx} I_{zz} - I_{xz}^2)
$$
\n(89)

The underlined portions of the above equations are designated as the slung-load contributions to the helicopter body reference frame accelerations and are given in equations  $(90)-(95)$ .

UBDS 
$$
\dot{u}_{B_S} = \frac{-m_L}{M_H} (q_B w_B - \bar{K}_L g \sin \mu_L) - \frac{J_L}{L_L M_H} r_B p_B
$$
 (90)

VBDS 
$$
\dot{v}_{B_S} = \frac{-m_L}{M_H} p_B w_B - \frac{J_L}{L_L M_H} (r_B q_B + q_B \dot{v}_L) - \frac{m_L}{M_H} g \sin \lambda_L
$$
 (91)

WBDS 
$$
\dot{w}_{B_S} = \frac{m_L (L_L + R_L)}{(m_L + M_H)} (q_B^2 + p_B^2) + \frac{m_L L_L}{(m_L + M_H)} (p_B \dot{\lambda}_L + q_B \dot{\mu}_L)
$$
 (92)

$$
\dot{q}_{B_{S}} = \frac{-R_{L}J_{L}}{L_{L}^{T}yy} r_{B}P_{B} + \frac{m_{L}gR_{L}}{T} \bar{K}_{L} \nu_{L}
$$
\n(93)

PBDS  $\dot{p}_{B_S} = \left\{ \left( \frac{R_L J_L I_{zz}}{L_L} \right) (q_B r_B + q_B \dot{v}_L) + \frac{m_L g a_L^2}{4 L_L} I_{xz} \cos \phi \cos \theta v_I \right\}$ +  $m_L g R_L I_{zz} \lambda_L$  /  $(I_{xx} I_{zz} - I_{xz}^2)$  $(94)$ 

FBDS 
$$
\dot{r}_{B_S} = \left\{ \frac{m_L g a_L^2}{4L_L} I_{xx} \cos \theta \cos \phi v_L + \frac{R_L J_L I_{xz}}{L_L} (r_B q_B + q_B \dot{v}_L) + m_L g R_L I_{xz} \dot{v}_L \right\} / (I_{xx} I_{zz} - I_{xz}^2)
$$
 (95)

These contributions are added directly to the helicopter body reference frame acceleration calculations in SMART. By executing SMART immediately prior to SLING, the states are calculated in the same order as in the original BV model.

Table 12 gives the SLING subroutine variable definition; table 13 is a list of subroutine input/output variables and logical flags.

#### OPERATIONAL CONSIDERATIONS

i

¢

i

i

R**e**a]-tlme piloted simulation using **a** simulator cab and visual displa**y** requires the constant input information described in table 14.

Additionally, in order that a pilot may land the helicopter model, a simple gear model has been devised. The landing gear subroutine is nct actually executed; rather, subroutine BLAND has been modified so that the ground is contacted artificially  $(i.e.,$ the gear reaction force is prescribed to be equal to the aircraft weight) and no reactive moments are calculated). ! reactive moments are calculated).

#### $\sim$  CONCLUSIONS  $\frac{1}{1}$

A mathematical simulation model of the ARC CH-47B helicopter has been purchased from the Boeing Vertol Company and implemented on the ARC Sigma IX computer. Volume I of this report includes engineering explanations of each model subroutine; also given are the appropriate assumptions and simplifications necessary to ensure the validity of a particular experiment.

Volume II of this report gives a comparison among ARC and BV model dynamic response data and flight test data, together with ARC static-trim and stabilityderivative data. Successful validation of the ARC model has been completed against BV model data. As with all mathematical models of physical systems, however, this model is not a perfect replication of the CH-47B helicopter. This is particularly true with a quasi-steady rotor dynamics model, the type implemented herein. To represent specific aspects of the helicopter response more closely and to meet the needs of a particular simulation experiment, it may be desirable to modify the model described in this report.

**THE REAL PROPERTY AND INTERNATIONAL** 

# **OR|G**I**N**AL **P**,\_"..... **.**" OF POOR QUALITY

#### APPENDIX A: FLAPPING AND CONING EQUATIONS

Using Wheatley-Bailey theory (refs. 6 and 7), flapping and coning angles are computed in the shaft-normal-plane-wind reference frame. Due to pitch-flap coupling  $\epsilon$  in the share-normal-plane-wind reference frame. Due to pitch-flap coupling  $\binom{63}{3}$ , the solution for coning and flapping angles  $(a_0, a_1, b_1)$  is coupled with the definition of swashplate cyclic and collective pitch angles  $(A_{1<sub>c</sub>},B_{1<sub>c</sub>},0<sub>0</sub>)$ , as shown in equations (Al)-(A7). Additionally, coning angle is a function of rotor thrust, defined in equation  $(A1)$ .

AORR 
$$
a_0 = \left(\frac{\rho ac R_B^4}{12I_{F,R}}\right) \left[4\left(\frac{2C_T}{a\sigma}\right) + \frac{O_0}{6} + \frac{O_{tw}}{5} + \frac{\mu^2 O_0}{2}\right]
$$
 (A1)

$$
A1FR \quad a_1 = \frac{4}{1 - (\mu^2/2)} \left[ \nu \left( \frac{\lambda}{2} + \frac{2\Theta_0}{3} + \frac{\Theta_{\text{tw}}}{2} - \frac{3\mu B_1}{8} \right) - \frac{B_1}{4} \right] - \frac{16q_{\text{F,R}}[1 + (\mu^2/2)]}{(\rho acR_B^4 \Omega) / I_{\text{F,R}}} \tag{A2}
$$

B1FR 
$$
b_1 = \frac{4\mu a_0}{3[1 + (\mu^2/2)]} + A_{1_C} - \frac{16p_{F,R}[1 - (\mu^2/2)]}{(\rho acR_B^4 \Omega)/I_{F,R}}
$$
 (A3)

where

i, i,

$$
AICFR \t A1C = A1C2' + K\beta'a1
$$
 (A4)

$$
\text{BICFR} \quad B_1{}_{\text{c}} = B_1'_{\text{c}_2} + K_{\beta} b_1 \tag{A5}
$$

$$
THORR \t \t \Theta_0 = \Theta_0' + K_\beta a_0 \t (A6)
$$

$$
\text{CTRR1} \quad \frac{2C_T}{a\sigma} = \frac{\lambda}{2} + \frac{\Theta_0}{3} + \frac{\Theta_{\text{tw}}}{4} + \mu \left[ \mu \left( \frac{\Theta_0}{2} + \frac{\Theta_{\text{tw}}}{4} \right) - \frac{B_{1}}{2} \right] \tag{A7}
$$

The purpose of this appendix is to provide the algebraic steps necessary to decouple these equations, eventually resulting in the model equation (18). Following is the step by step decoupling of the equations**,** reproduced from reference 4.

1. Substituting for  $(2C_T/a\sigma)$  in the  $a_0$  equation:

$$
a_0 = \left(\frac{\rho ac R_B^4}{12I_{F,R}}\right) \left(4 \left\{\frac{\lambda}{2} + \frac{O_0}{3} + \frac{O_{tw}}{4} + \mu \left[\mu \left(\frac{O_0}{2} + \frac{O_{tw}}{4}\right) - \frac{B_1}{2}\right]\right\} + \frac{O_0}{6} + \frac{O_{tw}}{5} - \frac{\mu^2 O_0}{2}\right) \tag{A8}
$$

$$
a_0 = \left(\frac{\rho e c R_B^4}{12 I_{F,R}}\right) \left(2\lambda + \frac{40_0}{3} + \Theta_{tw} + 2\mu^2 \Theta_0 + \mu^2 \Theta_{tw} - 2\mu B_{1c} + \frac{\Theta_0}{6} + \frac{\Theta_{tw}}{5} - \mu^2 \frac{\Theta_0}{2}\right) \tag{A9}
$$

$$
a_0 = \left(\frac{\rho ac R_B^4}{12I_{F,B}}\right) \left[ \theta_0 \left(\frac{4}{3} + 2\mu^2 + \frac{1}{6} - \frac{\mu^2}{2}\right) - 2\mu B_1 \frac{1}{c} + 2\lambda + \theta_{tw} \left(\frac{6}{5} + \mu^2\right) \right] \tag{A10}
$$

ORIGINAL ( OF POOR QUALITY

2. Substituting for  $\Theta_0$  and  $B_{1_C}$ :

$$
\left(\frac{12I_{F,R}}{\rho acR_{B}^{4}}\right) a_{0} = (0_{0}^{4} + K_{\beta}a_{0})\left(\frac{3}{2} + \frac{3}{2} \mu^{2}\right) - 2\mu\left(B_{1_{C_{2}}}^{4} + K_{\beta}b_{1}\right) + 2\lambda + \Theta_{tw}\left(\frac{6}{5} + \mu^{2}\right)
$$
(A11)  

$$
a_{0}\left[\frac{12I_{F,R}}{\rho acR_{B}^{4}} - K_{\beta}\left(\frac{3}{2} + \frac{3}{2} \mu^{2}\right)\right] + a_{1}(0.0) + b_{1}(2\mu K_{\beta})
$$

$$
B = \frac{0}{6}\left(\frac{3}{2} + \frac{3}{2} \mu^{2}\right) - 2\mu B_{1_{C_{2}}}^{4} + 2\lambda + \Theta_{tw}\left(\frac{6}{5} + \mu^{2}\right)
$$
(A12)

3. After defining coefficients as indicated above, the equation has the form:

$$
A_1 + Ba_1 + Cb_1 = J \tag{A13}
$$

4. Rearranging the  $a_1$  equation:

$$
\left(\frac{1}{4} - \frac{\mu^2}{8}\right) a_1 = \frac{\mu\lambda}{2} + \frac{2\mu 0_0}{3} + \frac{\mu \epsilon_{\text{tw}}}{2} - \frac{3\mu^2 B_1}{8} - \frac{B_1}{4} - \frac{16q_{\text{F,R}}[1 + (\mu^2/2)][(1/4) - (\mu^2/8)]}{(\rho acR_B^4 \Omega) / I_{\text{F,R}}} \tag{A14}
$$

5. Substituting for  $\mathcal{O}_0$  and  $B_{1_Q}$ :

$$
\left(\frac{1}{4} - \frac{\mu^2}{8}\right) a_1 = \left(\frac{1}{0}\right) + K_{\beta} a_0 \frac{2\mu}{3} - \left(B_{\frac{1}{2}} + K_{\beta} b_1\right) \left(\frac{1}{4} + \frac{3\mu^2}{8}\right) + \frac{\mu\lambda}{2} + \frac{\mu 0}{2} \frac{16q_{F,R}[1 + (\mu^2/2)][(1/4) - (\mu^2/8)]}{(\rho acR_{\beta}^{4}\Omega)/I_{F,R}}
$$
\n(A15)

$$
a_0 \left(-\frac{2}{3} K_{\beta} \mu\right) + a_1 \left(\frac{1}{4} - \frac{\mu^2}{8}\right) + b_1 \left[ K_{\beta} \left(\frac{1}{4} + \frac{3\mu^2}{8}\right) \right]
$$
  

$$
= \frac{2\mu \sigma_0^4}{3} - B_1^4 c_2 \left(\frac{1}{4} + \frac{3\mu^2}{8}\right) + \frac{\mu \lambda}{2} + \frac{\mu \sigma_{\text{tw}}}{2} - \frac{16q_{\text{F,R}}[1 + (\mu^2/2)][(1/4) - (\mu^2/8)]}{(\rho ac R_{\text{B}}^4 \Omega)/I_{\text{F,R}}} \tag{A16}
$$

 $\rm K$ 

 $\ddot{\phantom{0}}$ 

 $\frac{1}{4}$ 

6. The definition of the above coefficients results in the form of equa $t$ ion  $(A17)$ :

$$
Da_0 + Ea_1 + Fb_1 = K \t\t (A17)
$$

 $\frac{1}{2}$   $\frac{1}{2}$   $\frac{1}{2}$ ,  $\frac{1}{2}$  (pack if  $\frac{1}{2}$  is  $\frac{1}{2}$  if  $\frac{1}{2}$  if  $\frac{1}{2}$  if  $\frac{1}{2}$  if  $\frac{1}{2}$  if  $\frac{1}{2}$  if  $\frac{1}{2}$  if  $\frac{1}{2}$  if  $\frac{1}{2}$  if  $\frac{1}{2}$  if  $\frac{1}{2}$  if  $\frac{1}{2}$  if  $\$ 

J lj

J,

╣

i

i

Ĵ.

l,  $\bm{\mathsf{I}}$  :

7. Substituting for  $A_{1c}$  in the  $b_1$  equation:

**Andrew State** 

$$
b_1 = \frac{4\mu a_0}{3[1 + (\mu^2/2)]} + A'_{1c_2} + K_{\beta} a_1 - \frac{16p_{F,R}[1 - (\mu^2/2)]}{(\rho ac R_{B}^4 \Omega)/I_{F,R}} \tag{A18}
$$

$$
a_0 \frac{-4\mu}{3[1 + (\mu^2/2)]} + a_1(-K_\beta) + b_1(1.0) = A_{1_{C_2}}' - \frac{16p_{F,R}[1 - (\mu^2/2)]}{(\rho acR_B^4\Omega)/I_{F,R}}
$$
(A19)

8. After the above definitions, the equation has the form:

$$
Ga_0 + Ha_1 + Ib_1 = L \tag{A20}
$$

As discussed in the text, equations (A13), (A17), and (A20), which are the same as the text matrix equation (18), are solved for  $a_0$ ,  $a_1$ , and  $b_1$ .

ORIGINA! OF POOR GUILTING

#### APPENDIX B: INF*L*OW DYNAMICS SO*L*UTION

In the original version of t**h**e model (developed by Boeing Vertol Company) from <sup>q</sup> which this model was adapted, the inflow ratio was modeled by the equation (BI) expression, including a first-order lag (ref. 1). Past cycle values of  $C_{T_{F,R}}$ ,  $\lambda_{F,R}$ , and  $\mu_{F,R}$  were used, so no iteration on the current value of  $\mu_{F,R}$  was performed using this implementation.

ALAMFR 
$$
\lambda_{F,R} = \lambda_{F,R}^{\dagger} - \left[ \frac{C_{T_{F,R}}}{2(\mu_{F,R}^{2} + \lambda_{F,R}^{2})^{1/2}} + \frac{D_{F_{RF}(FR)} C_{T_{R,F}}}{2(\mu_{R,F}^{2} + \lambda_{R,F}^{2})^{1/2}} \right] \left[ \frac{1}{\lambda_{F,R}} \right]
$$
 (B1)

 $\frac{1}{2}$  this implementation,  $\frac{1}{2}$ 

where

$$
\lambda_{F,R}^{*} = \frac{\mathbf{w}_{F,R}}{R_{B_{F,R}}(\Omega_{F,R}^{*} - \mathbf{r}_{F,R})} = \frac{\mathbf{w}_{F,R}}{R_{B_{F,R}}\Omega_{F,R}}
$$

as defined in model equation (12).

A more exact real-time solution was obtained by Boris Voh, who represented the above as a differentia] equation and solved it using a local linearization method implemented as subroutine LOLIN (ref. 12). Following is the solution method, using the forward rotor equation as an example:

$$
\lambda_{F} = \frac{\mathbf{w}_{F}}{R_{B_{F}} \Omega_{F}} - \left[ \frac{C_{T_{F}}}{2(\mu_{F}^{2} + \lambda_{F}^{2})^{1/2}} + \frac{D_{F_{RF}} C_{T_{R}}}{2(\mu_{R}^{2} + \lambda_{R}^{2})^{1/2}} \right] \left[ \frac{1}{\tau_{\lambda_{F}} s + 1} \right]
$$
(B2)

$$
\lambda_{F} \left( \tau_{\lambda_{F}^{S}} + 1 \right) = \frac{w_{F}}{R_{B_{F}} \Omega_{F}} \left( \tau_{\lambda_{F}^{S}} + 1 \right) - \left[ \frac{C_{T}^{S}}{2(\mu_{F}^{2} + \lambda_{F}^{2})^{1/2}} + \frac{D_{F}^{C} T_{R}}{2(\mu_{R}^{2} + \lambda_{R}^{2})^{1/2}} \right]
$$
(B3)

$$
\tau_{\lambda_{\overline{F}}} \dot{\lambda}_{\overline{F}} + \lambda_{\overline{F}} = \frac{\tau_{\lambda_{\overline{F}}}}{R_{B_{\overline{F}}} \Omega_{\overline{F}}} \dot{w}_{\overline{F}} + \frac{w_{\overline{F}}}{R_{B_{\overline{F}}} \Omega_{\overline{F}}} - \frac{C_{T_{\overline{F}}}}{2(\mu_{\overline{F}}^2 + \lambda_{\overline{F}}^2)^{1/2}} - \frac{D_{F_{\overline{RF}}} C_{T_{\overline{R}}}}{2(\mu_{\overline{R}}^2 + \lambda_{\overline{R}}^2)^{1/2}}
$$
(B4)

$$
\dot{\lambda}_{F} = \frac{\dot{w}_{F}}{R_{B_{F}} \Omega_{F}} - \frac{1}{\tau_{\lambda_{F}}} \left[ \dot{v}_{F} - \frac{w_{F}}{R_{B_{F}} \Omega_{F}} + \frac{C_{T_{F}}}{2(\mu_{F}^{2} + \lambda_{F}^{2})^{1/2}} + \frac{D_{F_{RF}} C_{T_{R}}}{2(\mu_{R}^{2} + \lambda_{R}^{2})^{1/2}} \right]
$$
(B5)

Following are the definitions necessary for the application of LOLIN to this problem:

ORIC OF POUR CONTRACT  $f^*f$ 

41

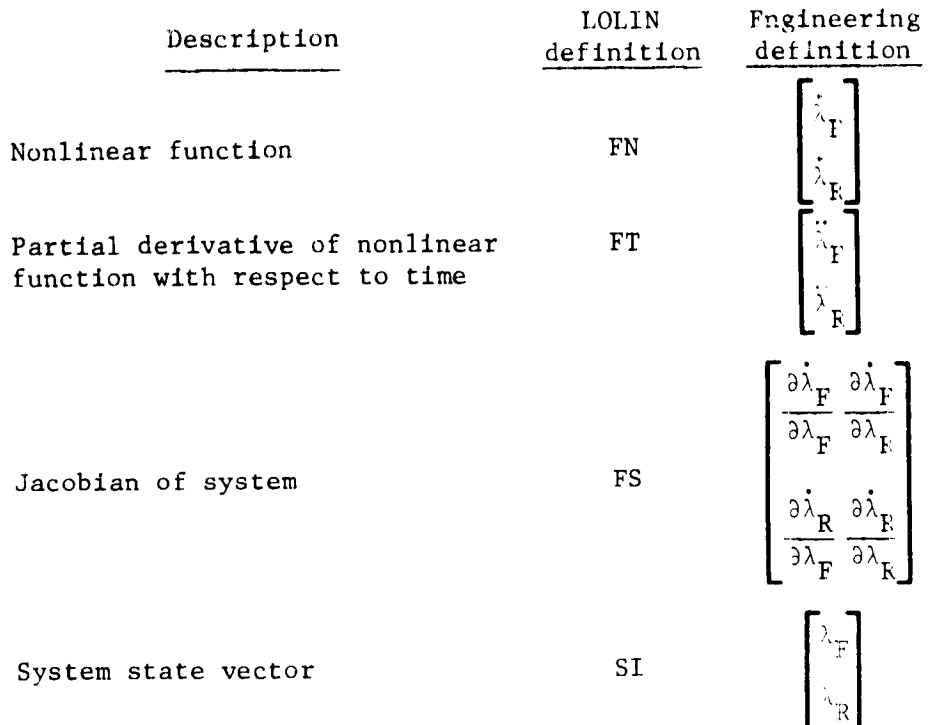

where

is defined above in equation (B5), the time derivative of the function,

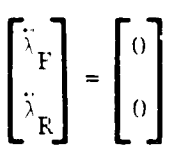

 $\begin{bmatrix} \dot{\lambda}_F \\ \dot{\lambda}_R \end{bmatrix}$ 

and the four elements of the Jacobian may be calculated as in equations (B6)-(B9):

$$
\frac{\partial \dot{\lambda}_{\rm F}}{\partial \lambda_{\rm F}} = -\frac{1}{\tau_{\lambda_{\rm F}}} \left[ 1 + \frac{a_{\rm F} \sigma_{\rm F}}{8 \left( \mu_{\rm F}^2 + \lambda_{\rm F}^2 \right)^{1/2}} - \frac{c_{\rm T} \lambda_{\rm F}}{2 \left( \mu_{\rm F}^2 + \lambda_{\rm F}^2 \right)^{3/2}} \right]
$$
(B6)

$$
\frac{\partial \dot{\lambda}_F}{\partial \lambda_R} = -\frac{1}{\tau_{\lambda_F}} \left[ \frac{c_{T_R} (\partial D_{F_{RF}} / \partial \lambda_R)}{2(\mu_R^2 + \lambda_R^2)^{1/2}} + \frac{a \partial D_{F_{RF}}}{8(\mu_R^2 + \lambda_R^2)^{1/2}} - \frac{D_{F_{RF}} c_{T_R} \lambda_R}{2(\mu_R^2 + \lambda_R^2)^{3/2}} \right]
$$
(B7)

where

$$
\frac{\partial D_{F_{RF}}}{\partial \lambda_R} = \frac{(1 - |\sin \beta_{FUS}|) \Delta d_{F_{RF}}^{\star}}{\Delta[-(\lambda_R/\mu_R) - 0.25] \mu_R}
$$

$$
\frac{\partial \dot{\lambda}_{R}}{\partial \lambda_{F}} = -\frac{1}{\tau_{\lambda_{R}}} \left[ \frac{c_{T_{F}}}{2(\mu_{F}^{2} + \lambda_{F}^{2})^{1/2}} + \frac{a \sigma D_{F}}{8(\mu_{F}^{2} + \lambda_{F}^{2})^{1/2}} - \frac{D_{F_{FR}} c_{T_{F}} \lambda_{F}}{2(\mu_{F}^{2} + \lambda_{F}^{2})^{3/2}} \right]
$$
(B8)

where

$$
\frac{\partial D_{F}}{\partial \lambda_{F}} = \frac{[1 - |\sin \beta_{FUS}|] \Delta d_{F}}{\Delta | - (\lambda_{F}/\mu_{R}) - 0.25| \mu_{F}}
$$

$$
\frac{\partial \lambda_{R}}{\partial \lambda_{R}} = -\frac{1}{\tau_{\lambda_{R}}} \left[ 1 + \frac{a_{R}\sigma_{R}}{8(\mu_{R}^{2} + \lambda_{R}^{2})^{1/2}} - \frac{c_{T_{R}}\lambda_{R}}{2(\mu_{R}^{2} + \lambda_{R}^{2})^{3/2}} \right]
$$
(B9)

Using LOLIN, equations (B1) may be solved with a Newton-Raphson numerical technique in equations (B10) and B11).

ALAMFR 
$$
\lambda_{F_{n+1}} = \lambda_{F_n} + \frac{\frac{\partial \lambda_F}{\partial \lambda_R} \dot{\lambda}_R - \frac{\partial \lambda_R}{\partial \lambda_R} \dot{\lambda}_F}{\frac{\partial \lambda_F}{\partial \lambda_F} \frac{\partial \dot{\lambda}_F}{\partial \lambda_R}}\Bigg|_{n}
$$
 (B10)

ALAMRR 
$$
\lambda_{R_{n+1}} = \lambda_{R_{n}} + \frac{\frac{\partial \lambda_{R}}{\partial \lambda_{F}} \dot{\lambda}_{F} - \frac{\partial \lambda_{F}}{\partial \lambda_{F}} \dot{\lambda}_{R}}{\frac{\partial \dot{\lambda}_{F}}{\partial \lambda_{F}} \frac{\partial \dot{\lambda}_{F}}{\partial \lambda_{R}}}\bigg|_{n}
$$
(B11)

ORIGINAL PASSER

 $\ddot{\phantom{0}}$ ď

- $\frac{1}{2}$ . Cogan, C.; Gaikowski, B. J.; and G. Model for  $347/III$ H  $\alpha$ ,  $\alpha$ ,  $\alpha$  and Garnett, Jr., T. S.: Full Flight Envelope Math Model for 347/HLH Control System Analysis - Control Document. Boeing Company, Vertol Division, report :  $J01-10148-1$ , 1972.
- 2. Yamakawa, G.; and Miller, L. G.: Airworthiness and Qualification Test, Phase D, 44 (CH-47B)
- 3. Albion, N.; Leet, J. R.; and Mollenkof, A.: Ground Based Flight Simulation of CH-47C Helicopter. Boeing Company, Vertol Division, report D8-2418-I, 1969.
- 4. Hackett, W. E.; Garnett, T. S.; and Borek, B. V.: Mathematical Model of the  $CH-47B$  Helicopter Capable of  $R_2$  and BOTEK, B. V.: Mathematical Model of the  $NASA$   $CP-166/58$ ,  $1983$
- $\overline{\mathbf{5}}$ . Hennessy, J. P.: Charts and Equations for  $\overline{\mathbf{6}}$ and Flapping Coefficients and Equations for the Rapid Calculation of Rotor Thrus and Flapping Coefficients. Boeing Company, Vertol Division, report 15-A-13,
- $\cdot$  Wheatley, J. B.: An Aerodynamic Analysis of the Autogiro Rotor  $\cdot$ Between Calculated and Experimental Results. Nash-487, 1946. Nasa Transport Results. Nash-487, 1946. Nash-487, 1946. Nash-487, 1946. Nash-487, 1946. Nash-487, 1946. Nash-487, 1946. Nash-487, 1946. Nash-487, 1946. Nash-487,
- $\frac{1}{2}$ . Bailey, F. J.,  $\frac{1}{2}$ ,  $\frac{1}{2}$ ,  $\frac{1}{2}$ ,  $\frac{1}{2}$ ,  $\frac{1}{2}$ ,  $\frac{1}{2}$ eristics of a Lifting Lifting Ineoretical Method of Determining the
- $8.$  McFarland, R. E.: A Standard Kinematic Model for  $\frac{1}{2}$  $ASA$   $CSP-2$ ,  $1072$
- $\mathcal{S}$ inacori, J. B.; Stapleford, Robert L.; Jewel E.; and Lehman, John M.:  $\mathcal{S}$  $R$ ewcler's Guide to the NASA  $R$  Jewcll, Wayne F.; and Lehman  $R$  Iohn M. Researcher's Guide to the NASA Ames Flight Simulator for Advanced Aircraft (FSAA). NASA CR-2875, 1977.
- i0. Radford, R. C.: The Longitudinal Stability of the CH-47A Helicopter with the rward Rotor Delta-Three Three Stability of the CH-47A Helicopter with the  $T_{\text{rel}}$  Division, report  $T_{\text{rel}}$ ,  $T_{\text{rel}}$
- $I.$  Bramwell, A. R. S.: Helicopter Dynamics. John Wiley and Sons, Inc., New York, New York, New York, New York, New York, New York, New York, New York, New York, New York, New York, New York, New York, New York, New York  $\frac{1}{26}$ .
- 12. Voh, B.: "LOLIN/LOLIN2," NASA Ames Program Specification (NAPS), no. 215, 1982.
- $1.3$  Davis, J. M.: Stability and Company, Cherry Company, Cherry Company, Cherry Company, Cherry Company, Company, Company, Cherry Company, Cherry Company, Cherry Company, Cherry Company, Cherry Company, Cherry Company, rtol Division, report I14-AD-603 AD-603,
- $MCFarland, R. E. : and P. : 11.0, A.$  $f_{\text{OD}}$  (NAPS),  $f_{\text{AD}}$ , 194, 1977.

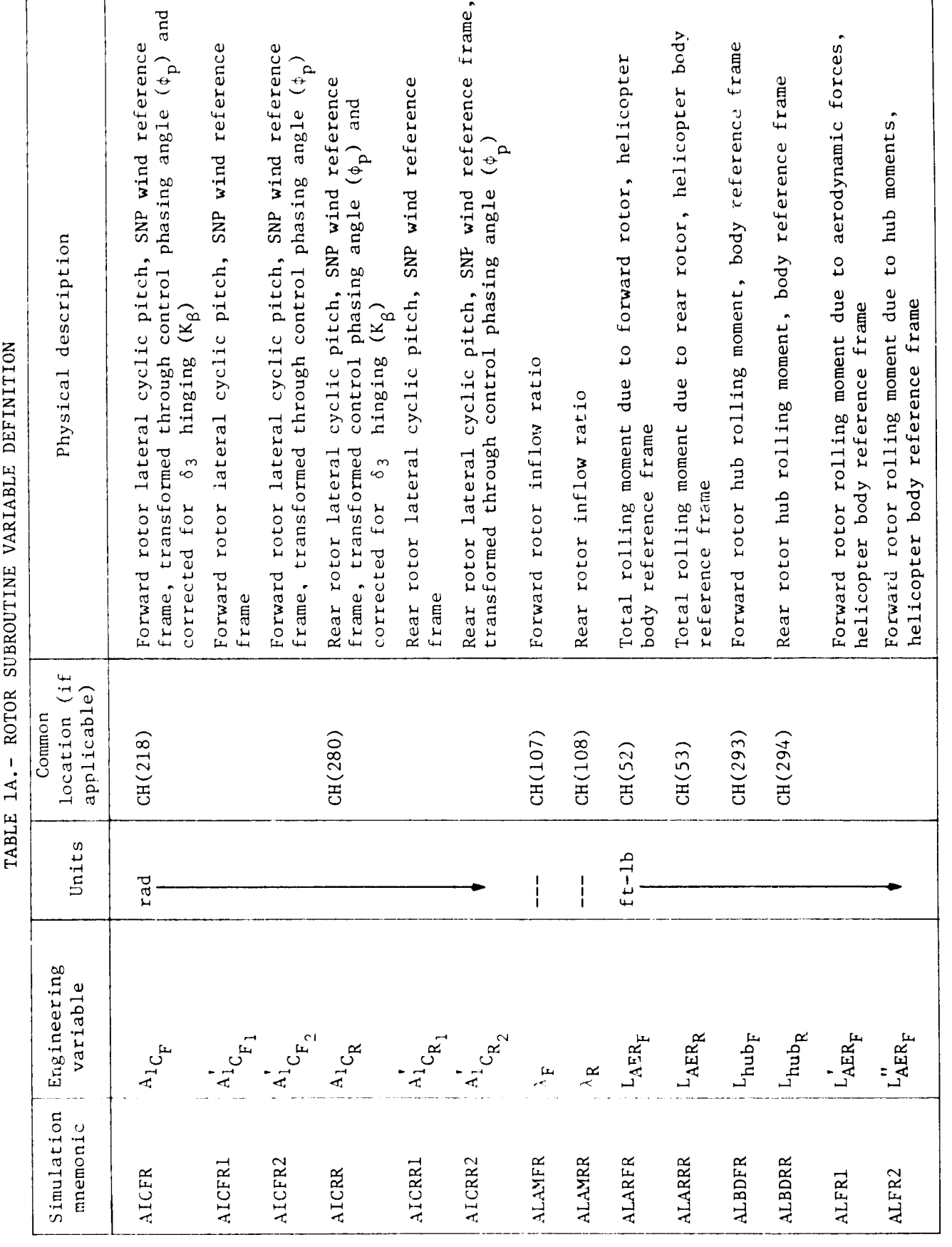

V  $\sqrt{2}$ 

7

₩

¢Ì ď

ί,

 $\mathcal{F} \mathcal{F}$ 

 $\frac{1}{2}$ 

 $\mathbf{Q}_{\mathbf{a}}$ 

 $\overline{32}$ 

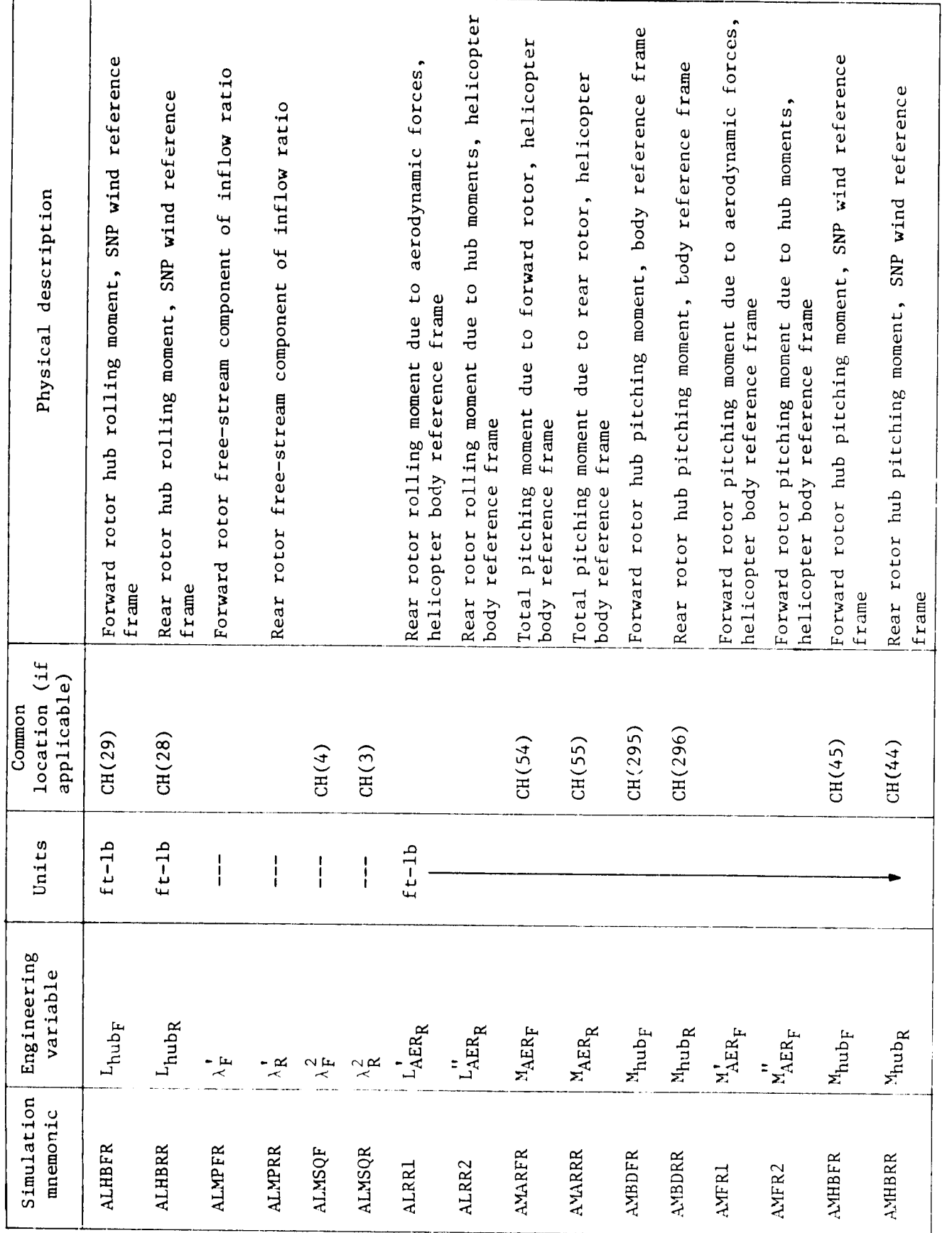

 $77$ 

 $\label{eq:2.1} \frac{1}{2} \left( \frac{1}{2} \right) \left( \frac{1}{2} \right) \left( \frac{1}{2$ 

į

 $\ddot{i}$ 

TABLE 1A. - CONTINUED.

ø

 $\overline{33}$
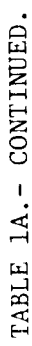

ä

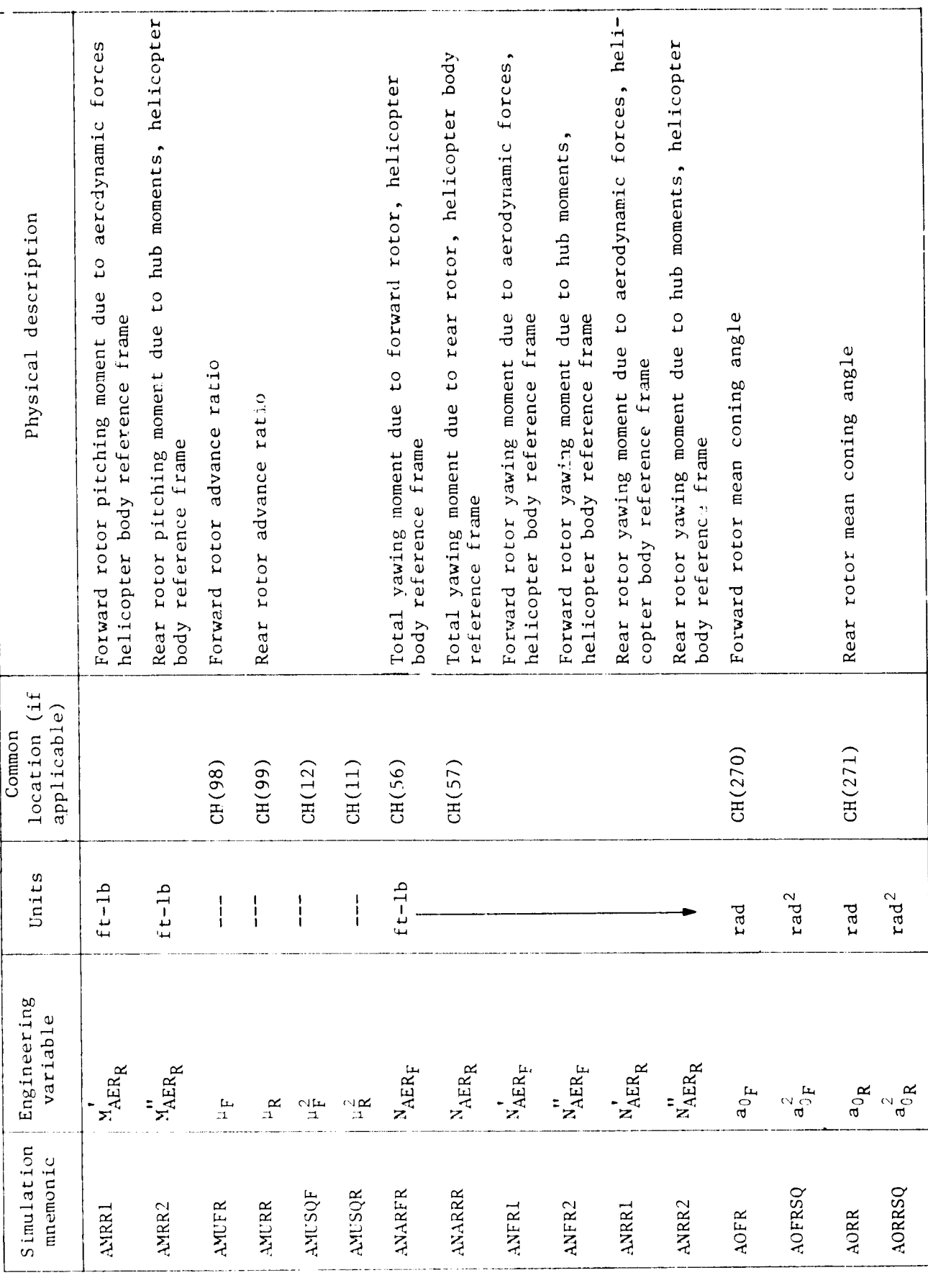

 $\overline{34}$ 

j

 $\mathcal{F}_{\ell}$ 

1

 $\frac{1}{2}$ 

 $\frac{d}{dt}$ 

 $\vec{t}_i$ 

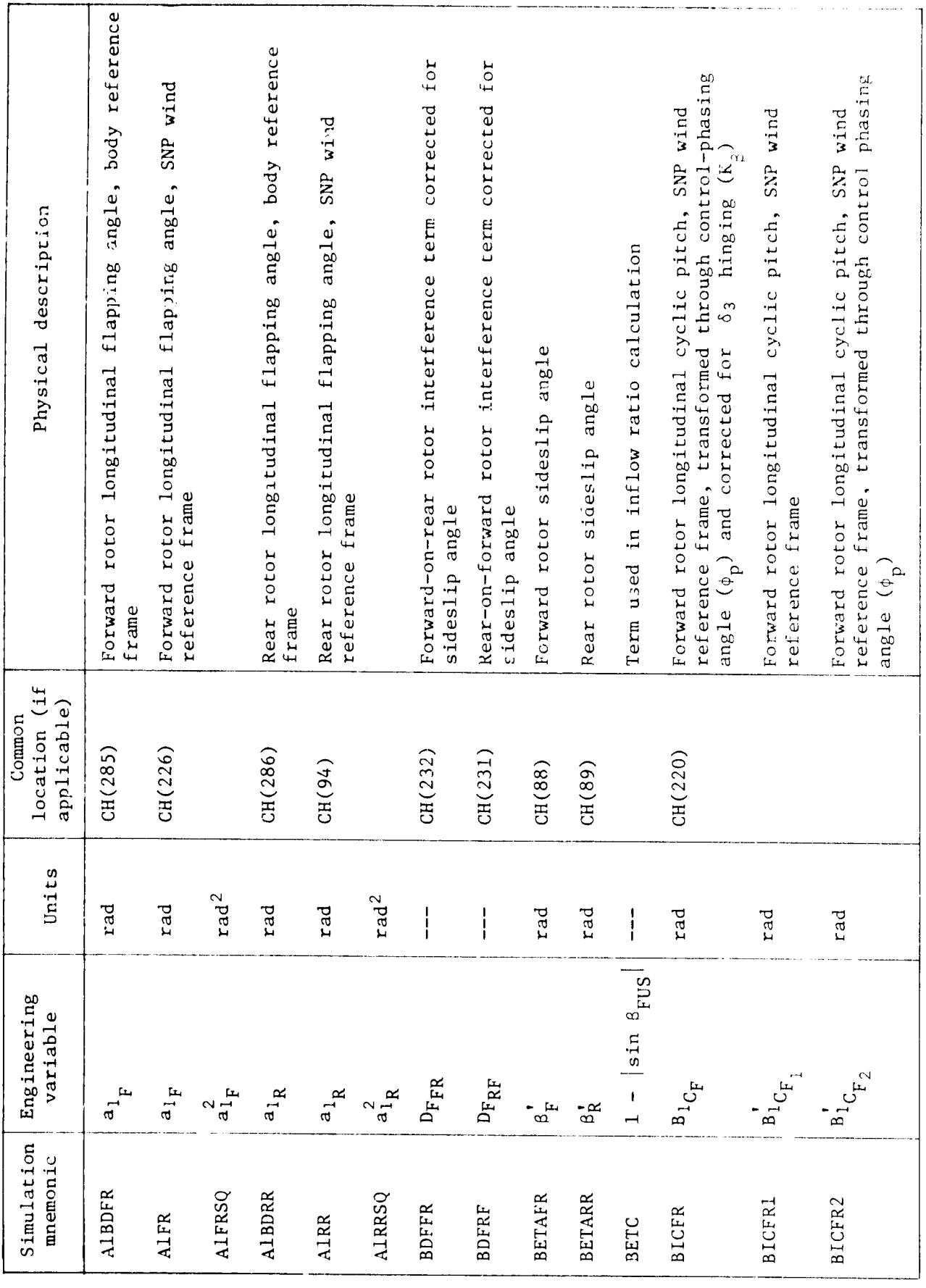

Y.

Į

 $\mathbf{r}$ 

q

 $\frac{4}{5}$ 

计可转移

<u>J</u>

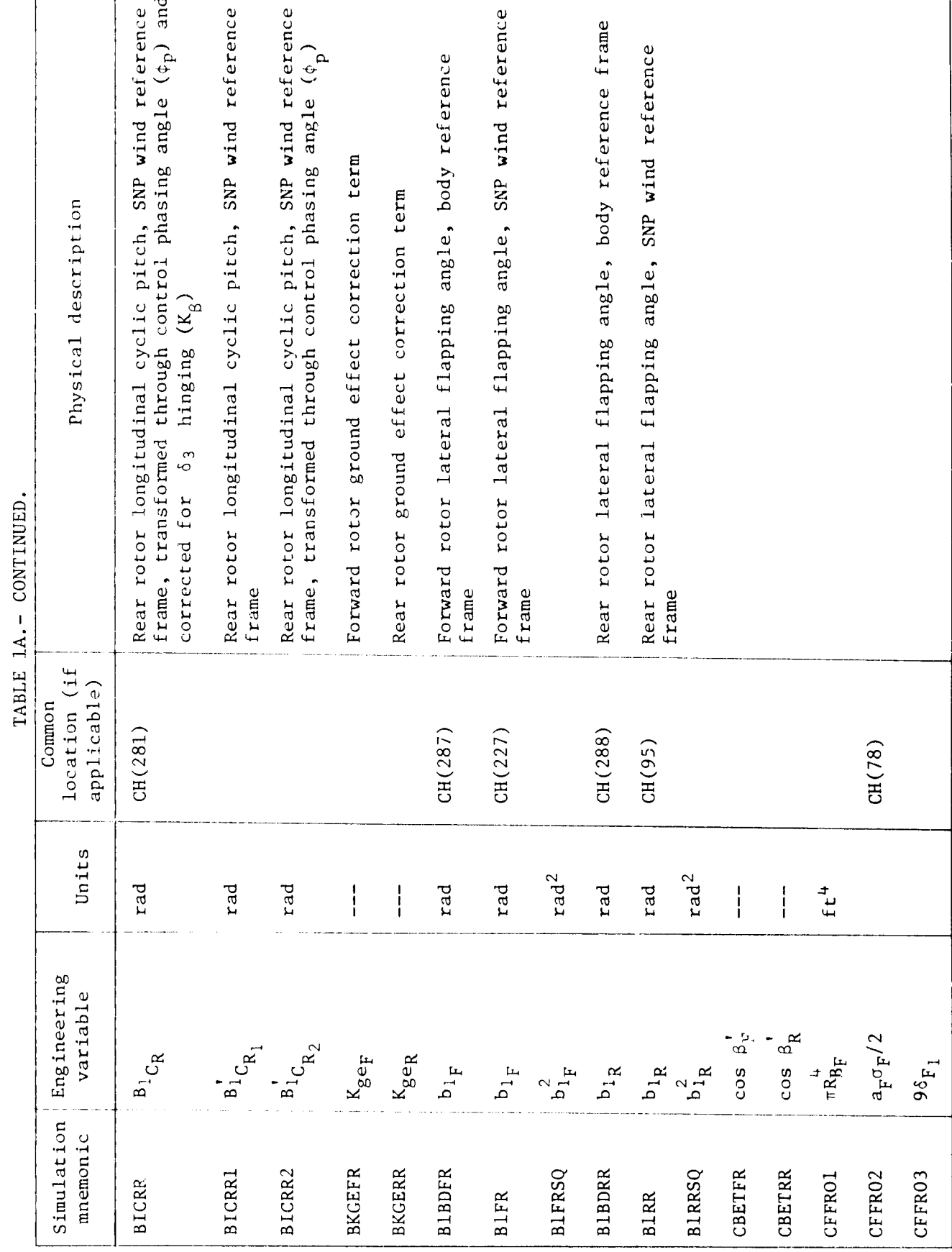

 $\mathbf{V}_{\mathrm{eff}}$  $\sqrt{2}$ 

:36

Physical description location (if<br>applicable) Common  $CH(79)$ Units  $1/ft$ Engineering<br>variable  $I_F/\left(a_Fc_FR_{F}^4\right)$  $\mathbf{I}_R/(\mathbf{a}_R\mathbf{C}_R\mathbf{R}_{R}^{\frac{1}{2}})$  $\frac{e_F b_F \mathbf{M_{w}}_F/2}{\pi R_{\mathbf{B}_\mathrm{R}}^4}$  $2\mathrm{K}_{\mathrm{B} \mathrm{F}}/3$  $a_R \sigma_R/2$  $\theta_{\rm tr}/2$  $1/2a_F$  $\Theta_{\rm t}^{\rm H}$  $1/2a_R$  $2\mathrm{K}_\mathrm{B} / 3$  $1/a_F$  $^{2\mathrm{K}}_{\mathrm{BF}}$  $1/\mathrm{d}_\mathrm{R}$  $\mathrm{^{5}t}\mathrm{R}^{12}$  $\epsilon_{\rm R}/4$  $9\delta_{\rm R_{1}}$  $2\mathrm{K}_{\mathrm{2R}}$ Simulation CFTR06 CFFR05 CFFR65 CFFR66 CFFR70 CFFR67 CFFR68 CFFR69 CFKR03 CFRR01 CFRR02 CFRRO5 CFRRO6 CFRR67 CFRR65 CFRR66 CFRR68  $CFRR69$ 

 $\mathcal{T}^{\ast}\mathcal{T}$ 

 $\blacklozenge$ 

医内皮 医白细胞 医白细胞

 $\ddot{\phantom{0}}$ 

 $\frac{1}{\sqrt{2}}$ 

 $\sum_{i}$ 

TABLE 1A. - CONTINUED.

A

 $\overline{37}$ 

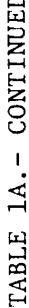

 $\mathbf{L}$ 

 $\boldsymbol{\Omega}$ 

ä

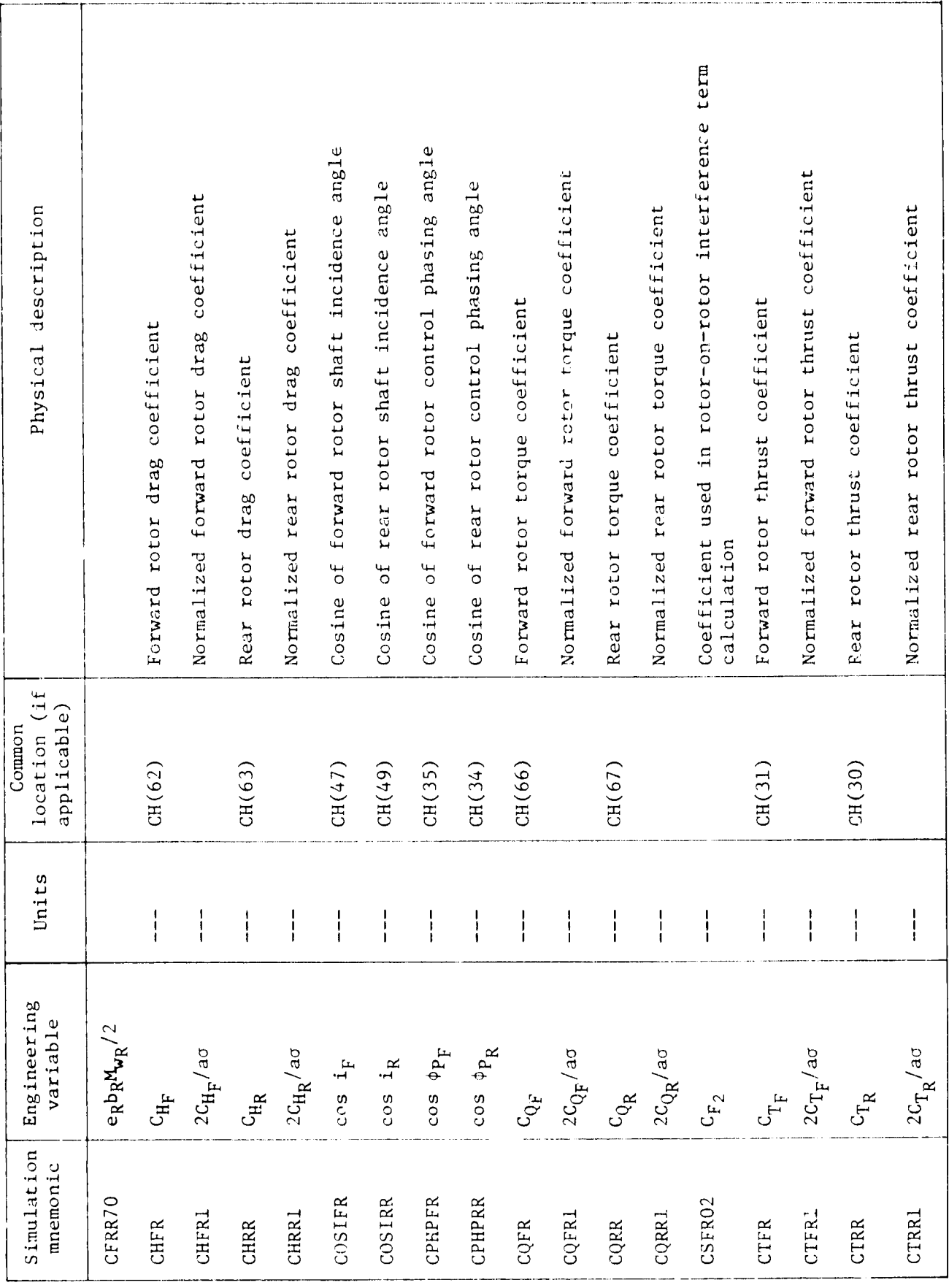

4

١

 $rac{1}{4}$ 

 $\frac{1}{b_1}$ 

有手工

ú

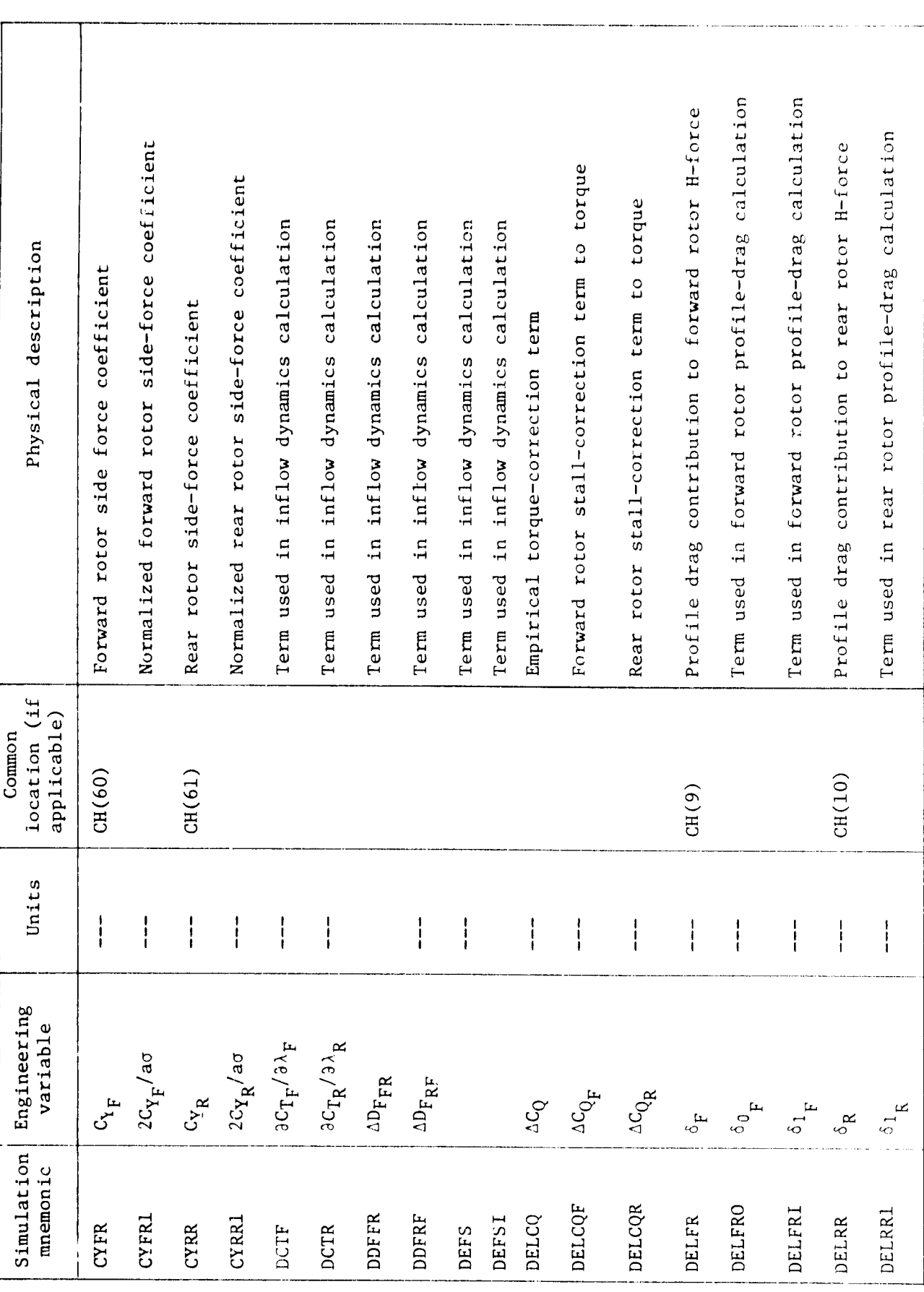

 $\mathcal{F}$ 

¢

| ちゃくりょう

 $\frac{1}{\sqrt{2}}$ 

计图像 医骨髓神经炎

 $\overline{1}$ 

 $\dot{i}$ 

E.  $\hat{\mathbf{e}}$  TABLE 1A. - CONTINUED.

♦

 $\ddot{\cdot}$ 

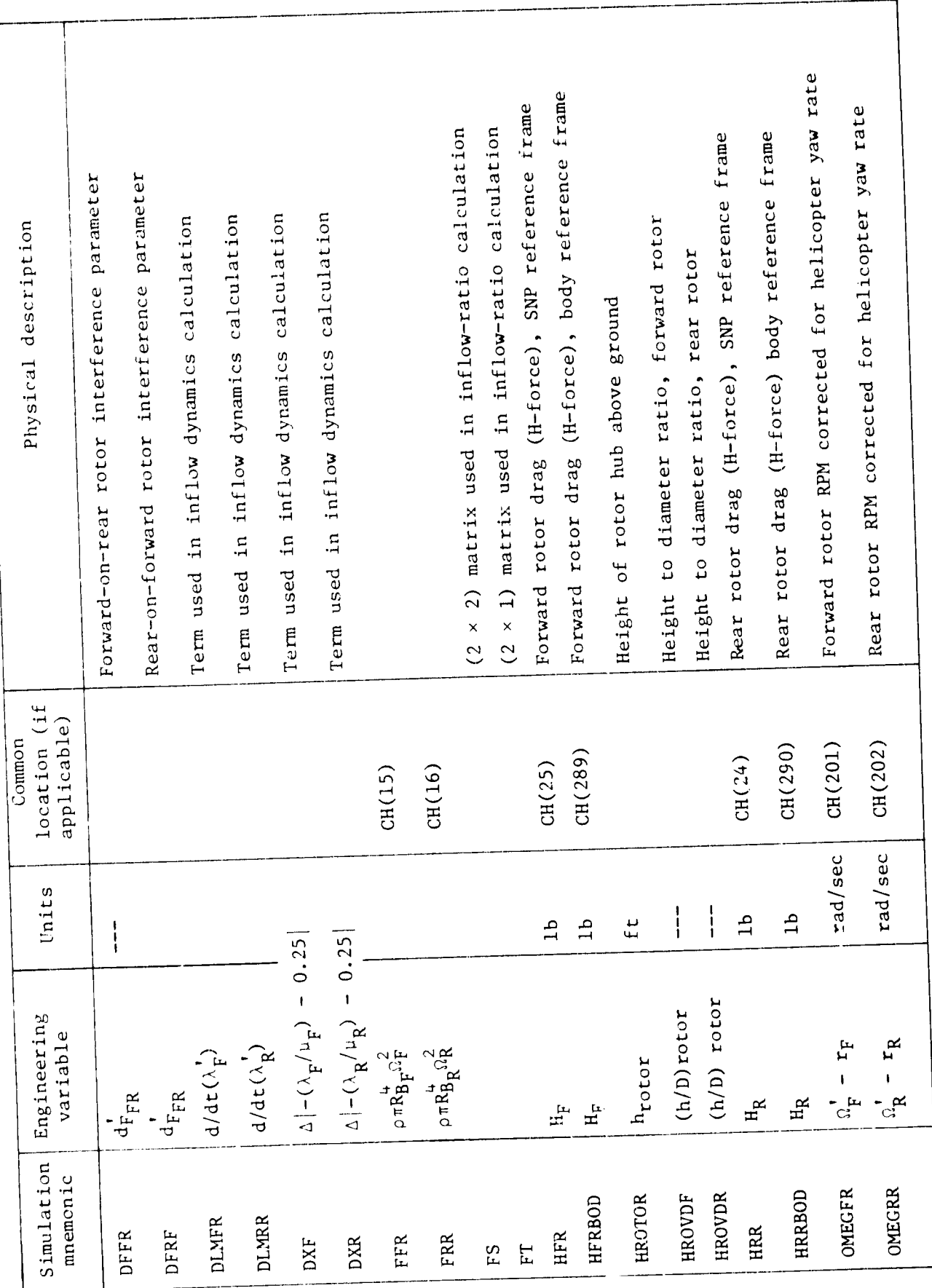

رة

đ

(4

 $40~$ 

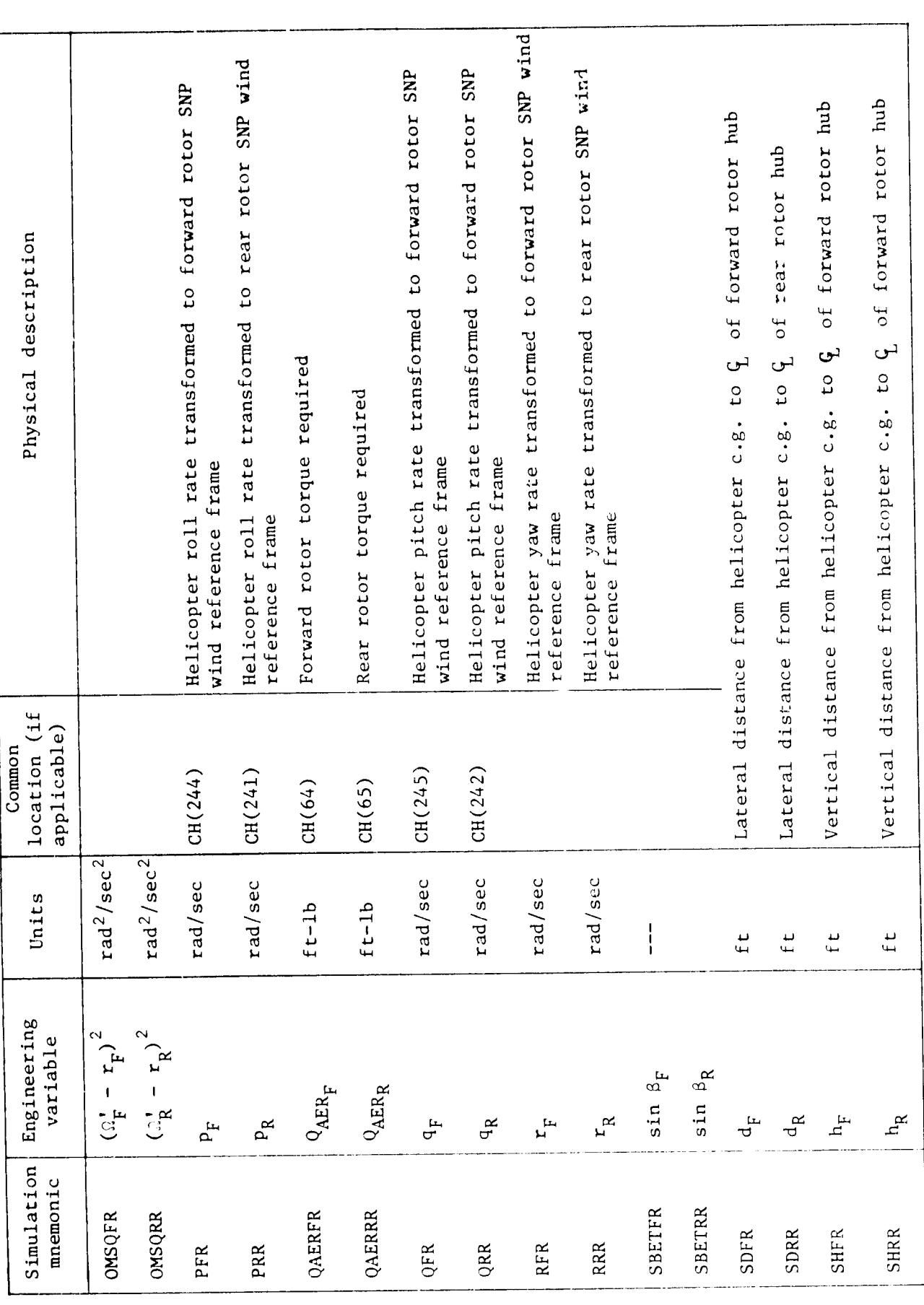

 $\mathcal{T}$ 7

 $\mathbf{I}$ 

医皮肤病 医中间神经 计可

 $\ddot{i}$ 

Ŋ

 $\bullet$ 

 $\cdot$ 

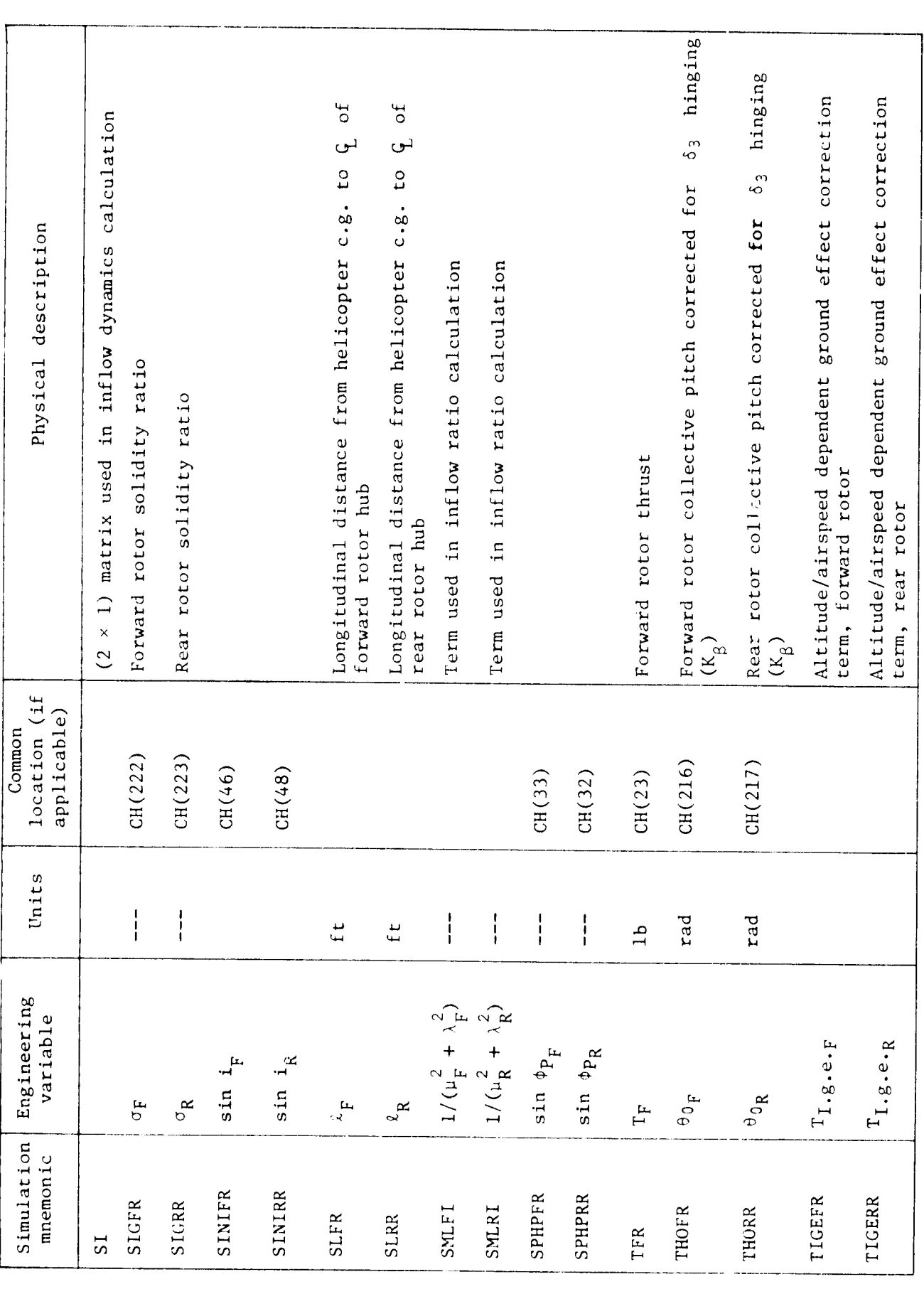

V.

计图像 医阿里希特耳耳

ï

 $\frac{1}{1}$ 

 $\mathbf{v}_j$ 

:4

 $\mathcal{F}$ 

 $\ddot{\phantom{a}}$ 

 $\ddot{\phantom{a}}$ 

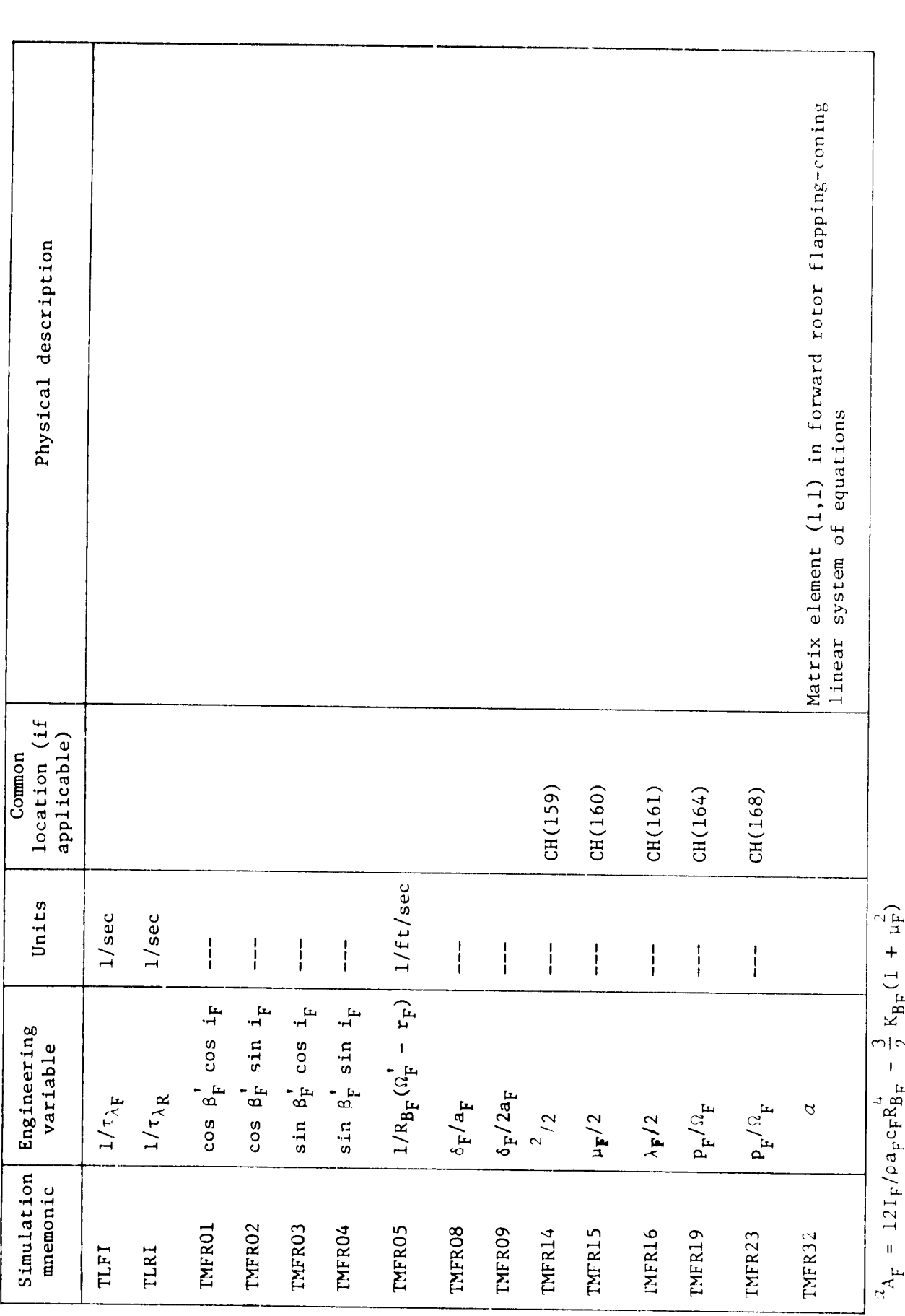

j.

۰ đ

 $\boldsymbol{\mathcal{C}}$ 

<u>( b</u>

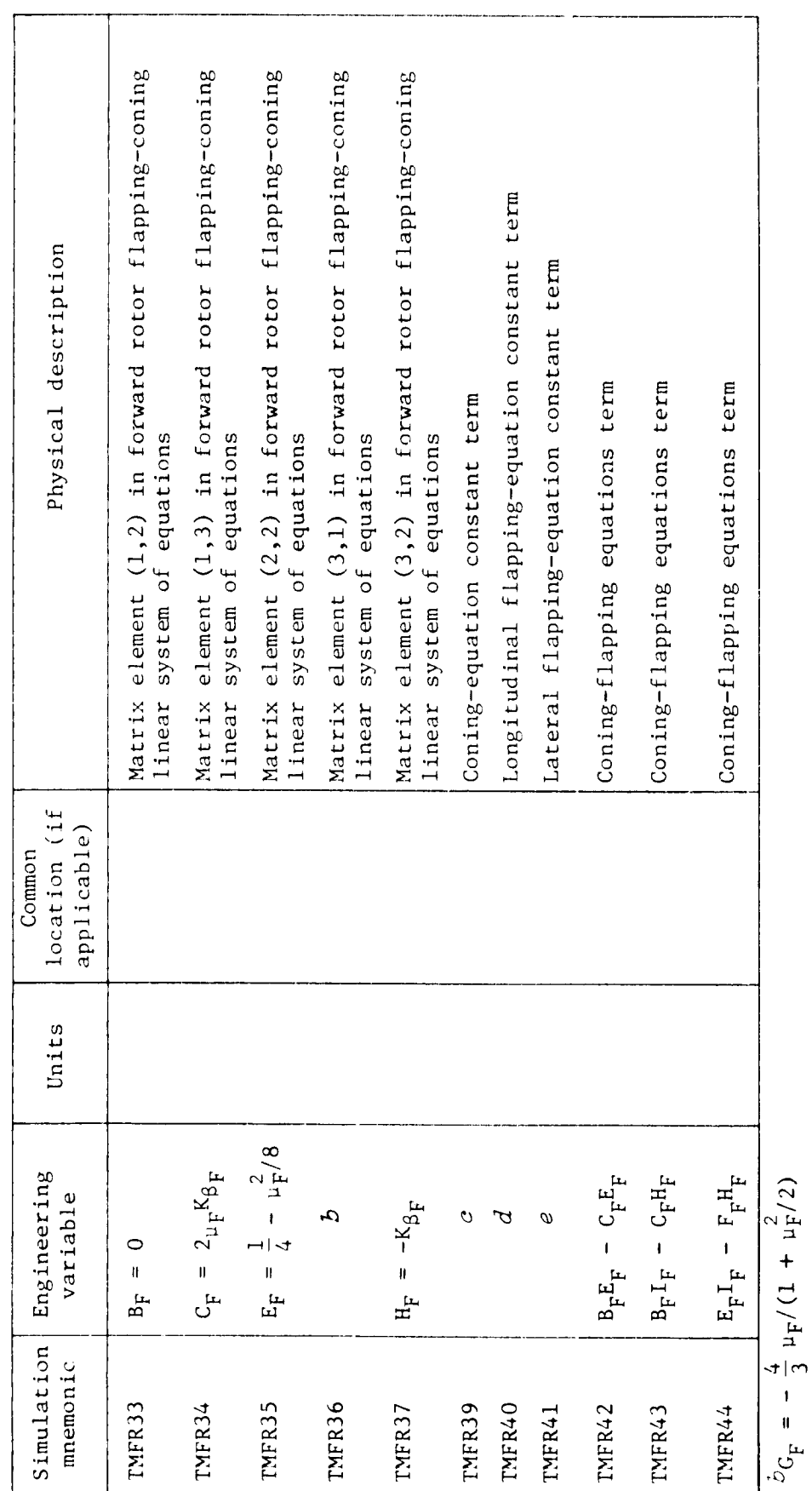

TABLE 1A. - CONTINUED.

**TAGE** 

 $\frac{2}{3}$ 

 $d_{K_{\rm F}} = \frac{2}{3} \; \mu_{F} \theta_{0_{F}} + \frac{1}{2} \; \mu_{F} \lambda_{F} + \frac{1}{2} \; \theta_{\text{twF}} \mu_{F} - B_{1_{C_{F}}} \; \left(\frac{1}{4} + \frac{3}{8} \; \mu_{F}^{2}\right) - (4 I_{F} q_{F}/\rho a_{F} c_{F} R_{B} c_{F} \Omega_{F}) \left(1 - \mu_{F}^{2}/4\right)$ (16IFPF/0aFCFRAF(1 -  $u_F^2/2$ )  $e_{L_F} = A_{1c_{F_2}}^{\dagger} -$ 

 $-3J_F = \frac{3}{2} \theta_{0F}^{t} (1 + \mu_F^2) + 2\lambda_F - 2\mu_F B_{1C}^{t} + \theta_{LW_F}(1.2 + \mu_F^2)$ 

 $\sum_{i=1}^{n}$ 

计算机

6

 $\frac{44}{3}$ 

ø

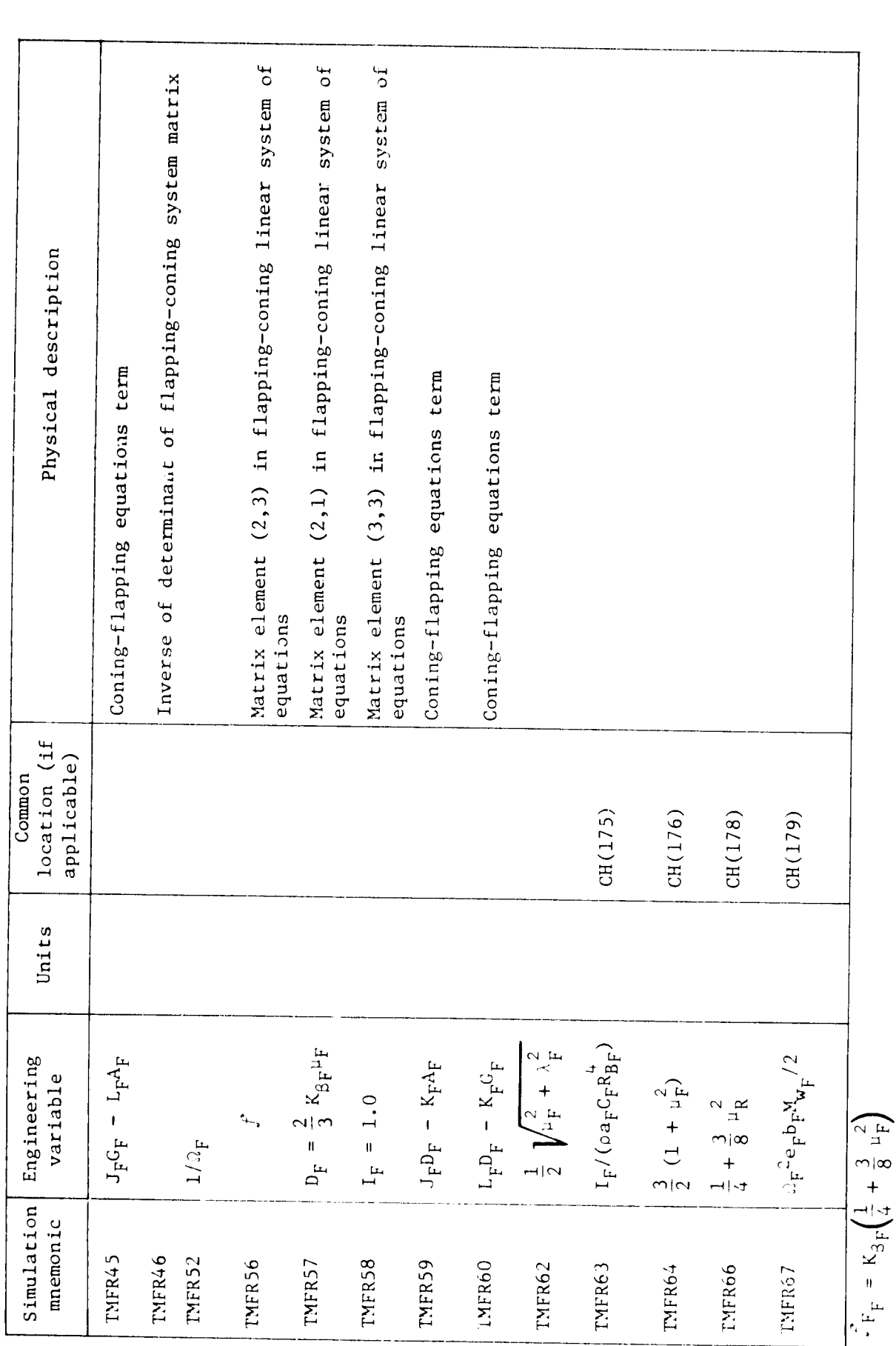

 $\mathcal{F}$ 

¥,

 $\begin{array}{c} 1 \\ -14 \\ 4 \\ 4 \\ 4 \end{array}$ 

 $\overline{\phantom{a}}$ Ì

 $\frac{4}{4}$ 

 $\frac{1}{\eta}$ 

 $\ddot{\phantom{a}}$ 

计有序 计主义

ï

 $\frac{1}{4}$ 

 $\mathbf{\dot{}}$ 

64

Physical description location (if applicable) Common CH(104) CH(105) CH(100)  $CH(129)$  $CH(130)$  $CH(131)$ L/ft/scc Units  $\begin{array}{c} 1 \\ 1 \end{array}$  $\frac{1}{1}$  $\begin{array}{c} 1 \\ 1 \\ 1 \end{array}$  $\frac{1}{1}$  $\frac{1}{1}$  $\begin{array}{c} 1 \\ 1 \\ 1 \end{array}$  $\frac{1}{1}$  $\begin{array}{c} 1 \\ 1 \\ 1 \end{array}$  $\tan^{-1}(\mu_F/|- \lambda_F|)$  $cos$   $\frac{1}{2}x cos$   $\frac{1}{2}x$  $\cos$   $\beta_R$   $\sin$   $i_R$  $\sin \beta_R \cos i_R$  $\sin \beta_R \sin i_R$ Engineering<br>variable  $1/(1 + D_{FRF})$  $\dot{\psi}$  $\mathcal{L}_2$  $\delta_R/2a_R$  $\mathrm{^{5}~{^\prime}^{a}~\!_{\beta}}$  $\frac{2}{18}/2$  $\mu_{\rm R}/2$  $\lambda_{\rm R}/2$ Simulation mnemonic TYRRO8 **TYRRO1** TMRR15 TMGNO1 **TMGNO5 TMGNO6** TMRRO<sub>2</sub> TMRRO3 TMRRO5 TMRR14 TMRR04 TMRR09 TMRR16

TABLE 1A. - CONTINUED.

あんしょう シャートル

G

 $\ddot{\phantom{a}}$ 

٦

 $\mathcal{I}\left(\lambda_{F}^{1}\ -\ \lambda_{F}\right)R_{BF}(\Omega_{F}^{1}\ +\ r_{F})$  $\begin{aligned} \dot{z}_{1/R_\text{B_R}}(0) = \mathbf{r}_\text{R}) \end{aligned}$  **X** 

医皮肤 医肾中毒性溃疡

医无机能 医单位

 $\overline{1}$ 

 $\ddot{\phantom{0}}$ 

 $\begin{array}{c} \star 1 \\ \star \\ 1 \end{array}$ 

 $\begin{array}{c} \rule{0pt}{2ex} \rule{0pt}{2ex} \rule{0pt}{$ 

 $\blacklozenge$ 

 $\sqrt{2}$ 

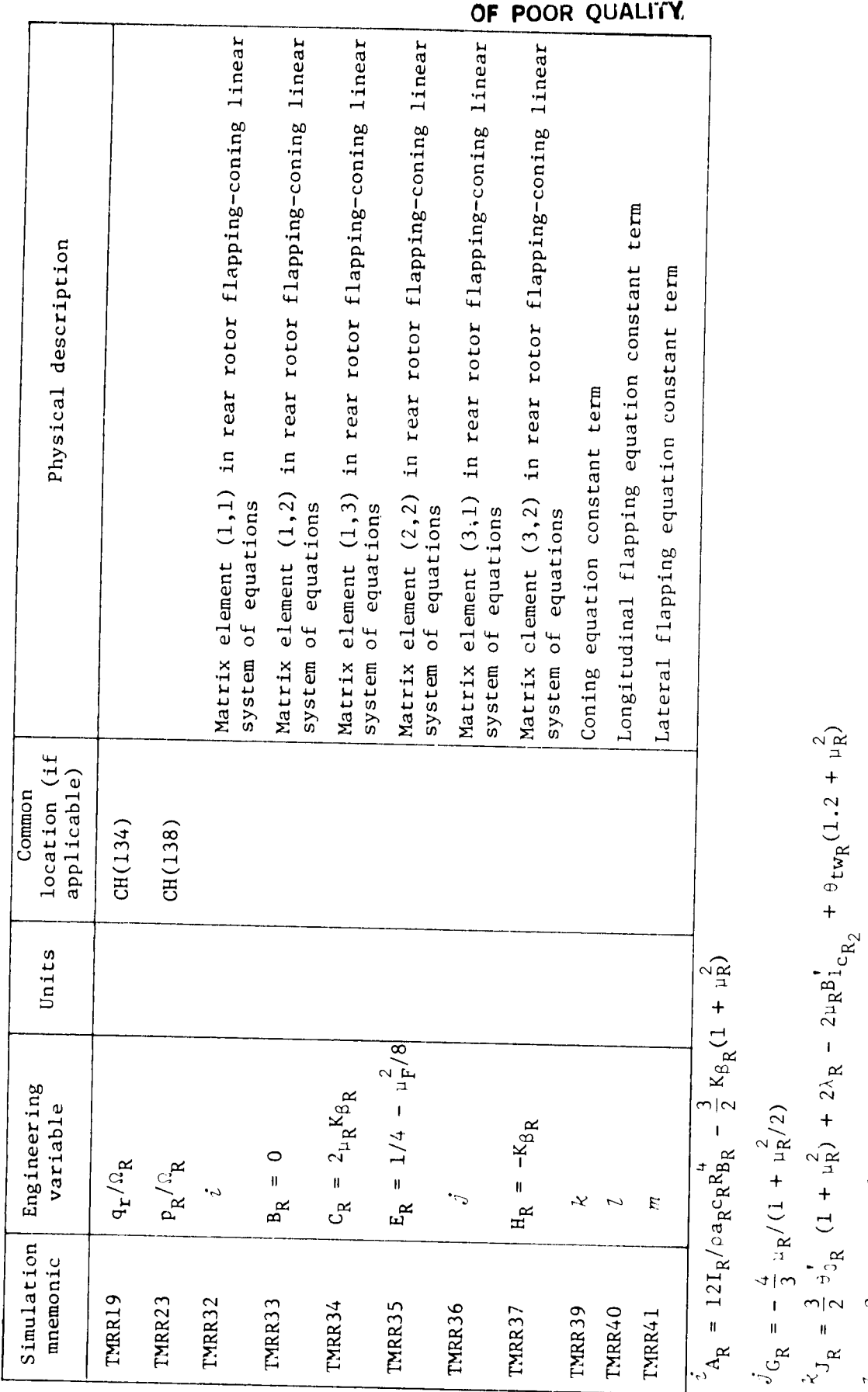

 $\hat{\zeta}$ 

 $\mathbb{R}^2$ 

 $47$ 

**ORIGINAL PACE &** 

 $\left( \bullet \right)$ 

化亚硝酸 化苯甲基甲基甲基甲基

医三角 化电解温度计算

- 日本記念

 $\begin{array}{c} \mathbf{k} \\ \mathbf{k} \\ \mathbf{0} \end{array}$ 

 $\frac{1}{1}$ 

-  $(4I_R q_R / \rho a_R c_R R_{B_R} q_R) (1 - \mu_R / 4)$ 

+  $\theta$ tw<sub>R</sub>(1.2 +  $\mu$ <sub>R</sub>)

 $K_R = \frac{2}{3} \ln 8 \theta_{0R} + \frac{1}{2} \ln 8 \lambda_R + \frac{1}{2} \theta_{\text{twR}} \ln R - B_1 \frac{1}{2} \left( \frac{1}{4} + \frac{3}{8} \ln \frac{2}{R} \right)$ 

-  $(16I_R \circ R)/(2a_R c_R R_B^4 \Omega_R)(1 - \mu_R^2/2)$ 

 $r_{R} = A_1 c_{R_2}$ 

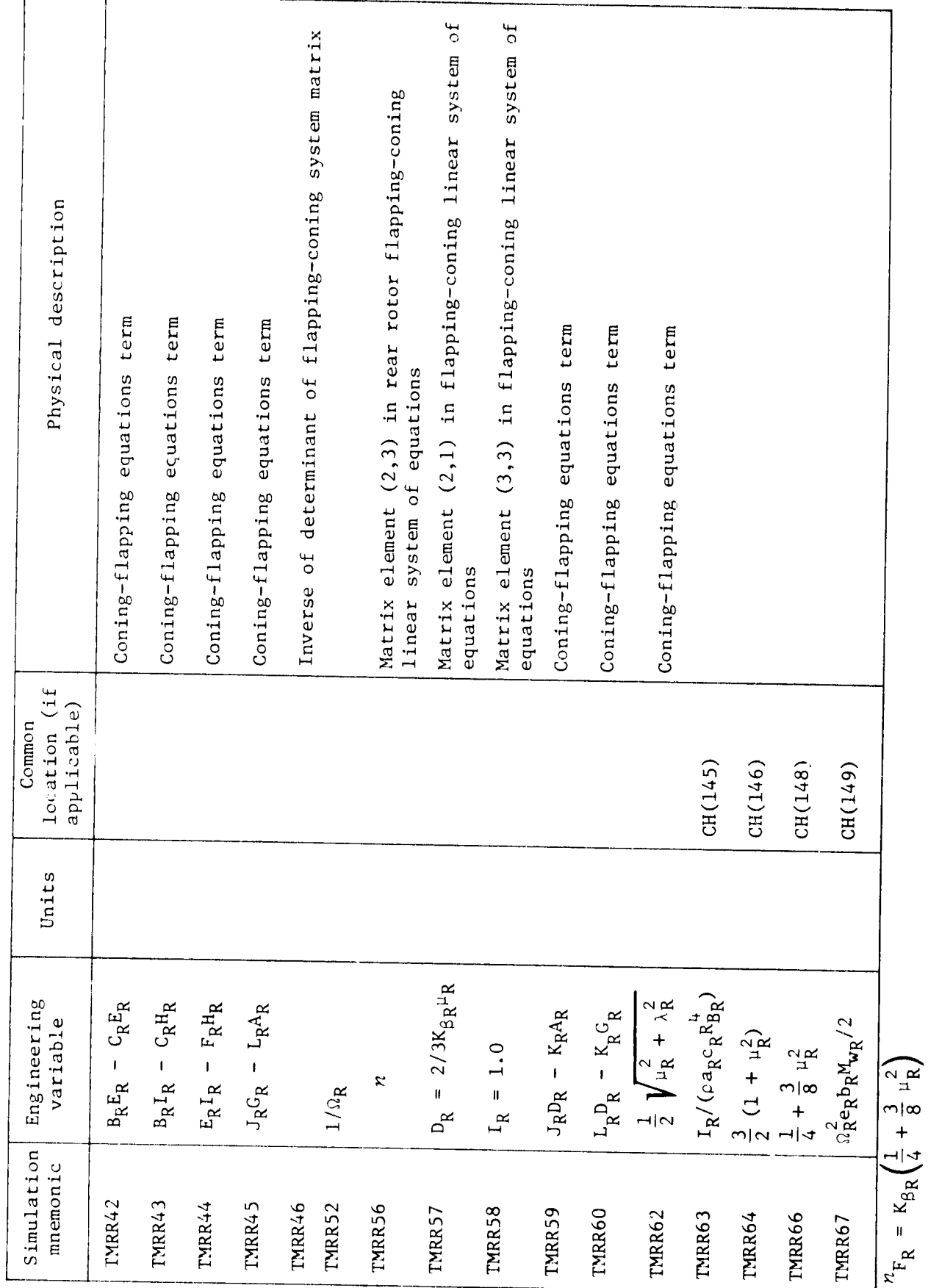

 $\bigcirc$ 

 $777$ 

TABLE 1A. - CONTINUED.

**The Property** 

Ê

 $\mathcal{D}$ 

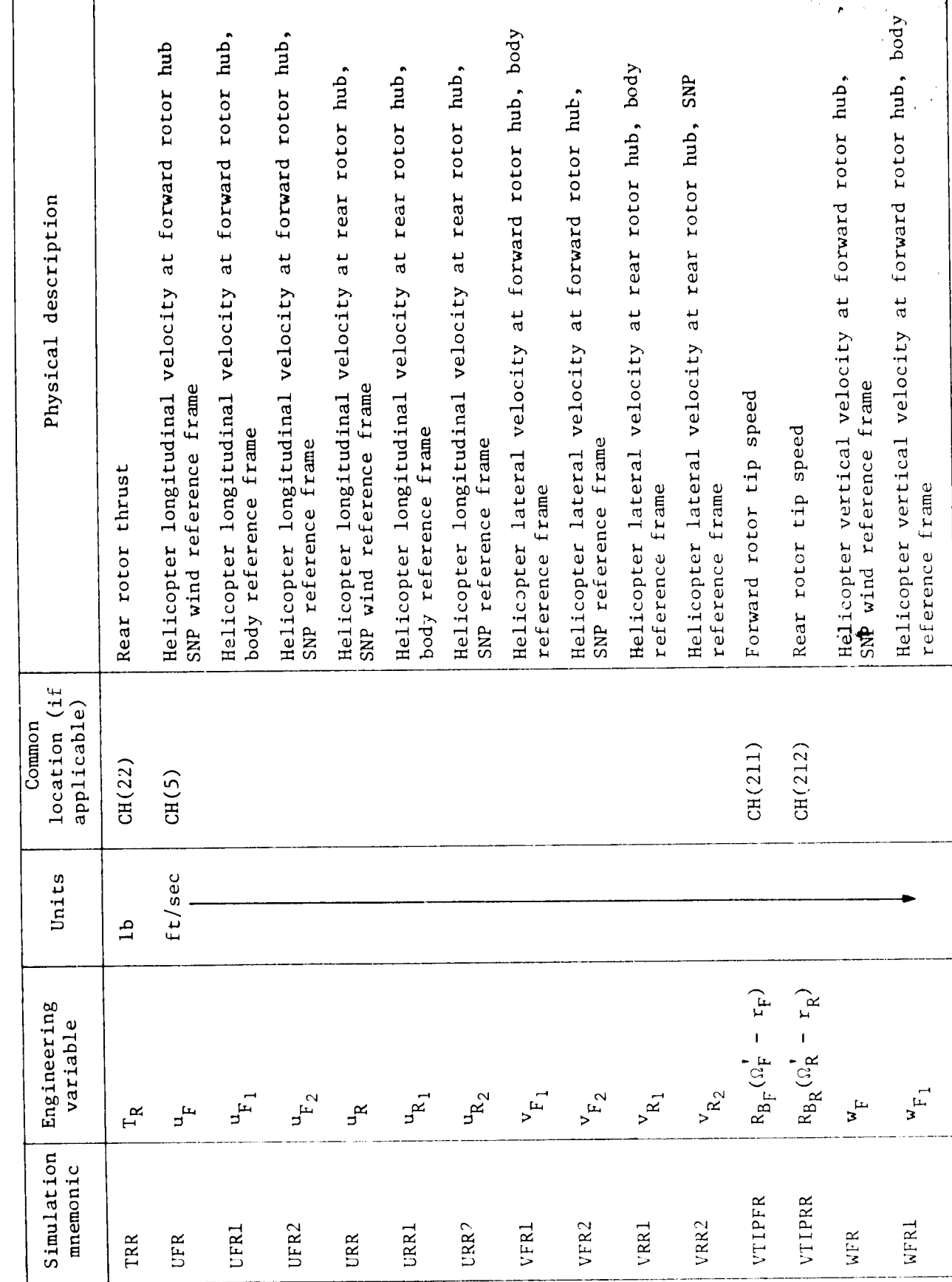

 $49$ 

ORIGINAL PAQUITO

Į

 $\frac{1}{4}$ 

中心

 $\chi^2_{\rm i}$ 

 $\ddot{\cdot}$ 

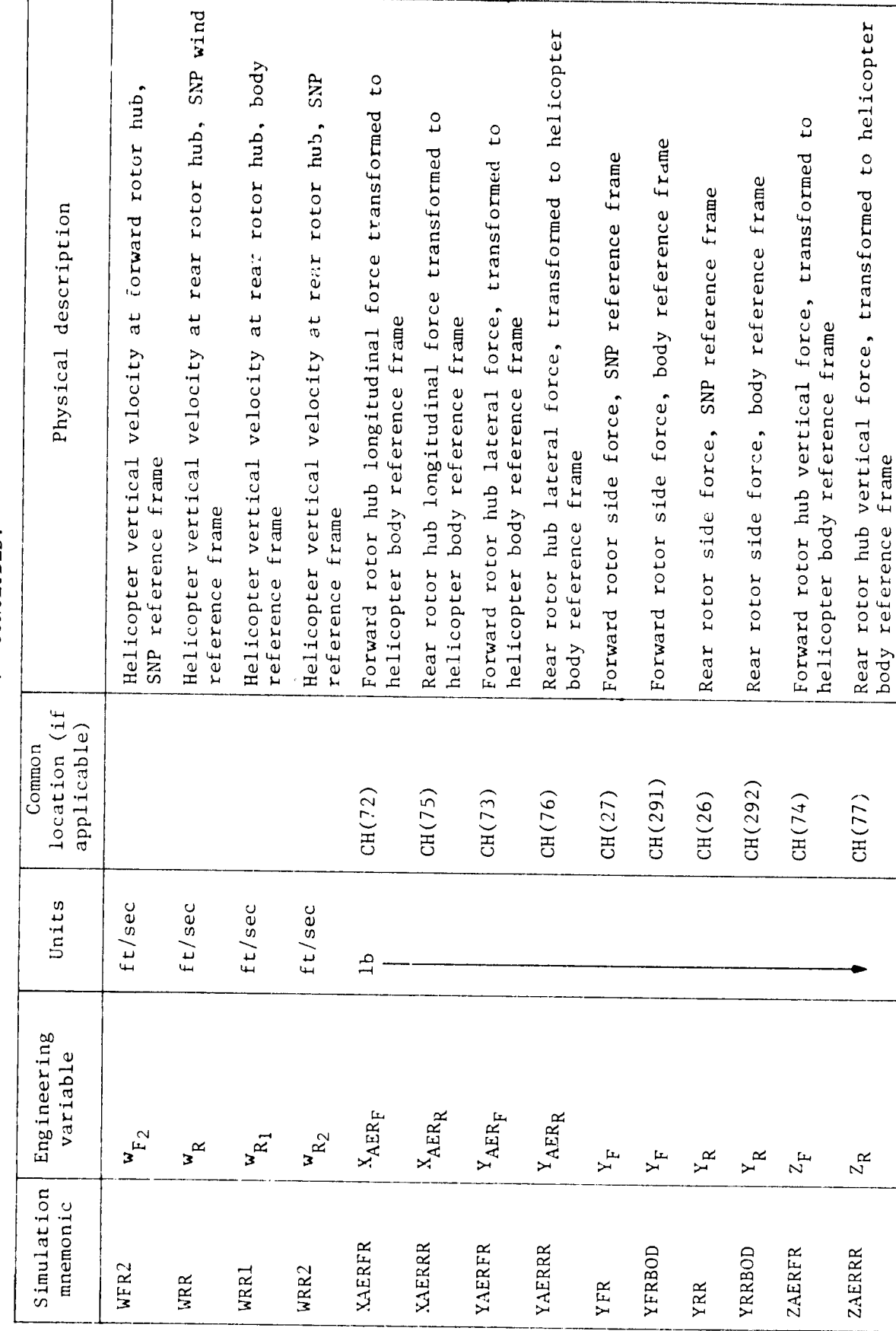

 $\ddot{\phantom{0}}$ 

 $\Theta^2$ 

 $\bar{\bar{t}}$ 

í  $\mathbf{i}$  $\mathop{!}\limits_{\textbf{1}}$  $\frac{1}{4}$ 

医三角 的复数医神经的

 $\bar{\mathfrak{t}}$ 

j

 $\sim 100$  ,  $200$  km<br>becomes

ł,

 $\overline{\mathbf{I}}$  $\overline{\mathbf{1}}$ 

ار.<br>ا

Ĵ.  $\frac{1}{2}$ 

7 7

 $\ddot{\phantom{0}}$ 

TABLE 1A. - CONCLUDED.

 $\frac{1}{2}$ 

 $\begin{array}{c} \n\ast \\
\ast \\
\ast\n\end{array}$ 

 $\ddot{\cdot}$ 

O

÷

 $\ddot{\phantom{a}}$ 

Constant term used in empirical torque correction Constant term used in empirical torque correction torque correction Constant term used in empirical torque correction Constant term used in empirical torque correction Constant term used in empirical torque correction Constant term used in empirical torque correction torque correction Constait term used in empirical torque correction Moment of forward rotor blade about hub Moment of rear rotor blade about hub Moment of rear rotor blade about hub Forward rotor shaft incidence angle Physical description Rear rotor shaft incidence angle Constant term used in empirical Constant term used in empirical  $-tan \delta_{3r}$  $-$ tan  $\delta_{3R}$ Nominal value 0.15708 0.06981  $-0.00001$ 0.01753  $0.01753$ 0.01753  $0.01/23$ 144.7 144.7  $-0.0062$  $-0.0062$  $-0.0062$  $-0.0062$  $\circ$  $\circ$  $1/3$  $2/3$  $4/3$  $1/6$ location (if applicable) Common Units ft-1b  $ft-1b$ rad rad  $\frac{1}{1}$  $\frac{1}{2}$ Engineering variable  $C_{S_{12}}$  $c_{S_{1,5}}$  $c_{S_{14}}$  $c_{\rm S16}$  $c_{S_{13}}$ **Ky**R  $c_{S17}$  $\kappa_{\beta_{\rm \tilde{K}}}$  $\rm N_{WF}$  $c_{S19}$  $c_{\mathbf{S}_1}$  $1/3$  $X_{3r}$  $2/3$  $4/3$  $\frac{1}{6}$  $c_{\mathsf{S}_{9}}$  $\mathbf{r}$  $\mathbf{r}$ Simulation mnemonic **BKBETR** CFGN02 CFGN03 **BKBETF** CFGN05 CSRR09 CSRR12 CSRR13 CSRR15 CSRR16 CFGN01 CSRR14 CSRR19 AINFR AINRR CSRR17 CSRR18 **BMWFR BMWRR** 

**AV** 

 $\begin{array}{c} 1_1 \\ 1_2 \\ 1_3 \\ 4_4 \end{array}$ 

 $\overline{\mathbf{t}}_i^t$ 

医无机能 计可分析

コンティス 通常の特には、このことをする。 アール・ディー・ディー・ディー・ディー・ディー

计主文件

 $\begin{array}{c} 1 \\ 1 \\ 1 \\ 1 \\ 1 \\ 1 \end{array}$ 

 $\frac{1}{2}$ 

 $\begin{array}{c} \frac{1}{2} \\ \frac{1}{2} \\ \frac{1}{2} \end{array}$ 

 $\vec{r}$ 

7

TABLE 1B. - ROTOR CONSTANTS AND CONVERSION FACTORS

 $\frac{1}{2}$ 

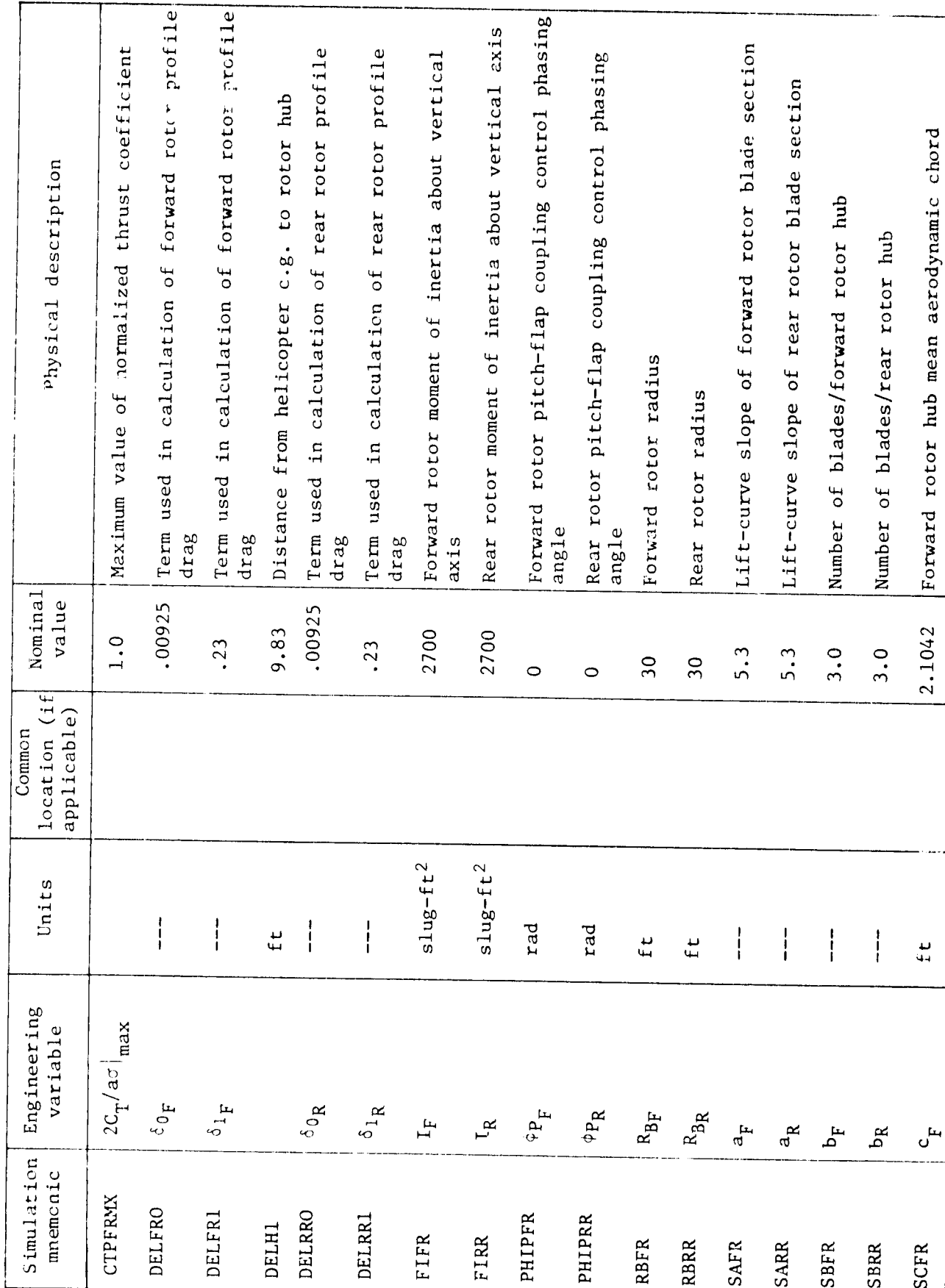

 $\Theta$ 

j ļ

 $\frac{1}{4}$ 

 $\overline{\phantom{a}}$ 

 $\mathcal{T}$ 

TABLE 1B. - CONTINUED.

è

**REALLE** 

E

0

á.

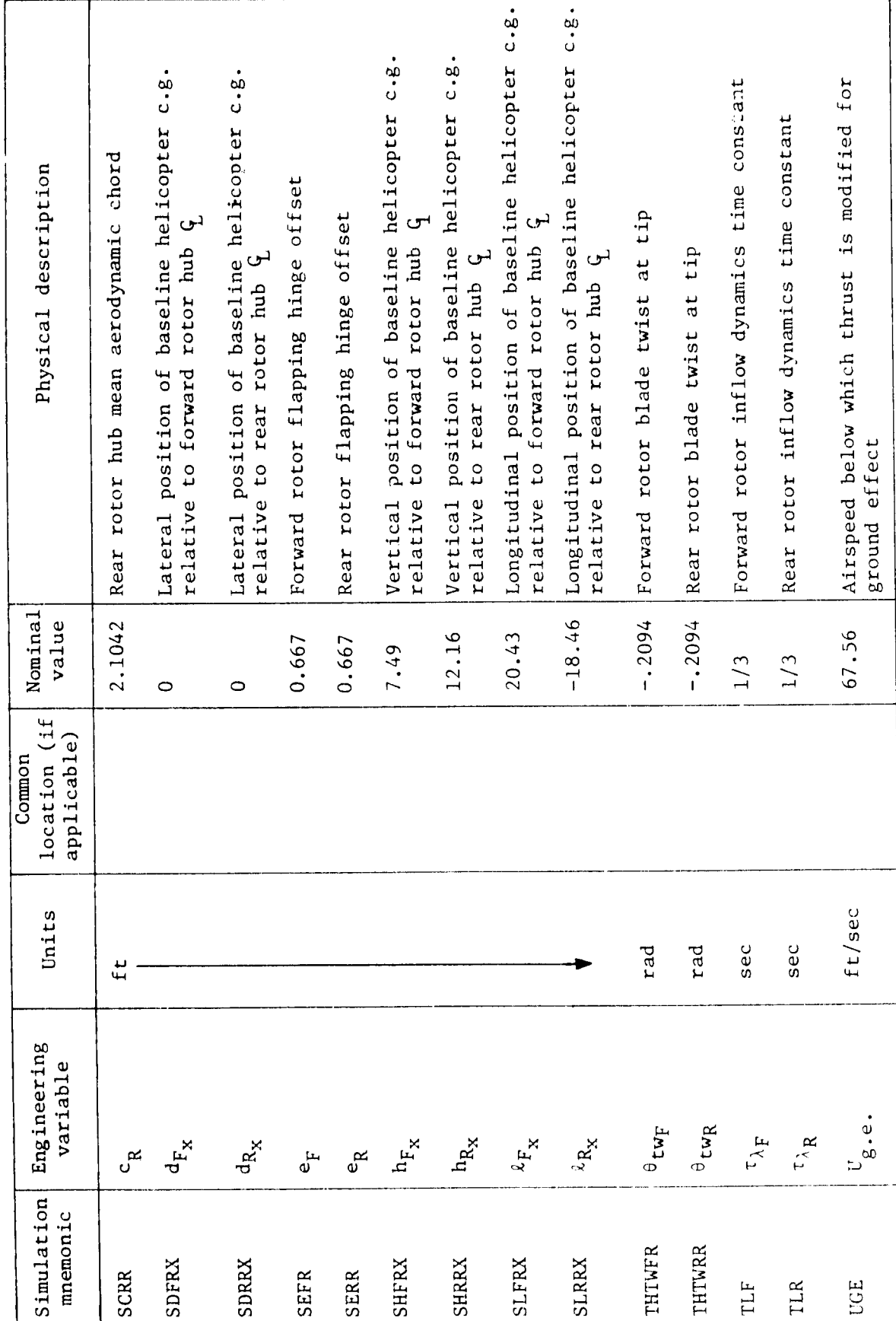

 $\mathcal{F}(\mathcal{A})$ 

Ĩ

 $\tilde{\alpha}$  $\frac{1}{4}$ 

化十九 计计算

TABLE 1B. - CONCLUDED.

Ωj

ø

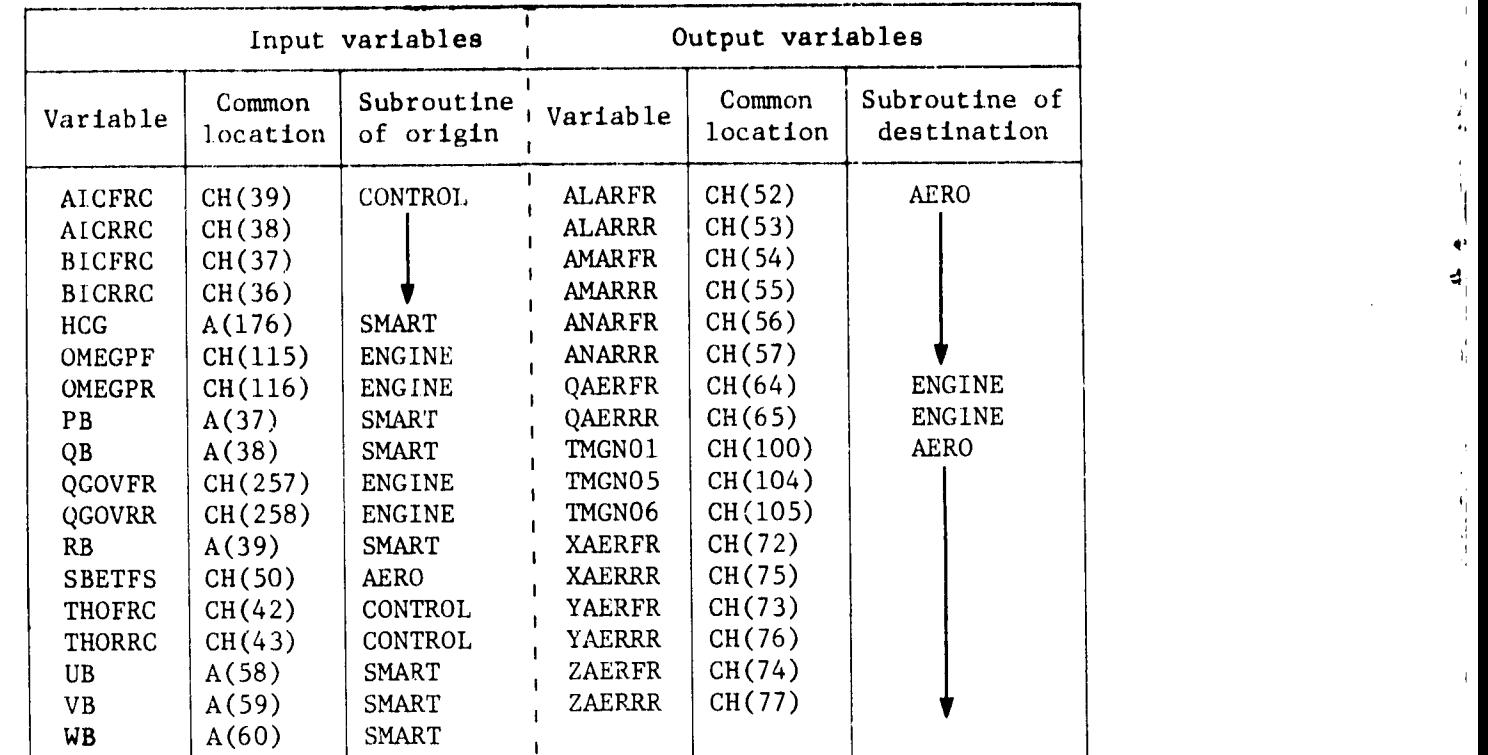

## TABLE 2.- ROTO**R** S**U**B**R**O**U**TINE VARIA**B**L**E DEF**INI**T**ION.

V.

7 J.

i

 $\ddot{\phantom{a}}$ 

1

y

,I

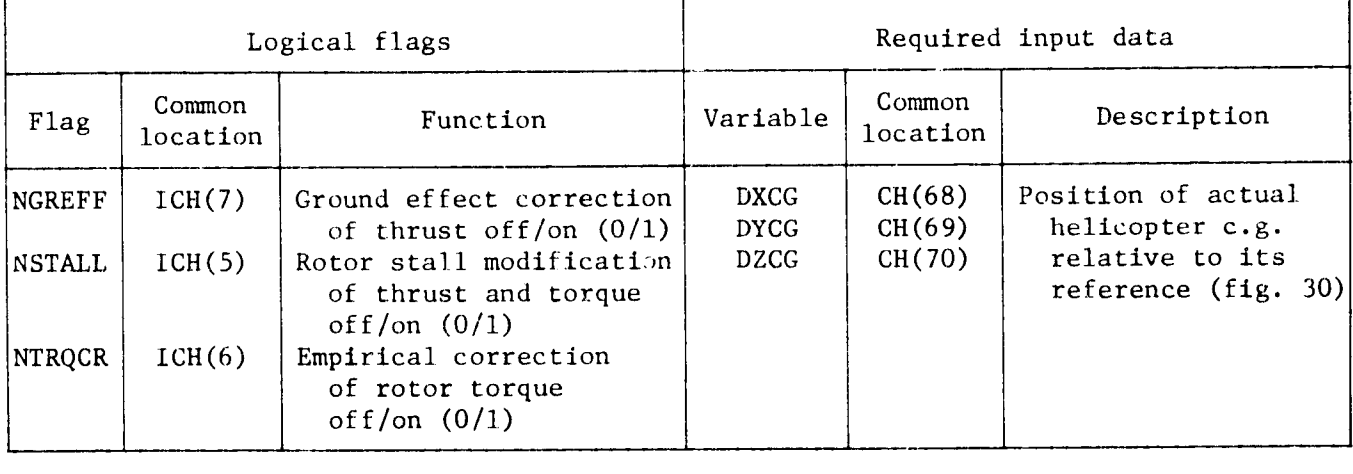

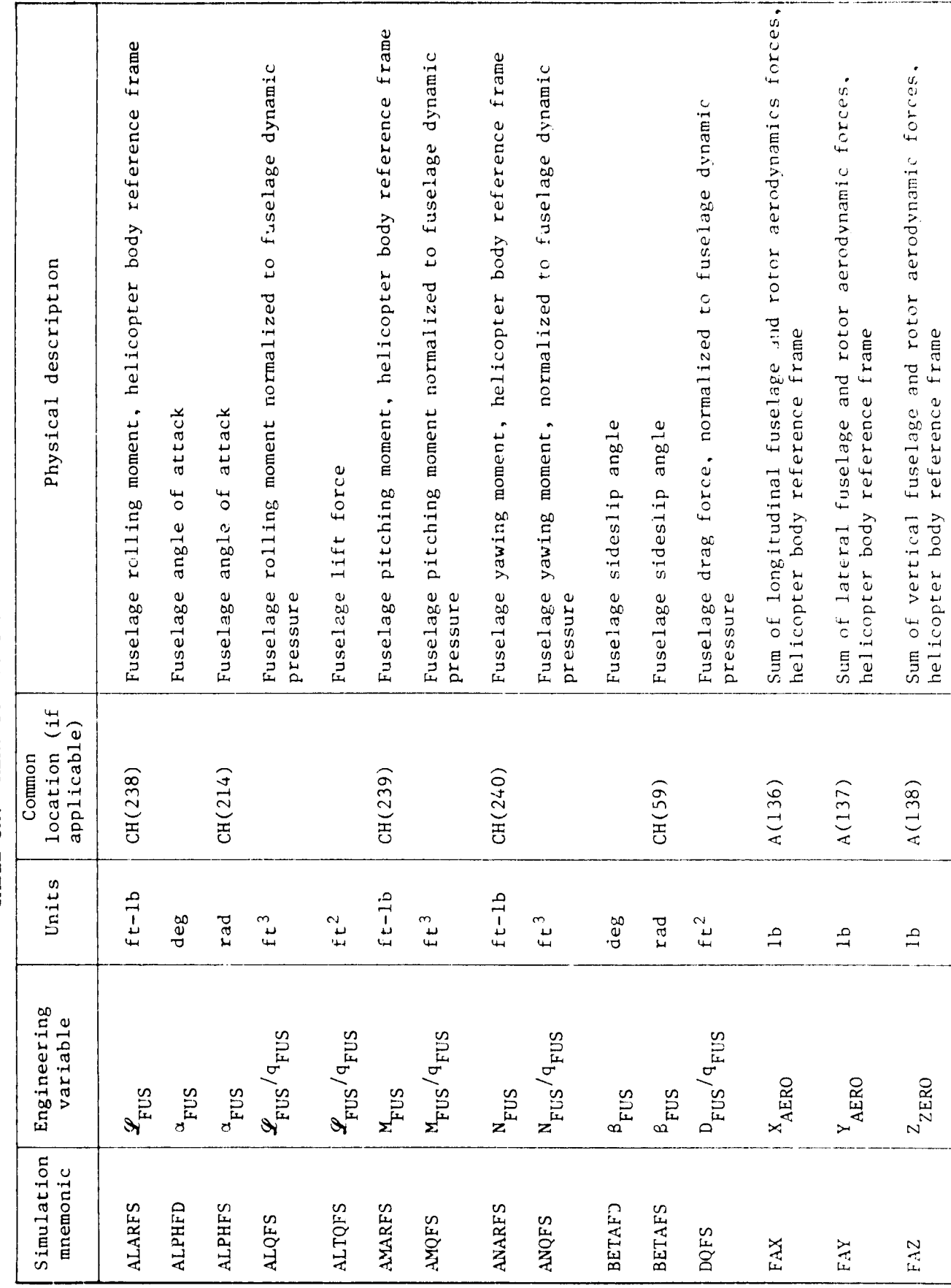

 $\mathbf{z}$ 

1

医皮肤 医肾上腺瘤 计语

 $\bar{1}$ 

 $\ddot{\phantom{0}}$ 

 $\bar{1}$ 

 $\frac{1}{2}$ 

 $\sum_{i=1}^n$ 

♦

TABLE 3A. - AERO SUBROUTINE VARIABLE DEFINITION

 $\cdot$ 

Ŧ

 $\ddot{\phantom{a}}$ 

ř **RECE**  TABLE 3A. - CONTINUED.

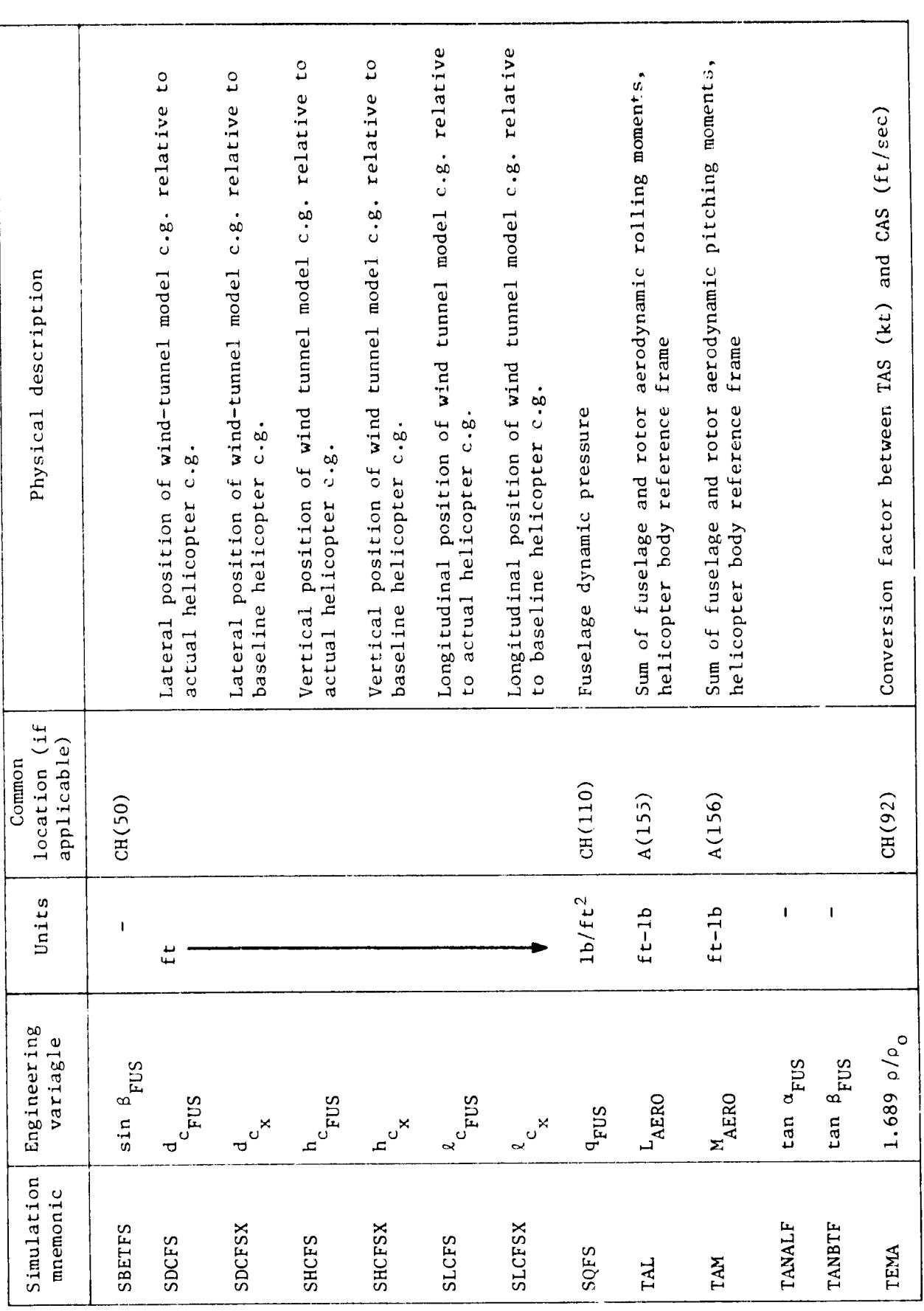

H

׀<br>׀

 $\frac{1}{2}$ 

计分布 医前进 电通用

 $\frac{1}{\nu}$ 

 $\hat{\mathbf{r}}$ 

**G** 

757

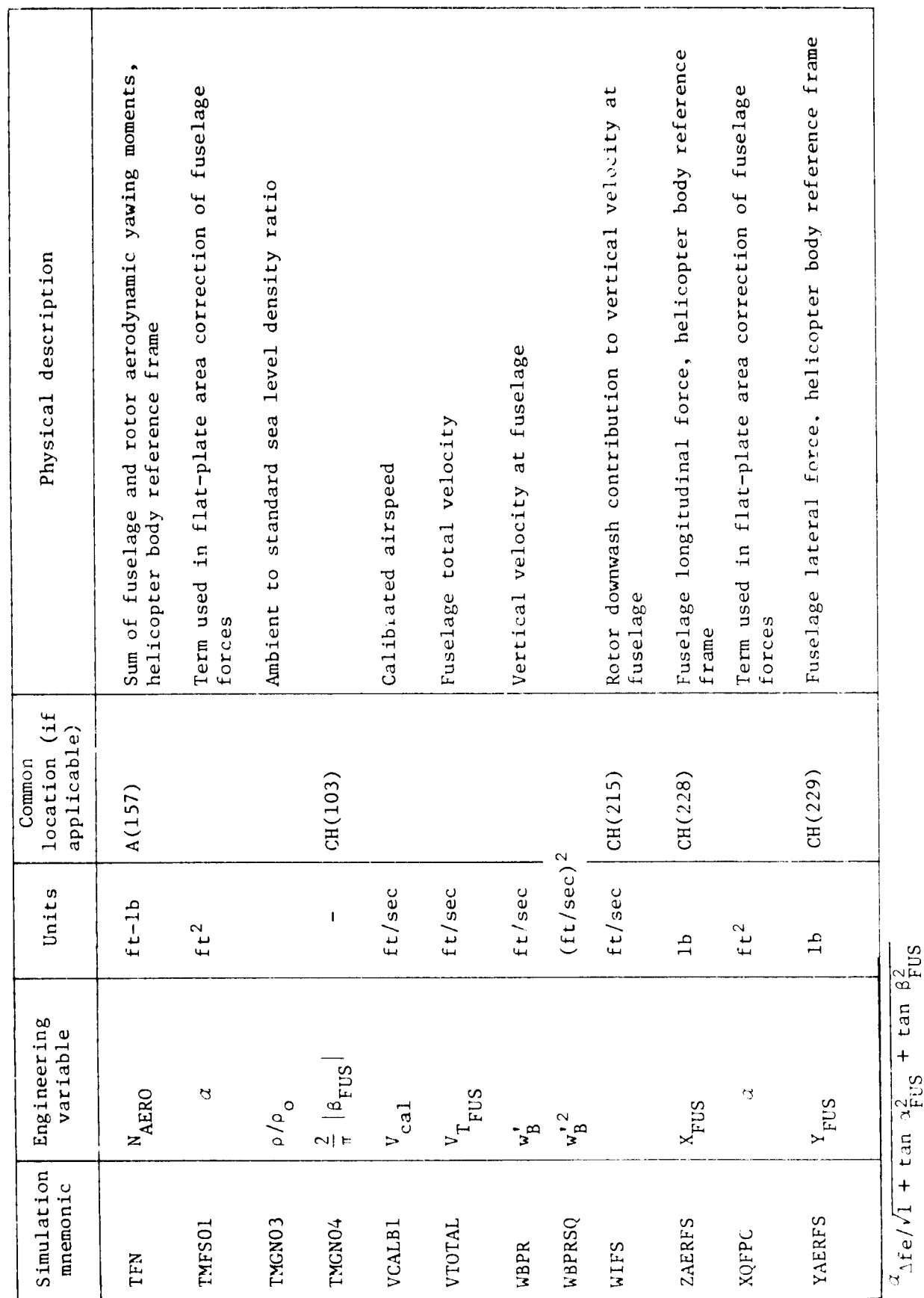

 $\mathcal{T}$ 

J

 $\frac{1}{2}$ 

 $\frac{1}{4}$ 

 $\frac{4}{3}$ 

 $\overline{a}$ 

TABLE 3A.- CONTINUED.

 $\boldsymbol{\omega}$ 

<u>and</u>

 $\overline{57}$ 

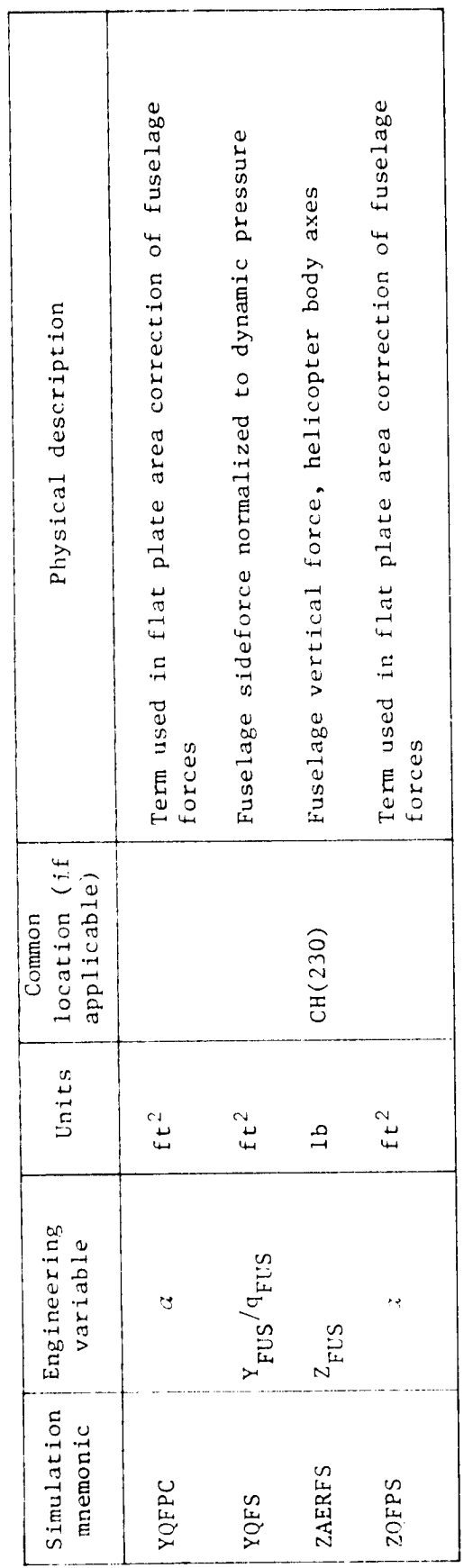

TABLE 3A. - CONCLUDED.

J

L

 $\frac{1}{\alpha}$ 

 $\ddot{\phantom{a}}$ 

 $\mathbf{C}$ 

 $A_{\text{A}}$ tan  $\frac{3}{7}$ rgs/ $\sqrt{1 + \tan \alpha_{\text{FUS}}^2 + \tan \beta_{\text{FUS}}^2}$ 

]<br>|<br>|

计内部 经国家管理

医无线性 医小脑性

 $\bar{1}$ 

 $\hat{\textbf{t}}$ 

 $\frac{1}{\sqrt{2}}$ 

 $\mathcal{F}$ 

 $\overline{a}$ 

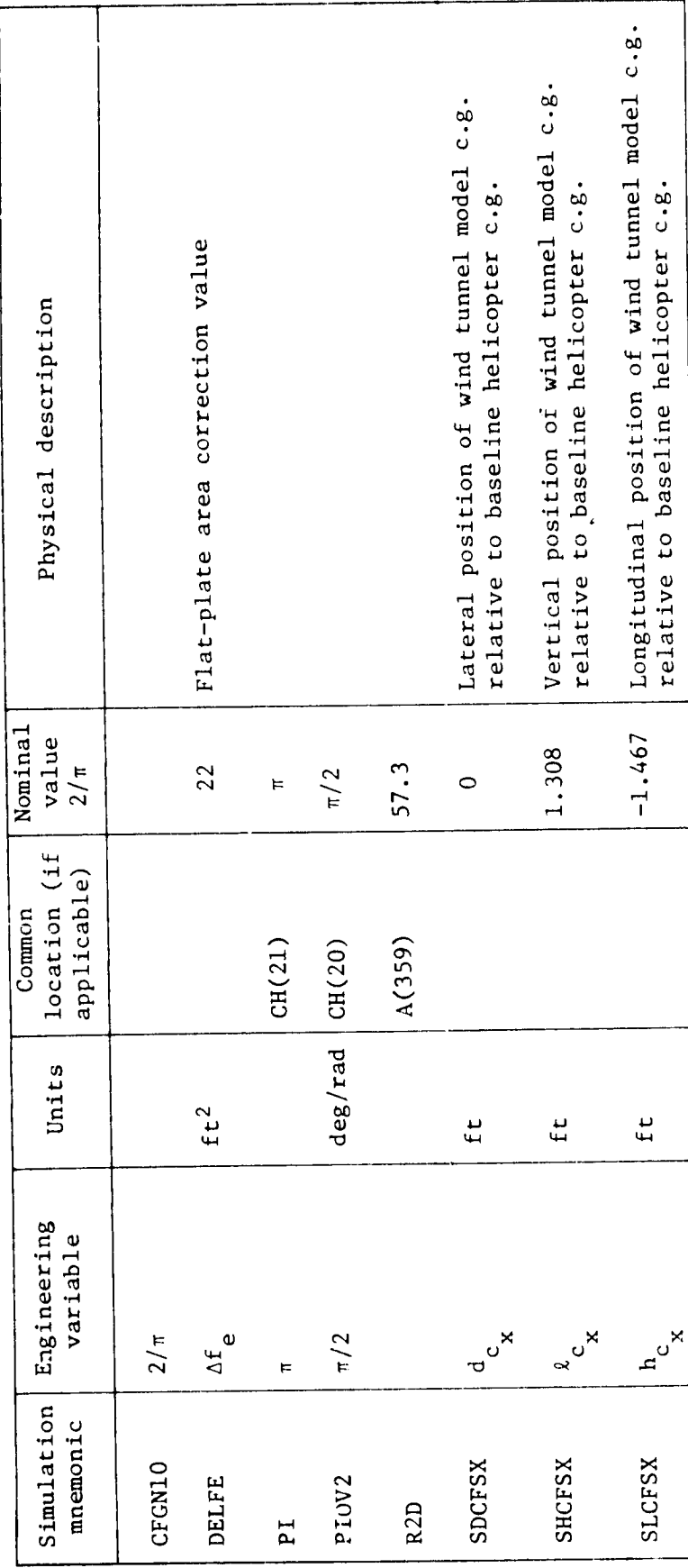

TABLE 3B. - AERO CONSTANTS AND CONVERSION FACTORS

 $\bullet$ 

 $\boldsymbol{\Omega}$ 

 $59$ 

F.

计有效 医阿利特氏征

 $\tilde{\mathbf{r}}$ 

 $\frac{1}{2}$ 

 $\begin{array}{c} 0 \\ 0 \\ 1 \end{array}$ 

 $\bar{t}_i$ 

 $\left( \begin{array}{c} \uparrow \end{array} \right)$ 

 $\mathcal{F}$ 

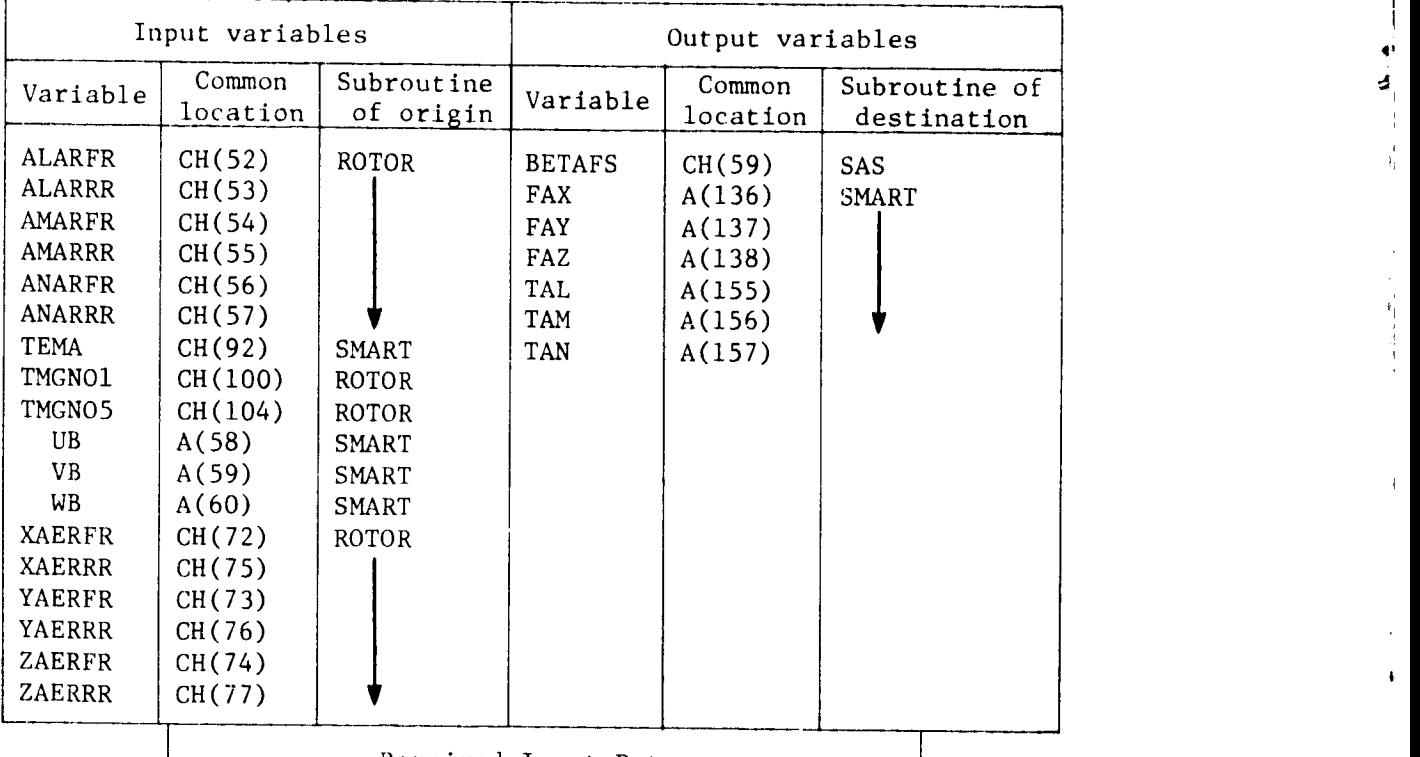

## i TABLE 4.- AERO SUBROUTINE TRANSFER VARIABLES, INPUT DATA AND i LOGICAL FLAGS

 $\pmb{\mathfrak{g}}$ 

i

نی

Å,

Ì

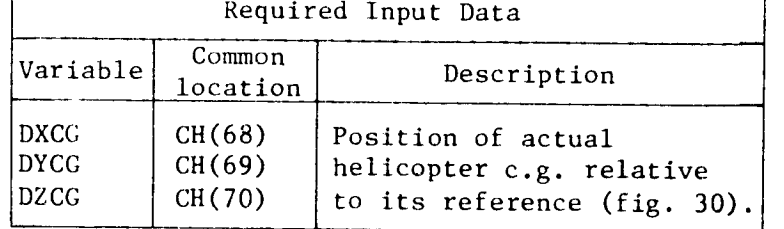

 $\mathsf{I}$ 

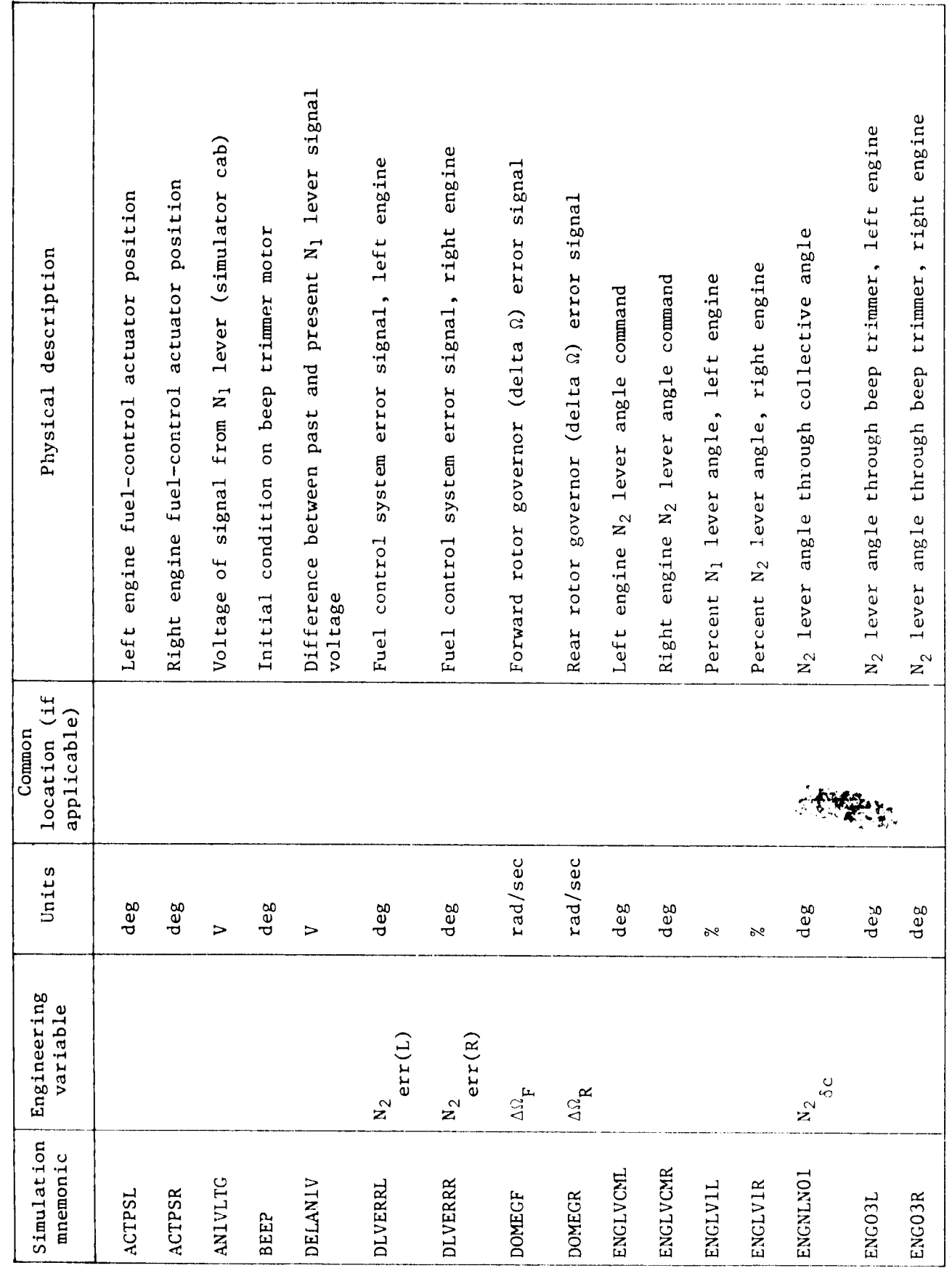

 $\mathcal{T}$ 

 $\mathbf{\mathbf{I}}$ 

医前角 医阿里斯特氏菌

 $\bar{z}$ 

 $\mathbf{I}$ 

 $\mathbf i$ 

٦

TABLE 5A.- ENGINE SUBROUTINE VARIABLES

**Report** 

 $\blacksquare$ 

أسمطت

ø

Unmodified gas-generator dynamics time constant, right Modifying term for gas-generator time constant, right Unmodified gas-generator dynamics time constant, left Modifying term for gas-generator time constant, left N<sub>1</sub> lever-topping power-correction term, left engine Gas generator dynamics parameter, right engine Gas generator dynamics parameter, left engine Power curve intercept,  $N_R$ , right engine Power curve intercept,  $N_R$ , left engine Physical description N<sub>2</sub> lever angle, right engine N<sub>2</sub> lever angle, left engine Right engine commanded power Left engine commanded power engine engine engine engine location (if applicable) Common Units rad/sec rad/sec  $HP/sec$  $HP/sec$ deg  $\deg$  $\mathbf I$  $\mathbf{I}$ sec  $H<sub>P</sub>$ sec  $\mathbf{H}$  $\pmb{\cdot}$  $\begin{array}{c} \begin{array}{c} \end{array} \end{array}$ Engineering<br>variable  $\begin{array}{c} \begin{array}{c} N_R \\ \Phi(L) \end{array} \end{array}$  $\begin{pmatrix} N_{R} \\ \Phi(R) \end{pmatrix}$  $\begin{pmatrix} 1 \\ 1 \end{pmatrix}$  ,  $\begin{pmatrix} 1 \\ 0 \end{pmatrix}$  $\begin{pmatrix} \alpha_2 \\ (L) \end{pmatrix}$  $\begin{pmatrix} \alpha_2 \\ R \end{pmatrix}$  $\mathsf{pur}_{(\mathsf{R})}$  $\begin{pmatrix} P & & \\ & C(L) & \\ & & \end{pmatrix}$  $P$ <sub>C(R)</sub>  $\ddot{ }$ Simulation mnemonic ENG13L ENG13R ENG14L ENG14R ENG20L ENG20R ENG21L ENG21R ENG22L ENG22R ENG24L ENG24R ENG26L ENG26R

 $\left( \bullet \right)$ 

- 400 - 1000 - 1000 - 1000 - 1000 - 1000 - 1000 - 1000 - 1000 - 1000 - 1000 - 1000 - 1000 - 1000 - 1000 - 1000

 $\mathbf{I}$ 

 $\mathbf{E}$ 

TABLE 5A.- CONTINUED.

 $\frac{1}{2}$ 

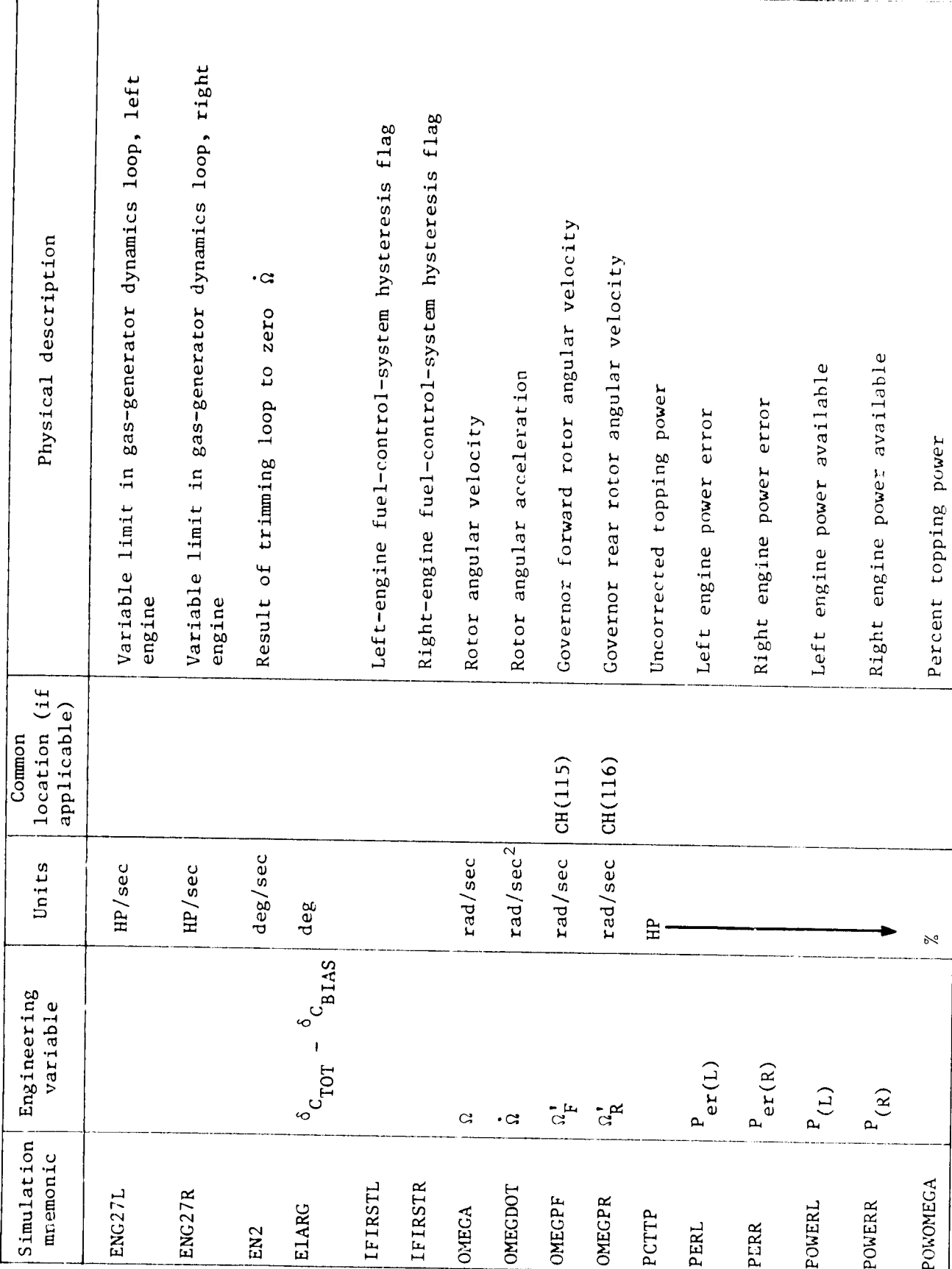

 $\mathcal{T}^{\text{max}}_{\text{max}}$ 

 $\frac{1}{2}$ 

化四角 医血清性病

 $\begin{array}{c} \mathbf{1} \\ \mathbf{1} \\ \mathbf{1} \\ \mathbf{1} \end{array}$ 

计计计

TABLE 5A.- CONTINUED.

ГГ

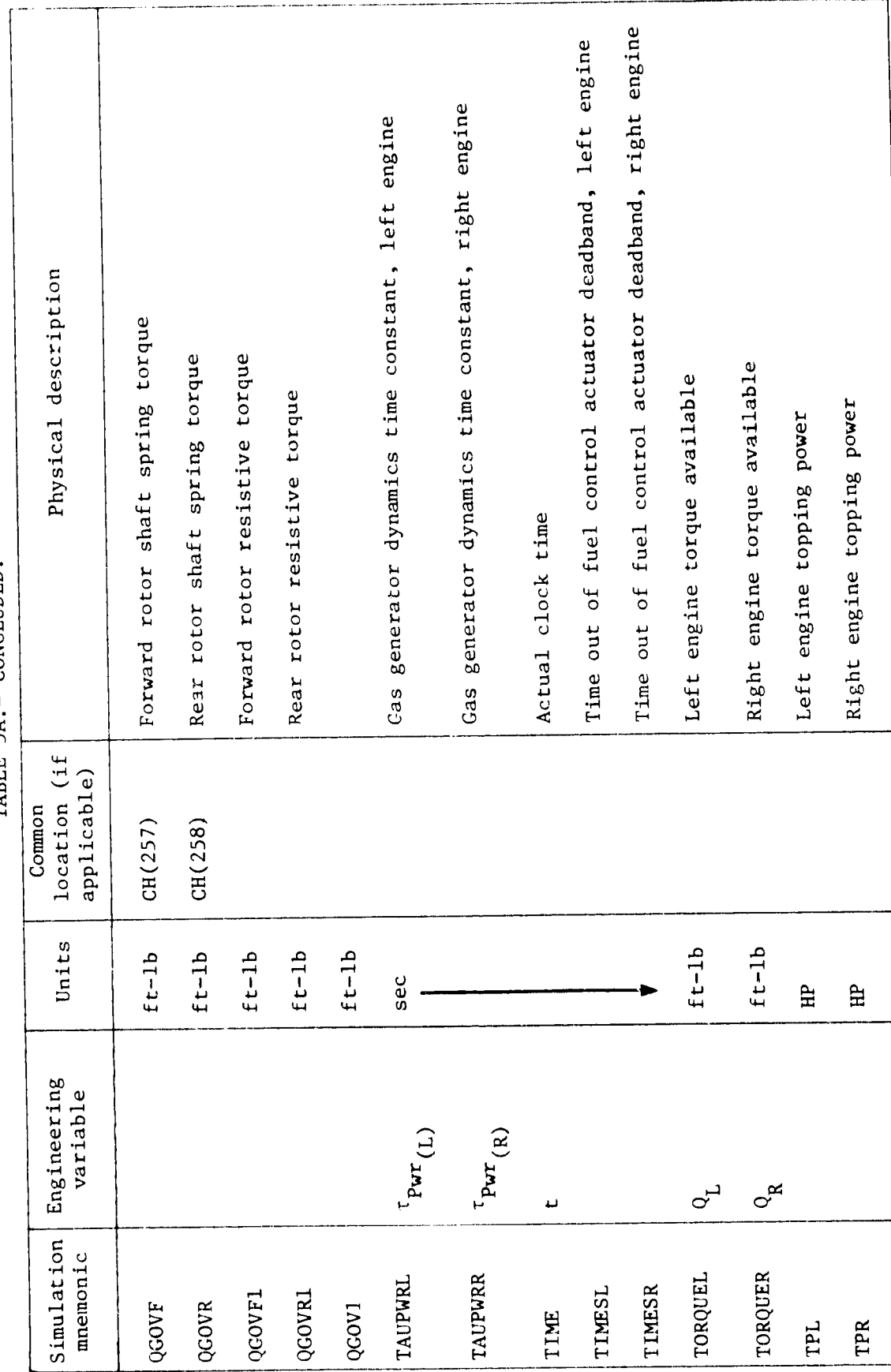

 $\mathcal{F}^{\text{max}}$ 

 $\frac{4}{4}$ 

¢  $\overline{4}$ 

i.

į.

i

TABLE 5A. - CONCLUDED.

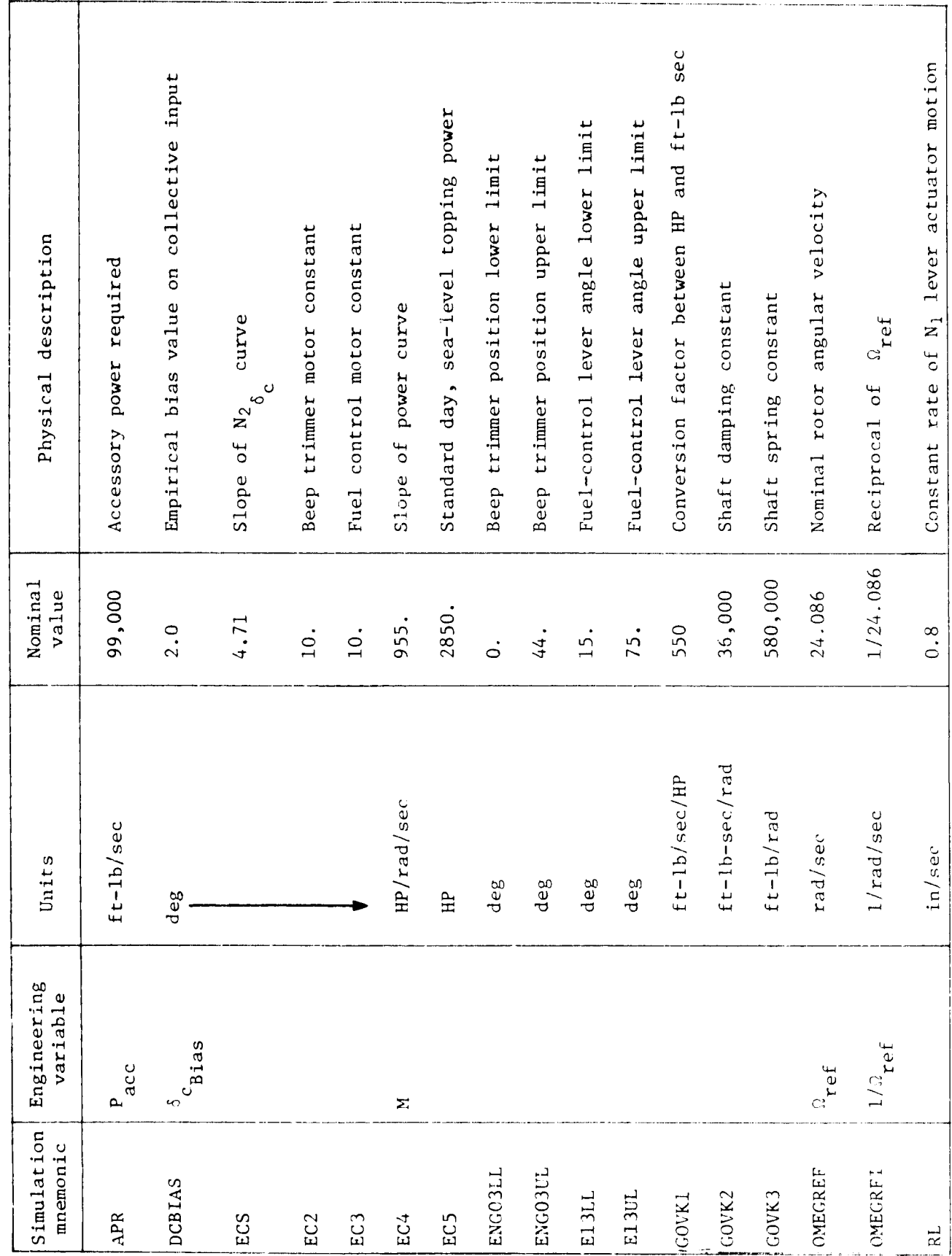

TABLE 5B. - ENGINE CONSTANTS AND CONVERSION FACTORS

v

'n

 $\sigma$   $\sim$ 

65

 $\frac{1}{2}$ 

 $\frac{1}{2}$ 

 $\overline{r}$ 

Ÿ.

1

 $\frac{1}{2}$ 

计图像 人名卡罗德

 $\frac{1}{1}$ 

ł

 $\ddot{\phantom{0}}$ 

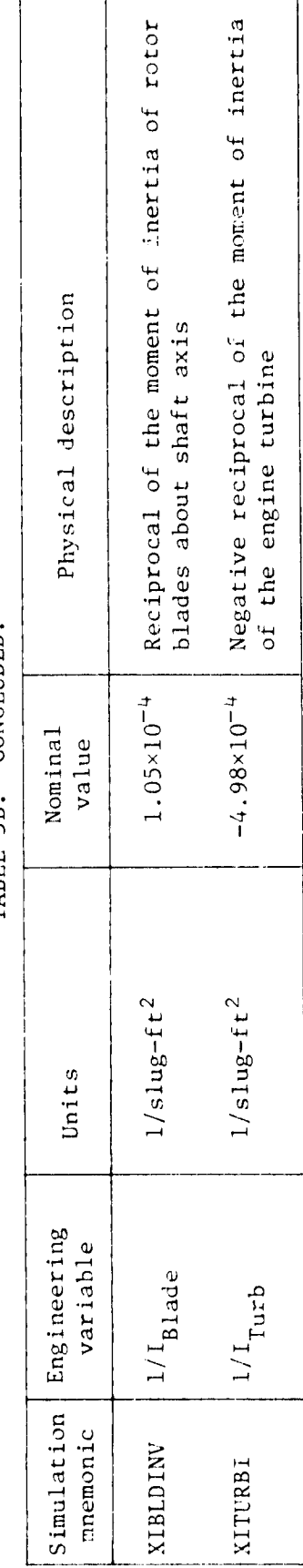

ø

TABLE 5B.- CONCLUDED.

3

一 九 九 八

 $\blacklozenge$ 

66

F.

**)**<br>|

 $\left\langle \cdot \right\rangle$  $\ddot{\phantom{0}}$ 

 $\frac{1}{4}$ 

 $\begin{bmatrix} 1 & 1 & 1 \\ 1 & 1 & 1 \\ 1 & 1 & 1 \\ 1 & 1 & 1 \\ 1 & 1 & 1 \\ 1 & 1 & 1 \\ 1 & 1 & 1 \\ 1 & 1 & 1 \\ 1 & 1 & 1 \\ 1 & 1 & 1 \\ 1 & 1 & 1 \\ 1 & 1 & 1 \\ 1 & 1 & 1 \\ 1 & 1 & 1 \\ 1 & 1 & 1 & 1 \\ 1 & 1 & 1 & 1 \\ 1 & 1 & 1 & 1 \\ 1 & 1 & 1 & 1 \\ 1 & 1 & 1 & 1 \\ 1 & 1 & 1 & 1 \\ 1 & 1 & 1 & 1 \\ 1 &$  $\ddot{\phantom{1}}$ ď

 $\bar{1}$ 

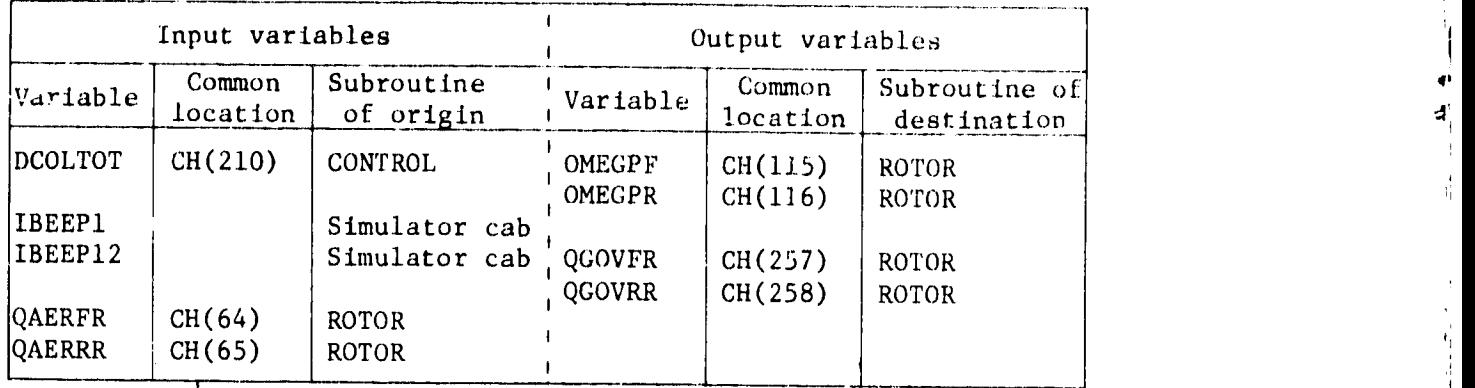

## TABLE 6.- ENGINE SUBROUTINE TRANSFER VARIABLES.

 $^{\prime}$ d

 $\ddot{\phantom{1}}$ 

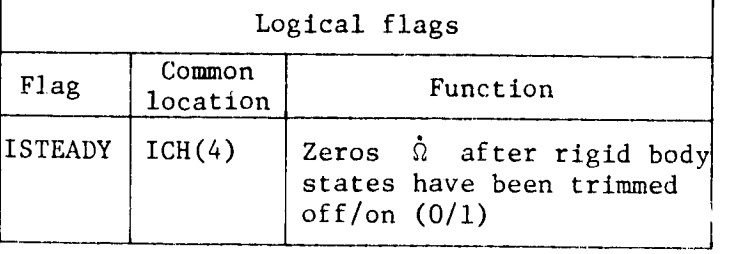

P

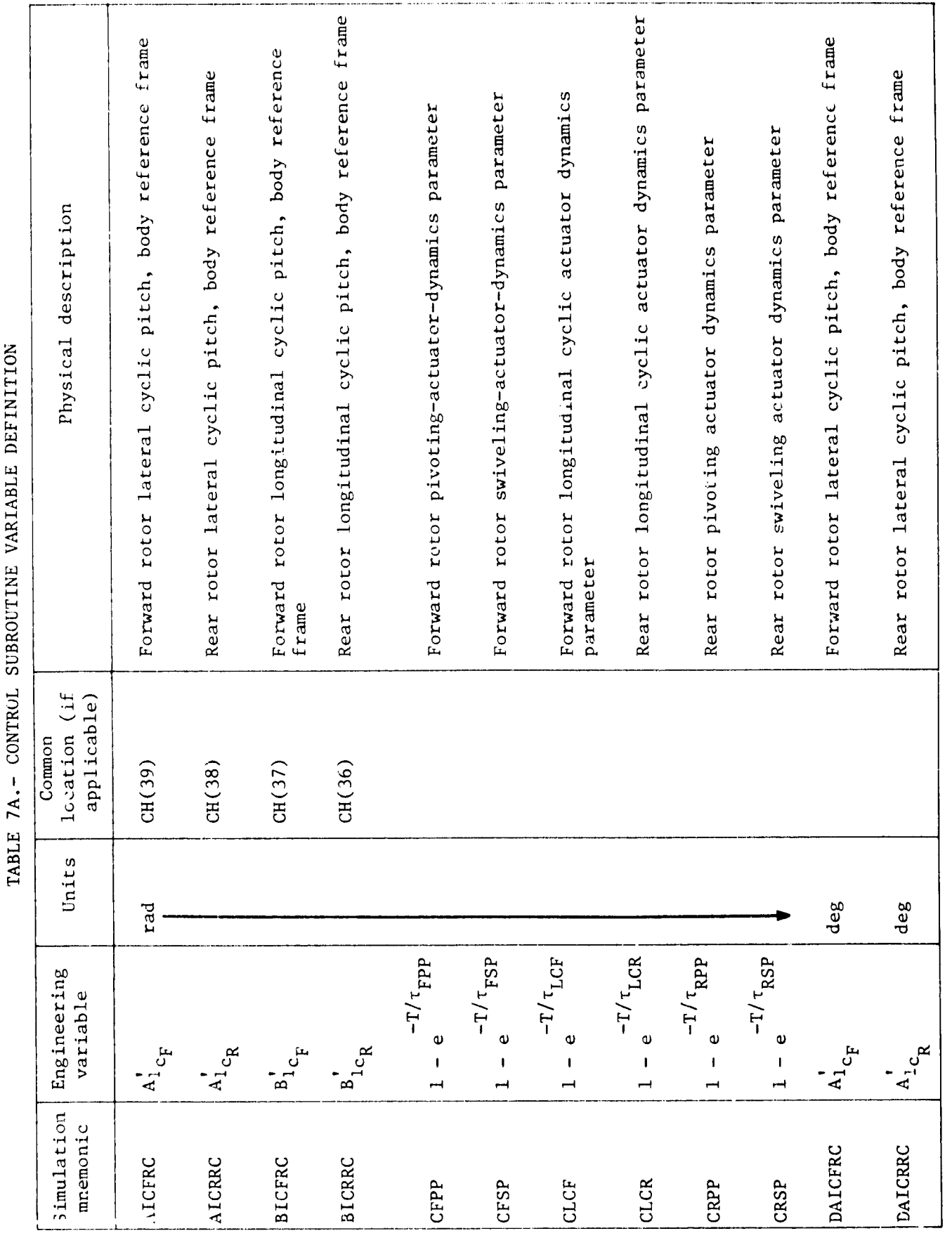

**H**  $\mathbf{A}$ 

**)**<br>|

ï,

đ

 $\frac{1}{k_{\rm B}^2}$ 

ή

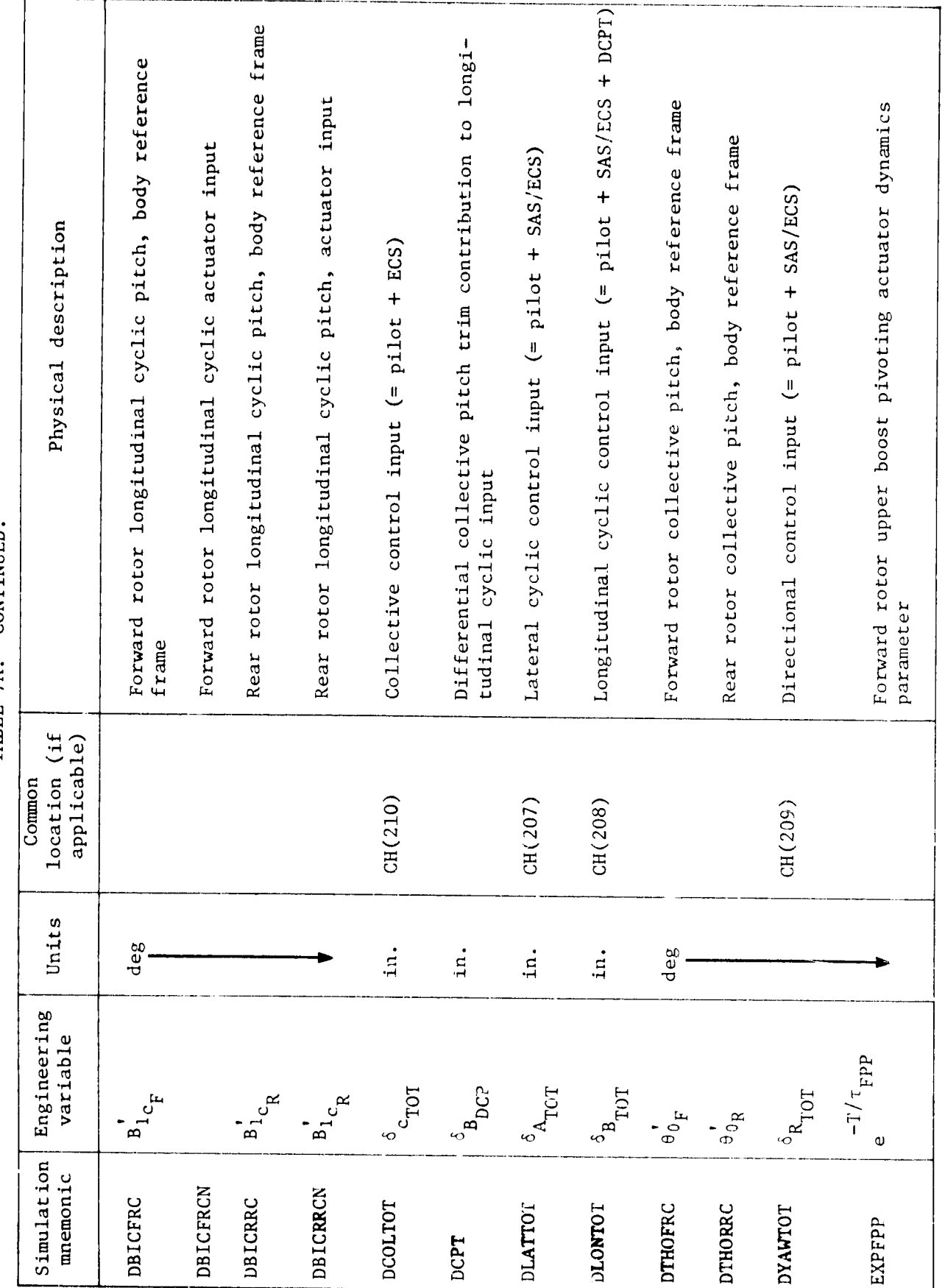

 $\mathcal{T}_{\lambda}$ 

 $\ddot{\phantom{0}}$ 

**)** 

Ì

计复制 人名博迪 制作者

计程序

ŧ.

TABLE 7A. - CONTINUED.
Rear rotor longitudinal cyclic actuator dynamics parameter Forward rotor lateral control input converted to equivato equivalent Forward rotor upper boost swiveling actuator dynamics Forward rotor longitudinal control input converted to Forward rotor collective pitch, body reference frame Forward rotor longitudinal cyclic actuator dynamics Rear rotor upper boost swiveling actuator dynamics Rear rotor longitudinal control input converted to Rear rotor upper boost pivoting actuator dynamics Rear rotor collective pitch, body reference frame Rear rotor lateral control input converted Physical description equivalent swashplate deflection swashplate deflection lent swashplate deflection swashplate deflection equivalent parameter parameter parameter parameter location (if applicable) Common  $CH(42)$  $CH(43)$ Units deg  $\deg$  $rad$  $_{\tt rad}$ Engineering variable  $\epsilon$ <sub>r/1</sub>  $\epsilon$  $e^{T/T}$ RPP  $\frac{dS\dot{M}}{dL}$  $T/T$ <sub>LCF</sub>  $e^{-T/\tau}$ LCR  $\frac{1}{\alpha}$  $\mathbf{a}_{\mathrm{p}}$  .  $\rm{HV}^{\Theta}$  $\mathfrak{g}_{\varphi}$  $\mathfrak{g}_{\theta}$  $\theta_{BR}$  $\mathbf{v}$  $\mathbf{\omega}$  $\omega$  $\mathbf{\omega}$  $\omega$ Simulation mnemonic EXPTLCF EXPTLCR EXPFSP EXPRPP EXPRSP THOFRC THORRC THTAF THTBR THTAR THTBF

 $\sqrt{2}$ 

 $\mathcal{F}$ 

TABLE 7A. - CONTINUED.

 $\ddot{\cdot}$ 

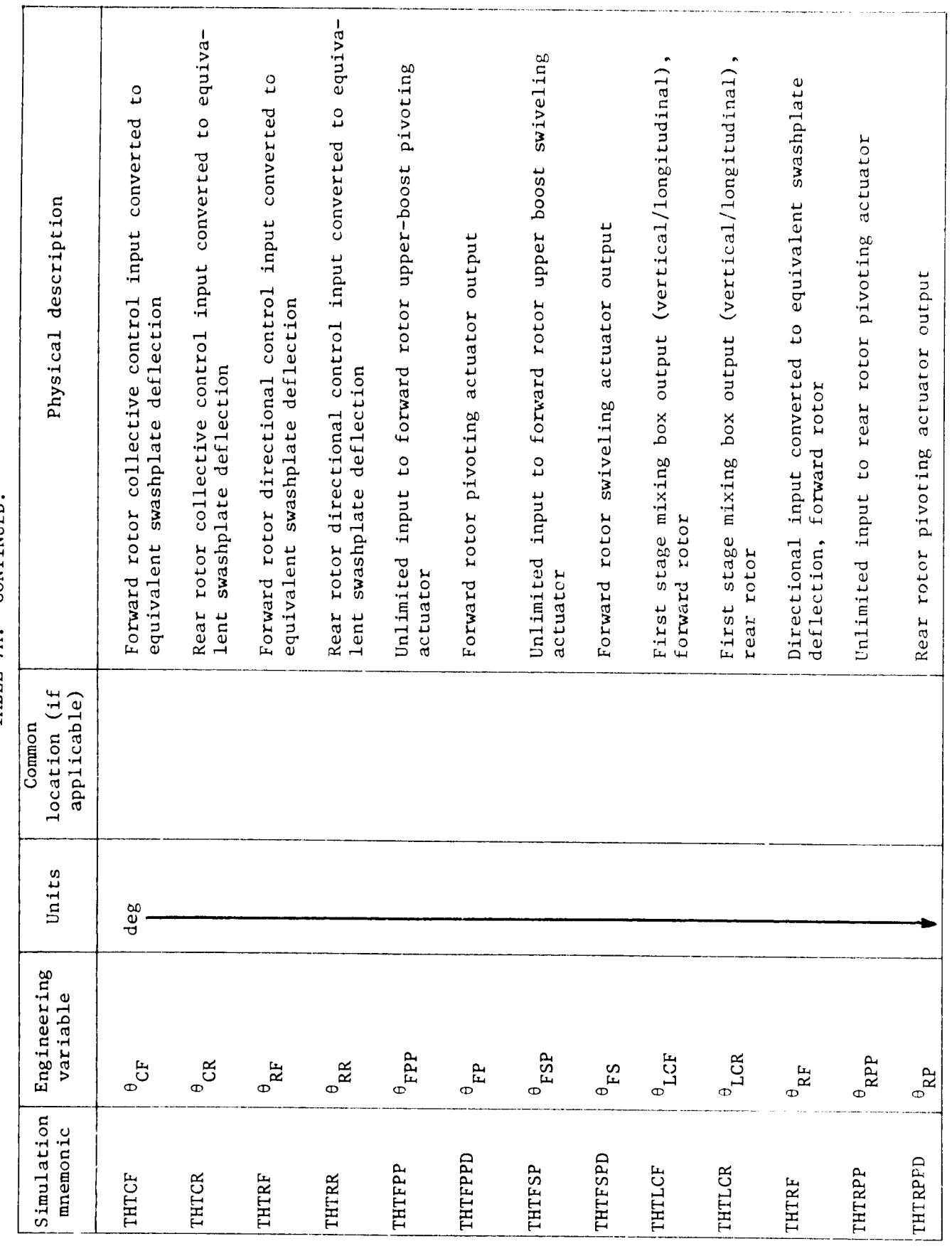

医白色素 医阿里斯尼亚

 $\frac{1}{2}$ 

医心脏 电电阻电阻器

Ņ.

TABLE 7A.- CONTINUED.

 $\frac{1}{2}$ 

**THE REAL PROPERTY** 

<mark>Harrowski</u> (†</mark>

 $\bm{\sigma}$ 

 $\frac{1}{2}$ 

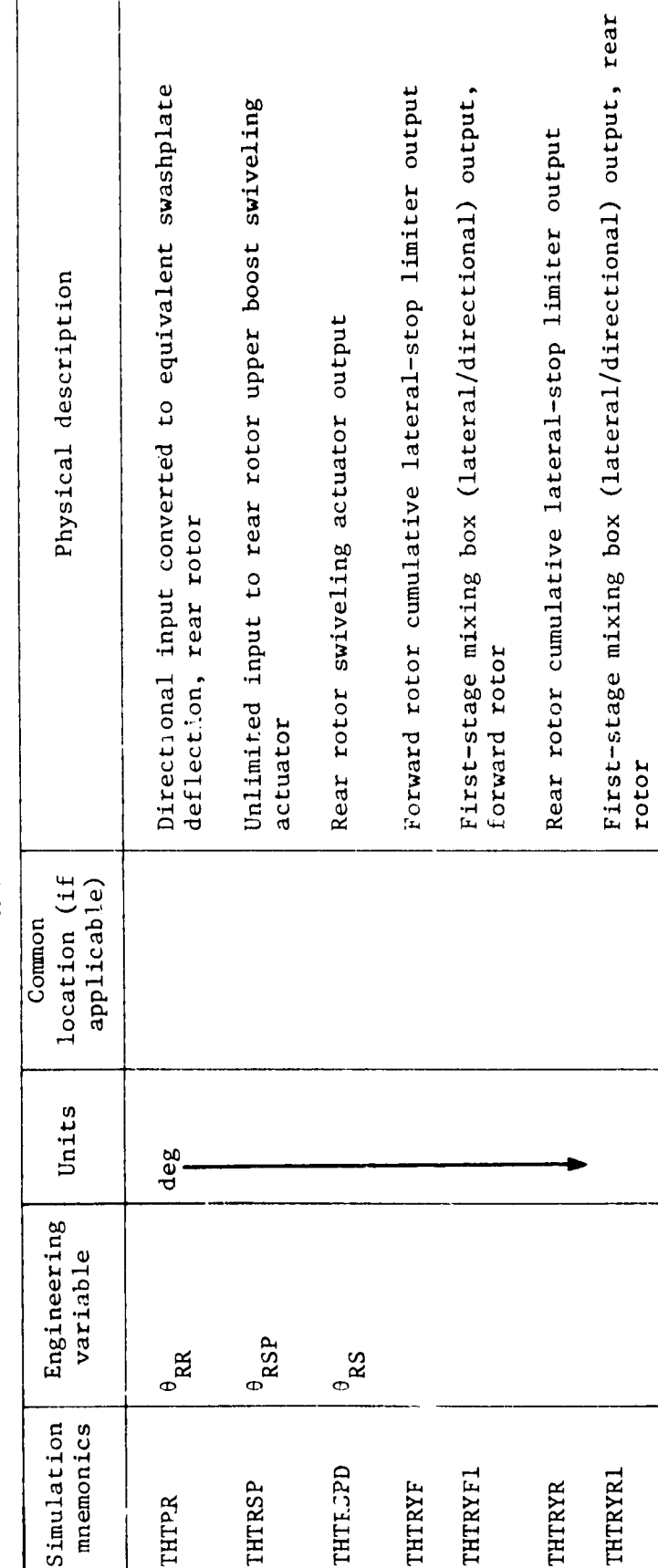

TABLE 7A.- CONCLUDED.

 $\bullet$ 

 $\ddot{\cdot}$ 

l,

 $\mathcal{F}(\mathcal{A})$ 

4

ĺ

 $\begin{array}{c} \frac{1}{2} \\ 0 \\ 0 \\ 0 \end{array}$ 

 $\ddot{\bullet}$  $\frac{d}{2}$ 

 $\frac{1}{4}$ 

大陆计划

 $\ddot{\phantom{0}}$ 

D)  $\frac{1}{2}$ 1,

 $\ddot{\phantom{0}}$ 

Longitudinal axis initialization value when ECS is Conversion factor between lateral cyclic position Conversion factor between lateral cyclic position Slope of longitudinal cyclic schedule curve (for-<br>ward and rear rotors) and equivalent swashplate deflection, rear rotor Breakpoint of longitudinal cyclic schedule curve Breakpoint of longitudinal cyclic schedule curve and equivalent swashplate deflection, rear rotor Lateral axis initialization value when ECS is on and equivalent swashplate deflection, forward Conversion factor between pedal position<br>and equivalent swashplate deflection, forward Conversion factor between pedal position Physical description Collective position lower limit Collective position upper limit (forward and rear rotors) (forward and rear rotors) rotor rotor  $\mathfrak{a}$ Nominal value 3.18 3.18 .075 1.91 1.91 9.12 120  $60$  $\circ$ location (if applicable) Common deg/knot Units deg/in. deg/in. deg/in. deg/in. knot knot in. Engineering  $\delta_{A_{\text{TOT}}} |_{\text{1.-C}}$ .  $\delta_{\rm\,FOT}$  1.c. variable Simulation mnemonic DATOTIC DBTOTIC **BICSLP** DCOLLL **DCOLUL** AICAR ALCRE ALCRR **AlCAF** BP<sub>2</sub> BP<sub>1</sub>  $\overline{C}$  $C<sub>2</sub>$ 

 $\begin{bmatrix} 1 \\ 2 \end{bmatrix}$ 

医皮肤 医骨膜畸形术

医无间隙 计数据

 $\ddot{\phantom{0}}$ 

 $\sum_{i=1}^{n}$ 

TABLE 7B. - CONTROL CONSTANTS AND CONVERSION FACTORS

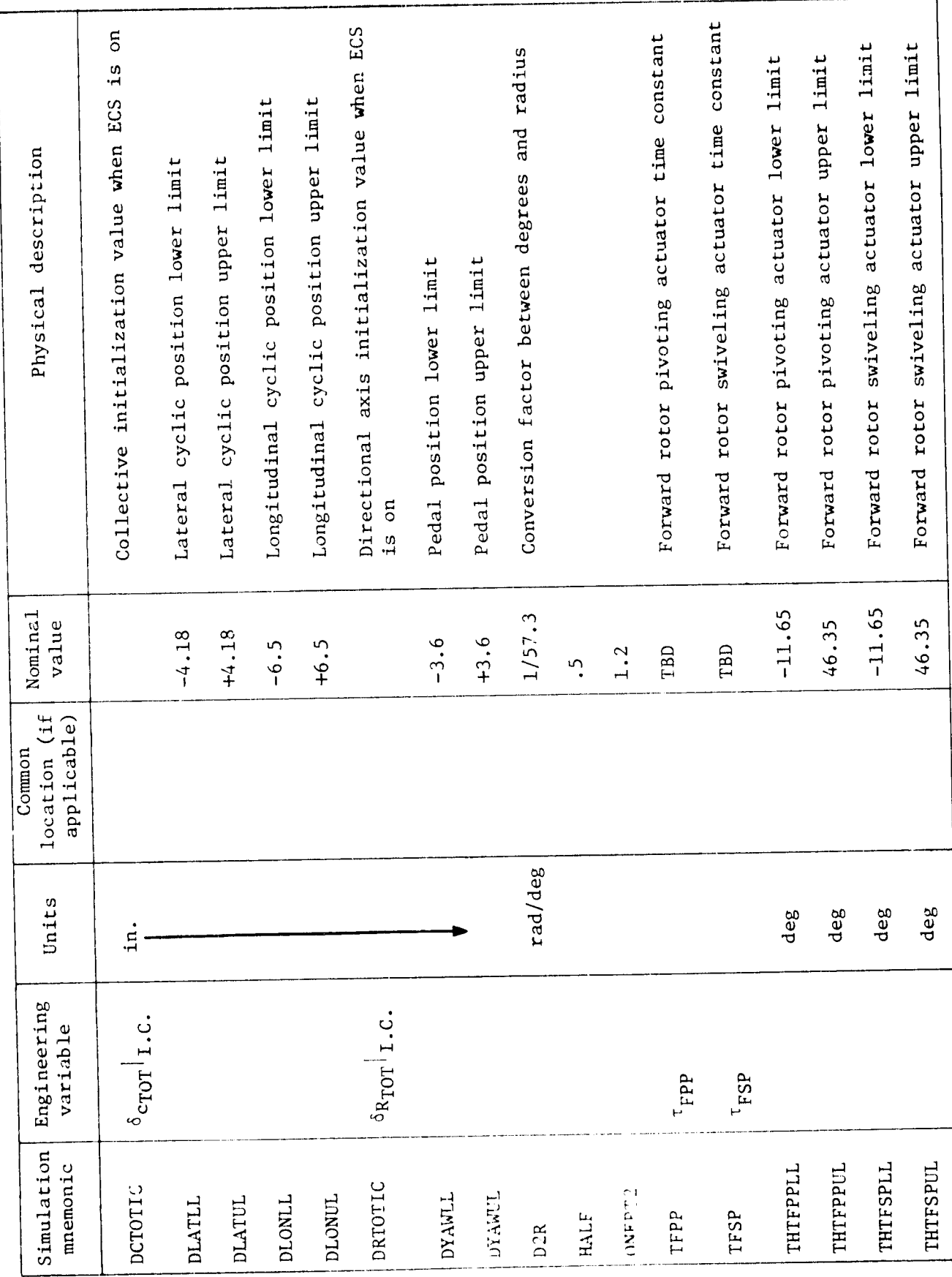

 $\mathbf{\mathbf{I}}$ 

 $\ddagger$  $\ddot{\phantom{a}}$ 

 $\begin{array}{c} 0 \\ 4 \\ 4 \\ 4 \end{array}$  $\hat{\boldsymbol{\cdot}$ 

ť

标志化

ł

TABLE 7B. - CONTINUED.

Ş

 $\boldsymbol{\mathcal{L}}$ 

a.

 $\overline{74}$ 

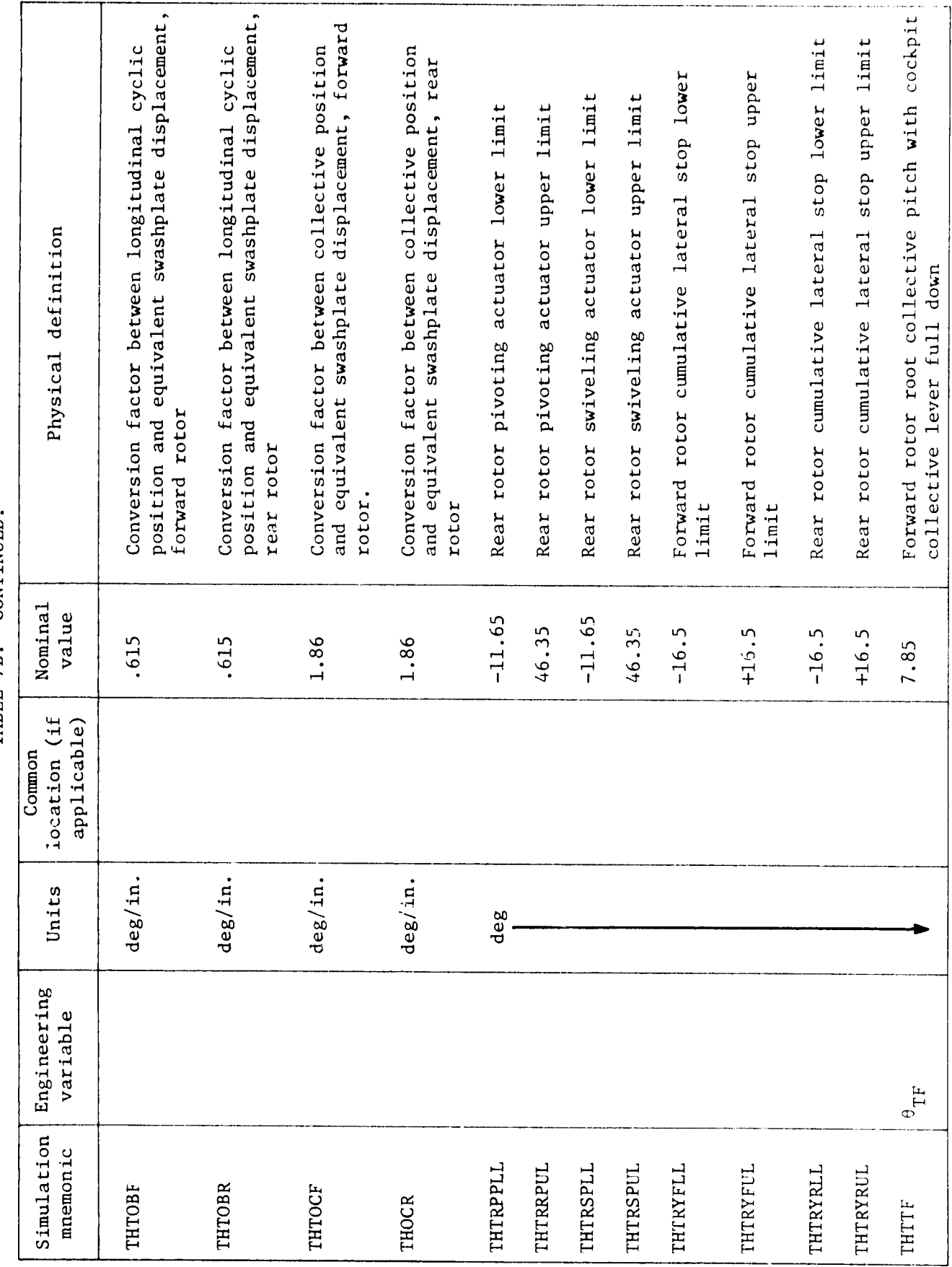

H

j

 $\frac{1}{2}$ 

医前缀 经国家利

 $\hat{\mathbf{I}}_1$ 

 $\begin{array}{c} \mathbf{1} \\ \mathbf{1} \\ \mathbf{1} \\ \mathbf{1} \end{array}$ 

 $\hat{\mathbf{S}}$ 

大家的

 $\mathbf{r}$ 

 $\mathcal{F}^{\prime}$ 

TABLE 7B. - CONTINUED.

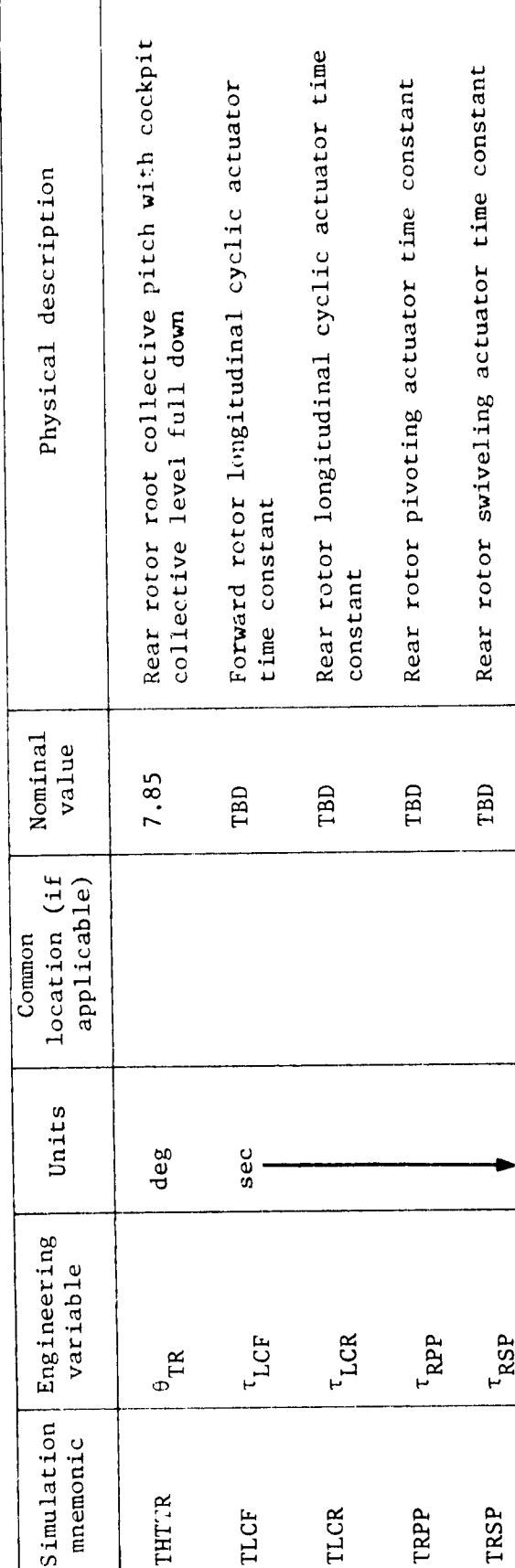

TABLE 7B. - CONCLUDED.

Ġ.

 $\overline{76}$ 

 $\frac{1}{4}$ 

 $\bar{Q}$ i.<br>H

 $\ddot{\phantom{0}}$ ď

 $\frac{1}{4}$ 

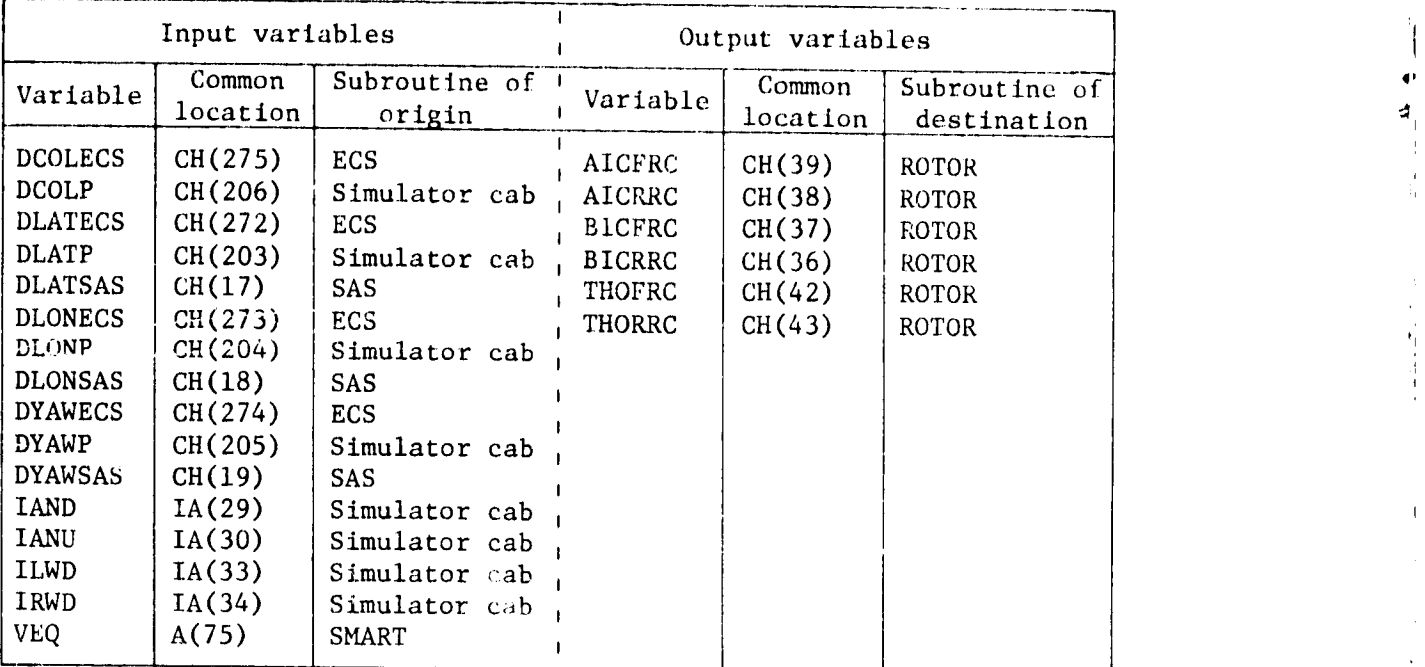

## TABLE 8.- CONTROL SUBROUTINE TRANSFER VARIABLES

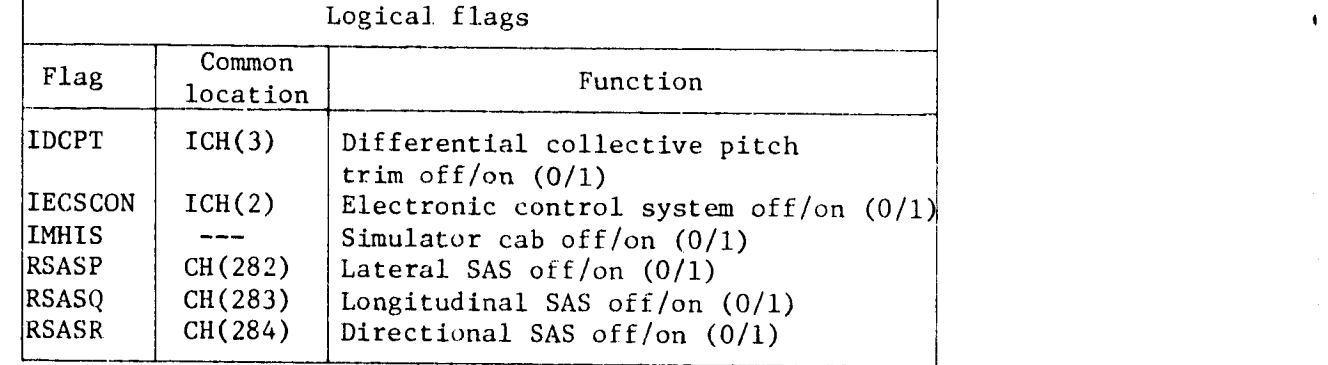

TABLE 9A.- SAS SUBROUTINE VARIABLE DEFINITION

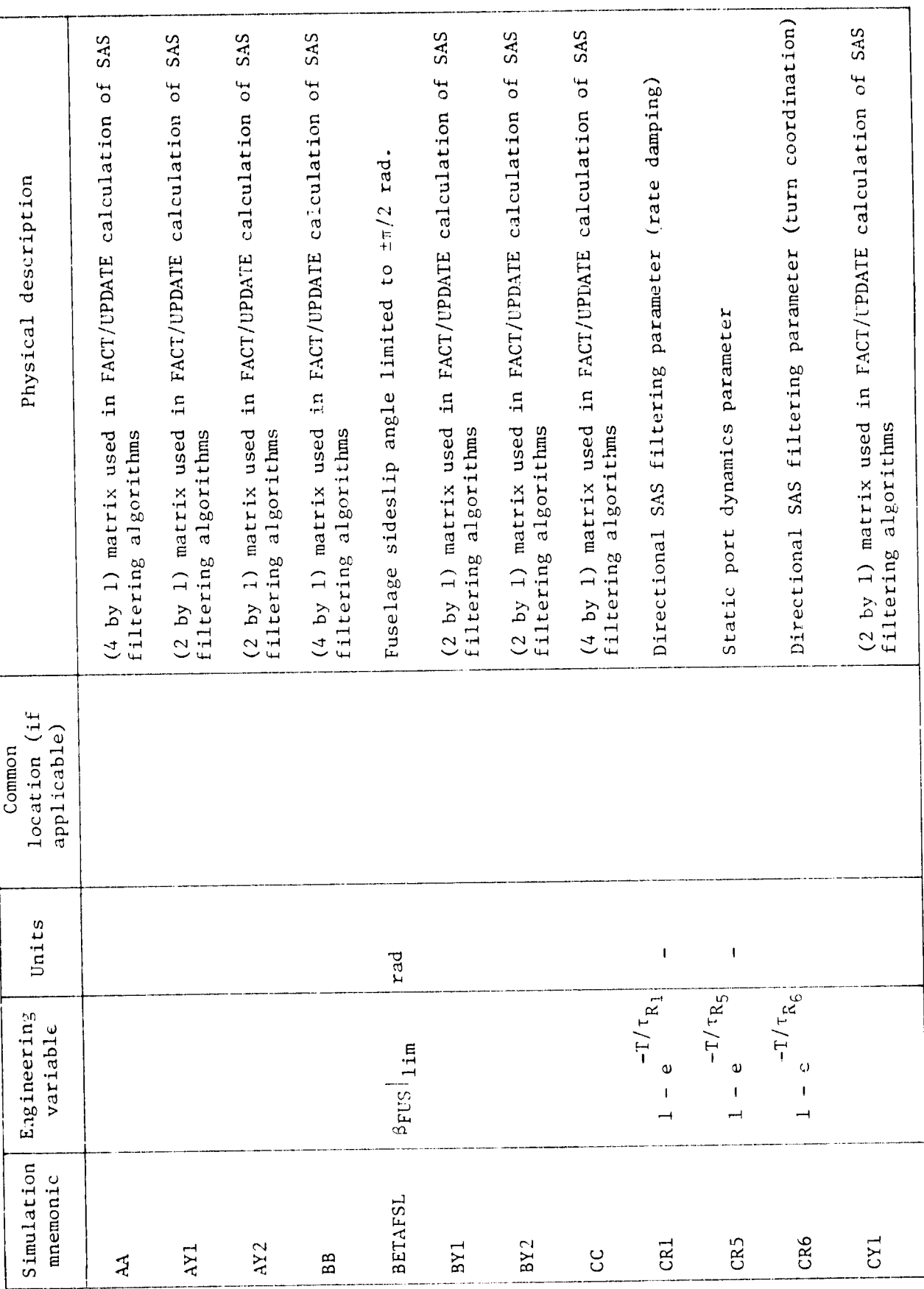

医原型 医骨膜畸形菌

 $\overline{1}$ 

 $\ddot{\phantom{0}}$ 

 $\bar{1}$  $\frac{1}{t}$ 

 $\frac{4}{1}$ 

 $\frac{1}{2}$ 

 $\overline{78}$ 

TABLE 9A. - CONTINUED.

O

ø

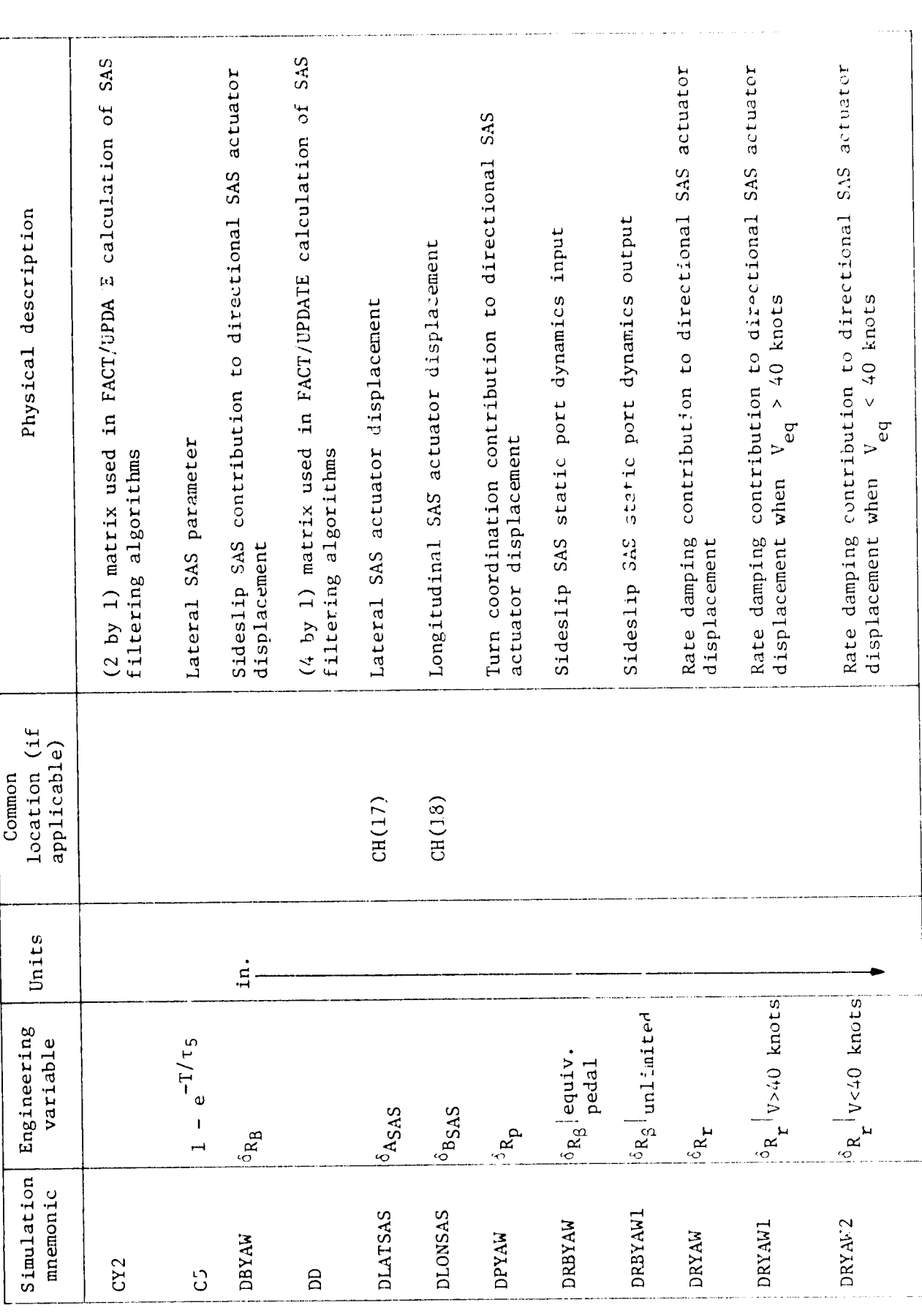

F.

 $\begin{array}{c} \frac{1}{2} \end{array}$ 

 $\vert$  $\ddot{\phantom{1}}$  $\frac{1}{2}$ 

۱.<br>آ

``\`

7 7

TABLE 9A.- CONTINUED

**DU** 

۰,

ø

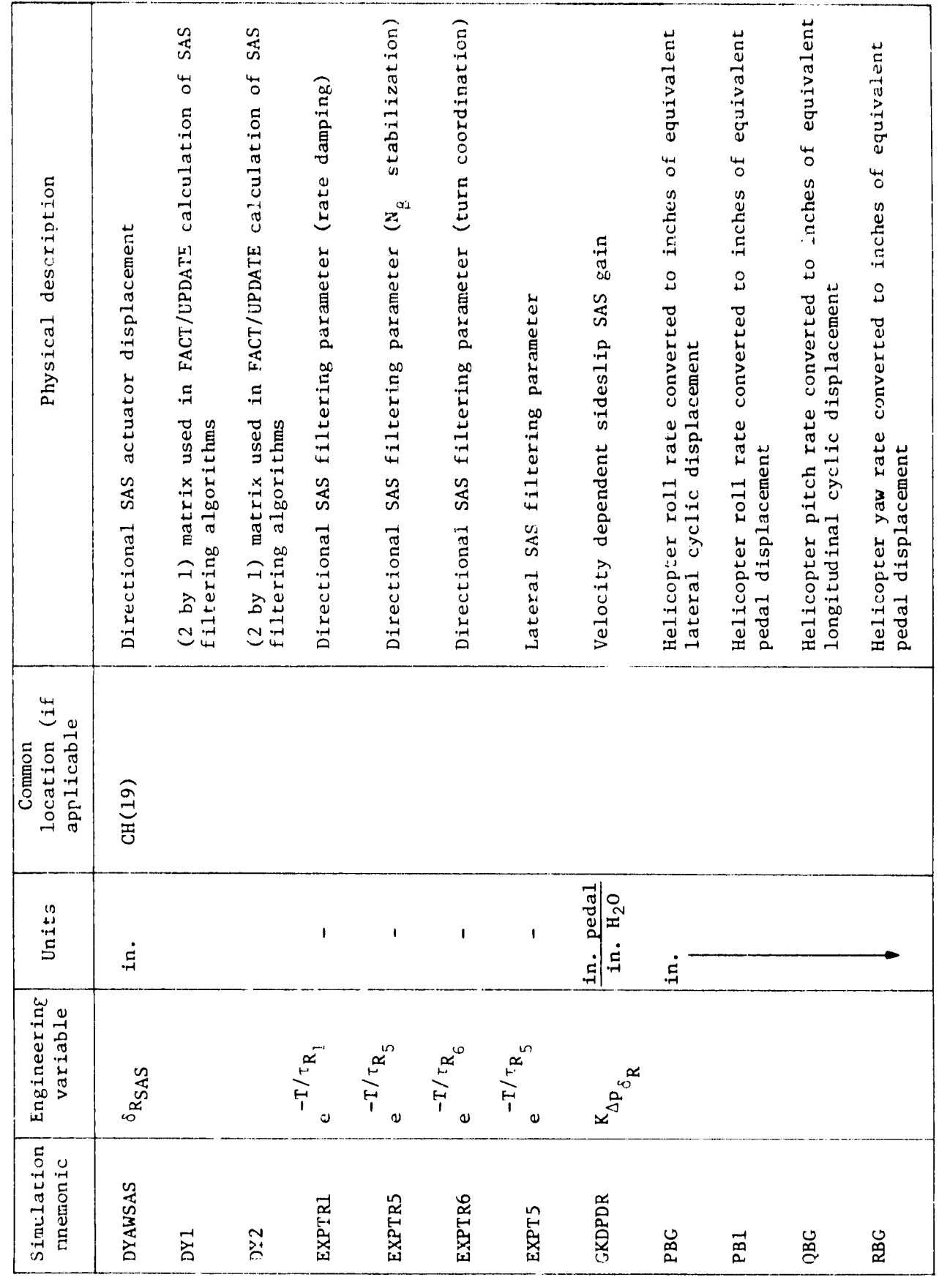

 $\overline{\overline{80}}$ 

.)

D

ì ţ

í,

ś

 $\ddot{\phantom{0}}$ 

 $\mathcal{F}^{\bullet}$ 

TABLE 9A.- CONCLUDED.

E

t

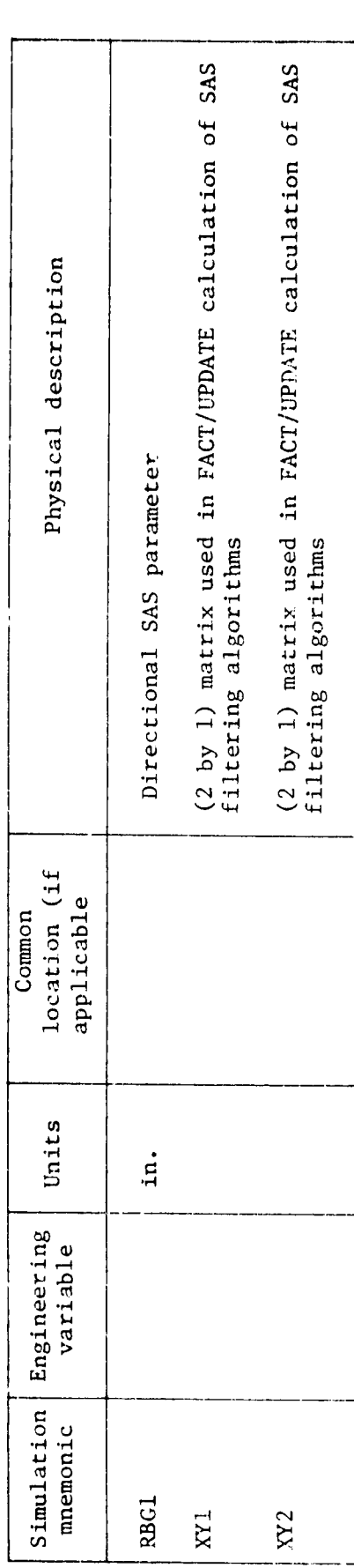

r.

M<br>11

 $\frac{1}{2}$ 

 $\ddot{\phantom{0}}$ 

 $\sum_{i=1}^n$ 

TABLE 9B. - SAS CONSTANTS AND CONVERSION FACTORS

Ðř

ø

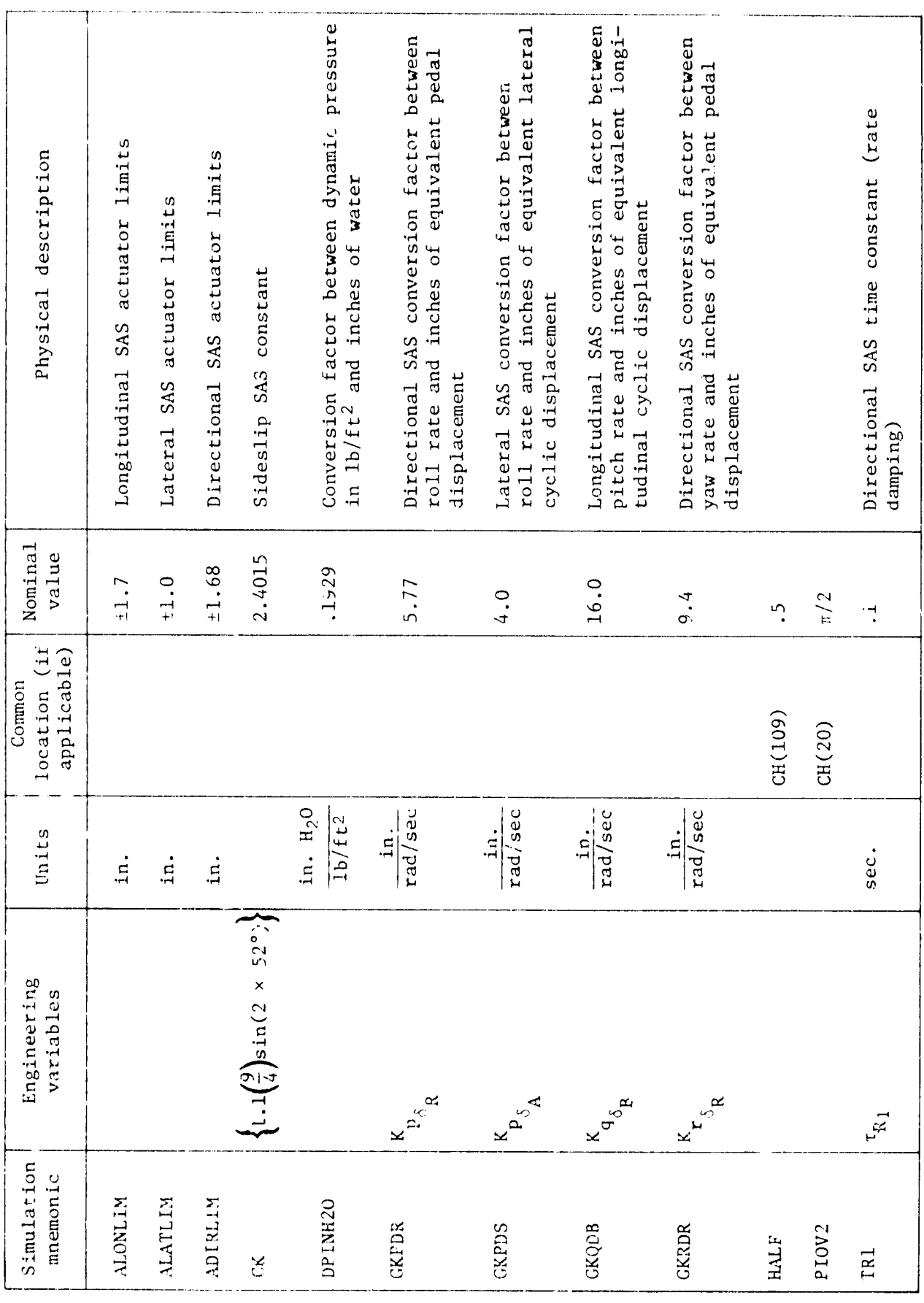

 $\overline{82}$ 

 $\sum_{i=1}^{n}$ 

 $\Phi$ 

ì

 $\ddot{\bullet}$  $\overline{A}$ 

í,

77

 $\bullet$ 

l,

**IABLE 9B.- CONCLUDED.** 

**CONTRACTOR** 

L

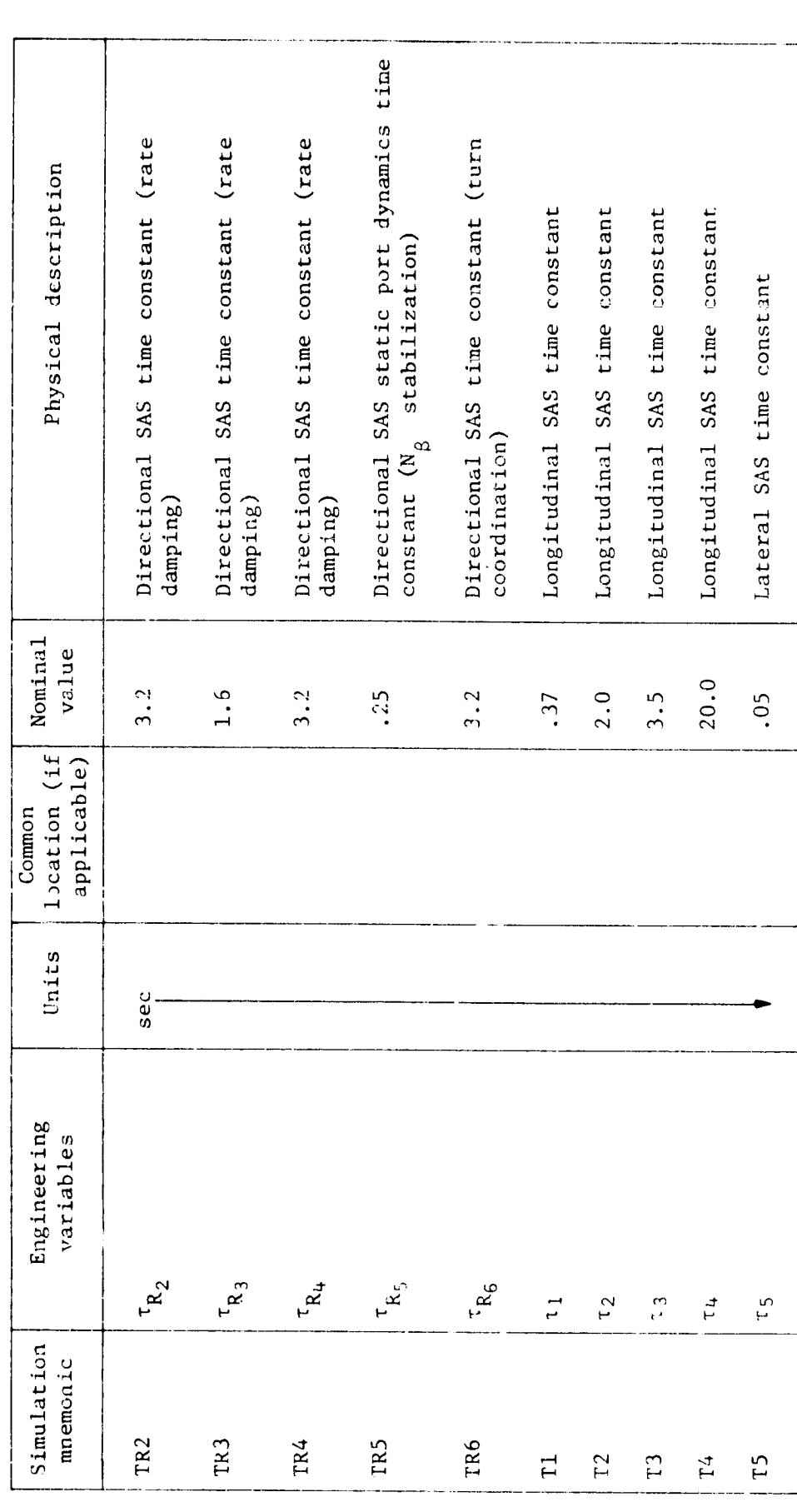

A

医血管 计时间更新日间

医心神 电电阻电阻

事をする

7

 $\overline{83}$ 

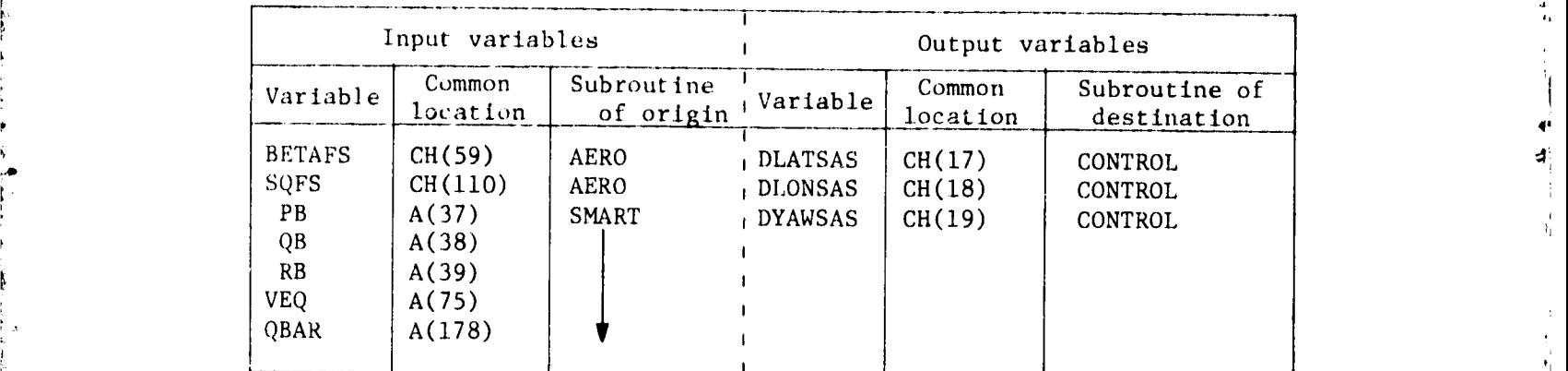

f TABLE lO**.**- SAS SUBROUTINE TRANSFER VARIABLES

 $\bigodot$ 

 $\left\{ \right\}$ 

ή,

TABLE II.- ECS SUBROUTINE TRANSFER VARIABLES.

|                                                              | Input variables                          |                                                                                                    | Output variables |                                          |                                                 |
|--------------------------------------------------------------|------------------------------------------|----------------------------------------------------------------------------------------------------|------------------|------------------------------------------|-------------------------------------------------|
| Variable                                                     | Common<br>location                       | Subroutine of<br>origin                                                                                  | Variable         | Common<br>location                       | Subroutine of<br>destination                    |
| <b>DCOLP</b><br><b>DLATP</b><br><b>DLONP</b><br><b>DYAWP</b> | CH(.06)<br>CH(203)<br>CH(204)<br>CH(205) | Simulator cab + DCOLECS<br>Simulator cab   DLATECS<br>Simulator cab + DLONECS<br>Simulator cab + DYAWECS |                  | CH(275)<br>CH(272)<br>CH(273)<br>CH(274) | CONTROL<br>CONTROL<br><b>CONTROL</b><br>CONTROL |

Ę

Initial value of load longitudinal cable sway angle Yawing moment about slung load center of gravity, Initial value of load lateral cable sway angle Slung load lateral differential cable angle Physical description Slung load longitudinal cable sway angle Slung load lateral cable sway angle Normalized slung load yawing moment helicopter body reference frame Slung load angle of attack Common<br>location (if applicable)  $CH(259)$ CH(260)  $CH(261)$  $CH(203)$ CH(256)  $\rm rad/sec^2$  $\rm rad/sec^2$ Units rad/sec rad/sec rad/sec  $f t - 1 b_f$ rad  $rad$  $ft<sup>3</sup>$ rad rad  $rad$ rad deg Engineering<br>variable  $\mathbf{N}_{\mathbf{AER}_{\mathbf{L}}}$  $\left(\frac{N}{4}\right)_{S_L}$  $n_{\rm ^{1}L}$  $\sigma_{\rm T_{\chi}}^{\rm T_{\chi}}$  $15<sub>p</sub>$  $15<sub>n</sub>$  $L<sup>2</sup>$  $\ddot{\lambda}_{\text{L}}$  $: \stackrel{\sim}{\sim}$  $L_{\rm L}$  $L_{\lambda}$  $\mathbf{H}$  $\mathbf{r}$  $5<sup>1</sup>$ Simulation mnemonic ALMLDD **ALMIC** ANULDD **AMULIC ANARSL** ALFSLD **AMULD ANQSL ALFSL ALMLD ANULD ANUL INUL ALML** 

E

医皮肤发育 计自动编译程序

医生物性肾盂液

 $\overline{\mathcal{L}}$ 

 $\sqrt{2}$ 

TABLE 12A. - SLING SUBROUTINE VARIABLE DEFINITION

**Control of the State** 

ÐF

Physical description Slung load to helicopter mass ratio Slung load sideslip angle TABLE 12A. - CONTINUED. Common<br>location (if<br>applicable) CH(262)  $rad/sec<sup>2</sup>$  $\mathrm{ft}^3/\mathrm{sec}^2$  $\mathrm{ft}^2/\mathrm{sec}^2$  $\texttt{aug-fit}$ Units  $\mathbf{I}$  $\mathbf{I}$  $rad$ aeb  $\mathbf{t}$  $\mathbf{t}$  $\mathfrak{t}$ Engineering<br>variable  $\frac{\mathfrak{n}_{\rm L}\left(\mathfrak{L}_{\rm L}\ +\ \mathfrak{R}_{\rm L}\right)}{\left(\mathfrak{m}_{\rm L}\ +\ \mathfrak{M}_{\rm H}\right)}$  $(m_1 + N_1)$  $\mathbf{n}_{\text{L}^{\text{L}}\text{L}}$  $\frac{J_{L}}{(L_{L}N_{H})}$  $\mathbf{h}'_T\mathbf{h}'$  $\frac{R_\mathrm{L}I_\mathrm{L}}{L_\mathrm{L}I_\mathrm{xx}}$  $\frac{\text{u}_\text{L}^2}{\text{u}_\text{L}^2}$  $\frac{\mathfrak{n}_{\mathsf{L}}\mathsf{g}\mathfrak{K}_{\mathsf{L}}}{\mathfrak{m}}$  $T_{\xi_{\tau}^{-1}}$  $I_{xx}$  $: \rightleftarrows$  $\mathfrak{s}_{\mathtt{S}\mathtt{L}}$  $\frac{1}{2} \frac{1}{2}$ Simulation mnemonic ANULDD **BBSLAH BCSLMT BETSLD BETSL BBSL BDSL BESL UST BFSL BMSL** 

**AN** 

 $\sqrt{ }$ 

y y

 $\pmb{\mathrm{v}}$ 

**REAL AND** 

Ć

0

٦.

86

تعيه

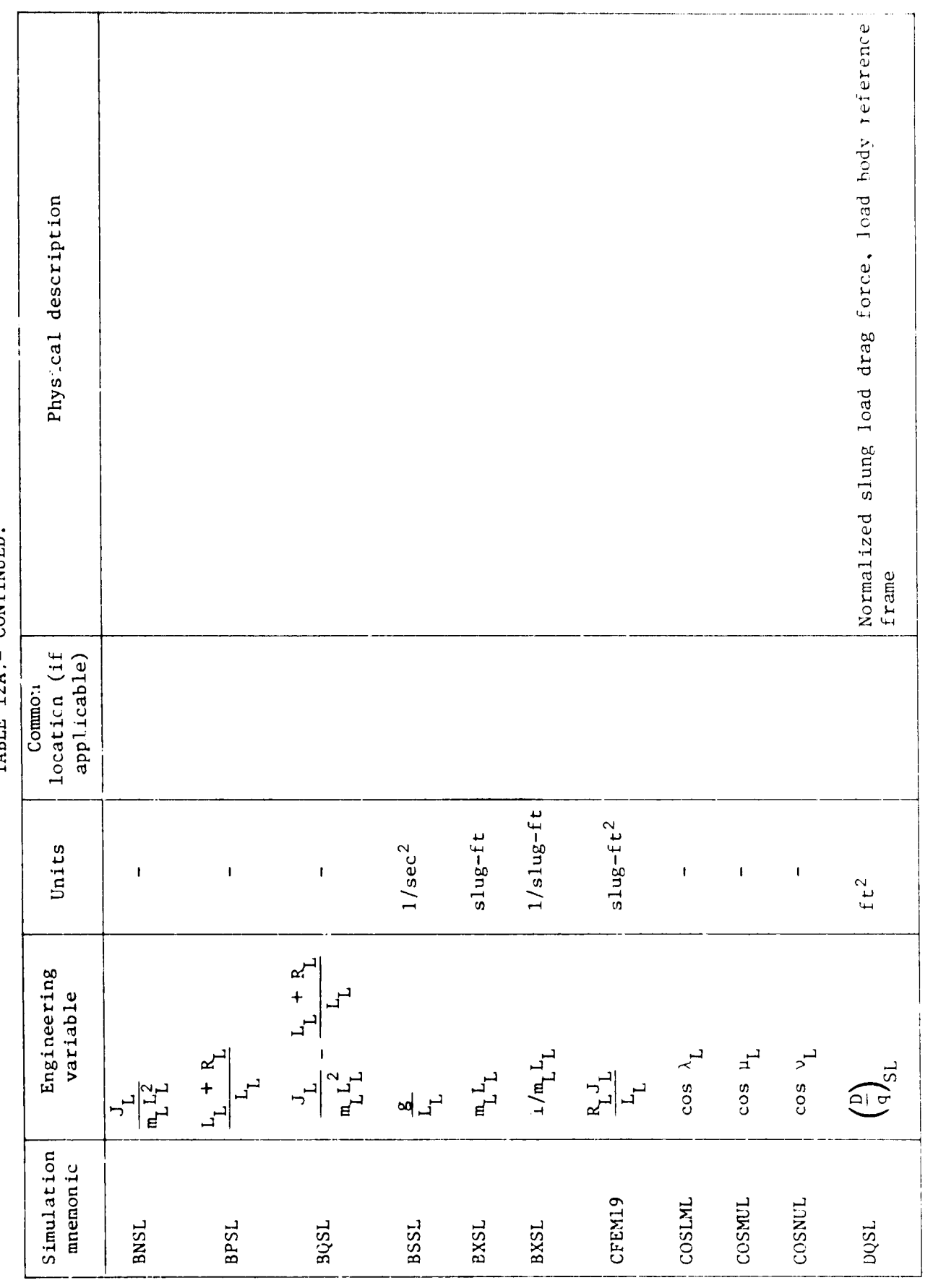

 $\mathcal{T}$ 

 $\bullet$ 

À

י<br>ו

 $\frac{1}{2}$ 

 $\begin{array}{c|c} & \multicolumn{1}{c}{\textbf{-1}} & \multicolumn{1}{c}{\textbf{-1}} \\ & \multicolumn{1}{c}{\textbf{-1}} & \multicolumn{1}{c}{\textbf{-2}} & \multicolumn{1}{c}{\textbf{-3}} \\ & \multicolumn{1}{c}{\textbf{-1}} & \multicolumn{1}{c}{\textbf{-2}} & \multicolumn{1}{c}{\textbf{-3}} \\ & \multicolumn{1}{c}{\textbf{-1}} & \multicolumn{1}{c}{\textbf{-3}} & \multicolumn{1}{c}{\textbf{-1}} \\ & \multicolumn{1}{c}{\textbf{-1}} & \multicolumn{1}{c}{\textbf{-2$ 

 $\frac{1}{2}$ 

 $\sum_{i=1}^n$ 

CONTINUED. TARIE 17A  $\bullet$ 

Contribution to helicopter pitch acceleration from Contribution to helicopter roll acceleration from Contribution to helicopter longitudinal accelera-Contribution to helicopter yaw acceleration from tion from slung load, helicopter body reference Physical description Slung load dynamic pressure  $(m_1 g)^2 + (x_{AER_1})^2$ Slung load mass  $\mathfrak{n}^{\mathsf{B}}_{\mathsf{L}}$ slung load slung load slung load frame location (if<br>applicable) CH(264)  $CH(247)$  $CH(248)$  $(s \log - ft^2)^2$  CH(248) Common  $\rm rad/sec^2$  $\mathtt{rad/sec^2}$  $\rm rad/sec^2$  $ft/sec<sup>2</sup>$  $1b_f/ft^2$  $\mathbf{f}\mathbf{t}-\mathbf{1}\mathbf{b}_\mathbf{f}$ Units slugs  $\mathbf{I}$  $\mathbf{I}$  $\mathbf{I}$  $\bar{\mathbf{I}}$  $\cos \phi \cos \theta v_L$ Engineering<br>variable  $4L$ <sup>1</sup>  $1<sup>th</sup>$  urs  $\frac{1}{\alpha}$  or  $\frac{1}{\alpha}$ sin $\lambda_{_{\rm L}}$  $\begin{smallmatrix}I&&&I\\ &XX&&ZZ\end{smallmatrix}$  $\mathbb{m}_{\underline{B}}\mathsf{ga}_{\underline{L}}^2$  $S_{\mathbf{g}}$  $i_{p}^{2}$  $\mathbf{z}_{\mathbf{B}}^{\mathbf{q}}$  ,  $s_{\mathbf{q}}$  $q_{c,L}$  $f_{\rm H}$ ىي Simulation mnemonic **SINLML SLKBAR** SINNUL SINNUL TEMP<sub>2</sub> TEMP1 **PBDS RBDS** QBDS SMSL SQSL **UBDS** 

 $\odot$ 

医原子宫 电影片

 $\frac{1}{2}$ 

 $\ddot{\bullet}$ 

 $\frac{1}{2}$ 

 $\frac{4}{3}$ 

 $\mathcal{T}$ 

TABLE 12A. - CONTINUED.

**CONTRACTOR** 

Slung load side force, helicopter body reference<br>frame Contribution to helicopter vertical acceleration<br>from slung load, helicopter body reference frame Slung load drag force, helicopter body reference<br>frame from slung load, helicopter body reference frame Contribution to helicopter lateral acceleration Vertical velocity at the slung load center of Longitudinal velocity at the slung load c.g., Lateral velocity at the slung load center of Normalized slung load side force, load body<br>reference frame gravity, helicopter body reference frame gravity, helicopter body reference frame Physical description helicopter body reference frame location (if aprlicable)  $i$ ; ommon CH(250)  $CH(254)$  $CH(255)$ CH(249)  $ft/sec<sup>2</sup>$  $\mathrm{ft/sec}^2$ Units  $ft-lb_f$ ft/sec ft/sec ft/sec  $\mathsf{ft}^2$  $1b_f$  $1b_f$ Engineering<br>variable  $\mathbf{T}_{\mathbf{A}\mathbf{E}\mathbf{Y}_{L}}$  ,  $x_{AER}$  $\mathbbm{h}^{\text{gR}}$  $x_{B}^{a}$  $\left(\frac{\lambda}{d}\right)^2$  $\cdot \frac{1}{2}$  $\mathfrak{s}_{\mathbf{r}}^{\mathfrak{a}}$  $\tau_{S_R}$  $TS_{A}$ Simulation mnemonic **XAERSL** YAERSL YQSL VBDS **ABDS** WLRL usu vsl **TSM** 

 $\begin{array}{c} \frac{1}{2} \\ \frac{1}{2} \end{array}$ 

 $\begin{array}{c} 1 \\ 1 \\ 2 \\ 3 \\ 4 \end{array}$ 

 $\frac{1}{k}$ 

 $\bar{\psi}$ 

 $\frac{4}{3}$ 

TARLE 12A. - CONCLUDED.

**RECORD AND T** 

 $\boldsymbol{\epsilon}$ 

 $\bullet$ 

**Richard** 

E

slung load about load vertical Initial value of lateral differential cable angle Initial value of lateral differential cable angle Lateral differential cable angle damping constant Initial value of longitudinal cable angle rate Vertical distance between hook attachment and Average cable length below attachment point Initial value of lateral cable angle rate Longitudinal cable angle damping constant Lateral cable angle damping constant Physical description gravity Sea level acceleration of Cable separation distance inertia of Slung load mass aircraft c.g. Noment of rate axis 7771.12 Nominal value 233.14 32.17 57.3 20.  $.18$ 20.  $\ddot{\circ}$  $\ddot{\Omega}$  $\mathbf{r}$  $\circ$  $\circ$ location (if applicable) Common  $CH(266)$ CH(267) CH(268) CH(109) CH(297)  $slug-ft^2$ Units rad/sec rad/sec rad/sec  $ft/sec<sup>2</sup>$ deg/rad slugs  $\overline{\phantom{a}}$  $rad$  $E$ £t  $\mathbf{t}$ Engineering  $\frac{1}{\sqrt{1}}$  $\frac{5}{4}$  $u^2$  $\sigma_{\rm Ic}$  $J_L$  $\mathbf{a}$  $\alpha^{r-1}$  $\ddot{x}^{\alpha}$  $\mathbf{z}^{\mathbf{p}}$  $\mathbf{f}^{\perp}$  $\mathbf{L}^{\mathbf{L}}$  $\mathcal{L}^{\prec}$ ar, Simulation mnemonic **ALMLDIC ANULDIC** ANULDIC KLAMDUT ANULIC **KNUDOT** KNUDOT SMSLIC **BLSL BRSL** HALF **BJSL** SASL  $R2D$ Ġ

 $\mathcal{P}$ 

 $\cdot$   $\cdot$ 

- 柳 · 1 · 1 · 1 · 2 · 2 · 1 · 1 · 4 · 4 · 4 · 1 · 4

医皮肤 医精神性病

<sup>)</sup>

TABLE 12B.- SLING CONSTANTS AND CONVERSION FACTORS

TABLE 12B. - CONCLUDED.

राज्य हो।<br>ज

rini<br>Alfr

ú

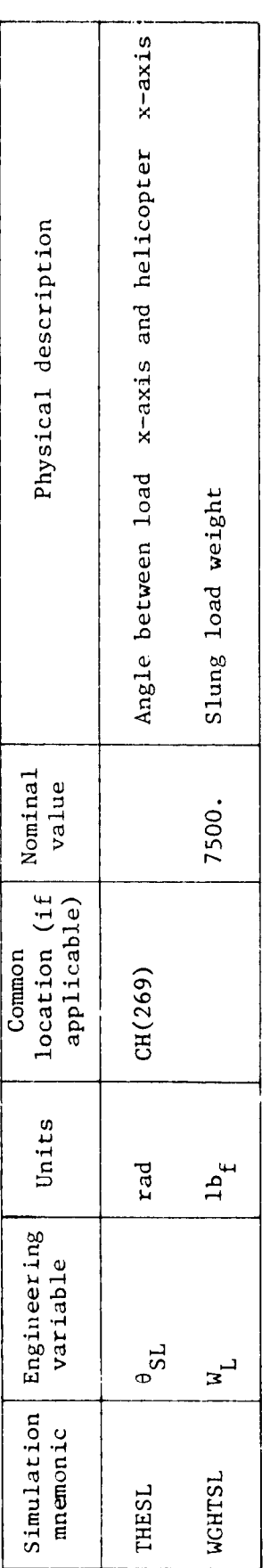

 $\mathcal{D}^n$ 

ľ

 $\frac{1}{2}$ 

i,

 $\ddot{\phantom{0}}$ ś

Analda<br>Analda

Ĵ,

 $\bar{\textbf{t}}$ 

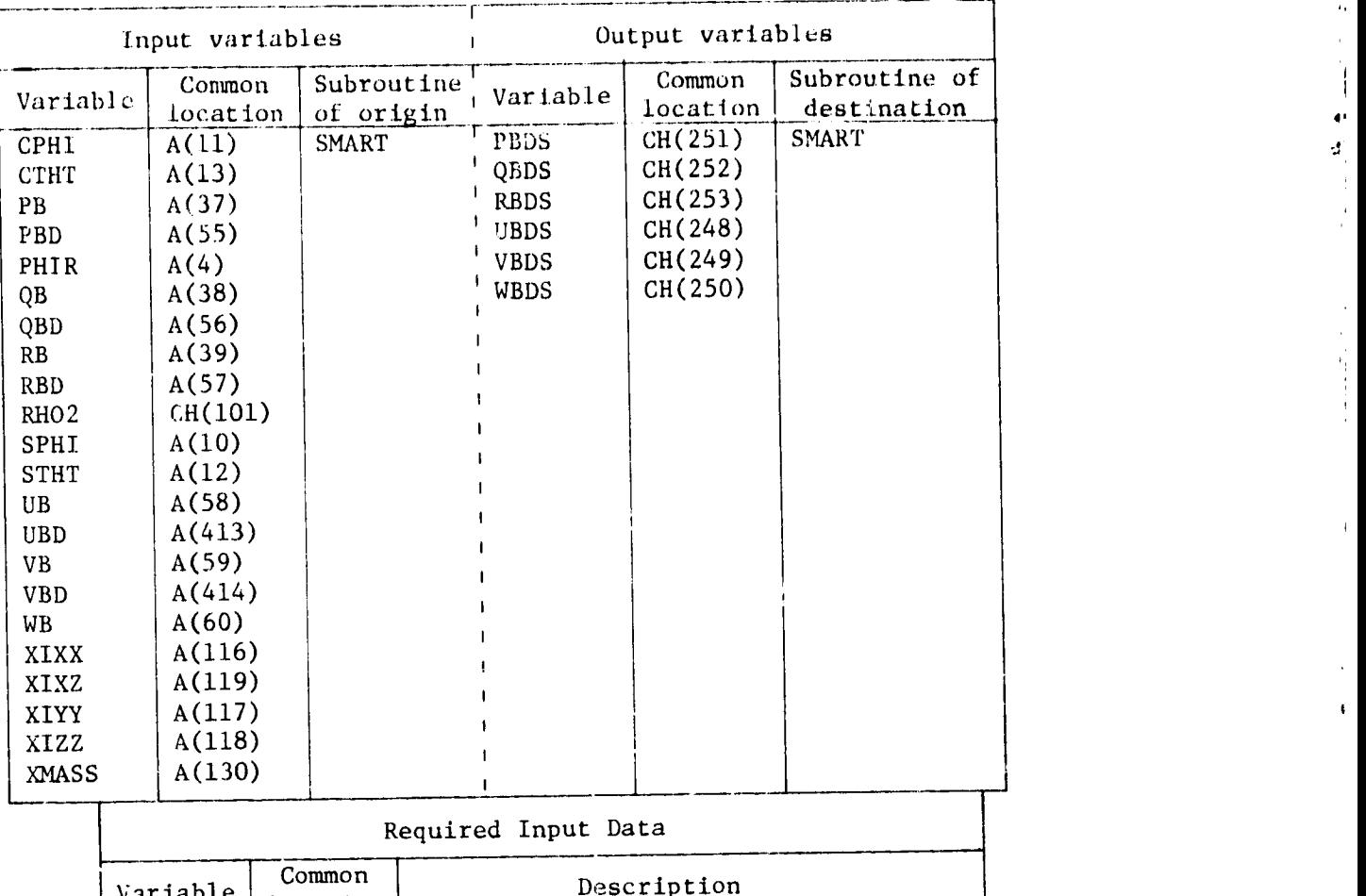

## "FABLE 13.- SLING SUBROUTINE TRANSFER VARIABLES, INPUT DATA AND DOICAL FLAGS.

 $\frac{1}{2}$ 

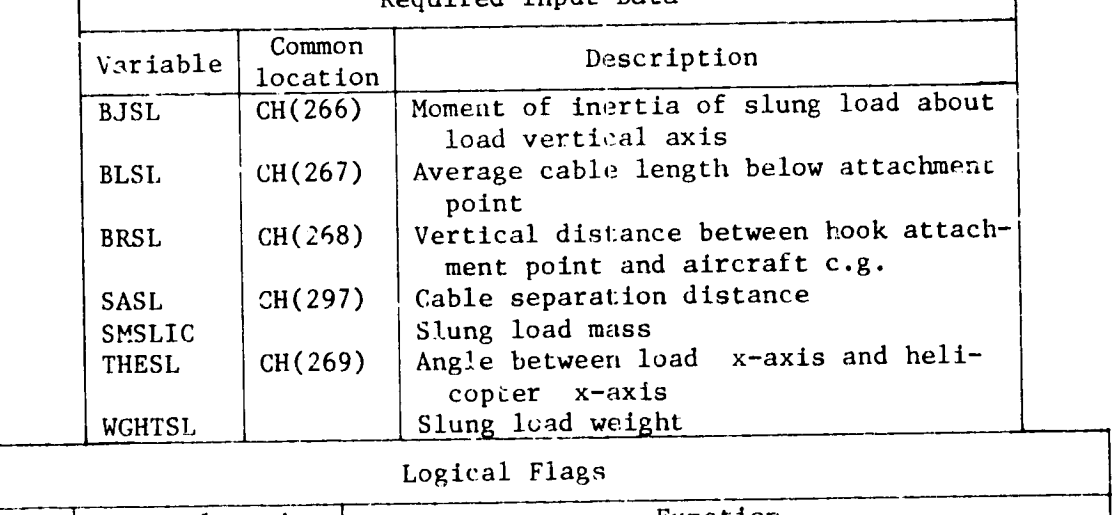

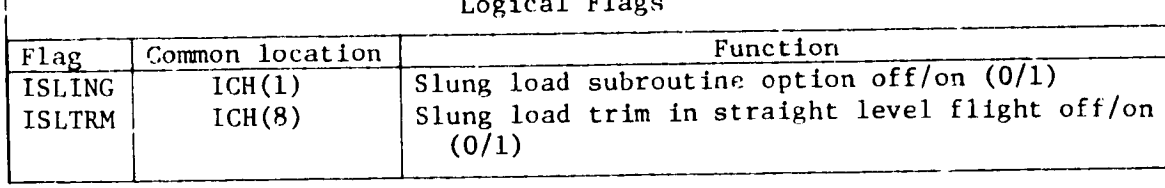

|   | Variable                                  | Common<br>location                   | Units                                                    | Physical description                                                             |                              |  |
|---|-------------------------------------------|--------------------------------------|----------------------------------------------------------|----------------------------------------------------------------------------------|------------------------------|--|
| ۰ | <b>DXCG</b><br><b>DYCG</b><br><b>DZCG</b> | CH(68)<br>CH(69)<br>CH(70)           | in.<br>in.<br>in.                                        | Position of actual helicopter<br>c.g. relative to its refer-<br>ence $(fig. 30)$ | $\mathcal{L}_{\rm{c}}$<br>A. |  |
|   | WAITIC                                    | A(242)                               | $1b_f$                                                   | Helicopter weight                                                                |                              |  |
|   | XIXXIC<br>XIYYIC<br>XIZZIC<br>XIXZIC      | A(243)<br>A(244)<br>A(245)<br>A(246) | $slug-ft^2$<br>$slug-ft^2$<br>$slug-ft^2$<br>$slug-ft^2$ | Helicopter moments and prod-<br>uct of inertia                                   |                              |  |
|   | <b>XP</b><br>YP<br><b>ZP</b>              | A(171)<br>A(172)<br>A(173)           | ft<br>ft<br>ft                                           | Position of pilot, in heli-<br>copter body axes, relative<br>to c.g. of aircraft |                              |  |

TABLE 14.- REQUIRED INPUT DATA FOR OPERATIONAL SIMULATIONS

**X** 

ł.

 $\bigtriangledown$ 

t

i F !.

 $\bullet$ 

 $\blacklozenge$ 

!<br>!<br>!

 $\mathbf{u}$ 

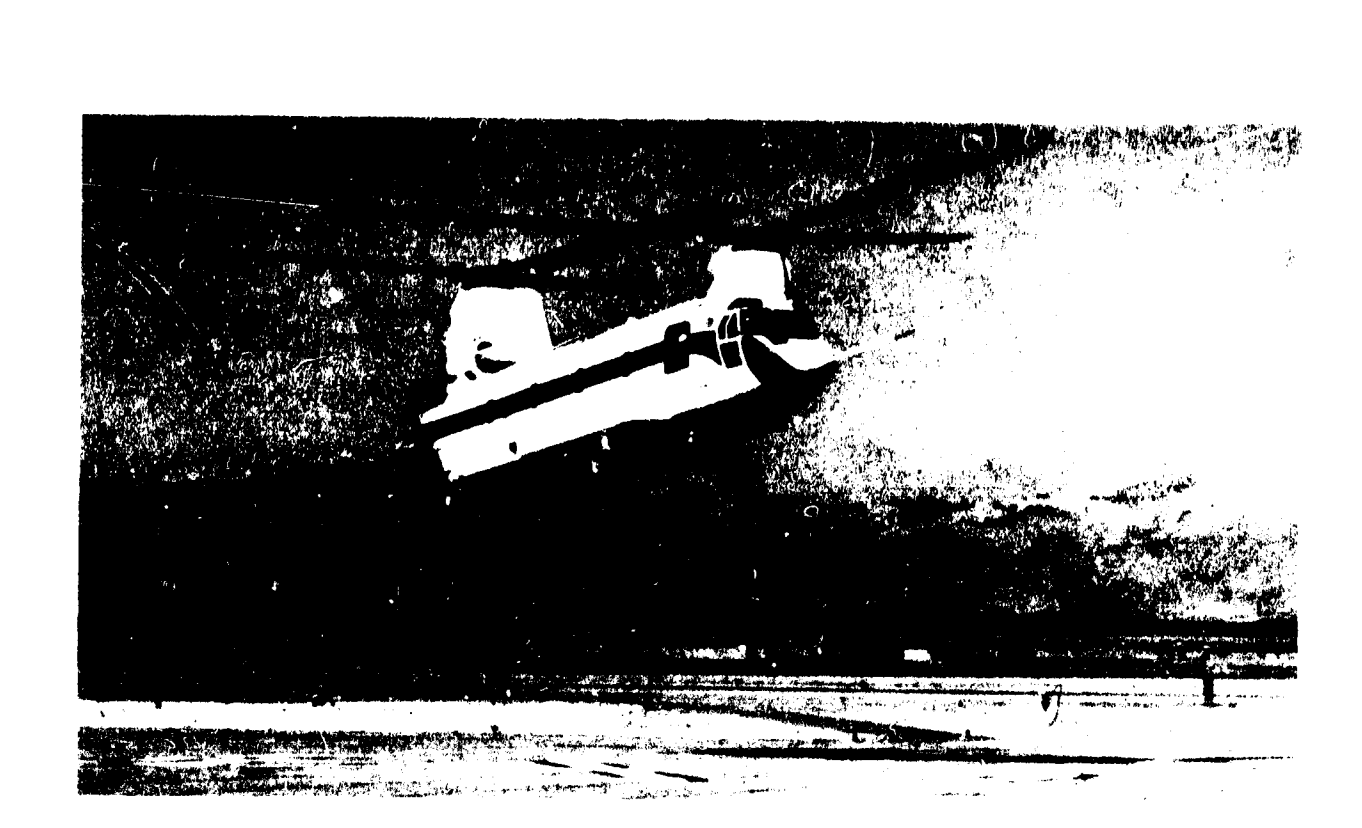

ORIGINAL PAGE IS OF POOR QUALITY  $\hat{\mathbf{r}}$ 

Figure 1.- CH-47B helicopter.

COUNS PACE BLANK NOT FILMED

**MATEMPIONALLY BLANK** 

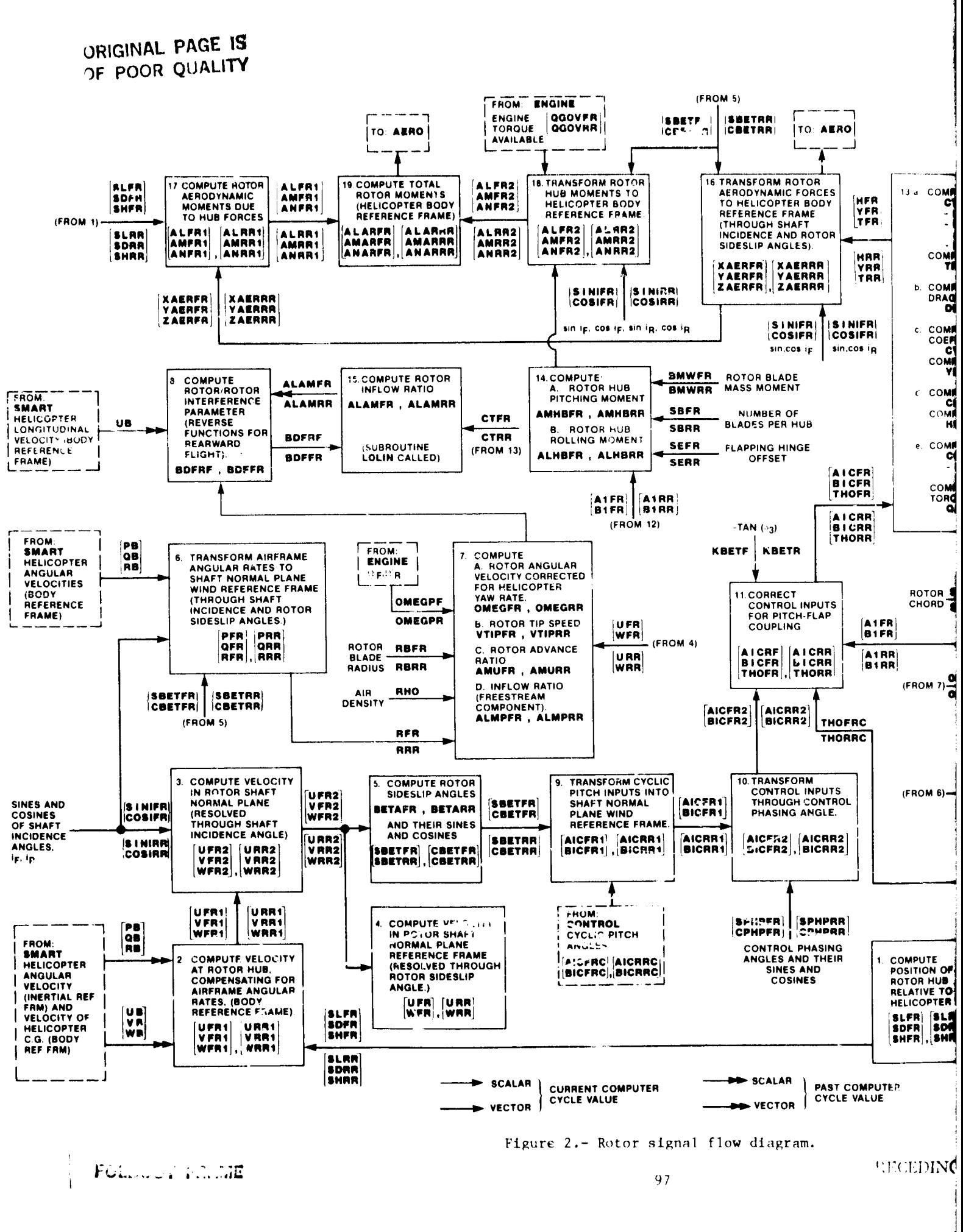

وربط

**AND** 

٠ŧ.

## ORIGHTEL PACE IN OF POOR QUALITY

ł

 $\frac{1}{2}$ 

 $\frac{1}{2}$ 

 $\ddotsc$ 

÷.

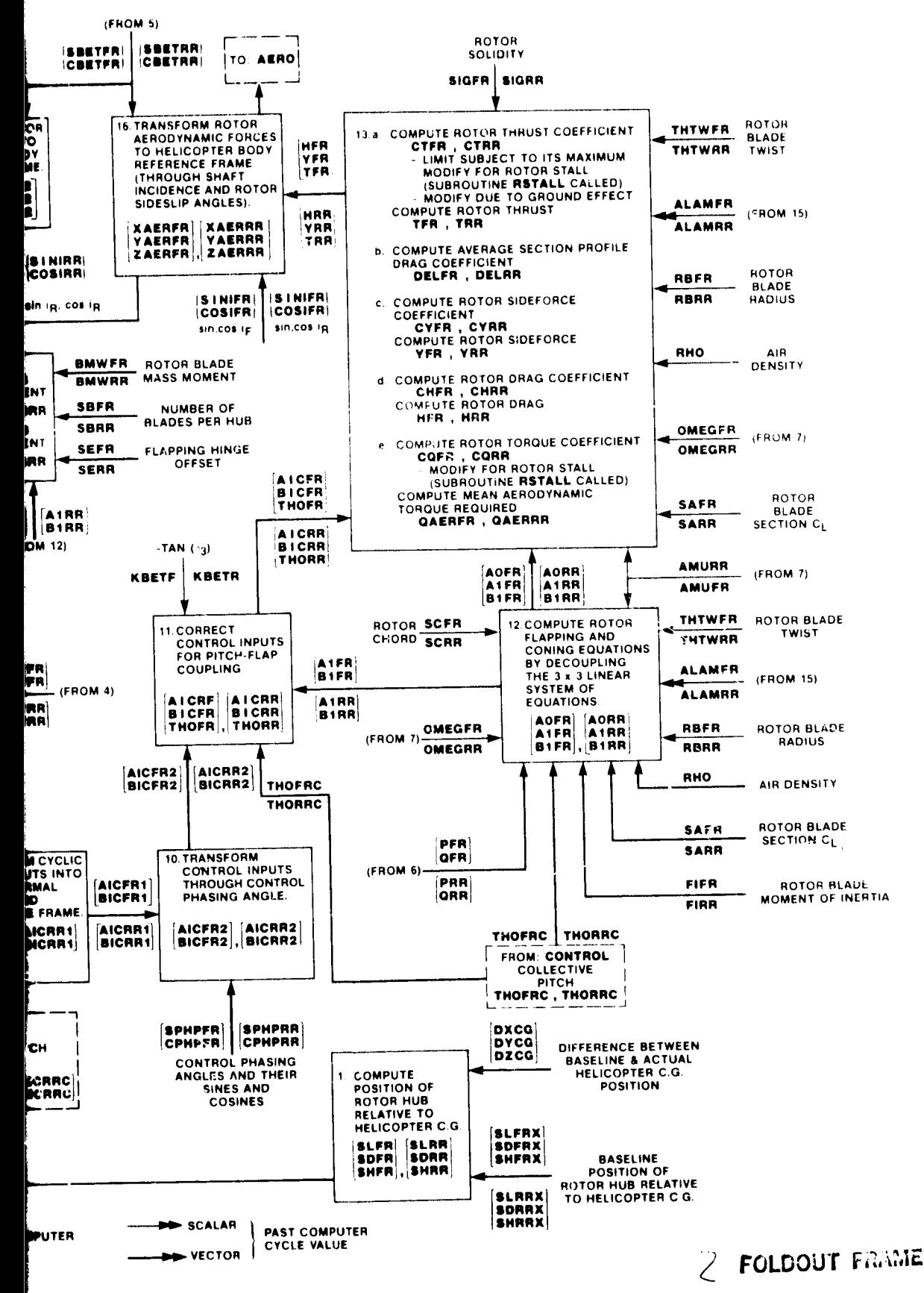

or signal flow diagram.

**RECEDING PAGE BLANK NOT FILMED** 

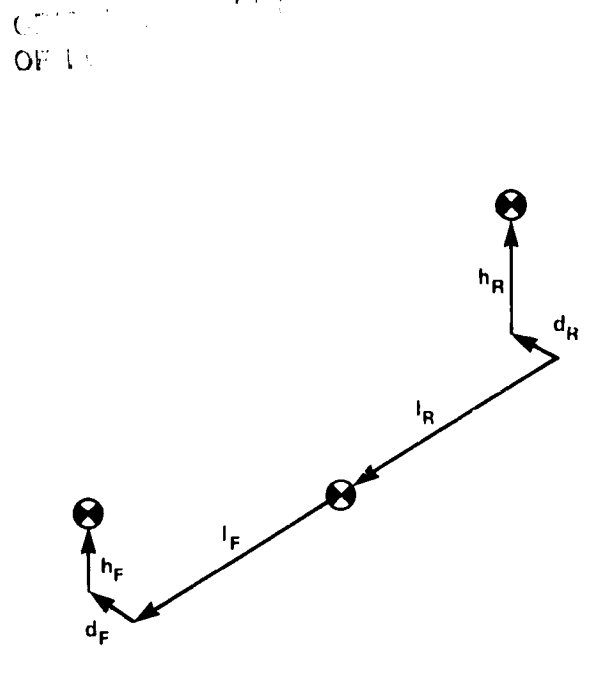

 $\mathbf{r} \rightarrow 0$ 

 $J^{\ast}/$ 

á.

 $\sqrt{\phantom{a}}$ 

Figure 3.- Helicopter rotor center of gravity positions relative to rotorcraft<br>center of gravity (ref.  $i$ ).

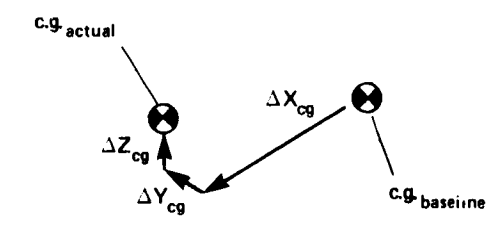

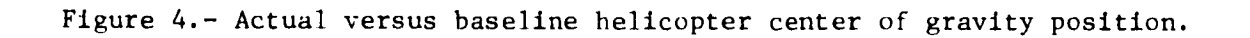

PRECEDING PACE BLANK NOT FILMED

ORIGINAL OF LE VE  $\mathbf{y}_{R_2}$  $Y_{F_2}$  $v_{R_1}$ ,  $v_{R_2}$  $\sum_{i=1}^{N}$ F<sub>1</sub>  $u_{F_1}$  $u_F$  $W_{R_2}$  $u_{F_2}$  $x_{R_2}$  $k_{\rm R_2}$ İR **YB**  $V_{\mathsf{B}}$  $9<sub>B</sub>$  $u_{B}$ **W<sub>B</sub>**  $P_{B}$ ŕв  $x_B$  $z_{B}$ 

ģ.

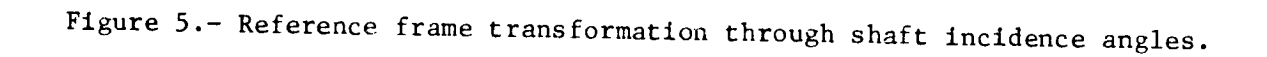

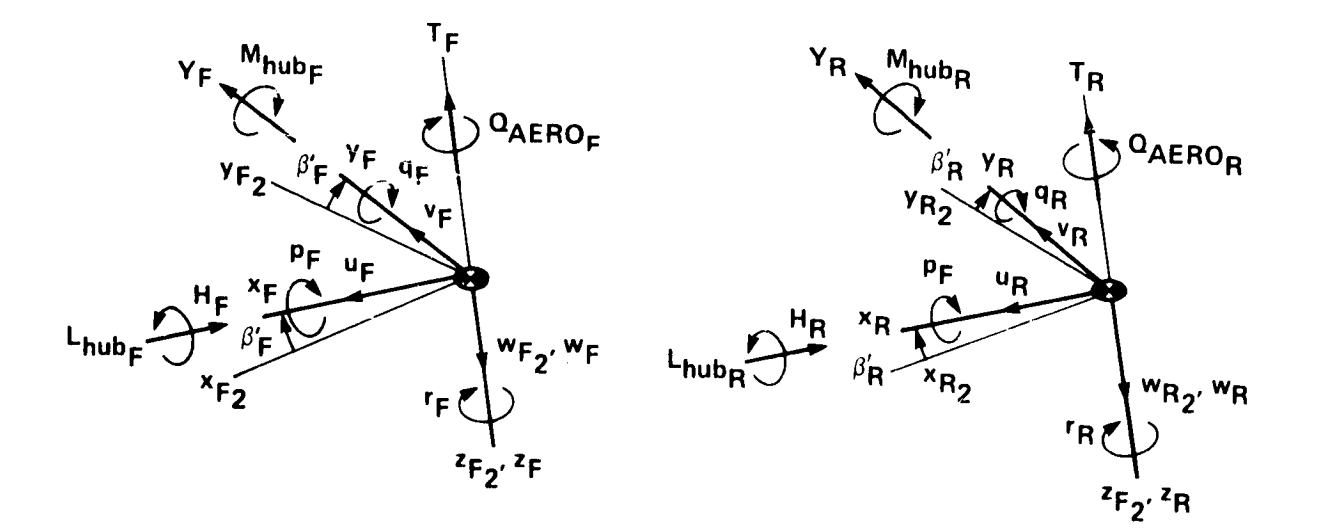

Figure 6.- Reference frame transformation through rotor sideslip angles.

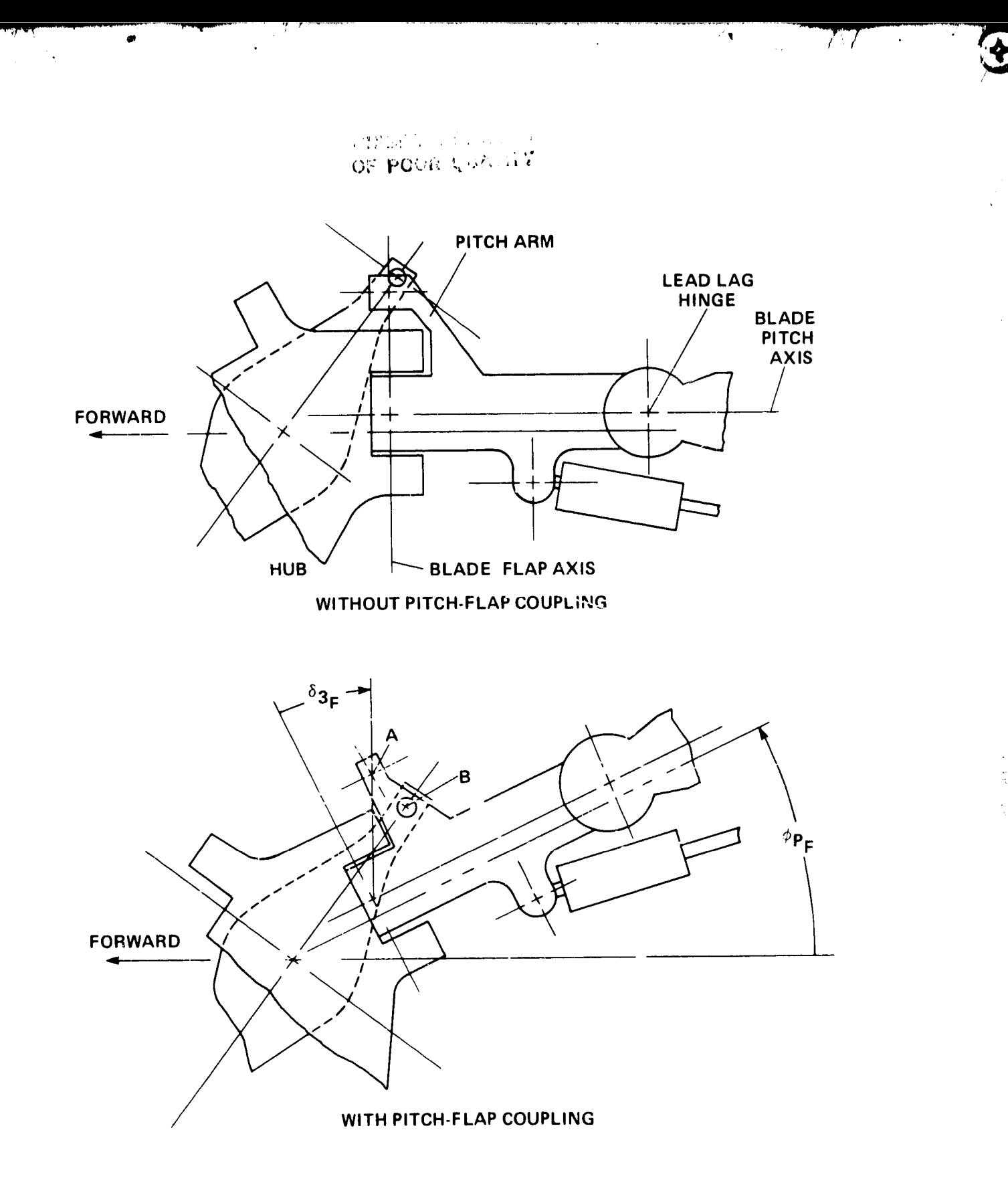

 $\ddot{\phantom{a}}$ 

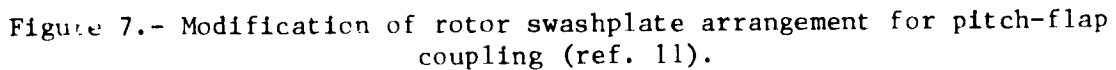

OROLLO DE A

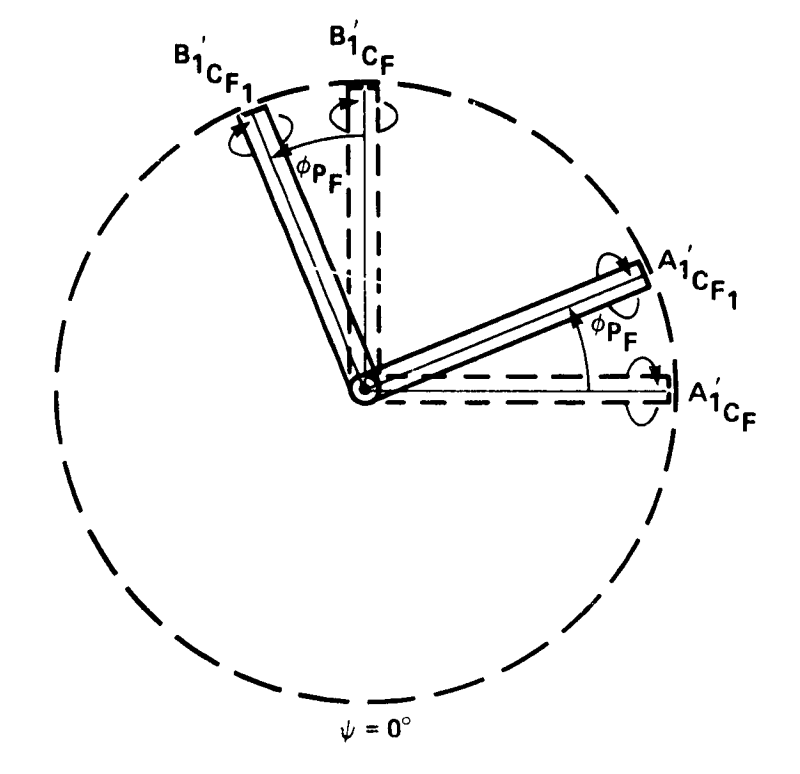

ă,

¢

Figure 8.- Correction of cyclic pitch inputs for phasing angle,  $\phi_{P_{\overline{F}}}$ .

**E**<br>E

 $O(212)^{m+1}$ OF POUR CALLERY

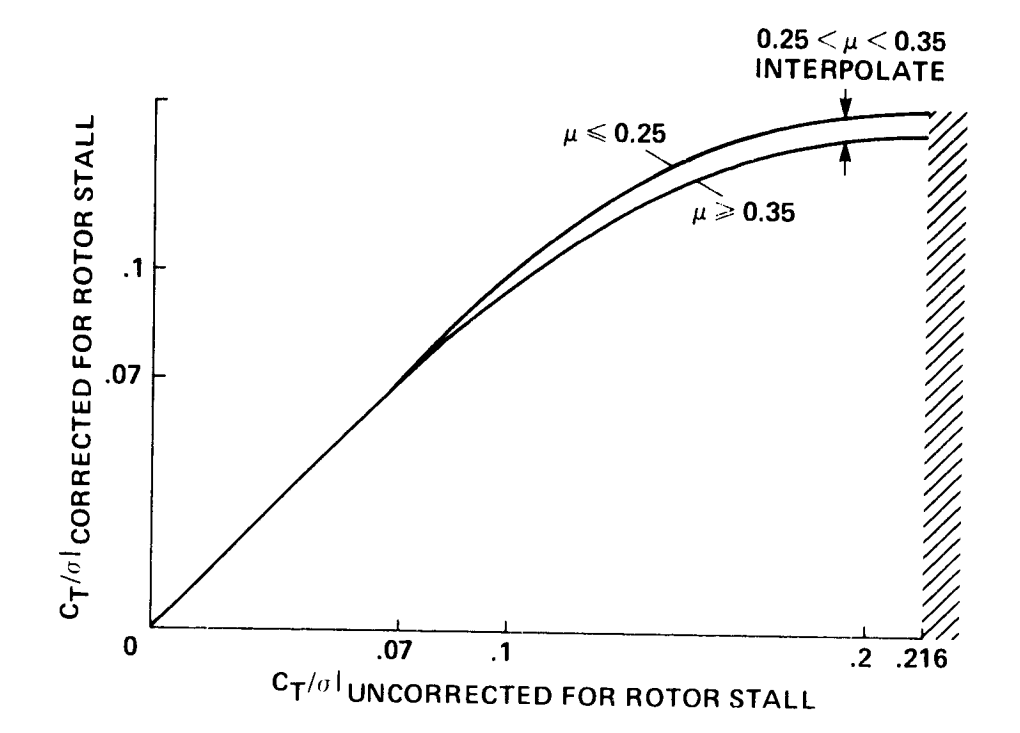

 $C_T / \sigma$ UNCORRECTED  $\le 0.216$  $\mu$  ≤ 0.25: C<sub>T</sub>/ $\sigma$  | CORRECTED <sup>=</sup> -3.572 (C<sub>T</sub>/ $\sigma$ )<sup>2</sup> + 1.5494 (C<sub>T</sub>/ $\sigma$ ) – 0.02095  $\mu \ge 0.35$ : C<sub>T</sub>/ $\sigma$  CORRECTED = -2.737 (C<sub>T</sub>/ $\sigma$ )<sup>2</sup> + 1.2884 (C<sub>T</sub>/ $\sigma$ ) - 0.006776  $0.25 < \mu < 0.35$ : INTERPOLATE BETWEEN VALUES  $c_{\text{T}}/\sigma$  UNCORRECTED  $>$  0.216:  $c_{\text{T}}/\sigma$  CORRECTED =  $c_{\text{T}}/\sigma$  UNCORRECTED

Figure 9.- Rotor stall thrust coefficient correction (subroutine RSTALL).

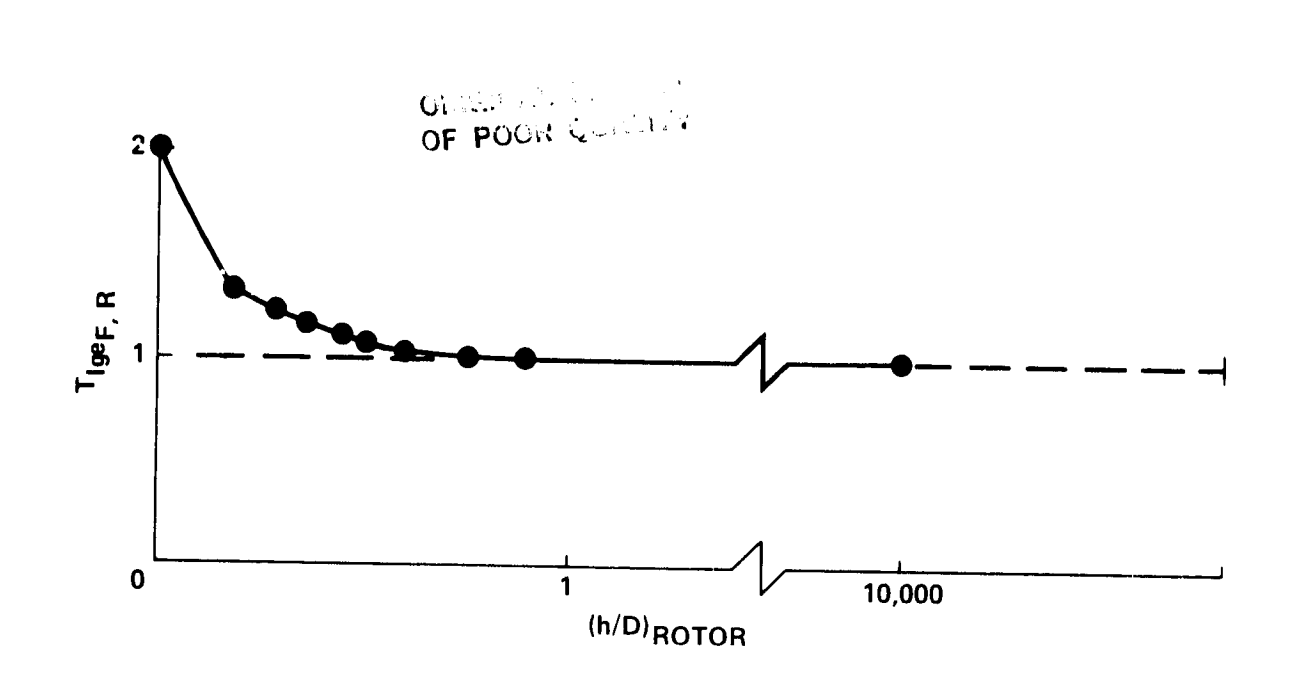

¢ ď

ý

医精神性

Figure 10.- Altitude dependent term for thrust modification due to ground effect.

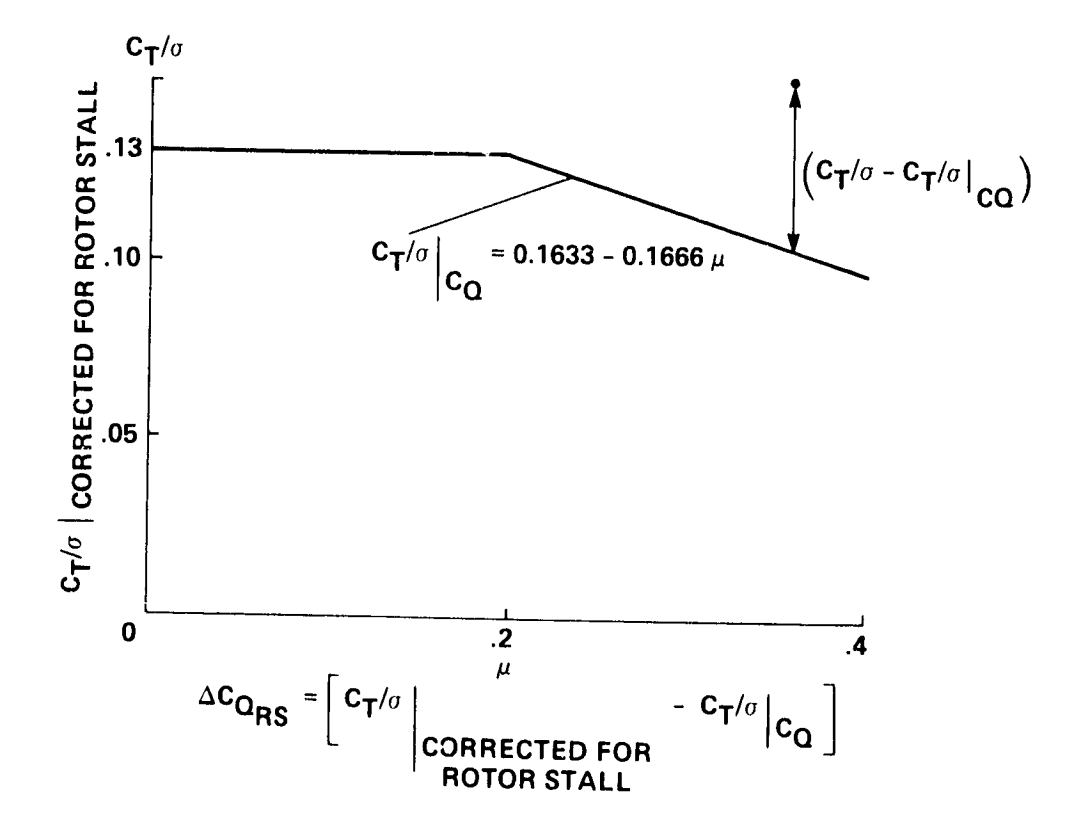

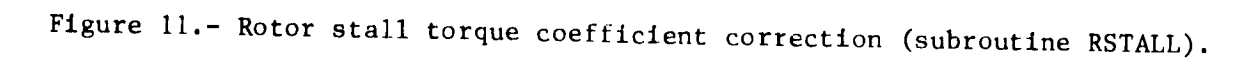

● きょう こうしゃ

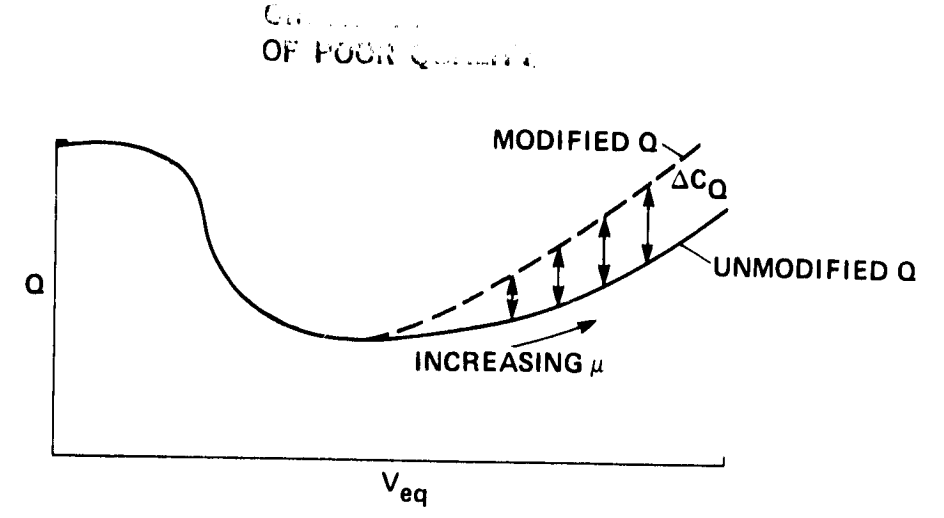

 $\mathbf{A}$ 

ď

ΥÏ.

计可图 计可见

WHERE  $\Delta C_{Q_{F,R}}$  is computed as Follows: IF  $\mu \le 0.1$ :  $\Delta C_{Q_{F, R}} = 0.000833 (0.088 - \mu_{F, R}) + 0.01753 (C_{T_{F, R}} - 0.0062)$ IF 0.1  $< \mu \le 0.2$ :  $\Delta C_{Q_{F,R}} = 0.0002$  ( $\mu_{F,R}$  - 0.1) -0.00001 + 0.01753 ( $C_{T_{F,R}}$  - 0.0062) IF 0.2  $< \mu \le 0.3$ :  $\Delta C_{Q_{F,R}} = 0.00042$  ( $\mu_{F,R}$  - 0.2) + 0.000006 + 0.01753 ( $C_{T_{F,R}}$  - 0.0062) IF  $\mu > 0.3$ :  $\Delta C_{Q_{F, R}} = 0.0016 (\mu_{F, R} - 0.3) + 0.000048 + 0.01753 (C_{T_{F, R}} - 0.0062)$ IF  $\Delta C_{Q_{F, R}}$  < - 0.00001:  $\Delta C_{Q_{F, R}}$  = - 0.000^

Figure 12.- Empirical correction of rotor torque coefficient  $(in-line calculation).$ 

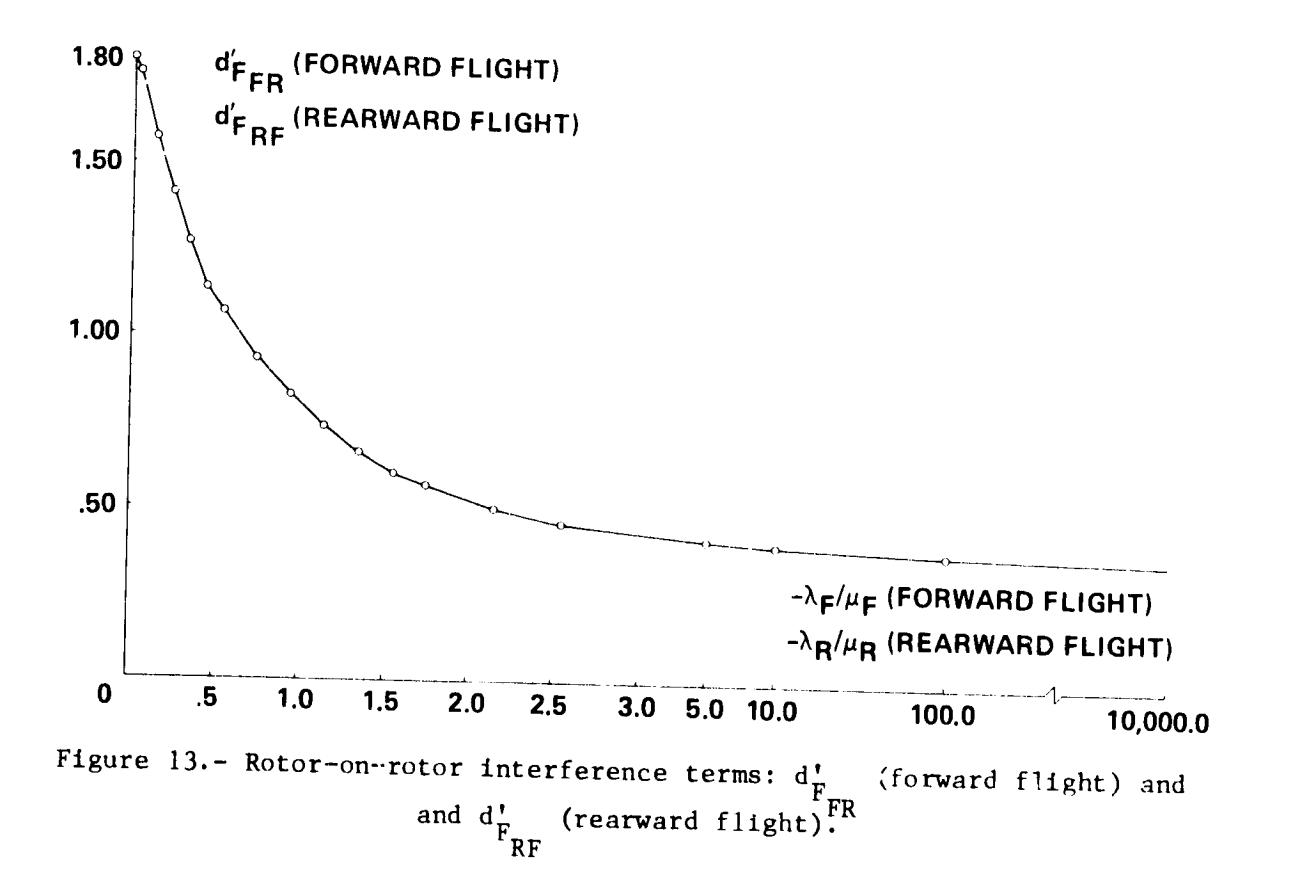

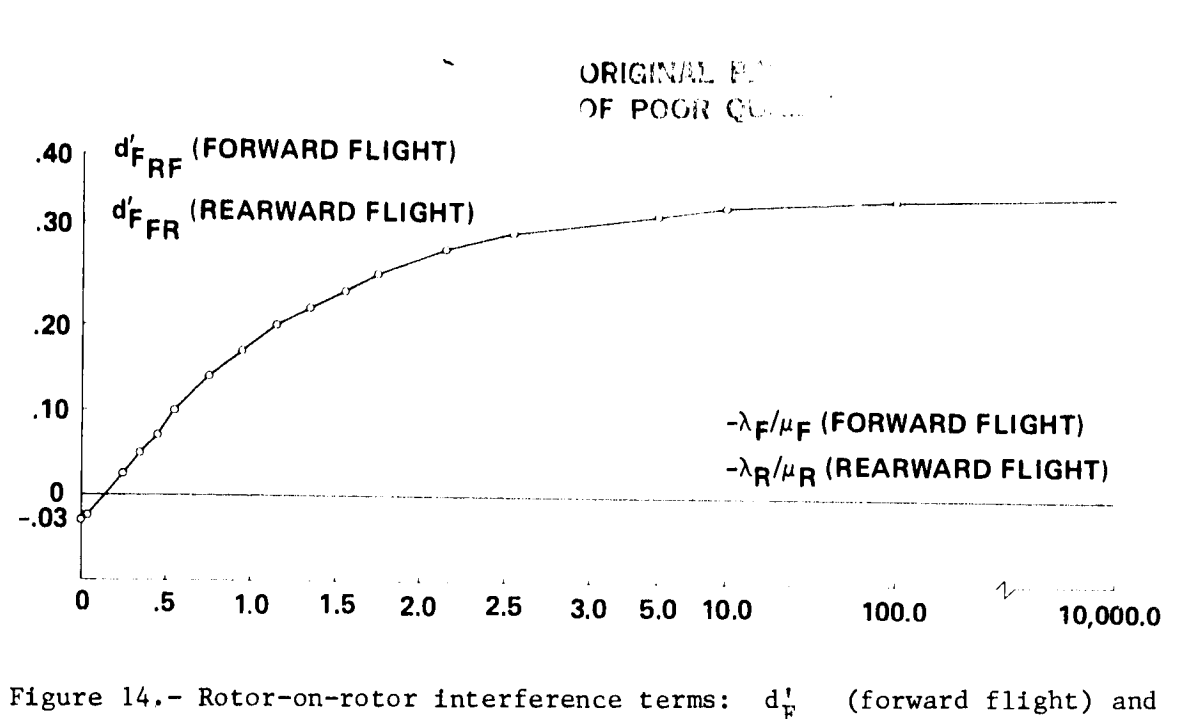

 $\mathcal{A}$ 

¢

ď

 $\frac{1}{1}$ 

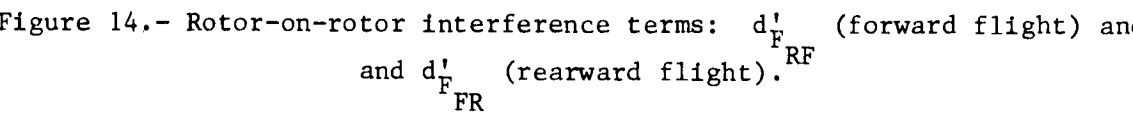

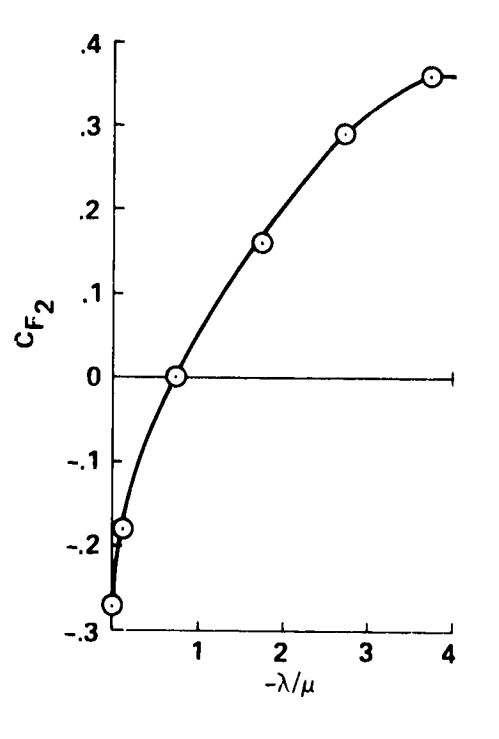

Figure 15.- Rotor on rotor interference term.

**CONTRACTOR** 

Ę

ORIGINAL PALL of OF POOR QUALITY  $\frac{1}{2}$ 

 $\frac{1}{4}$ 

é

ģ.

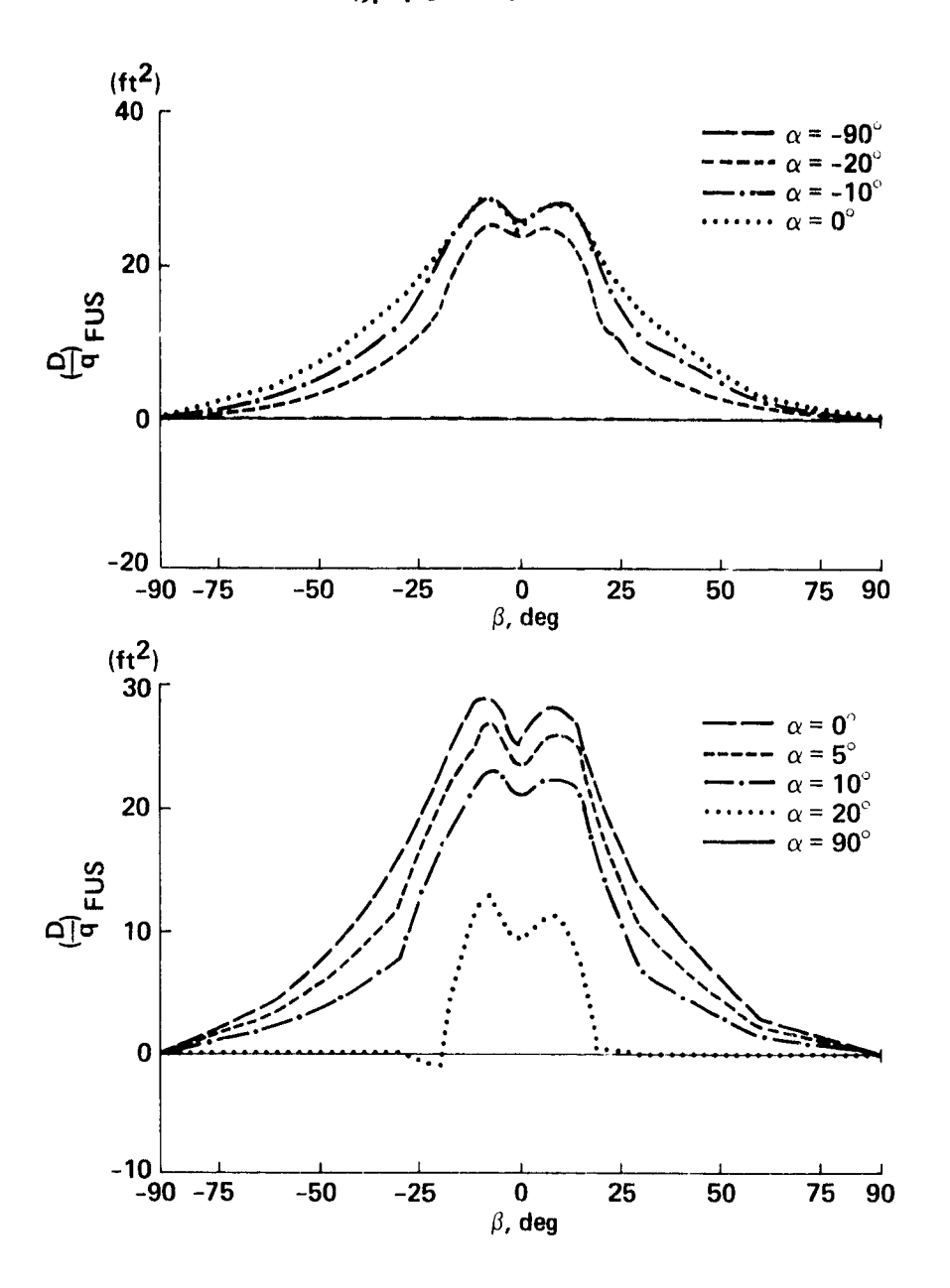

Figure 16.- Fuselage drag data (table: FDOQT).
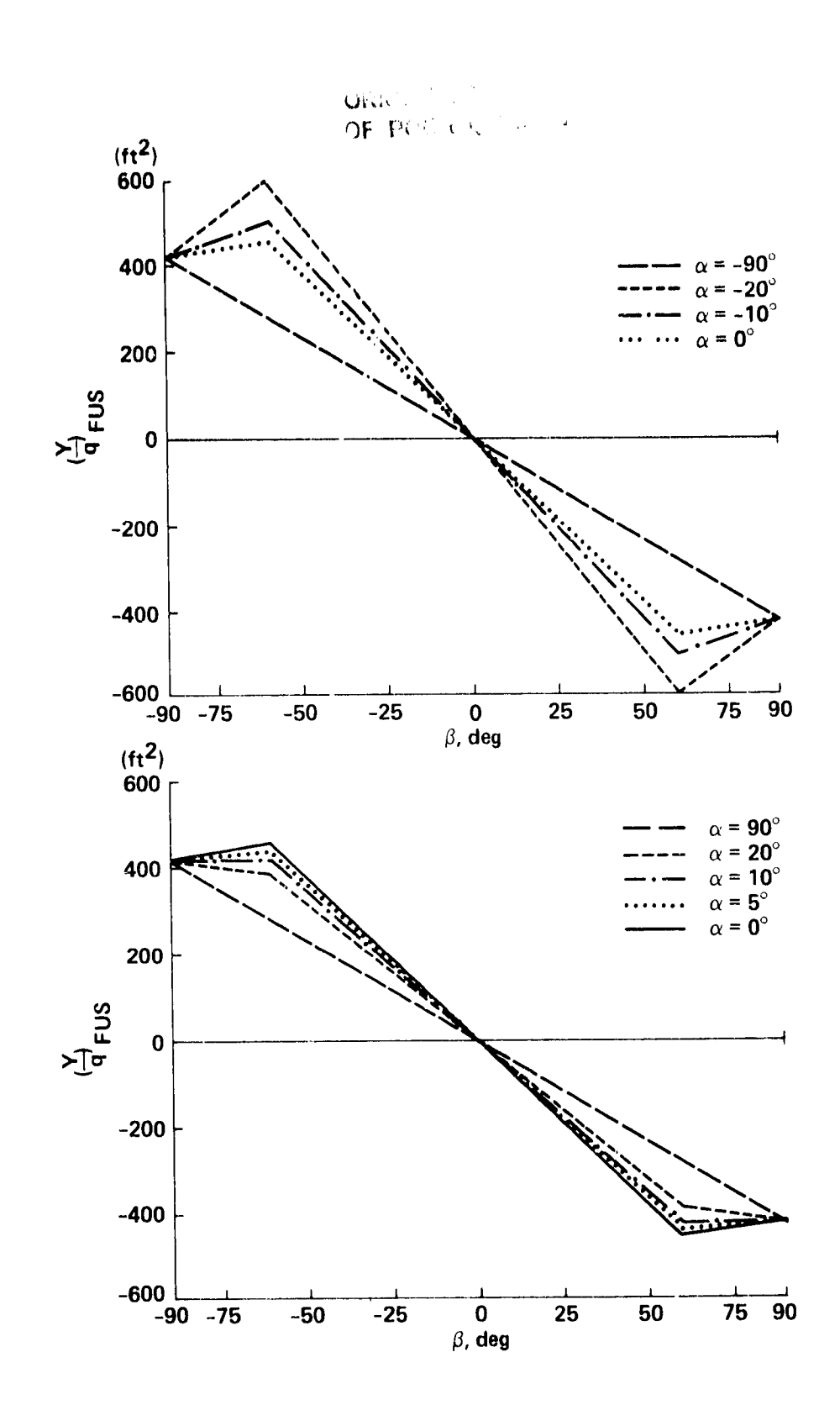

۴.

 $\bar{\mathcal{A}}$ 

 $\frac{1}{4}$ 

 $\ddot{\phantom{a}}$ 

ď

 $\bar{l}_i$ 

 $\vec{\bullet}$ 

Figure 17.- Fuselage sideforce data (table: FYOQT).

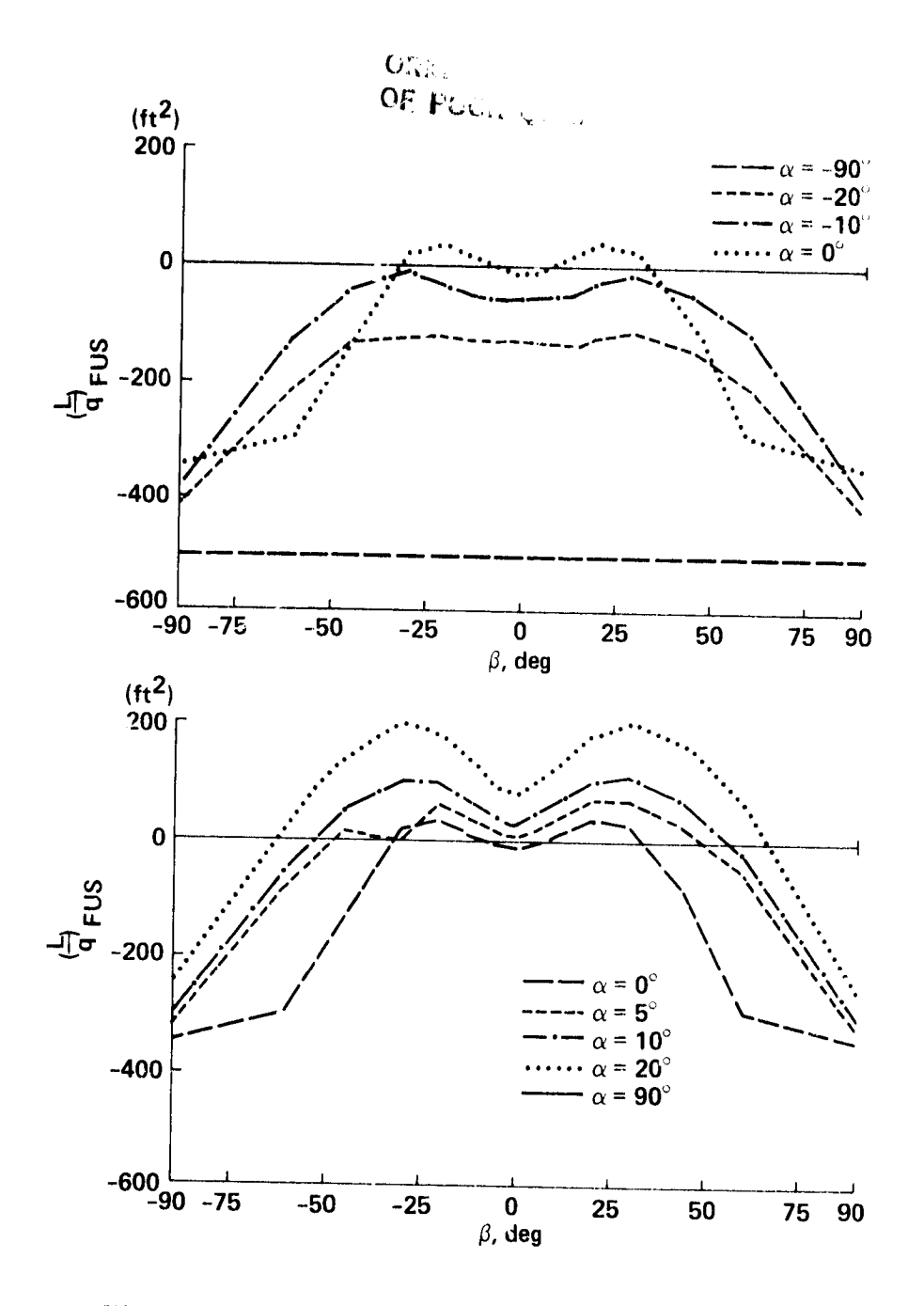

 $\ddot{\phantom{1}}$  $\Delta$ 

÷

Figure 18.- Fuselage lift data (table: LTOQT).

 $ORGG(\mathcal{H}_\mathcal{A})$ OF POOR GUYESS.  $\bar{\mathbf{A}}$ 

V

 $\ddot{\ddot{\xi}}$ 

医囊肿

 $\begin{matrix} 1 \\ 1 \\ 1 \end{matrix}$ 

 $\ddot{\bullet}$  $\ddot{\phantom{a}}$ 

 $\overline{t_1}$ 

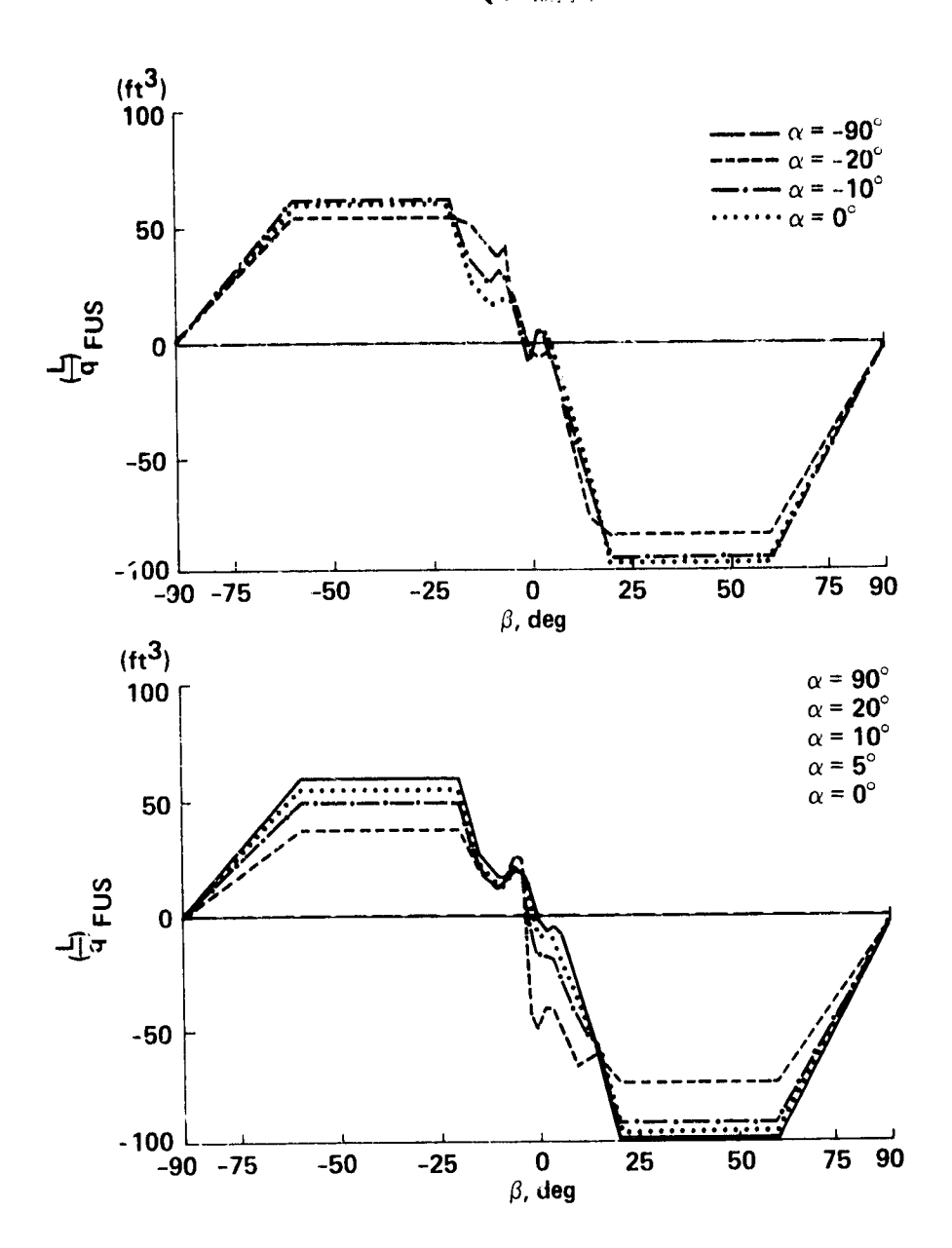

Figure 19.- Fuselage rolling moment data (table: FLOQT).

**WARRANTS** 

Constitution Community

 $\mathbf{A}$ 

 $7.7$ 

 $\mathbf{I}$ 

 $\ddot{\phantom{a}}$  $\mathbf{J}_i$ 

 $\frac{1}{2}$ 

 $\begin{array}{c} \frac{1}{2} \\ \frac{1}{2} \end{array}$ 

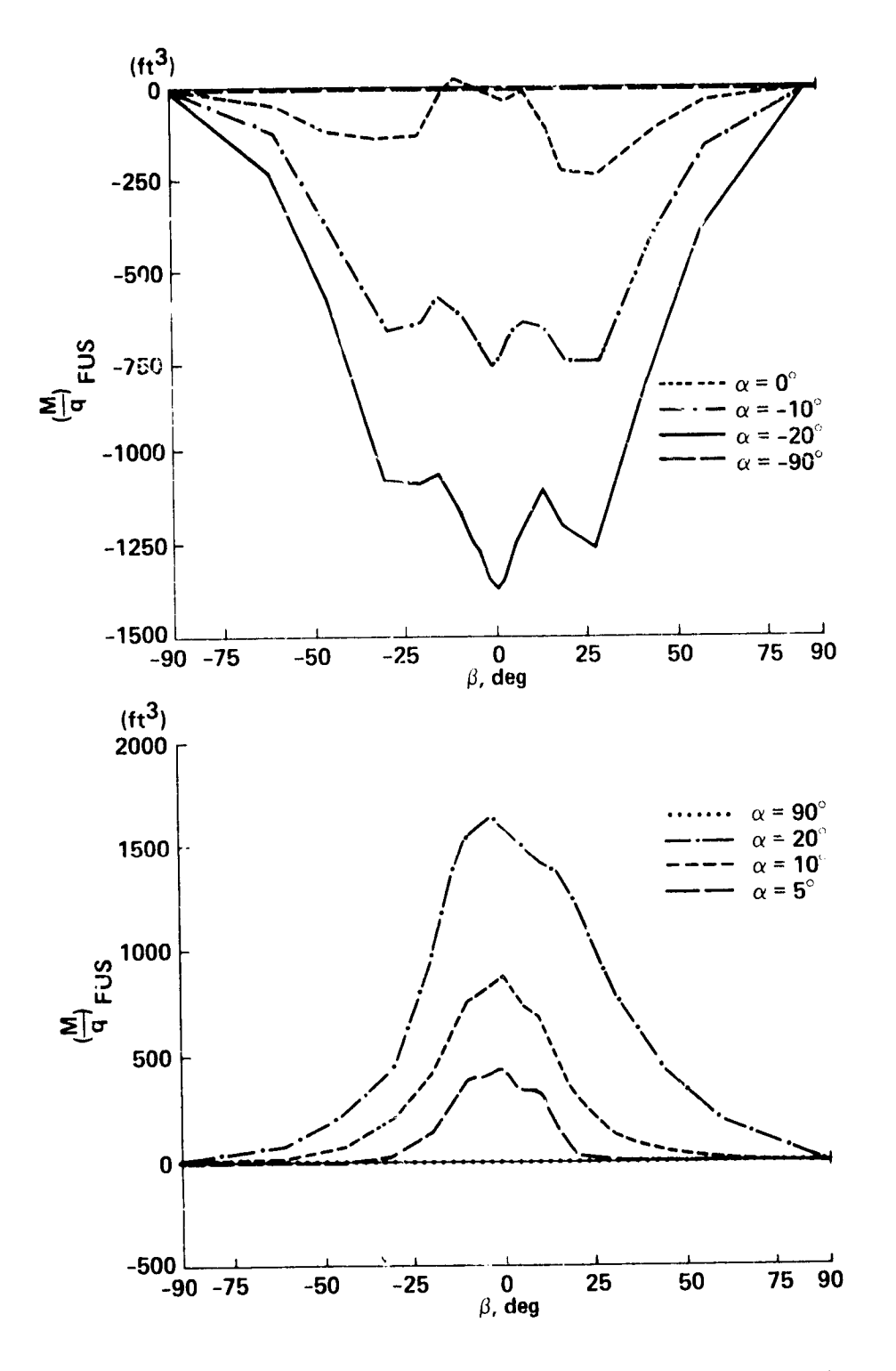

Figure 20.- Fuselage pitching moment data (table: FMOQT).

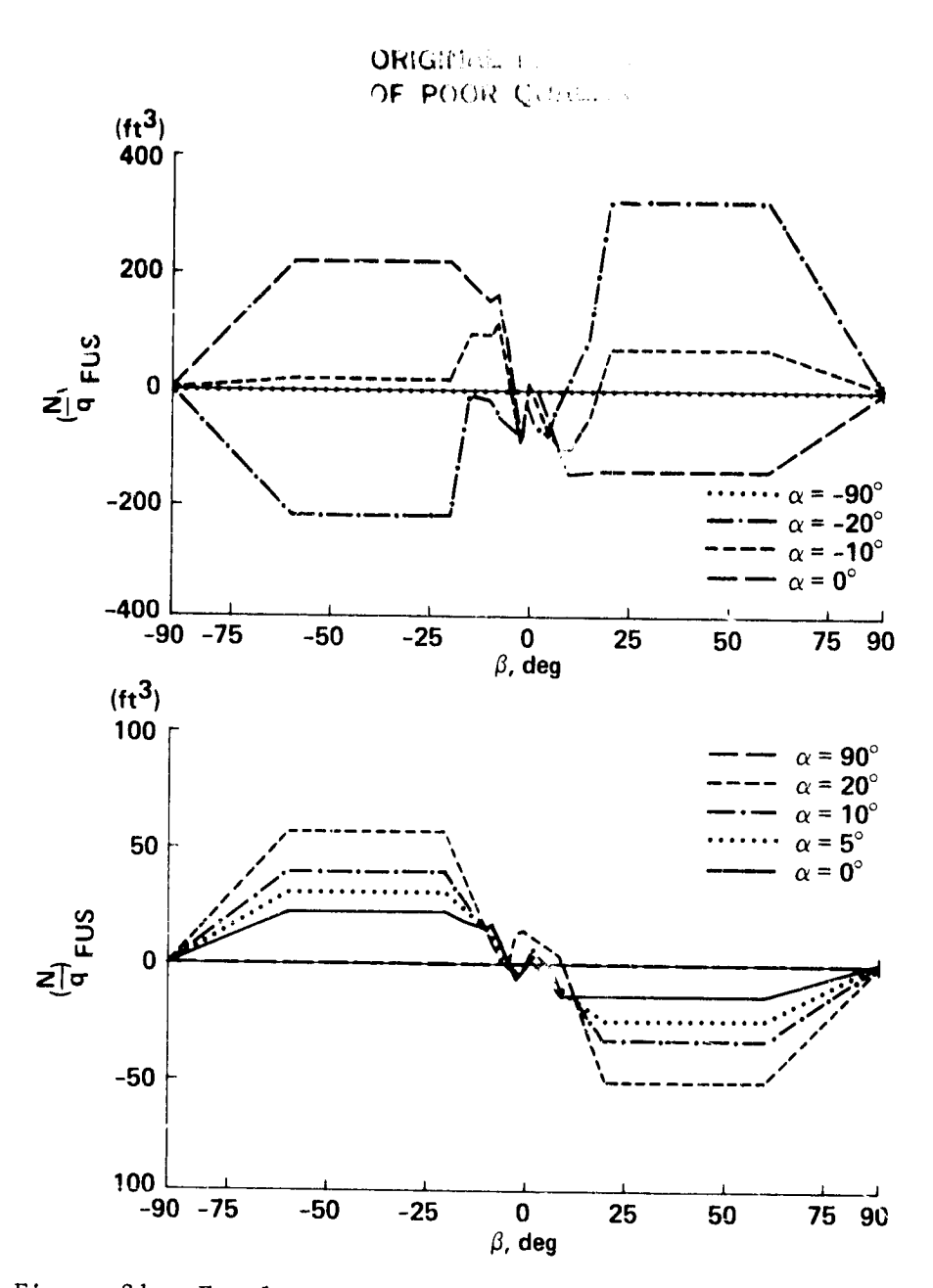

 $\mathbf{A}$ 

1

 $\mathbf{v}_i$ a<br>ag

ë

ِ<br>په

 $\frac{4}{k_{\parallel}}$ 

Figure 21.- Fuselage yawing moment data (table: FNOQT).

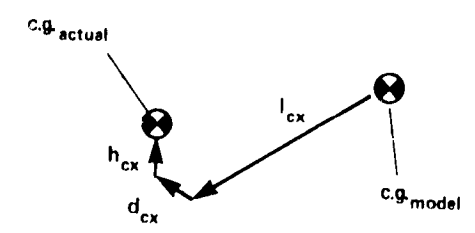

Figure 22.- Actual helicopter versus wind tunnel model center of gravity.

ORICHMAL 6 OF POOR QUALITY

**Repair** 

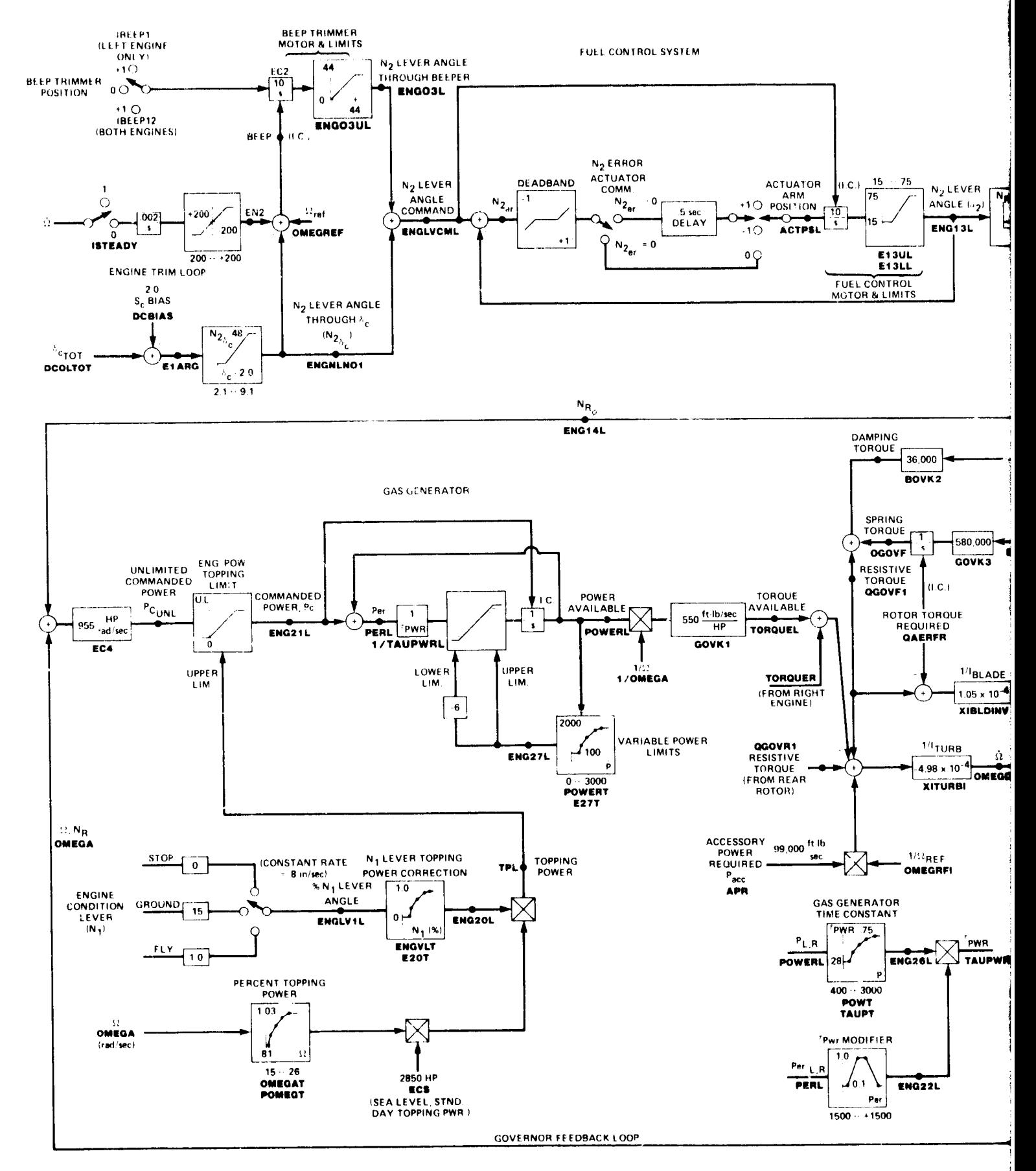

 $\pmb{\delta}$ 

Figure 23.- Engine, governor, and shaft dynamics block diagram.

**FOLDOUT FRAME** 

 $C^\star$ OF POSIC Residuel

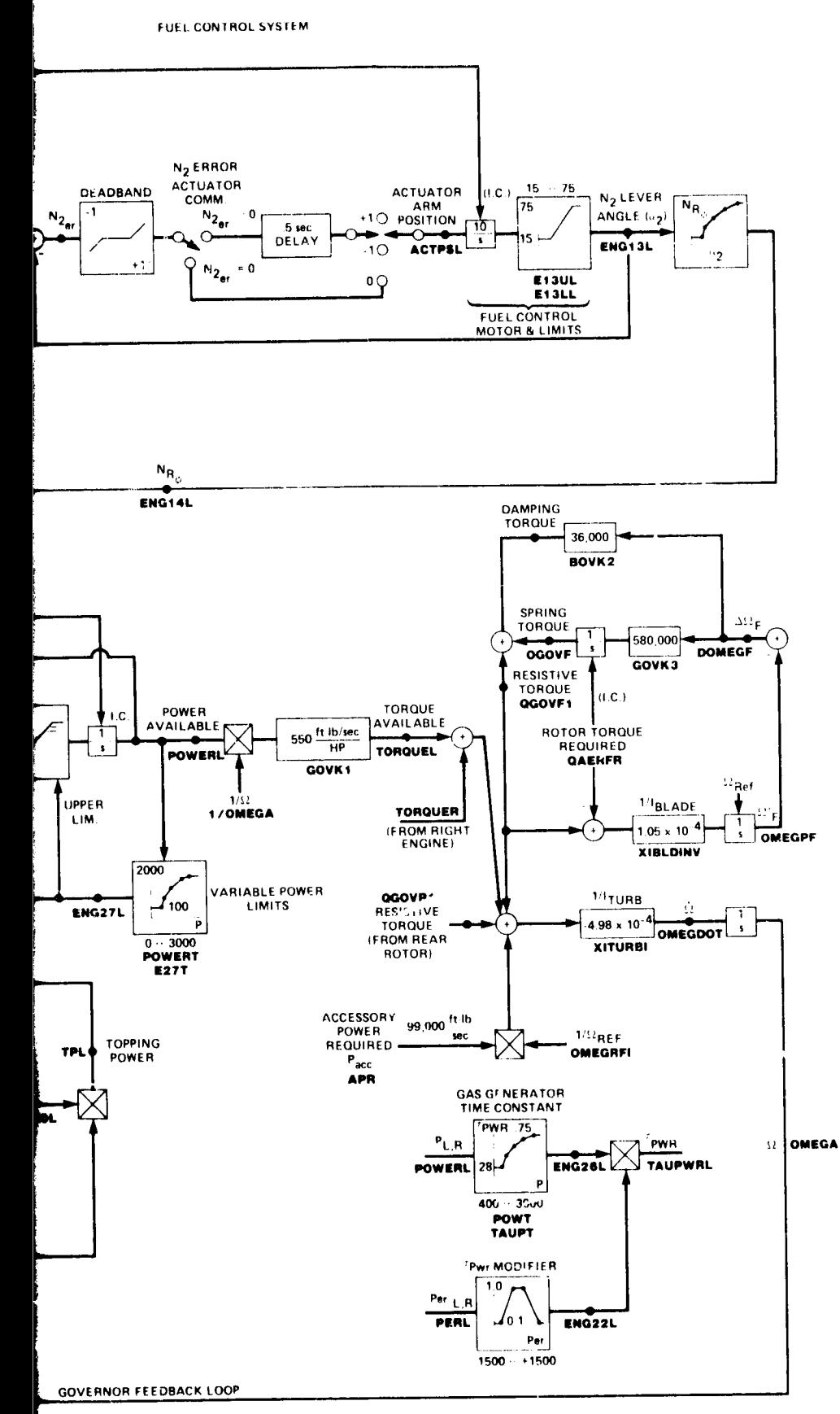

vernor, and shaft dynamics block diagram.

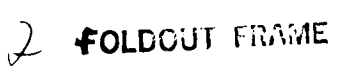

i,

¢

ń

 $\frac{97}{5}$ 

्

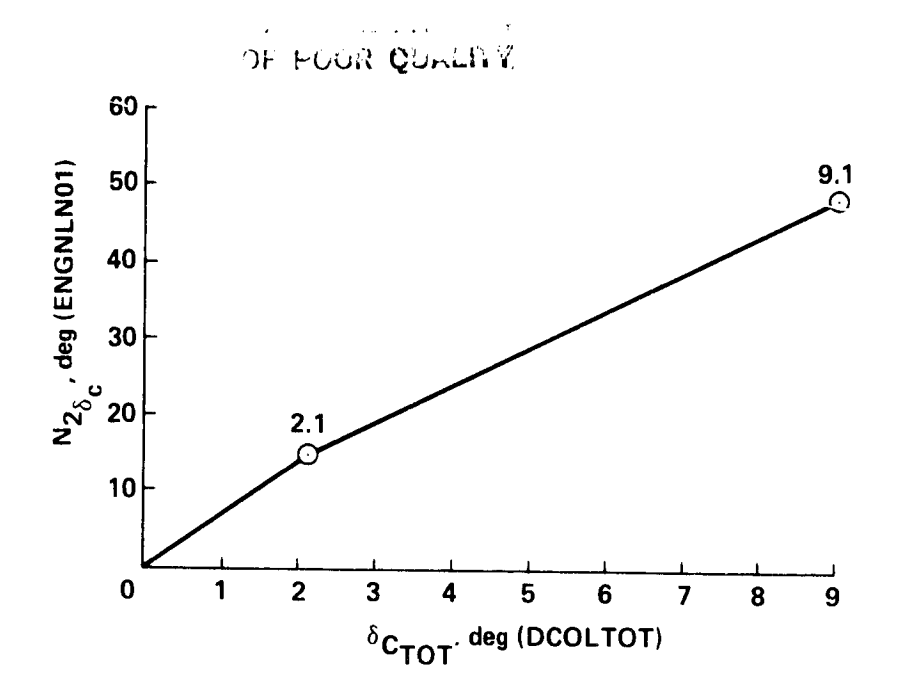

 $\bar{t}_i$ 

់<br>ប៉ូ

经开始计算

学

Figure 24. - Computation of  $N_{2\delta_C}$ as a function of  ${}^{\boldsymbol{\delta}}\textsc{c}_{\text{TOT}}\textbf{\cdot}$ 

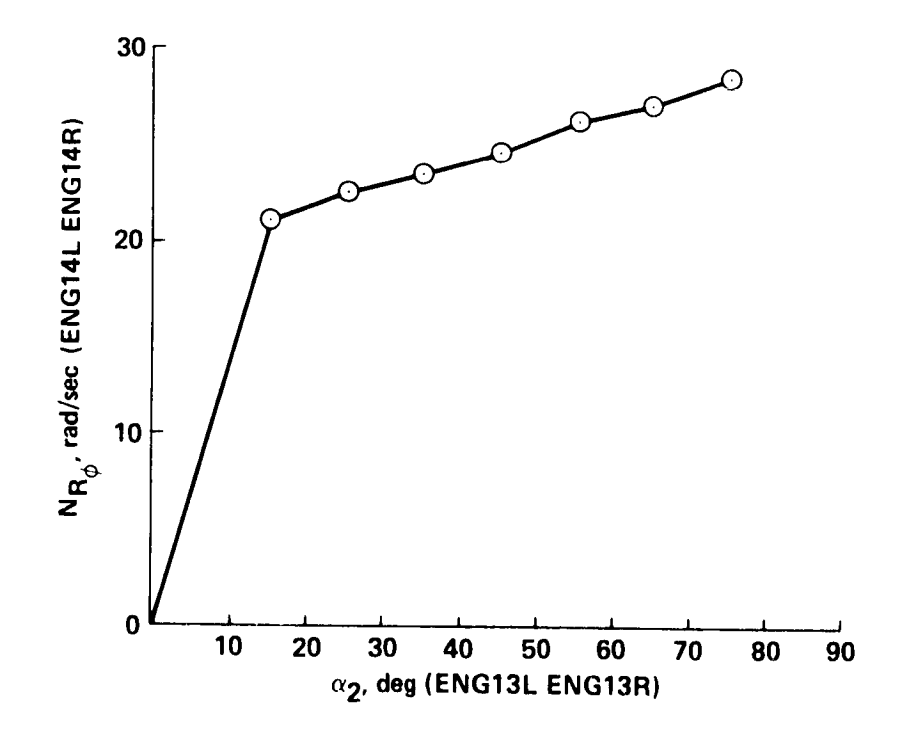

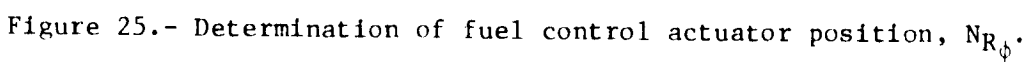

OVERDING PAGE BLANK NOT FILMED

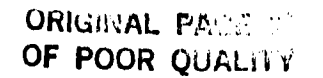

 $\frac{1}{2}$ 

 $\mathfrak{t}_1$ 

i,

Ï

¢

ģ.

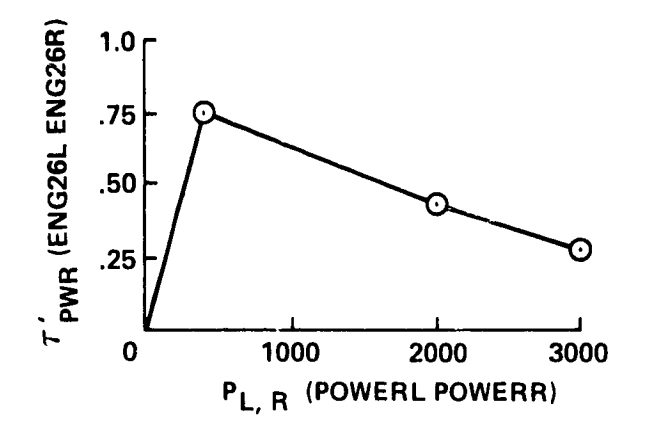

Figure 26.- Power dynamics time constant (table: POWT, TAUPT).

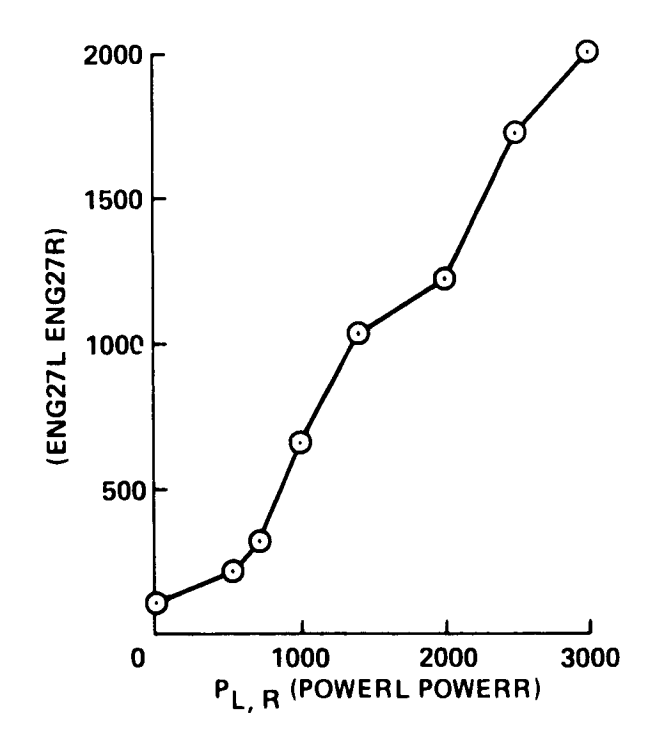

Figure 27.- Variable power limits (table: POWERT, E27T).

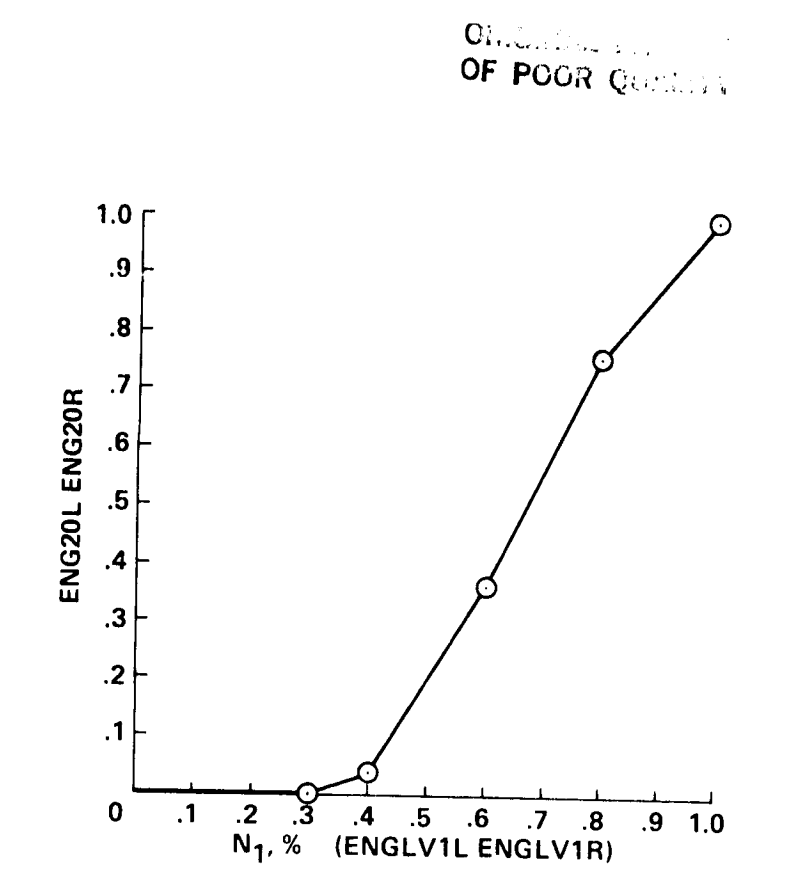

 $\mathcal{T}^{\prime}_{i}$ 

 $\frac{1}{2}$ 

¢

ť,

 $\frac{1}{2}$ 

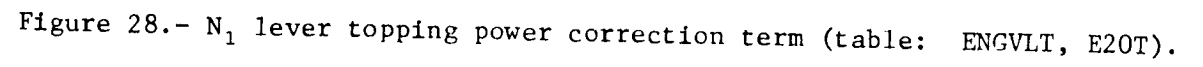

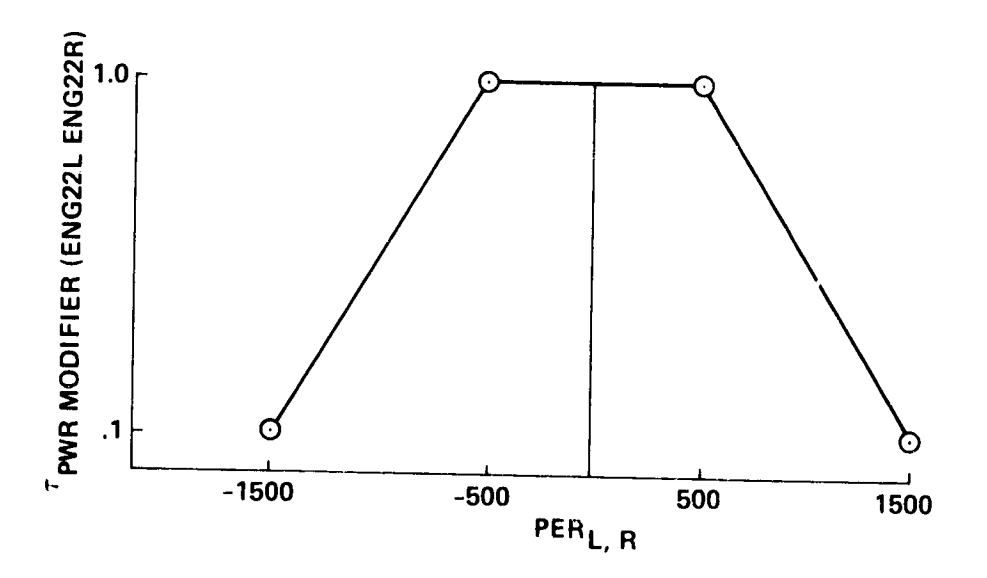

Figure 29.-  $\tau_{\text{pwr}}$ modifier (in-line calculation).

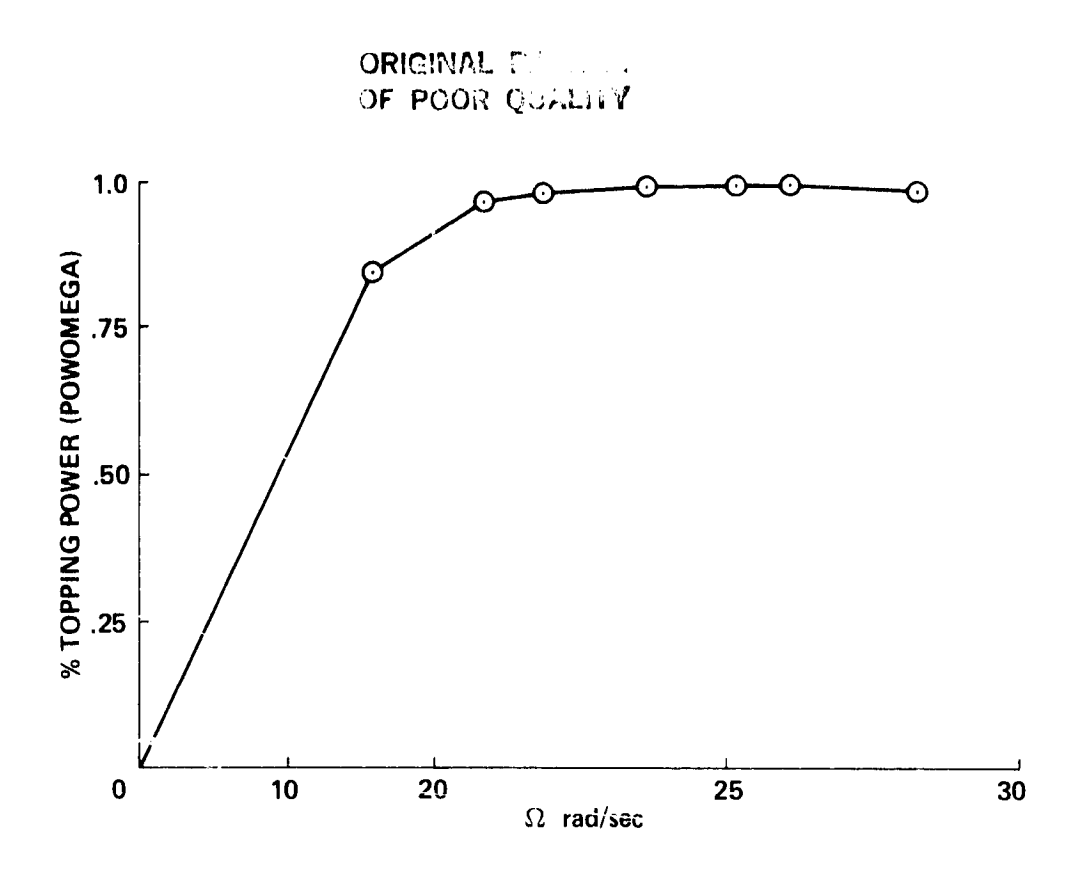

计算法

 $\ddot{\bullet}$ 

4

 $\vec{t}$ 

**Kar**a

Figure 30.- Percent topping power (table: OMEGAT, POMEGT).

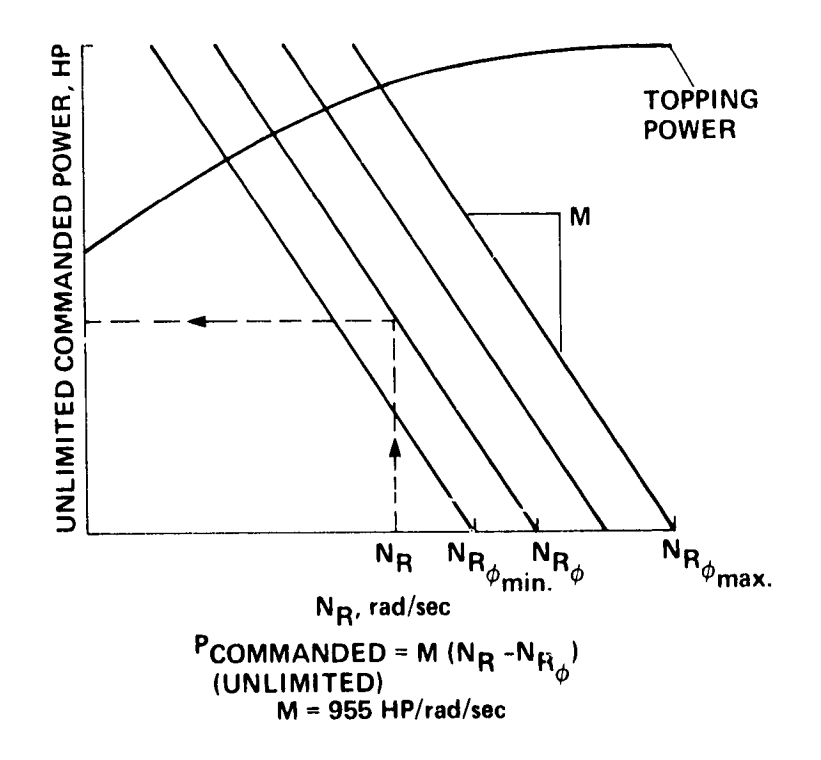

Figure 31.- Unlimited commanded power calculation.

**CUMULATIVE**<br>LATERAL STOPS SWASH PLATE ACTU LATERAL **IECSCON POSITION LIMITS** DYN **STICK**  $+16.5$  ${}^{\delta}{\mathsf A}_{\mathsf P}$ LIMITER  $+46.35$  $^{\theta}$ AF  $\circ$  $1.91$  deg  $^{\prime\prime}$ FSP  $+4.18'$  $\frac{\delta_{\mathsf{A_{TOT}}}}{2}$  $\overline{m}$  $1.2$  $^b$ Атот **THTRYF1** THTRY **DLATP THTFSP**  $0<sub>O</sub>$  $T$ FSI **A1CAF**  $-16.5$ ONEPT<sub>2</sub> 11.65 **DLATTOT DLATTO THTRYFUL**  $1.91$  deg  $\theta_{AB}$ **THTFSPUL**  $\mathbf 0$  $-4.18^{\circ}$ त  $\mathbf 0$ THTRYFLL (FOR  $\circ$ **DLATUL** `in **THTFSPLL**  $\epsilon$ n  $\circ$ THTAR **DO**<br>SWIVE **DLATLL A1CAR IECSCON** PRSASP  $^b$ AECS  $^{\circ}$ ASAS  $H_{TF}$  = 7.85 **DLATECS DLATSAS COLLECTIVE THTTF** STICK<br><u>LIMITER</u> **IECSCON**  $\frac{\lambda}{2}$ Cp  $+46.35$  $v_{\mathbf{CE}}$  $O<sub>1</sub>$  $1.86 \frac{deg}{deg}$  $9.12^{n}$  $^{\prime\prime}$ FPP  $^b$ <sub>C</sub><sub>TOT</sub>  $\overline{in}$  ${}^b c_{\underline{\tau} \underline{\underline{\sigma}} \underline{\underline{\tau}}}$ THTCF **BCOLP** THTLCF THTFPP  $0<sup>o</sup>$ **THTOCF**  $\tau$ FPP **DCOLTOT DCOLTOT**  $-11.65$  $\Omega$  $1.86$  deg  $\theta$ CR **THTFPPUL** π O  $\epsilon$ **DCOLUL**  $\overline{\mathbf{in}}$ **THTCR THTFPPLL** (FOR) **IECSCON DCOLLL THTOCR ROT** PIVOT  ${}^bC_{\text{ECS}}$  $2.0<sub>1</sub>$  $\sqrt{\mu/\mu_{\mathbf{0}}}$ N **DCOLECS** 60  $\Omega$ VEQ  $120$  $1.5$  $'$ kt.)  $\overline{B}_{\mathsf{DCP}}$ LONGITUDINAL CYCL Veq in) **TRIM SCHEDULE VEO** Veq(kt)  $\frac{\delta_{\text{B}}}{\delta_{\text{DCP}}}$  LONGITUDINAL **IDCPT**  $\mathbf 0$ **IECSCON** STICK<br>LIMITER  $\epsilon$  $\delta$ Bp  $\circ$ 1  $0.615 \stackrel{\text{deg}}{ }$  $\theta_{\text{BF}}$  $+6.50"$  $\frac{\delta_{\text{B}}}{\Delta}$  $\overline{\mathbf{m}}$ THTBF  $^{\delta_{\mathbf{B}}}\mathbf{C}$ **DLONP**  $0<sub>O</sub>$ **THTOBF DLONTOT DLONTOT**  $+46.35$  $\pmb{\mathsf{o}}$  $0.615\stackrel{\text{deg}}{ }$  $^{\prime\prime}$ BR  $-6.50''$  $\mathbf 0$  $^{\theta}$ RSP  $\circ$  $\epsilon$ n  $\circ$ **DLONUL**  $\overline{\mathsf{in}}$ THTBR THTLCR THTRSP **DLONLL**  $\tau$ RPP **THTOBR** ♀і€сѕсон  $\sqrt{}$ RSASQ  $-11.65$ **DLONECS**  $\delta$ <sub>BSAS</sub> **THTRSPUL** TR  $\theta_{\text{TR}}$  = 7.85 THTTR **DLONSAS THTRSPLL** (REAR ROOT COLLECTIVE SWIVE **IECSCUN** WITH  $\delta_{\mathbf{C}}$  FULL DOWN PEDAL  $\overline{\mathbf{1}}$ LIMITER  ${}^{\delta} \mathsf{R}_\mathsf{P}$  $\circ$  $\frac{\theta_{\text{RF}}}{\sigma}$  $3.18$  deg  $+3.60'$  $^{\delta_{\mathsf{R}}}\mathsf{rot}$ THTRF **CUMULATIVE DYAWP**  $^{\delta_{\mathsf{R}}}\mathbf{r}\mathbf{r}$ in  $0<sub>O</sub>$ **LATERAL STOPS A**!CRF **DYAWTOT DYAWTOT**  $+16.5$  $+46.35$  $\pmb{\mathsf{o}}$  $3.18 \frac{\mathrm{deg}}{}$  $^{\prime\prime}$ RR  $3.60^{\circ}$  $^{\scriptscriptstyle\mathcal{C}}$ RF  $\circ$ đ  $\blacktriangle$  $\ddot{\mathbf{1}}$  $1<sup>o</sup>$ O **DYAWUL**  $\overline{in}$ THTRR  $1.2$  $\mathbf{1}$ **IECSCON THTRYRI THTRYR THIRPP**  $T_{\mathsf{RPP}}$ **DYAWLL A1CRR**  $-16.5$ ONEPT<sub>2</sub> **RS**  $11.65$ THTRYRUL THTRPPUL TRA  ${}^{\delta}$ R<sub>ECS</sub> THTRYRLL  $^{\lambda}$ R<sub>SAS</sub> **TETRPPLL FIRST STAGE** SECOND STAGE (REAR R **DYAWSAS DYAWECS MIXING MIXING** PIVOTE  $6.0,$  $\sqrt{\nu/\nu_{\mathbf{o}}}$   $v_{\mathbf{t}}$ **VEQ** 15 Veq **FOLDOUT FRAME**  $(kt.)$ 60 120 rigure 32.- Mechanical control system schematic.

 $\ddot{\phantom{a}}$ 

**ORIG**ONS V 3 34 OF POOR QUALITY

**AM** 

UPPER

**FERNA** 

 $\infty$  FOLDOUT FRAME

۰,

 $\textsf{ORIGB}(Z_{n-1})$ 

OF POOR QUALITY

1

 $\ddot{\ddot{\psi}}$ 

 $\bullet$ ď

 $\frac{1}{t_1}$ 

LATIVE **SWASH PLATE** ACTUATION L STOPS POSITION LIMITS **DYNAMICS**  $\overline{5}$  $+46.35$  $^{\prime\prime}$ O<sub>F</sub><sup> $^{\prime}$ </sup>  $^{\prime\prime}$ O<sub>F</sub>  $^{\prime\prime}$ FS  $\theta_1$ :SP ١  $\frac{1}{2}$  $1.2$ -1  $T$ FSP  $S + 1$ **THOFRC** THTRYP THTFSP THTFSPD **DTHOFRC** ONEPT2  $-11.65$ (rad) .<br>IC.5°  $(\text{deg})$ **TYFUL THTFSPUL TFSP NYFLL THTFSPLL** (FORWARD ROTOR SWIVELING)  $-7.85$  $+46.35$  $A_{1C_F}$  $\theta_{\text{FP}}$  $\int A_{1C_{\rm F}}$  $\theta$ FPP ζ  $\mathbf{1}$  $\frac{1}{2}$  $T$ FPP  $S + 1$  $\overline{a}$  aicfrc $\overline{b}$ THTLCF **THTFPP**  $\overline{1.2}$ THTFPPD **DAICFRC**  $rac{1}{\tan}$  $-11.65$ **HALF**  $(\text{deg})$ **TFPP THTFPPUL THTFPPLL** (FORWARD **ROTOR** PIVOTING)  $B_{1C_F}$  $3.0\,$  $\int B_{1C_{\rm F}}^2 /$  $\sqrt{\rho/\rho_{\mathbf{o}}}$  v Veq 60 1  $\begin{array}{ll} 1 & \downarrow_p \\ \text{BicFRC} \\ \hline \end{array}$  $\mathbf 0$ VEQ  $120$ **DBICFRCN**  $S + 1$ **DBICFRC**  $^7L_{C_F}$  $1.5$  $(kt)$  $(rad)$ (deg) **TLCF** LONGITUDINAL CYCLIC TRIM SCHEDULE  $+46.35$  $A_1$ <sub>C<sub>R</sub></sub>  ${}^\theta$ RS  $A_1$ <sub>C<sub>R</sub> $\big|$ </sub>  $^{\theta}$ RSP 1  $\mathbf{1}$  $\frac{1}{2}$  $i$  AICRRC  $T_{\text{RPP}}$  S + 1 THTRSPD THTLCR **THTRSP**  $\overline{1.2}$ **DAIGRRC** (rad)  $-11.65$ (deg) THTRSPUL TRSP (REAR ROTOR, THTTR **THTRSPLL** :<br>ECTIVE<br>LL DOWN SWIVELING) **MULATIVE**<br>ERAL STOPS  $+16.5$  $+46.35$  $\ ^{\theta}$  O<sub>R</sub>  $^{\theta}$ O<sub>F</sub>  $^{\prime\prime}$ RPP  $^{\prime\prime}$ RP ١  $\frac{1}{2}$  $1.2$ THTRYR  $\tau$ <sub>RPP</sub> S + 1 **THORRC** THTRPP **THTRPPD DTHORRC**  $(rad)$  $-16.5$ ONEPT<sub>2</sub> **HALF**  $-11.65$ (deg) **MTRYRUL TRPP THTRPPUL MTRYRLL** THTRPPLL (REAR ROTOR, **SECOND STAGE** PIVOTING) **MIXING**  $B_{1_C}$  $6.0$  $\sqrt{\mu l} \nu_{\rm o}$   $V_{\rm T}$  $\frac{B_{1_{C_{R}}}}{\text{BICRRC}}$ **VEQ** 1.5 Veq **DBICRRCN**  $\overline{s}$  + 1  $\mathrm{L}_{\mathbf{C}_{\mathbf{R}}}$ **DBICRRC**  $(kt.)$  $(\mathrm{rad})$ 50 120  $(\text{deg})$ TLCR

**UPPER BOOST** 

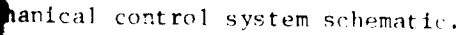

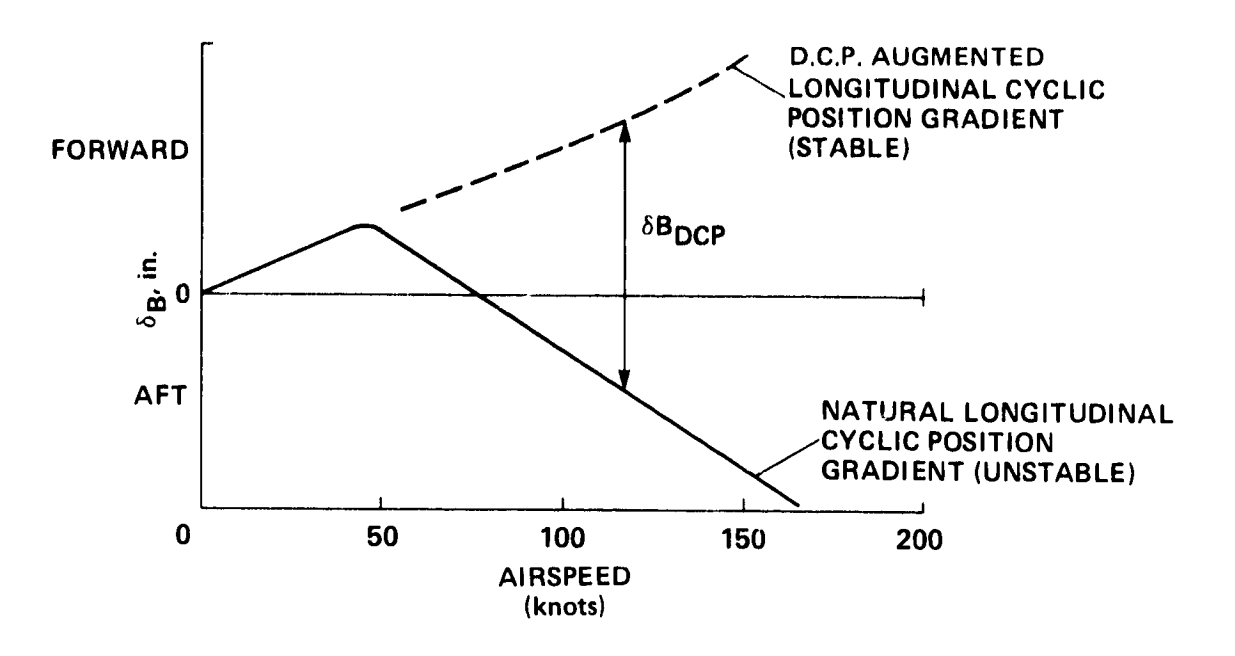

 $\lambda$ 

7. 7

ę, s

Figure 33.- Longitudinal cyclic position gradient stabilization with differential collective pitch trim.

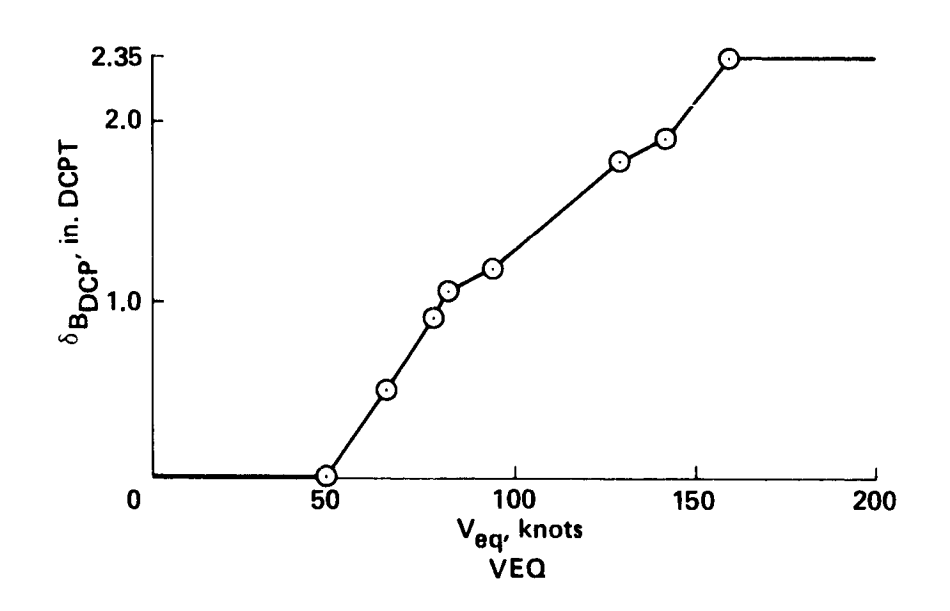

Figure 34.- Longitudinal cyclic differential collective pitch input (table: VDCP, DCPTT).

PRECEDING PAGE BLANK NOT FILMED

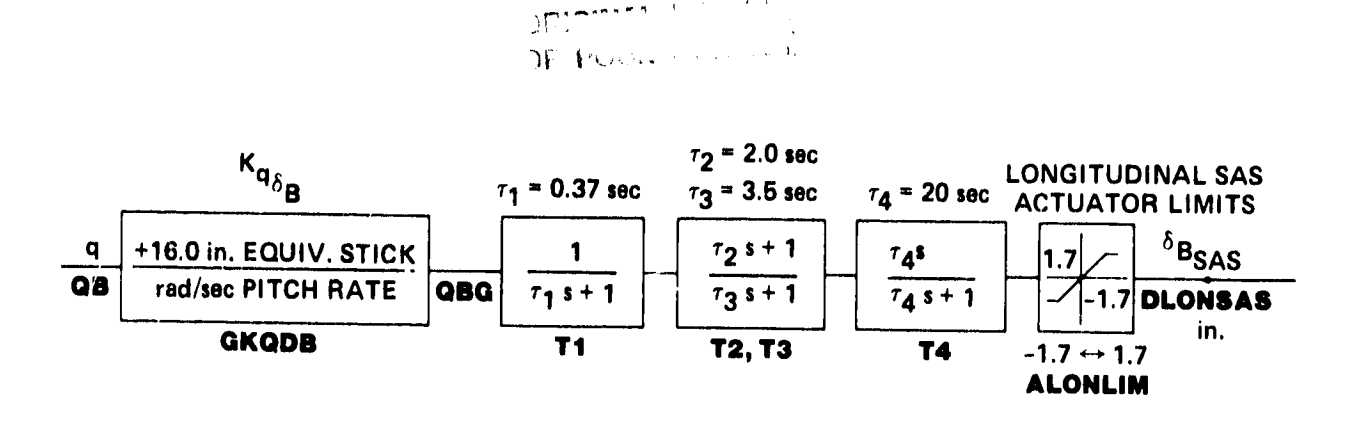

 $\overline{\bullet}$ 

757

 $\frac{1}{2}$ 

 $\frac{1}{4}$ 

 $\mathfrak{f}$ 

 $\hat{\mathbf{e}}$ 

ď

 $\frac{1}{4}$ 

 $\begin{array}{c} \mathbf{1} \\ \mathbf{1} \\ \mathbf{1} \end{array}$ 

j.

Figure 35.- Longitudinal stability augmentation system.

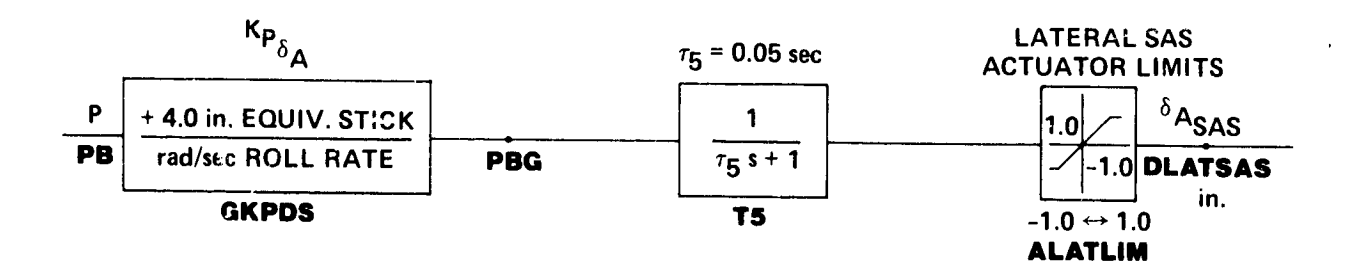

Figure 36.- Lateral stability augmentation system.

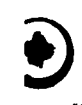

 $\mathcal{Q}^{\text{res},\text{res}}_{\lambda}$  . OF POOR QUILLES

77

ă,

Ï

é

 $\overline{\mathbf{r}}$ 

 $\frac{1}{4}$ 

Ä.

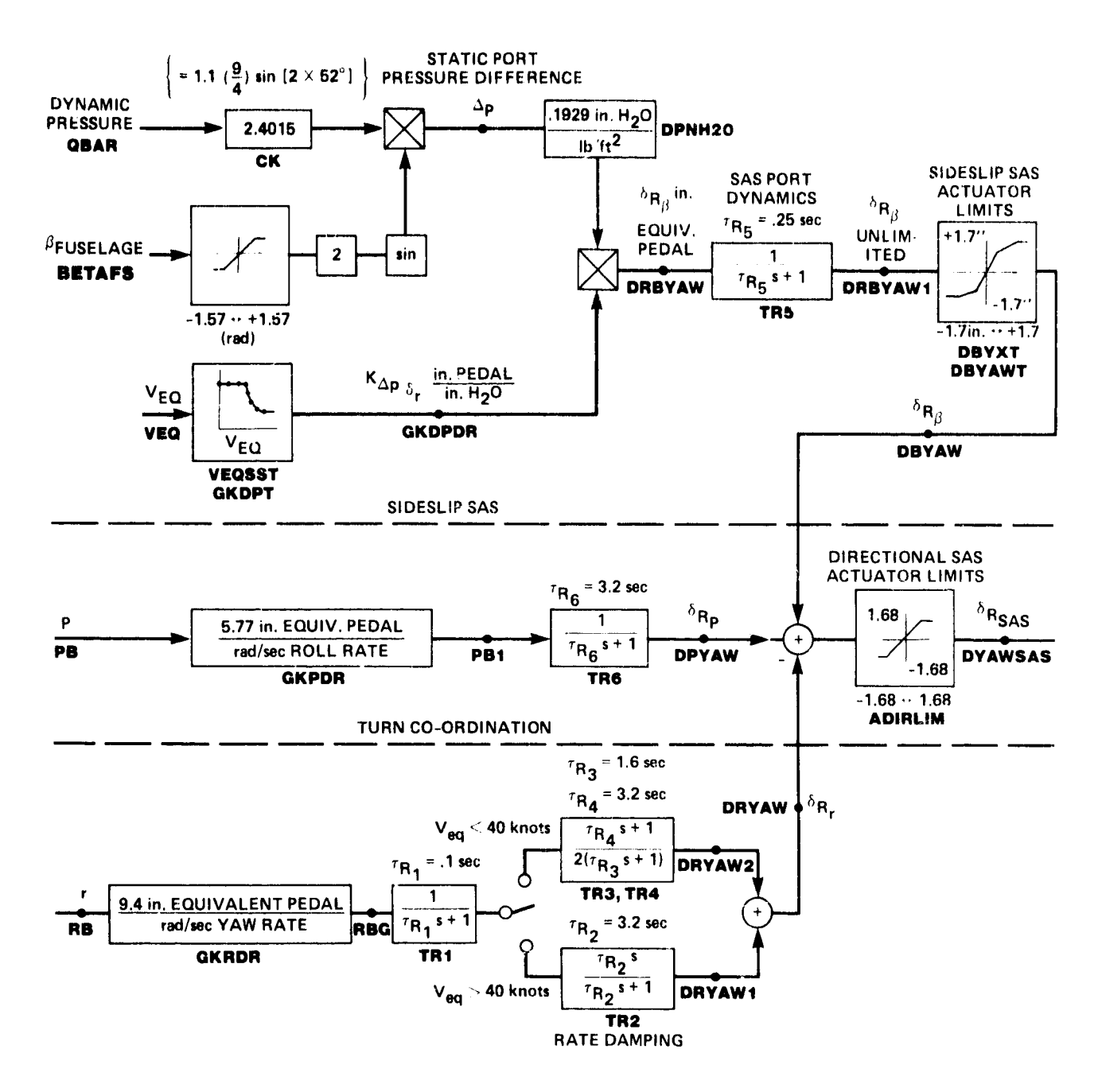

Figure 37.- Directional stability augmentation system.

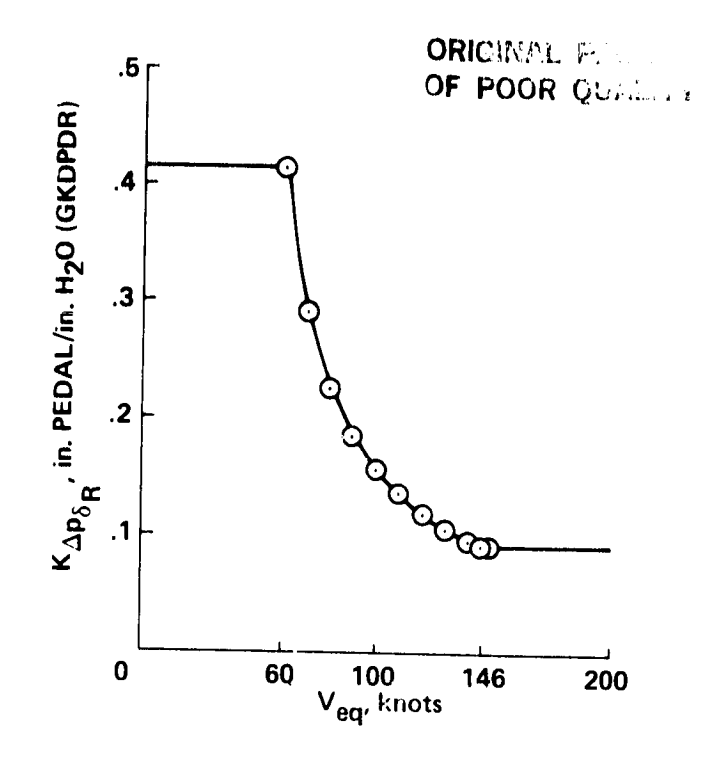

 $\overline{\mathcal{A}}$ 

 $\mathcal{F}$ 

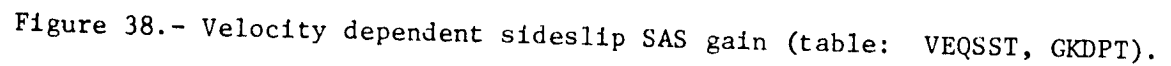

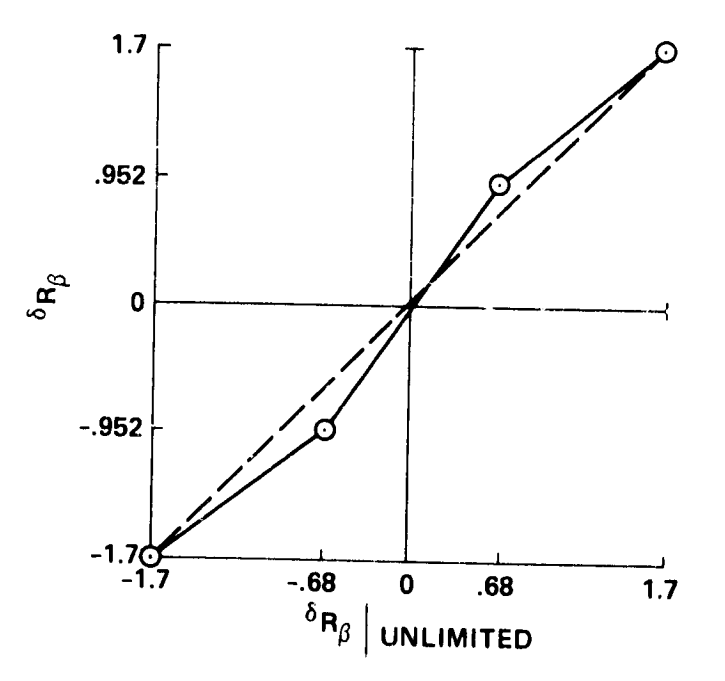

Figure 39.- Sideslip SAS actuator limits.

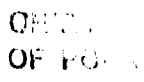

j.

 $\pmb{\cdot}$ 

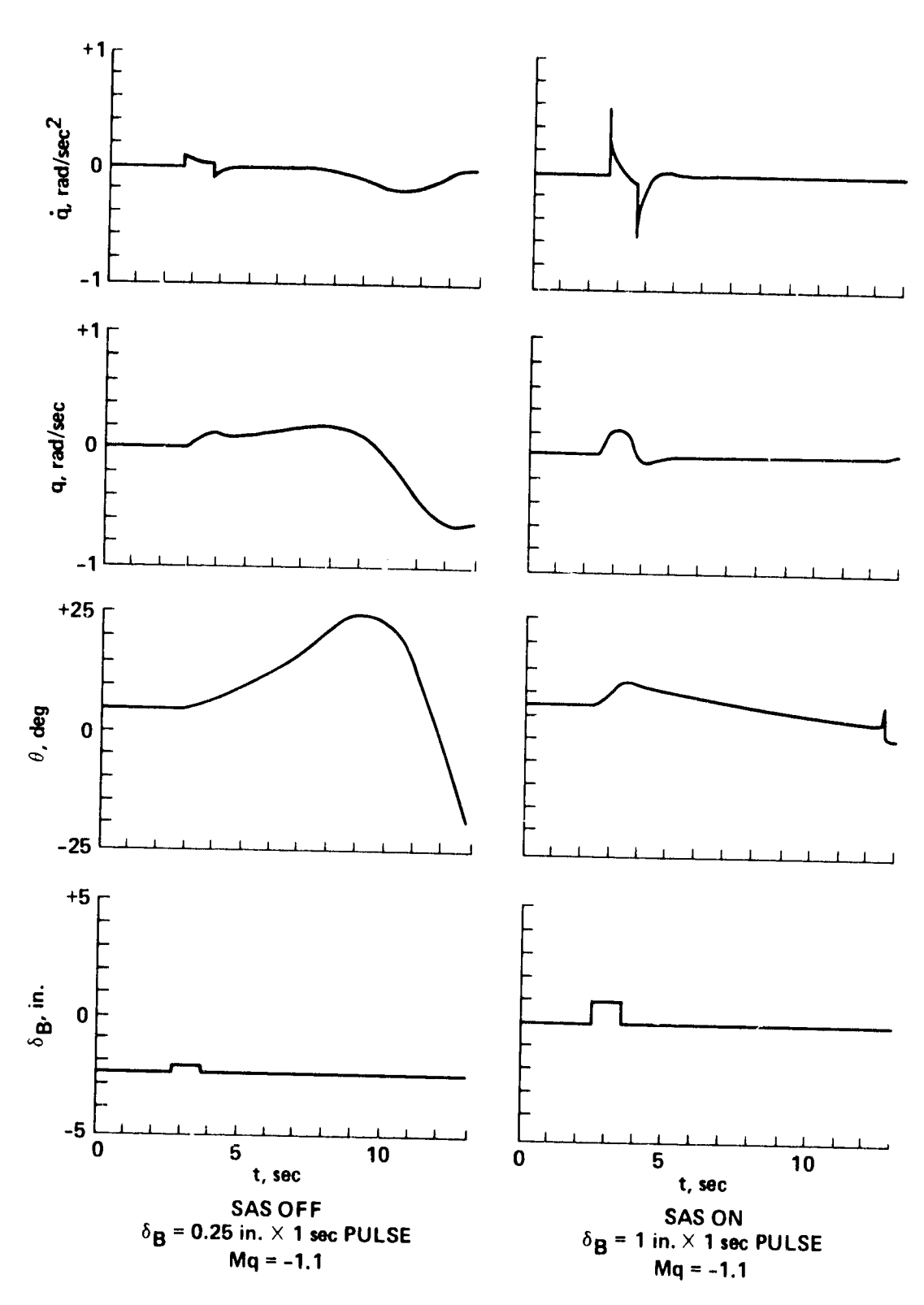

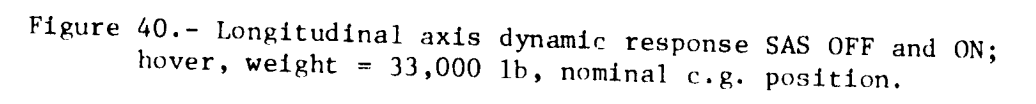

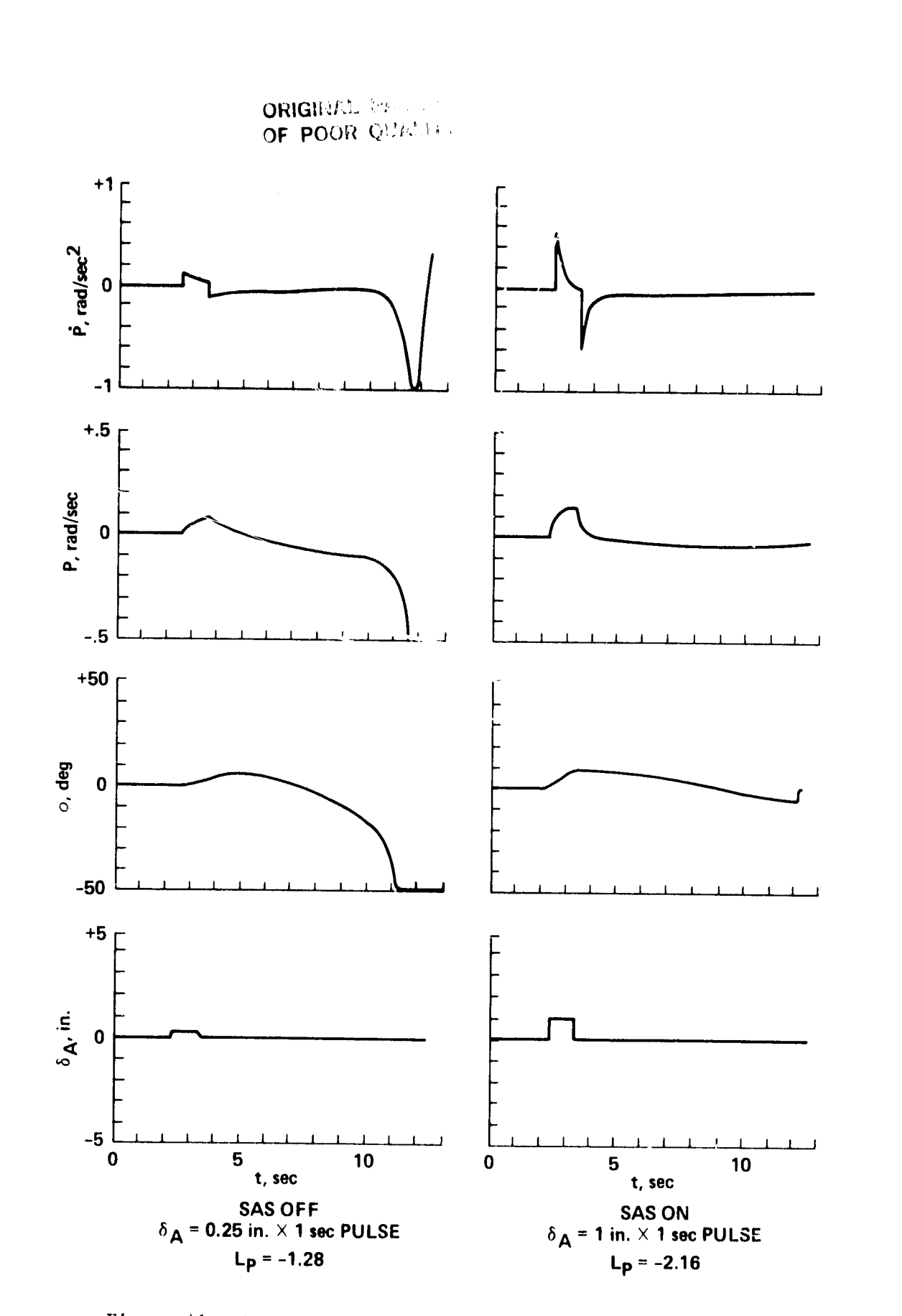

 $\bar{J}$ 

(4

 $\bullet$ ď

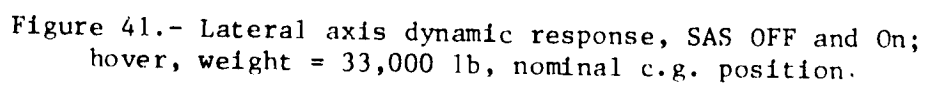

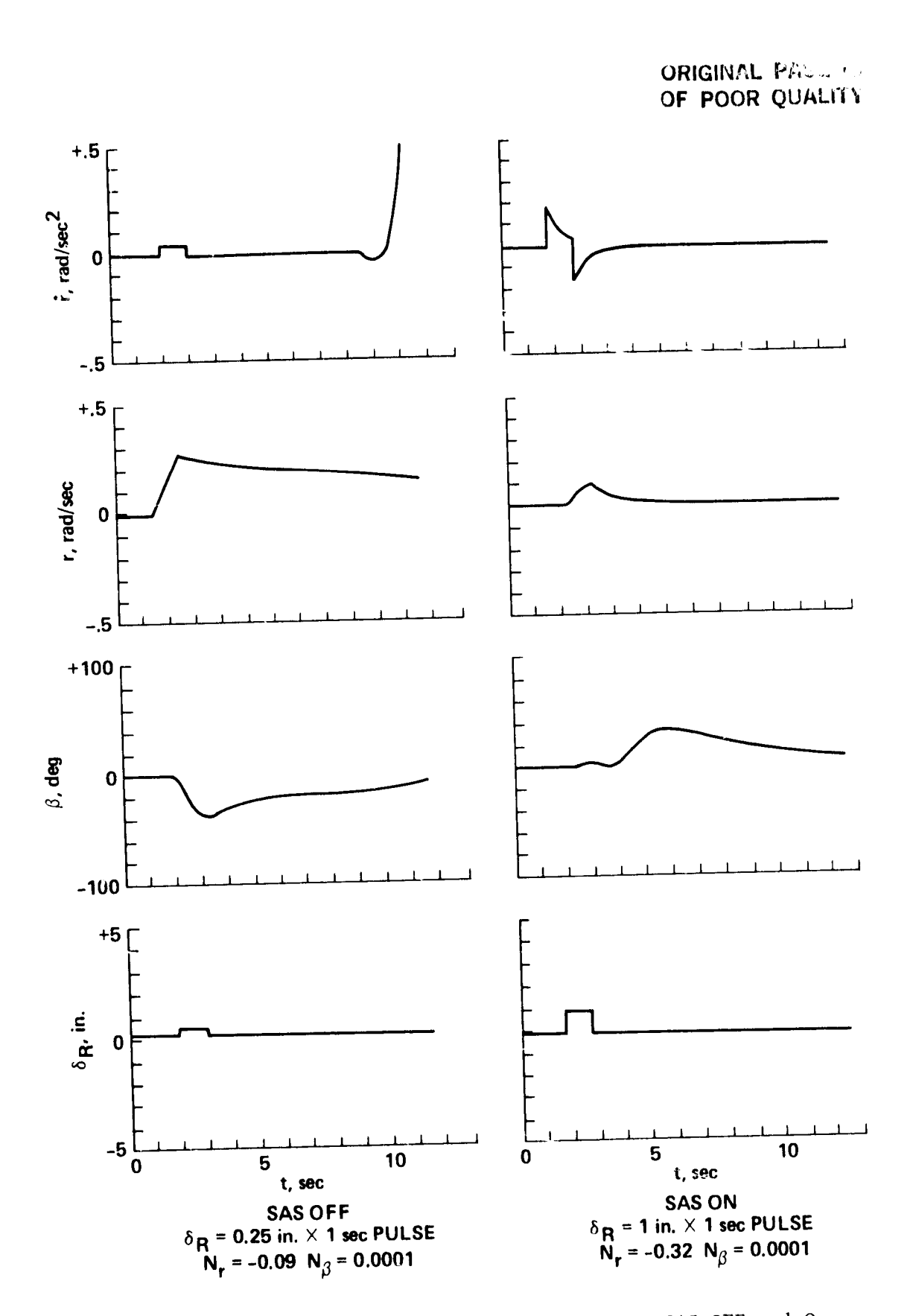

757

Figure 42.- Directional axis dynamic response SAS OFF and On; hover, weight =  $33,000$  lb, nominal c.g. position.

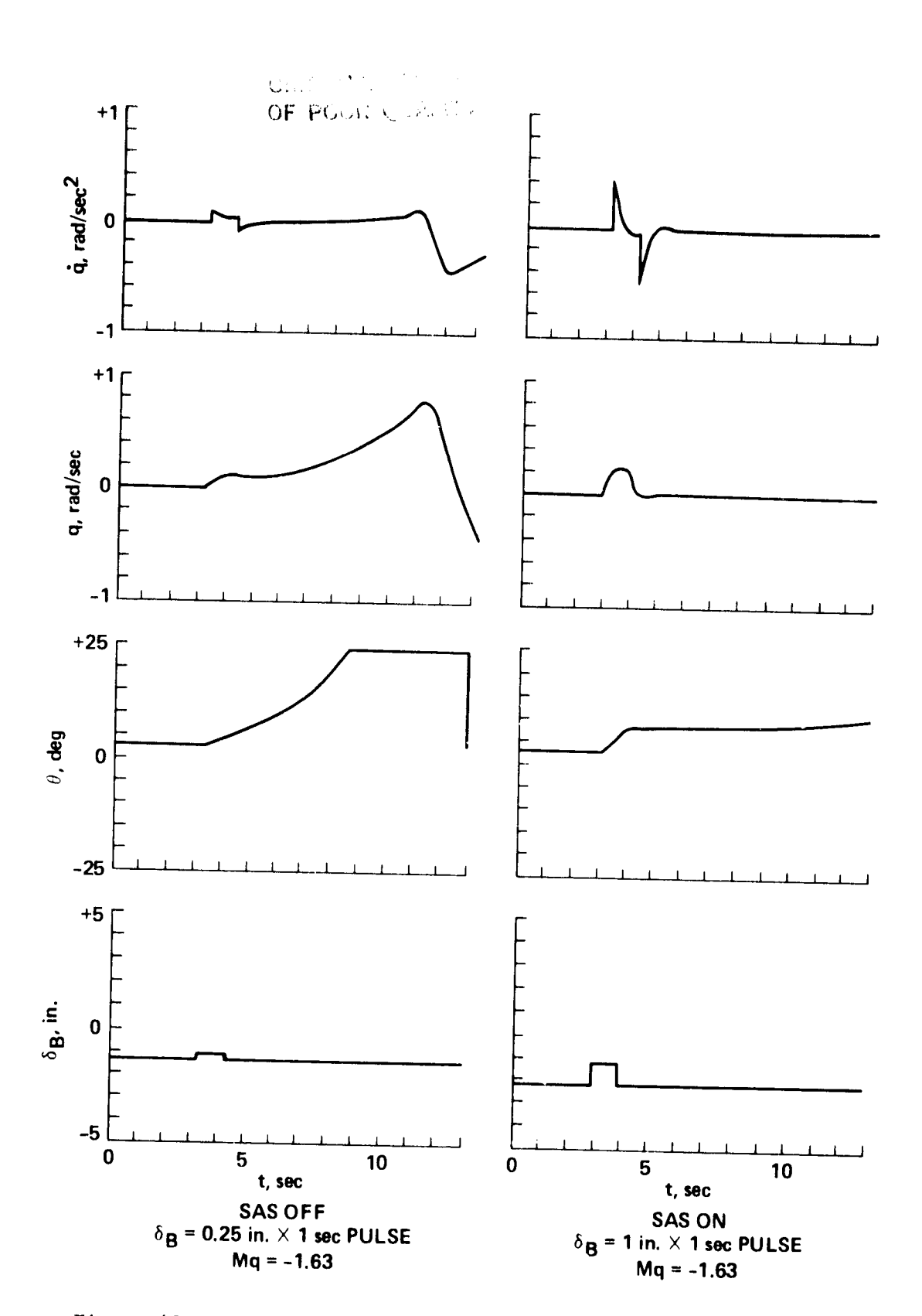

757

đ

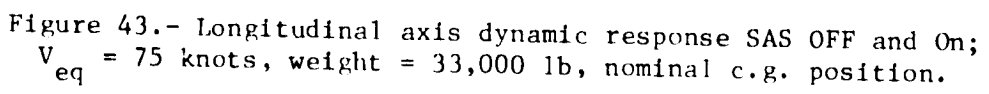

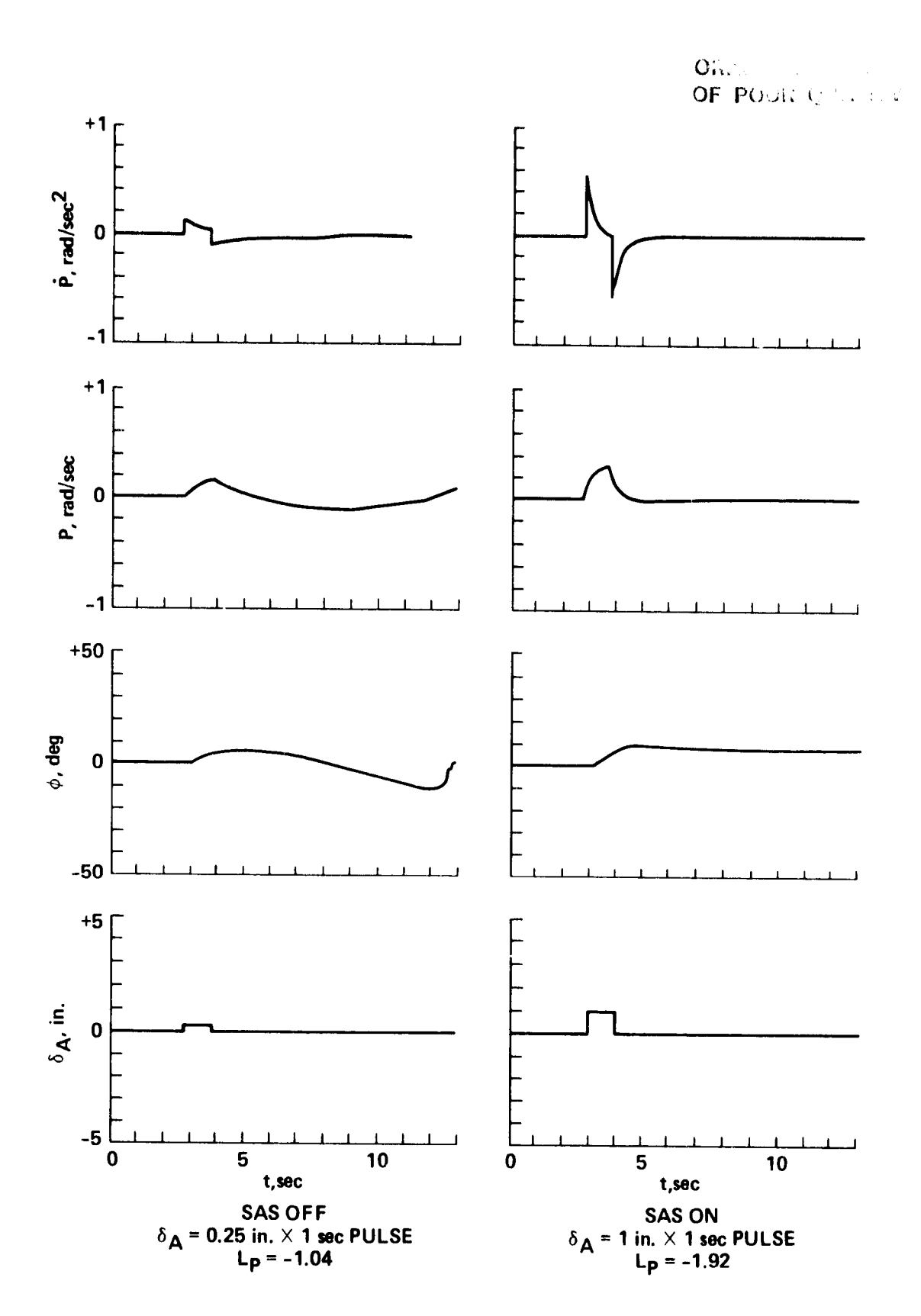

 $\mathcal{F}$ 

 $\frac{1}{2}$ 

**Seattle Street Seattle** 

πì.

Figure 44.- Lateral axis dynamic response SAS OFF and ON;  $V_{eq}$  = 75 knots, weight = 33,000 lb, nominal c.g. position.

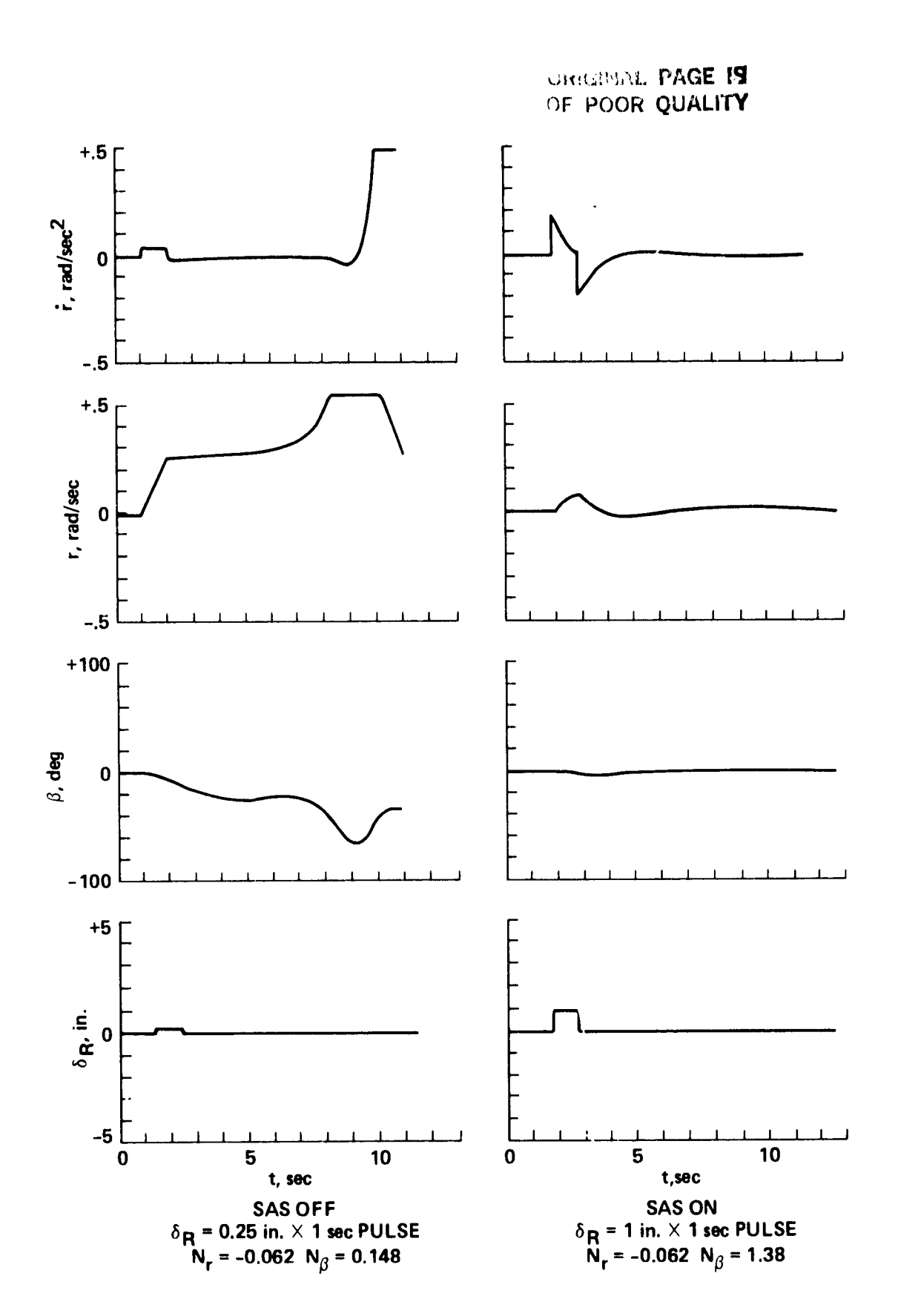

 $\mathcal{F}$ 

ë á.

 $\frac{1}{3}$ 

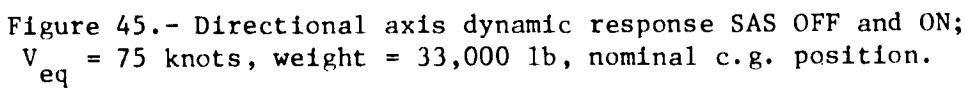

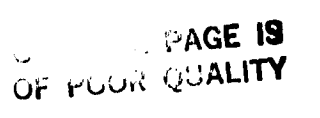

 $\ddot{\phantom{a}}$ 

ď

 $\tilde{l}_1$ 

j.

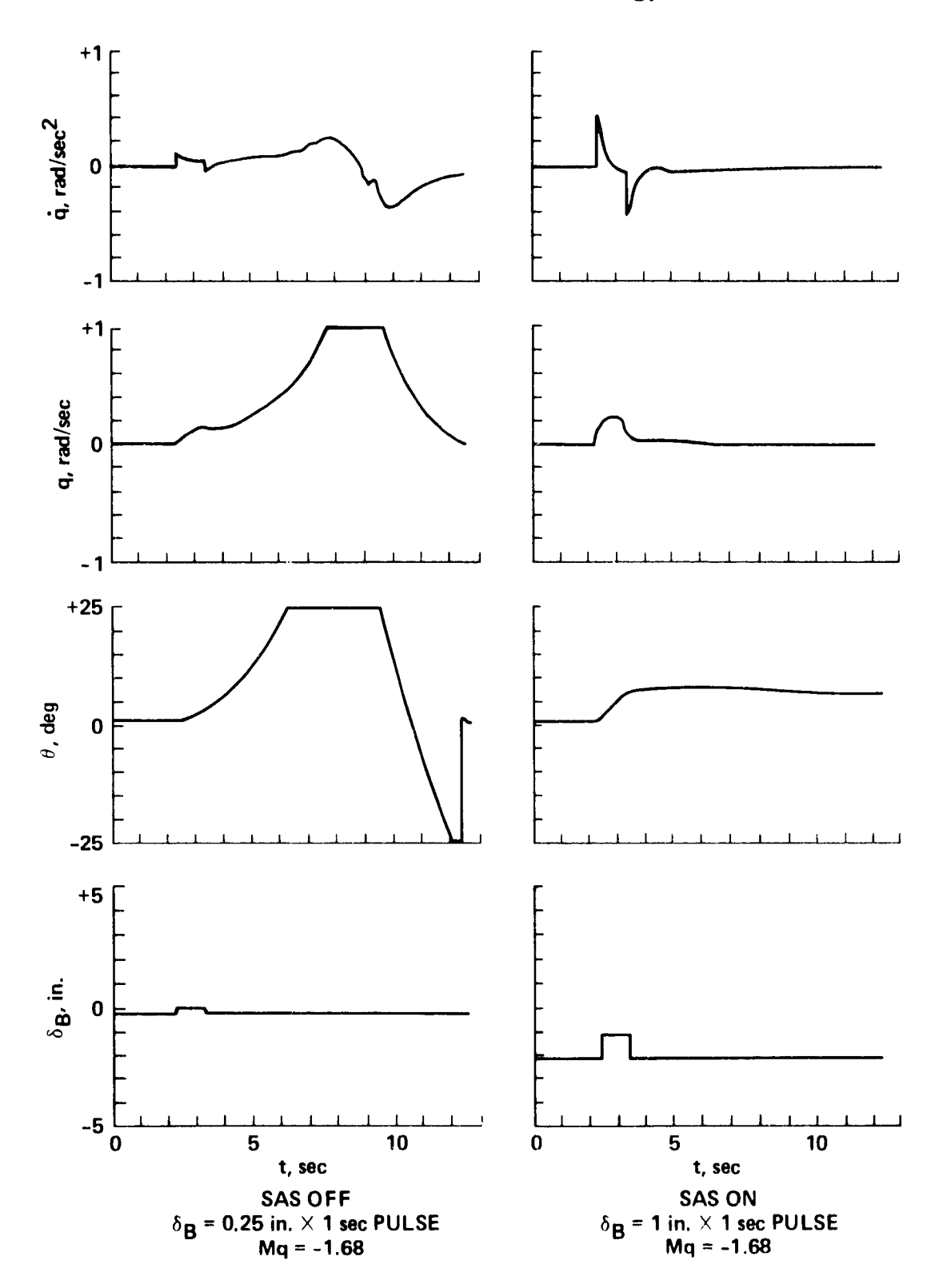

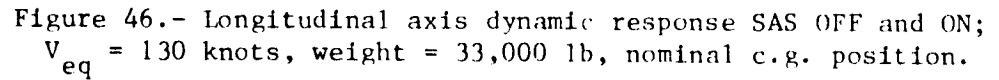

まず マン・マ

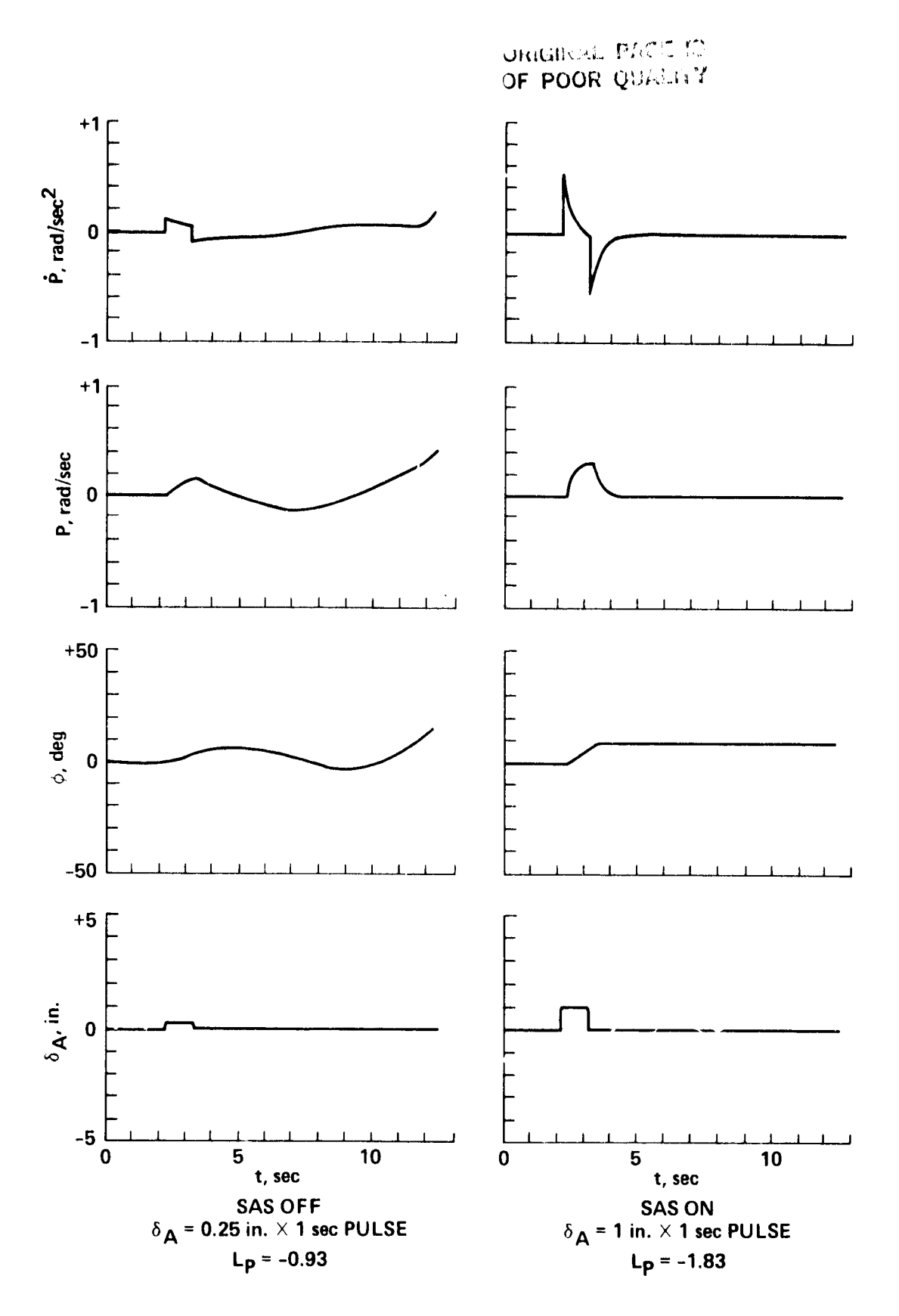

7. J

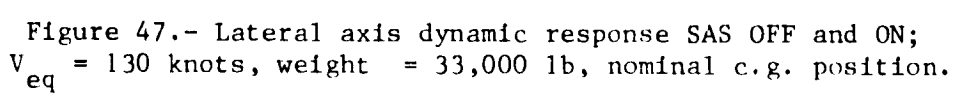

 $\sim$ £

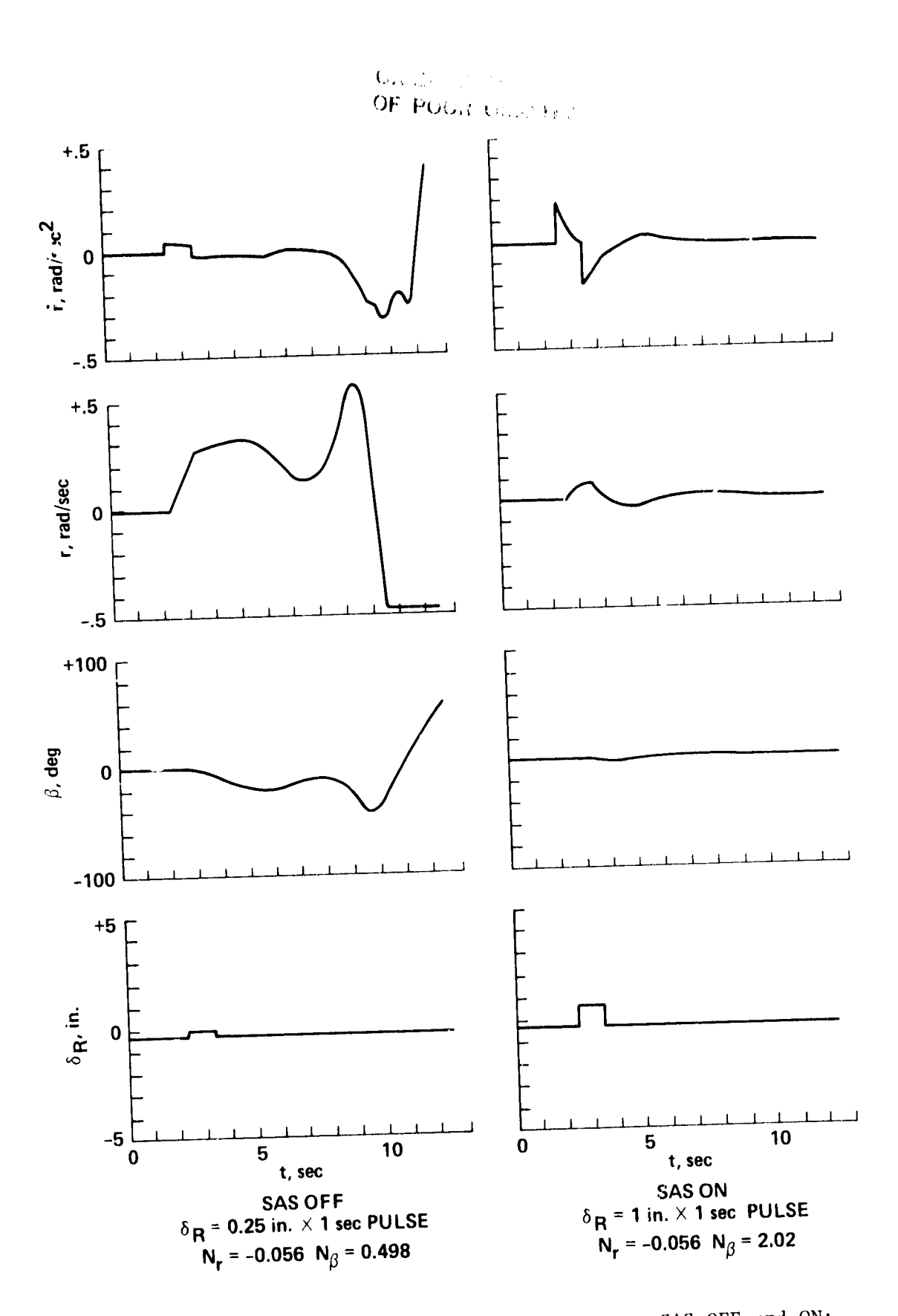

¢

ď

Figure 48.- Directional axis dynamic response SAS OFF and ON;<br> $V_{eq}$  = 130 knots, weight = 33,000 1b, nominal c.g. position.

133

**Q** 

ORIGINAL PAGE 19 OF POOR QUALITY  $x_{_{\scriptscriptstyle{B_{\scriptscriptstyle O}D_{\scriptscriptstyle{Y}}}}}$  $\theta$  $x_{L_{\text{OAD}}}$  $\theta_{\text{SL}}$ **LONGITUDINAL GEOMETRY**  $\mu_{\rm L}$  $\overline{X_{\text{BODY}}}$  $Z_{LOAD}$ Y<sub>BOD</sub>Y - ф  $R_L$ LATERAL GEOMETRY  $X_{\text{BODY}}$  $v_L$  $x_{\text{LOAD}}$ Ψ  $\bar{\lambda}_L$   $\bar{z}_{\text{LOAD}}$  $z_{\text{BODY}}$ DIRECTIONAL GEOMETRY  $Y_{\text{BODY}}$ YLOAD

 $(\Phi)^n$ 

 $\mathbf{i}$  $\ddot{\phantom{a}}$  $\mathbf{d}$ 

 $\begin{array}{c} \frac{1}{2} \\ \frac{1}{2} \\ \frac{1}{2} \end{array}$ 

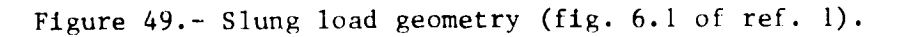

**A START AND LAB** 

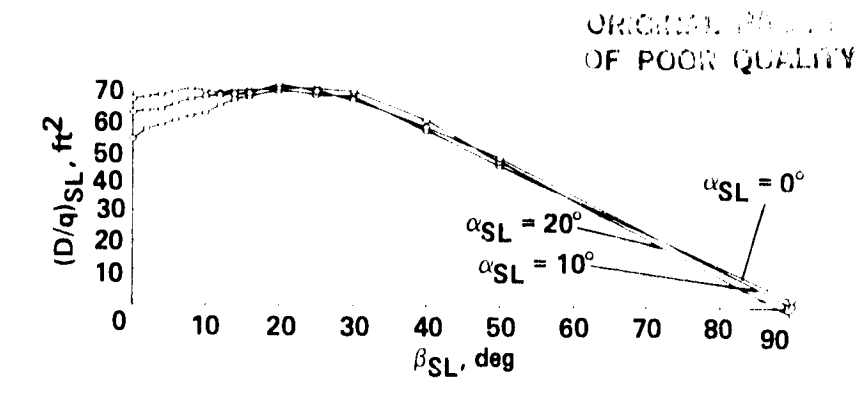

 $\mathbf{A}$ 

77

4

í.

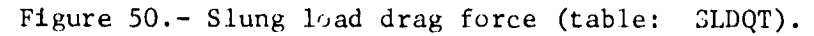

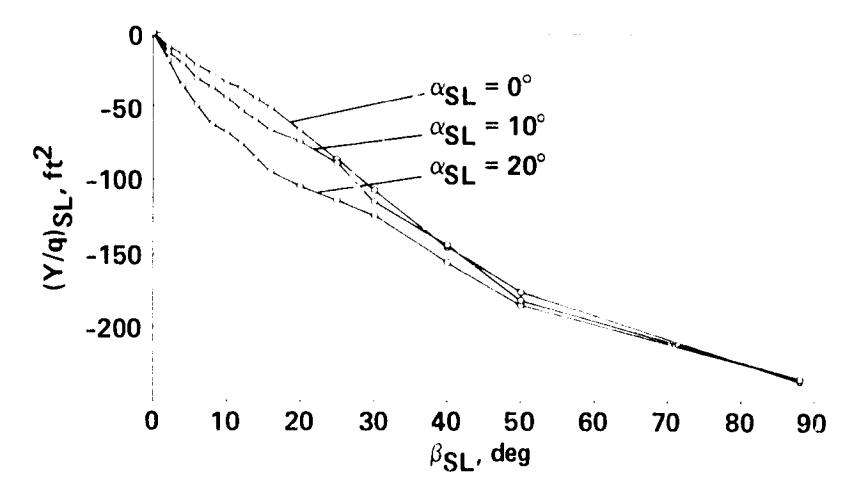

Figure 51.- Slung load side force (table: SLYQT).

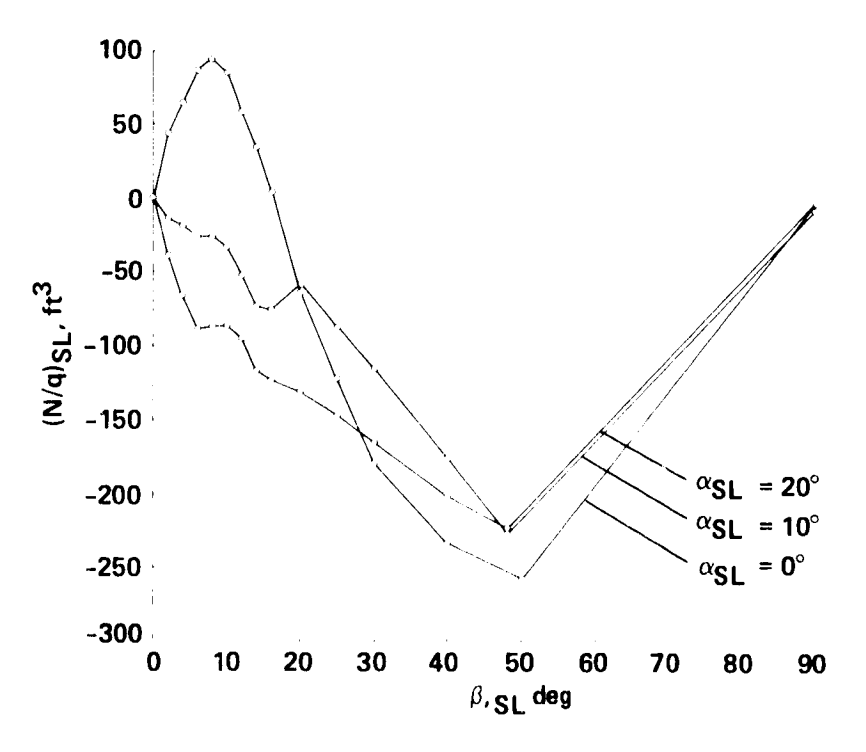

Figure 52.- Slung-load yawing moment (table: SLNQT).